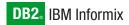

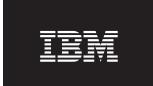

Version 10.0

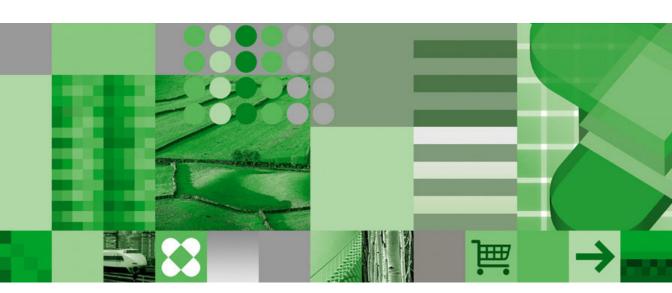

IBM Informix User-Defined Routines and Data Types Developer's Guide

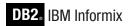

IBM

Version 10.0

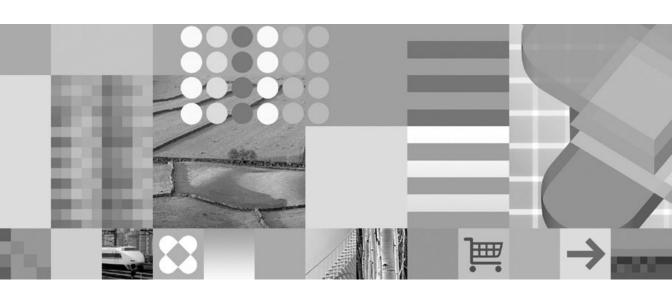

IBM Informix User-Defined Routines and Data Types Developer's Guide

| Note!                                                                                                    |
|----------------------------------------------------------------------------------------------------|
| Before using this information and the product it supports, read the information in "Notices" on page B-1.                                                                           |
|                                                                                                    |
|                                                                                                    |
|                                                                                                    |
|                                                                                                    |
|                                                                                                    |
|                                                                                                    |
|                                                                                                    |
|                                                                                                    |
|                                                                                                    |
|                                                                                                    |
|                                                                                                    |
|                                                                                                    |
|                                                                                                    |
|                                                                                                    |
|                                                                                                    |
|                                                                                                    |
|                                                                                                    |
|                                                                                                    |
|                                                                                                    |
|                                                                                                    |
|                                                                                                    |
|                                                                                                    |
|                                                                                                    |
|                                                                                                    |
| First Edition (December 2004)                                                                                                    |
| This document contains proprietary information of IBM. It is provided under a license agreement and is protected by                                                                 |
| copyright law. The information contained in this publication does not include any product warranties, and any statements provided in this manual should not be interpreted as such. |

© Copyright International Business Machines Corporation 1996, 2004. All rights reserved. US Government Users Restricted Rights – Use, duplication or disclosure restricted by GSA ADP Schedule Contract with IBM Corp.

When you send information to IBM, you grant IBM a nonexclusive right to use or distribute the information in any

way it believes appropriate without incurring any obligation to you.

# **Contents**

| Introduction                                                                     | . ix   |
|----------------------------------------------------------------------------------|--------|
| About This Manual                                                                | . ix   |
| Types of Users                                                                   | x      |
| Software Dependencies                                                            | x      |
| Assumptions About Your Locale                                                    |        |
| Demonstration Databases                                                          | X      |
| New Features                                                                     | . xi   |
| Version 10.0 Enhancements                                                        |        |
| Version 9.4 Enhancements                                                         | . xii  |
| Documentation Conventions                                                        | . xii  |
| Typographical Conventions                                                        | . xii  |
| Feature, Product, and Platform                                                   | . xiii |
| Syntax Diagrams                                                                  | . xiv  |
| Example Code Conventions                                                         | . xvii |
| Additional Documentation                                                         |        |
| Installation Guides                                                              |        |
| Online Notes                                                                     | xviii  |
| Informix Error Messages                                                          | . XX   |
| Manuals                                                                          |        |
| Online Help                                                                      | . xxi  |
| Accessibility                                                                    |        |
| IBM Informix Dynamic Server Version 10.0 and CSDK Version 2.90 Documentation Set | . xxi  |
| Compliance with Industry Standards                                               | xxiv   |
| IBM Welcomes Your Comments                                                       | . xxv  |
|                                                                                  |        |
| Chapter 1. Extending the Database Server                                         | . 1-1  |
| Creating User-Defined Routines                                                   |        |
| Extending Built-In Data Types                                                    |        |
| Extending Operators                                                              | . 1-2  |
| Building Opaque Data Types                                                       | . 1-3  |
| Extending Operator Classes                                                       | . 1-4  |
| Routine Management                                                               | . 1-4  |
| Chapter 2. Using a User-Defined Routine                                          | 2-1    |
| User-Defined Routines                                                            | 2-1    |
| SPL Routines                                                                     | 2-2    |
| External-Language Routines                                                       | 2-2    |
| Information About User-Defined Routines                                          | 2-3    |
| Tasks That You Can Perform with User-Defined Routines                            | 2-3    |
|                                                                                  |        |
| Extending Data Type Support                                                      | 2-4    |
| Creating an End-User Routine                                                     | 2-11   |
| Invoking a User-Defined Routine                                                  |        |
| invoking a ober beinica Roumie                                                   | 2 10   |
| Chapter 3. Running a User-Defined Routine                                        | . 3-1  |

| Invoking a UDR in an SQL Statement                                    | 3-2  |
|-----------------------------------------------------------------------|------|
| Invoking a UDR with an EXECUTE Statement                              | 3-2  |
| Invoking a UDR with an EXECUTE Statement                              | 3-3  |
| Invoking a Function That Is Bound to an Operator                      | 3-3  |
| Named Parameters and UDRs                                             |      |
| Invoking a UDR in an SPL Routine                                      | 3-4  |
| Executing a User-Defined Routine                                      | 3-4  |
| Executing a User-Defined Routine                                      | 3-5  |
| Optimizing the SQL Statement                                          | 3-5  |
| Executing a UDR Across Databases of the Same Database Server Instance |      |
| Executing the Routine                                                 |      |
| Understanding Routine Resolution.                                     |      |
| The Routine Signature                                                 | 3-10 |
| The Routine Signature                                                 | 3-11 |
| The Routine-Resolution Process.                                       | 3_1/ |
| Routine Resolution with User-Defined Data Types                       |      |
| Null Arguments in Overloaded Routines                                 |      |
| Nun Arguments in Overloaded Routines                                  | 3-22 |
| Chapter 4. Developing a User-Defined Routine                          | 4.1  |
| Diamina the Developing a Oser-Defined noutine                         | 4-1  |
| Planning the Routine                                                  | 4-2  |
| Naming the Routine                                                    | 4-2  |
| Defining Routine Parameters                                           |      |
| Returning Values                                                      | 4-5  |
| Naming Return Parameters                                              |      |
| Using an Iterator Function                                            | 4-9  |
| Adhering to Coding Standards                                          | 4-17 |
| Writing the Koutine                                                   | 4-18 |
| Registering a User-Defined Routine                                    |      |
| Setting Privileges for a Routine                                      |      |
| Creating an SPL Routine                                               | 4-22 |
| Creating an External-Language Routine                                 | 4-24 |
| Reviewing Information about User-Defined Routines                     |      |
| Using a UDR With HDR                                                  | 4-28 |
|                                                                       |      |
| Chapter 5. Extending Data Types                                       |      |
| Understanding the Data Type System                                    |      |
| Understanding Data Types                                              |      |
| Built-In Data Types                                                   | 5-3  |
| Extended Data Types                                                   | 5-5  |
| Extending the Data Type System                                        | 5-8  |
| Operations                                                            |      |
| Casts                                                                 | 5-9  |
| Operator Classes                                                      |      |
| Optimizer Information                                                 | 5-11 |
|                                                                       |      |
| Chapter 6. Extending Operators and Built-In Functions                 | 6-1  |
| Operators and Operator Functions                                      | 6-2  |
| Arithmetic Operators                                                  |      |
| Text Operators                                                        |      |
| Relational Operators                                                  |      |

| Overloading an Operator Function                 |   |   |   |   |   |   |   |   |   |   |   |   |   | . 6-4             |
|--------------------------------------------------|---|---|---|---|---|---|---|---|---|---|---|---|---|-------------------|
| Built-In Functions                               |   |   |   |   |   |   |   |   |   |   |   |   |   | . 6-4             |
| Built-In Functions That You Can Overload         |   |   |   |   |   |   |   |   |   |   |   |   |   | . 6-4             |
| Built-In Functions That You Cannot Overload      |   |   |   |   |   |   |   |   |   |   |   |   |   |                   |
| Overloading a Built-In Function                  |   |   |   |   |   |   |   |   |   |   |   |   |   |                   |
| Ü                                                |   |   |   |   |   |   |   |   |   |   |   |   |   |                   |
| Chapter 7. Creating User-Defined Casts           |   |   |   |   |   |   |   |   |   |   |   |   |   | . 7-1             |
| Understanding Casts                              |   |   |   |   |   |   |   |   |   |   |   |   |   | . 7-1             |
| Built-In Casts                                   |   |   |   |   |   |   |   |   |   |   |   |   |   | . 7-1             |
| User-Defined Casts                               |   |   |   |   |   |   |   |   |   |   |   |   |   | . 7-2             |
| Casts That You Cannot Create                     |   |   |   |   |   |   |   |   |   |   |   |   |   |                   |
| Creating a User-Defined Cast                     |   |   |   |   |   |   |   |   |   |   |   |   |   | . 7-3             |
| Choosing the Kind of User-Defined Cast           |   |   |   |   |   |   |   |   |   |   |   |   |   | . 7-3             |
| Choosing the Cast Mechanism                      |   |   |   |   |   |   |   |   |   |   |   |   |   | . 7-4             |
| Defining the Direction of the Cast               |   |   |   |   |   |   |   |   |   |   |   |   |   | . 7-7             |
| Defining the Direction of the Cast               |   |   |   |   |   |   |   |   |   |   |   |   |   | . 7-9             |
|                                                  |   |   |   |   |   |   |   |   |   |   |   |   |   |                   |
| Chapter 8. Creating User-Defined Aggregates      |   |   |   |   |   |   |   |   |   |   |   |   |   | . 8-1             |
| Extending Existing Aggregates                    |   |   |   |   |   |   |   |   |   |   |   |   |   |                   |
| Overloading Operators for Built-In Aggregates    |   |   |   |   |   |   |   |   |   |   |   |   |   | . 8-2             |
| Extending an Aggregate                           |   |   |   |   |   |   |   |   |   |   |   |   |   | . 8-3             |
| Extending an Aggregate                           |   |   |   |   |   |   |   |   |   |   |   |   |   | 8-3               |
| Creating User-Defined Aggregates                 |   |   |   |   |   |   |   |   |   |   |   |   |   | . 8-4             |
| Support Functions                                |   |   |   |   |   |   |   |   |   |   |   |   |   |                   |
| Resolving the Support Functions                  |   |   |   |   |   |   |   |   |   |   |   |   |   |                   |
| Support-Function States                          | • | • | • | • |   | • | • | • | • | • |   | • | • | 8-8               |
| Liging C or Java Support Functions               | • | • | • | • |   | • | • | • | • | • |   | • | • | 8-9               |
| Using C or Java Support Functions                | • | • | • | • |   | • | • | • | • | • |   | • | • | 8 <sub>-</sub> 10 |
| Managing Aggregates                              | • | • |   | • | • | • |   | • | • | • | • | • | • | 0-10              |
|                                                  |   |   |   |   |   |   |   |   |   |   |   |   |   |                   |
| Parallel Execution of Aggregates                 |   |   |   |   |   |   |   |   |   |   |   |   |   |                   |
| Privileges for User-Defined Aggregates           |   |   |   |   |   |   |   |   |   |   |   |   |   |                   |
| Aggregate Information in the System Catalog      | ٠ | • |   | • | • | • |   | • | • | • | • | • | • | . 0-13            |
| Aggregate Information from the Command Line .    | • | • |   | • | • | • |   | • | • | • | • | • | • | . 8-14            |
| Dropping an Aggregate                            | • | • |   | • | • | • |   |   | • | • | • | • | • | . 8-14            |
| Chapter 9. Creating an Opaque Data Type          |   |   |   |   |   |   |   |   |   |   |   |   |   | 0.1               |
| Opaque Data Types                                |   |   |   |   |   |   |   |   |   |   |   |   |   |                   |
|                                                  |   |   |   |   |   |   |   |   |   |   |   |   |   |                   |
| The Internal Structure                           |   |   |   |   |   |   |   |   |   |   |   |   |   |                   |
| Support Functions                                | • | ٠ |   | • |   | • | • | • | • | • |   | • | • | . 9-3             |
| Advantages of Opaque Data Types                  |   |   |   |   |   |   |   |   |   |   |   |   |   |                   |
| Creating an Opaque Data Type                     |   |   |   |   |   |   |   |   |   |   |   |   |   |                   |
| Creating the Internal Structure in C             |   |   |   |   |   |   |   |   |   |   |   |   |   |                   |
| Creating UDT-to-Java Mappings                    |   |   |   |   |   |   |   |   |   |   |   |   |   |                   |
| Writing and Registering the Support Functions    |   |   |   |   |   |   |   |   |   |   |   |   |   |                   |
| Registering the Opaque Data Type with the Databa |   |   |   |   |   |   |   |   |   |   |   |   |   |                   |
| Granting Privileges for an Opaque Data Type      |   |   |   |   |   |   |   |   |   |   |   |   |   | . 9-12            |
| Creating SQL-Invoked Functions                   |   |   |   |   |   |   |   |   |   |   |   |   |   |                   |
| Customizing Access Methods                       |   |   |   |   |   |   |   |   |   |   |   |   |   |                   |
| Using the Generic B-Tree                         |   |   |   |   |   |   |   |   |   |   |   |   |   |                   |
| Using Other Access Methods                       |   |   |   |   |   |   |   |   |   |   |   |   |   | . 9-18            |

| Other Operations on Opaque Data Types              |       |   |   |   |   |   |   |   |   |   |   |   | . 9-18 |
|----------------------------------------------------|-------|---|---|---|---|---|---|---|---|---|---|---|--------|
| Accessing an Opaque Data Type                      |       |   |   |   |   |   |   |   |   |   |   |   | . 9-18 |
| Dropping an Opaque Data Type                       |       |   |   |   |   |   |   |   |   |   |   |   |        |
| 01                                                 |       |   |   |   |   |   |   |   |   |   |   |   | 40.4   |
| Chapter 10. Writing Support Functions              |       |   |   |   |   |   |   |   |   |   |   |   |        |
| Writing Support Functions                          | •     |   |   |   | • |   | ٠ | • | ٠ | • | • | • | . 10-2 |
| Identifying Support Functions                      |       |   |   |   |   |   |   |   |   |   |   |   | . 10-2 |
| Choosing Function Parameters                       |       |   |   |   |   |   |   |   |   |   |   |   | . 10-4 |
| Setting Privileges for Support Functions           |       |   |   |   |   |   |   |   |   |   |   |   | . 10-5 |
| Data Types for Support Functions                   |       |   |   |   |   |   |   |   |   |   |   |   | . 10-5 |
| The LVARCHAR Data Type                             |       |   |   |   |   |   |   |   |   |   |   |   | . 10-5 |
| The SENDRECV Data Type                             |       |   |   |   |   |   |   |   |   |   |   |   | . 10-6 |
| Handling the External Representation               |       |   |   |   |   |   |   |   |   |   |   |   | . 10-6 |
| Input Support Function                             |       |   |   |   |   |   |   |   |   |   |   |   | . 10-7 |
| Output Support Function.                           |       |   |   |   |   |   |   |   |   |   |   |   | . 10-8 |
| Handling the Internal Representation               | -     |   | - |   | - |   | - | - | - |   | - |   | 10-10  |
| The Send and Receive Support Functions             |       |   |   |   |   |   |   |   |   |   |   |   |        |
|                                                    |       |   |   |   |   |   |   |   |   |   |   |   |        |
| Performing Bulk Copies                             |       |   |   | • |   | • | • |   |   | • | • | • | 10-14  |
| Import and Export Support Functions                |       |   | • | • | • | • | • | • |   | • | • | • | 10-14  |
| Importbinary and Exportbinary Support Functions    | · .   |   | • | • |   |   | • | • |   | • | • | • | 10-16  |
| The Stream Support Functions                       |       |   |   |   |   |   |   |   |   |   |   |   |        |
| Inserting and Deleting Data                        |       |   |   |   |   |   |   |   |   |   |   |   |        |
| The assign() Function                              |       |   |   |   |   |   |   |   |   |   |   |   |        |
| The destroy() Function                             |       |   |   |   |   |   |   |   |   |   |   |   | 10-19  |
| The update() Function                              |       |   |   |   |   |   |   |   |   |   |   |   | 10-20  |
| The update() Function                              |       |   |   |   |   |   |   |   |   |   |   |   | 10-21  |
| Handling Smart Large Objects                       |       |   |   |   |   |   |   |   |   |   |   |   | 10-21  |
| Comparing Data                                     |       |   |   |   |   |   |   |   |   |   |   |   |        |
| Handling Locale-Sensitive Data (GLS)               |       |   |   |   |   |   |   |   |   |   |   |   | 10-23  |
| Locale-Sensitive Input and Output Support Function |       |   |   |   |   |   |   |   |   |   |   |   |        |
| Locale-Sensitive Receive and Send Support Function | ons . | • | • |   |   |   | • | • |   | · | · | · | 10-25  |
| Using Operating System Functions                   |       | • | • | • | • | • | • | • |   | • | • | • | 10-25  |
| Osing Operating System Punctions                   |       | • | • | • | • | • | • | • |   | • | • | • | 10-23  |
| Chapter 11. Extending an Operator Class            |       |   |   |   |   |   |   |   |   |   |   |   | . 11-1 |
| Using Operator Classes                             |       |   |   |   |   |   |   |   |   |   |   |   |        |
| Secondary-Access Methods                           |       |   |   |   |   |   |   |   |   |   |   |   | . 11-2 |
| Operator Classes                                   | -     |   | - |   | • |   | - | - |   | - |   | - | 11-3   |
| Extending an Existing Operator Class               | •     |   | • |   | • |   | • | • | • | • | • | • | 11-5   |
| Extensions of the btree_ops Operator Class         | •     |   | • |   | • |   | • | • | • | • | • | • | 11 6   |
|                                                    |       |   |   |   |   |   |   |   |   |   |   |   |        |
| Reasons for Extending btree_ops                    | •     |   | • |   | • |   |   | • | • | • | • | • | . 11-/ |
| Creating an Operator Class                         |       | • | • |   | • |   | • | • |   | • | • | • | 11-10  |
| Creating a New B-Tree Operator Class               |       |   |   |   |   |   |   |   |   |   |   |   |        |
| Creating an Absolute-Value Operator Class          |       |   |   |   |   |   |   |   |   |   |   |   |        |
| Defining an Operator Class for Other Secondary-A   |       |   |   |   |   |   |   |   |   |   |   |   |        |
| Dropping an Operator Class                         |       |   |   |   |   |   |   |   |   |   |   |   | 11-14  |
| Chapter 12 Managing a Hear Defined Deutine         |       |   |   |   |   |   |   |   |   |   |   |   | 10.4   |
| Chapter 12. Managing a User-Defined Routine        |       |   |   |   |   |   |   |   |   |   |   |   |        |
| Assigning the Execute Privilege to a Routine       |       |   |   |   |   |   |   |   |   |   |   |   |        |
| Granting and Revoking the Execute Privilege        |       |   |   |   |   |   |   |   |   |   |   |   |        |
| Privileges on Objects Associated with a UDR        |       |   |   |   |   |   |   |   |   |   |   |   | . 12-3 |

| Executing a UDR as DBA                            | 12-4    |
|---------------------------------------------------|---------|
| Using DBA Privileges with Objects and Nested UDRs |         |
| Modifying a User-Defined Routine                  | 12-5    |
| Modifying a C UDR                                 | 12-5    |
| Modifying a Java UDR                              | 12-7    |
| Altering a User-Defined Routine                   | 12-7    |
| Dropping a User-Defined Routine                   | 12-7    |
|                                                   |         |
| Chapter 13. Improving UDR Performance             |         |
| Optimizing a User-Defined Routine                 |         |
| Optimizing an SPL Routine                         | 13-2    |
| Updating Statistics for an SPL Routine            |         |
| Optimizing Functions in SQL Statements            |         |
| Calculating the Query Plan                        |         |
| Specifying Cost and Selectivity                   | 13-6    |
| Calculating Cost                                  |         |
| Selectivity and Cost Examples                     | 13-8    |
| Extending UPDATE STATISTICS                       |         |
| Using UPDATE STATISTICS                           | 13-9    |
| Support Functions for UPDATE STATISTICS           | 13-9    |
| Using Negator Functions                           | . 13-12 |
| Using a Virtual-Processor Class                   | . 13-13 |
| Choosing a Virtual-Processor Class                | . 13-13 |
| Using Virtual Processors with UDRs Written in C   | . 13-15 |
| Managing Virtual Processors                       | . 13-16 |
| Parallel UDRs                                     |         |
| Executing UDRs in Parallel                        | . 13-17 |
| Enabling Parallel UDRs                            |         |
| Setting the Number of Virtual Processors          | . 13-24 |
| Monitoring Parallel UDRs                          | . 13-25 |
| Memory Considerations                             | . 13-26 |
| Memory Durations for C UDRs                       |         |
| Stack-Size Considerations (Ext)                   |         |
| Virtual-Memory Cache for Routines                 |         |
| I/O Considerations                                |         |
| Isolating System Catalog Tables                   |         |
| Balancing the I/O Activities                      | . 13-29 |
| Appendix. Accessibility                           | A-1     |
|                                                   |         |
| Notices                                           | B-1     |
| Index                                             | Y-1     |

# Introduction

| About This Manual                                                                    |
|--------------------------------------------------------------------------------------|
| Types of Users                                                                       |
| Software Dependencies                                                                |
| Assumptions About Your Locale                                                        |
| Demonstration Databases                                                              |
| New Features                                                                         |
| Version 10.0 Enhancements                                                            |
| Version 9.4 Enhancements                                                             |
| Documentation Conventions                                                            |
| Typographical Conventions                                                            |
| Feature, Product, and Platform                                                       |
| Syntax Diagrams                                                                      |
| How to Read a Command-Line Syntax Diagram xv                                         |
| Keywords and Punctuation                                                             |
| Identifiers and Names                                                                |
| Example Code Conventions                                                             |
| Additional Documentation                                                             |
| Installation Guides                                                                  |
| Online Notes                                                                         |
| Locating Online Notes                                                                |
| Online Notes Filenames                                                               |
| Informix Error Messages                                                              |
| Manuals                                                                              |
| Online Manuals                                                                       |
| Printed Manuals                                                                      |
| Online Help                                                                          |
| Accessibility                                                                        |
| IBM Informix Dynamic Server Version 10.0 and CSDK Version 2.90 Documentation Set xxi |
| Compliance with Industry Standards                                                   |
| IBM Welcomes Your Comments                                                           |

#### In This Introduction

This introduction provides an overview of the information in this manual and describes the conventions it uses.

### **About This Manual**

This manual describes how to define new data types and enable user-defined routines (UDRs) to extend IBM Informix Dynamic Server. It describes the tasks you must perform to extend operations on data types, to create new casts, to extend operator classes for secondary-access methods, to write opaque data types, and to create and register routines.

# **Types of Users**

This manual is written for the following users:

- · Database-application programmers
- DataBlade module developers

This manual assumes that you have the following background:

- A working knowledge of your computer, your operating system, and the utilities that your operating system provides
- Experience working with relational databases or exposure to database concepts
- Experience with computer programming

If you have limited experience with relational databases, SQL, or your operating system, refer to the *IBM Informix: Getting Started Guide* for a list of supplementary titles.

# **Software Dependencies**

This manual assumes that you are using IBM Informix Dynamic Server, Version 10.0, as your database server.

# **Assumptions About Your Locale**

IBM Informix products can support many languages, cultures, and code sets. All culture-specific information is brought together in a single environment, called a Global Language Support (GLS) locale.

This manual assumes that you use the U.S. 8859-1 English locale as the default locale. The default is **en\_us.8859-1** (ISO 8859-1) on UNIX platforms or **en\_us.1252** (Microsoft 1252) for Windows environments. This locale supports U.S. English format conventions for dates, times, and currency, and also supports the ISO 8859-1 or Microsoft 1252 code set, which includes the ASCII code set plus many 8-bit characters such as é, è, and ñ.

If you plan to use nondefault characters in your data or your SQL identifiers, or if you want to conform to the nondefault collation rules of character data, you need to specify the appropriate nondefault locale.

For instructions on how to specify a nondefault locale, additional syntax, and other considerations related to GLS locales, see the *IBM Informix: GLS User's Guide*.

#### **Demonstration Databases**

The DB-Access utility, which is provided with your IBM Informix database server products, includes one or more of the following demonstration databases:

- The **stores\_demo** database illustrates a relational schema with information about a fictitious wholesale sporting-goods distributor. Many examples in IBM Informix manuals are based on the **stores\_demo** database.
- The **superstores\_demo** database illustrates an object-relational schema. The **superstores\_demo** database includes examples of extended data types, type and table inheritance, and user-defined routines.

For information about how to create and populate the demonstration databases, see the *IBM Informix: DB–Access User's Guide*. For descriptions of the databases and their contents, see the *IBM Informix: Guide to SQL Reference*.

The scripts that you use to install the demonstration databases reside in the \$INFORMIXDIR/bin directory on UNIX platforms and in the %INFORMIXDIR%\bin directory in Windows environments.

#### **New Features**

The following table provides information about the new features for IBM Informix Dynamic Server, Version 10.0, that this manual covers. To go to the desired page, click the hyperlink. For a description of all new features, see the *IBM Informix: Getting Started Guide*.

#### Version 10.0 Enhancements

Version 10.0 includes the following new features.

| New Features                                                                                                    | Reference                                                                                 |
|----------------------------------------------------------------------------------------------------|-------------------------------------------------------------------------------------------|
| A configuration parameter that a database server security administrator can use to restrict the users who can register an external routine       | "Registering a User-Defined Routine"<br>on page 4-19                                      |
| Support for multiple INOUT parameters in UDRs written in Java or C                                                                               | "Using INOUT Parameters" on page 4-7<br>and "Creating an SPL Routine" on page<br>4-22     |
| Functionality for enabling the implicit and explicit execution of a UDR, that has built-data type parameters and return types, across databases. | "Executing a UDR Across Databases of<br>the Same Database Server Instance" on<br>page 3-5 |

#### **Version 9.4 Enhancements**

Version 9.4 includes the following improvements in the area of extensibility.

| New Features                                                        | Reference                                                                     |
|---------------------------------------------------------------------|-------------------------------------------------------------------------------|
| Using an iterator function in the FROM clause of a SELECT statement | "Using an Iterator Function" on page 4-9                                      |
| Naming the return parameters of a UDR                               | "Naming Return Parameters" on page 4-8                                        |
| Using multiple OUT parameters and statement local variables         | "Using OUT Parameters and<br>Statement-Local Variables (SLVs)" on<br>page 4-6 |
| Setting the collation sequence at runtime (multinationalization)    | "Handling Locale-Sensitive Data (GLS)" on page 10-23                          |
| HDR support for extended types                                      | "Writing the Routine" on page 4-18 and "Using a UDR With HDR" on page 4-28    |

#### **Documentation Conventions**

This section describes the conventions that this manual uses. These conventions make it easier to gather information from this and other volumes in the documentation set.

The following conventions are discussed:

- Typographical conventions
- Other conventions
- Syntax diagrams
- · Command-line conventions
- Example code conventions

# **Typographical Conventions**

This manual uses the following conventions to introduce new terms, illustrate screen displays, describe command syntax, and so forth.

| Convention              | Meaning                                                                                                    |
|-------------------------|----------------------------------------------------------------------------------------------------|
| KEYWORD                 | All primary elements in a programming language statement (keywords) appear in uppercase letters in a serif font.                                           |
| italics italics italics | Within text, new terms and emphasized words appear in italics. Within syntax and code examples, variable values that you are to specify appear in italics. |

| Convention             | Meaning                                                                                                    |
|------------------------|----------------------------------------------------------------------------------------------------|
| boldface<br>boldface   | Names of program entities (such as classes, events, and tables), environment variables, file and pathnames, and interface elements (such as icons, menu items, and buttons) appear in boldface. |
| monospace<br>monospace | Information that the product displays and information that you enter appear in a monospace typeface.                                                                                            |
| KEYSTROKE              | Keys that you are to press appear in uppercase letters in a sans serif font.                                                                                                    |
| >                      | This symbol indicates a menu item. For example, "Choose <b>Tools</b> > <b>Options</b> " means choose the <b>Options</b> item from the <b>Tools</b> menu.                                        |

Tip: When you are instructed to "enter" characters or to "execute" a command, immediately press RETURN after the entry. When you are instructed to "type" the text or to "press" other keys, no RETURN is required.

### Feature, Product, and Platform

Feature, product, and platform markup identifies paragraphs that contain feature-specific, product-specific, or platform-specific information. Some examples of this markup follow:

| Dynamic Server                                                                                |
|-----------------------------------------------------------------------------------------------|
| Identifies information that is specific to IBM Informix Dynamic Server  End of Dynamic Server |
| Extended Parallel Server                                                                      |
| Identifies information that is specific to IBM Informix Extended Parallel Server              |
| End of Extended Parallel Server                                                               |
| UNIX Only                                                                                     |
| Identifies information that is specific to UNIX platforms                                     |
| End of UNIX Only                                                                              |
| Windows Only                                                                                  |
| Identifies information that is specific to the Windows environment                            |
| End of Windows Only                                                                           |

This markup can apply to one or more paragraphs within a section. When an entire section applies to a particular product or platform, this is noted as part of the heading text, for example:

Table Sorting (Linux Only)

### **Syntax Diagrams**

This guide uses syntax diagrams built with the following components to describe the syntax for statements and all commands other than system-level commands.

**Note:** Starting in 2004, syntax diagrams have been reformatted to conform to the IBM standard.

Syntax diagrams depicting SQL and command-line statements have changed in the following ways:

- The symbols at the beginning and end of statements are now double arrows instead of a vertical line at the end.
- The symbols at the beginning and end of syntax segment diagrams are now vertical lines instead of arrows.
- How many times a loop can be repeated is now explained in a diagram footnote instead of a number in a gate symbol.
- Syntax statements that are longer than one line now continue on the next line instead of looping down with a continuous line.
- Product or condition-specific paths are now explained in diagram footnotes instead of icons.

The following table describes syntax diagram components.

| Component represented in PDF | Component represented in HTML | Meaning                                 |
|------------------------------|-------------------------------|-----------------------------------------|
| <b>*</b>                     | >>                            | Statement begins.                       |
| -                            | >                             | Statement continues on next line.       |
| <b>—</b>                     | >                             | Statement continues from previous line. |
| <b>—</b>                     | ×                             | Statement ends.                         |
| SELECT                       | SELECT                        | Required item.                          |
| LOCAL —                      | +                             | Optional item.                          |

| Component represented in PDF | Component represented in HTML             | Meaning                                                                                                    |
|------------------------------|-------------------------------------------|----------------------------------------------------------------------------------------------------|
| ALL—DISTINCT—UNIQUE          | +ALL+<br>+DISTINCT+<br>'UNIQUE'           | Required item with choice.<br>One and only one item<br>must be present.                                                                                           |
| FOR UPDATE ——FOR READ ONLY—  | +FOR UPDATE+ 'FOR READ ONLY'              | Optional items with choice are shown below the main line, one of which you might specify.                                                                         |
| PRIOR——PREVIOUS—             | NEXT<br>+                                 | The values below the main line are optional, one of which you might specify. If you do not specify an item, the value above the line will be used as the default. |
| index_name—table_name        | ,                                         | Optional items. Several items are allowed; a comma must precede each repetition.                                                                                  |
| → Table Reference →          | >>-  Table Reference  -><                 | Reference to a syntax segment.                                                                                                    |
| Table Reference              | Table Reference  +view+ +table+ 'synonym' | Syntax segment.                                                                                                    |

# How to Read a Command-Line Syntax Diagram

The following command-line syntax diagram uses some of the elements listed in the table in the previous section.

### **Creating a No-Conversion Job**

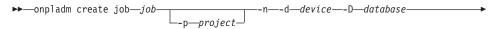

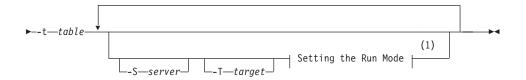

#### **Notes:**

#### 1 See page 17-4

The second line in this diagram has a segment named "Setting the Run Mode," which according to the diagram footnote, is on page 17-4. This segment is shown in the following segment diagram (the diagram uses segment start and end components).

#### Setting the Run Mode:

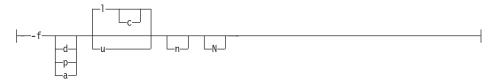

To construct a command correctly, start at the top left with the command. Follow the diagram to the right, including the elements that you want. The elements in the diagram are case sensitive.

The Creating a No-Conversion Job diagram illustrates the following steps:

- 1. Type **onpladm create job** and then the name of the job.
- 2. Optionally, type -p and then the name of the project.
- 3. Type the following required elements:
  - -n
  - -d and the name of the device
  - -D and the name of the database
  - -t and the name of the table
- 4. Optionally, you can choose one or more of the following elements and repeat them an arbitrary number of times:
  - -S and the server name
  - -T and the target server name
  - The run mode. To set the run mode, follow the Setting the Run Mode segment diagram to type -f, optionally type d, p, or a, and then optionally type l or u.
- 5. Follow the diagram to the terminator.

Your diagram is complete.

#### **Keywords and Punctuation**

Keywords are words reserved for statements and all commands except system-level commands. When a keyword appears in a syntax diagram, it is shown in uppercase letters. When you use a keyword in a command, you can write it in uppercase or lowercase letters, but you must spell the keyword exactly as it appears in the syntax diagram.

You must also use any punctuation in your statements and commands exactly as shown in the syntax diagrams.

#### Identifiers and Names

Variables serve as placeholders for identifiers and names in the syntax diagrams and examples. You can replace a variable with an arbitrary name, identifier, or literal, depending on the context. Variables are also used to represent complex syntax elements that are expanded in additional syntax diagrams. When a variable appears in a syntax diagram, an example, or text, it is shown in lowercase italic.

The following syntax diagram uses variables to illustrate the general form of a simple SELECT statement.

```
▶▶—SELECT—column name—FROM—table name—
```

When you write a SELECT statement of this form, you replace the variables column\_name and table\_name with the name of a specific column and table.

# Example Code Conventions

Examples of SQL code occur throughout this manual. Except as noted, the code is not specific to any single IBM Informix application development tool.

If only SQL statements are listed in the example, they are not delimited by semicolons. For instance, you might see the code in the following example:

```
CONNECT TO stores demo
DELETE FROM customer
  WHERE customer num = 121
COMMIT WORK
DISCONNECT CURRENT
```

To use this SQL code for a specific product, you must apply the syntax rules for that product. For example, if you are using DB-Access, you must delimit multiple statements with semicolons. If you are using an SQL API, you must use EXEC SQL at the start of each statement and a semicolon (or other appropriate delimiter) at the end of the statement.

**Tip:** Ellipsis points in a code example indicate that more code would be added in a full application, but it is not necessary to show it to describe the concept being discussed.

For detailed directions on using SQL statements for a particular application development tool or SQL API, see the manual for your product.

#### Additional Documentation

For additional information, refer to the following types of documentation:

- Installation guides
- · Online notes
- · Informix error messages
- · Manuals
- Online help

#### Installation Guides

Installation guides are located in the **/doc** directory of the product CD or in the **/doc** directory of the product's compressed file if you downloaded it from the IBM Web site. Alternatively, you can obtain installation guides from the IBM Informix Online Documentation site at

http://www.ibm.com/software/data/informix/pubs/library/.

#### Online Notes

The following sections describe the online files that supplement the information in this manual. Please examine these files before you begin using your IBM Informix product. They contain vital information about application and performance issues.

| Online File                     | Description                                                                                                    | Format     |
|---------------------------------|----------------------------------------------------------------------------------------------------|------------|
| TOC Notes                       | The TOC (Table of Contents) notes file provides a comprehensive directory of hyperlinks to the release notes, the fixed and known defects file, and all the documentation notes files for individual manual titles.                                                 | HTML       |
| Documentation Notes             | The documentation notes file for each manual contains important information and corrections that supplement the information in the manual or information that was modified since publication.                                                                       | HTML, text |
| Release Notes                   | The release notes file describes feature differences from earlier versions of IBM Informix products and how these differences might affect current products. For some products, this file also contains information about any known problems and their workarounds. | HTML, text |
| Machine Notes                   | (Non-Windows platforms only) The machine notes file describes any platform-specific actions that you must take to configure and use IBM Informix products on your computer.                                                                                         | text       |
| Fixed and Known<br>Defects File | This text file lists issues that have been identified with the current version. It also lists customer-reported defects that have been fixed in both the current version and in previous versions.                                                                  | text       |

### **Locating Online Notes**

Online notes are available from the IBM Informix Online Documentation site at http://www.ibm.com/software/data/informix/pubs/library/. Additionally you can locate these files before or after installation as described below.

#### **Before Installation**

All online notes are located in the /doc directory of the product CD. The easiest way to access the documentation notes, the release notes, and the fixed and known defects file is through the hyperlinks from the TOC notes file.

The machine notes file and the fixed and known defects file are only provided in text format.

#### After Installation

On UNIX platforms in the default locale, the documentation notes, release notes, and machine notes files appear under the \$INFORMIXDIR/release/en\_us/0333 directory.

| Dynamic Server                                                                                                    |
|----------------------------------------------------------------------------------------------------|
| On Windows the documentation and release notes files appear in the <b>Informix</b> folder. To display this folder, choose <b>Start &gt; Programs &gt; IBM Informix Dynamic Server</b> <i>version</i> <b>&gt; Documentation Notes</b> or <b>Release Notes</b> |
| from the taskbar.                                                                                                    |
| Machine notes do not apply to Windows platforms.                                                                                                    |
| End of Dynamic Server                                                                                                    |

#### **Online Notes Filenames**

Online notes have the following file formats:

| Online File                     | File Format                                              | Examples                                        |
|---------------------------------|----------------------------------------------------------|-------------------------------------------------|
| TOC Notes                       | prod_os_tocnotes_version.html                            | ids_win_tocnotes_10.0.html                      |
| Documentation Notes             | prod_bookname_docnotes_version.html/txt                  | ids_hpl_docnotes_10.0.html                      |
| Release Notes                   | prod_os_relnotes_version.html/txt                        | ids_unix_relnotes_10.0.txt                      |
| Machine Notes                   | prod_machine_notes_version.txt                           | ids_machine_notes_10.0.txt                      |
| Fixed and Known<br>Defects File | prod_defects_version.txt                                 | ids_defects_10.0.txt<br>client_defects_2.90.txt |
|                                 | ids_win_fixed_and_known<br>_defects_ <i>version</i> .txt | ids_win_fixed_and_known<br>_defects_10.0.txt    |

# **Informix Error Messages**

This file is a comprehensive index of error messages and their corrective actions for the Informix products and version numbers.

On UNIX platforms, use the **finderr** command to read the error messages and their corrective actions.

| Dynamic Server                                                                                |
|-----------------------------------------------------------------------------------------------|
|                                                                                               |
| On Windows, use the Informix Error Messages utility to read error messages                    |
| and their corrective actions. To display this utility, choose <b>Start &gt; Programs &gt;</b> |
| IBM Informix Dynamic Server <i>version</i> > Informix Error Messages from the                 |
| taskbar.                                                                                      |
| End of Dynamic Server                                                                         |

You can also access these files from the IBM Informix Online Documentation site at http://www.ibm.com/software/data/informix/pubs/library/.

#### **Manuals**

#### **Online Manuals**

A CD that contains your manuals in electronic format is provided with your IBM Informix products. You can install the documentation or access it directly from the CD. For information about how to install, read, and print online manuals, see the installation insert that accompanies your CD. You can also obtain the same online manuals from the IBM Informix Online Documentation site at http://www.ibm.com/software/data/informix/pubs/library/.

#### **Printed Manuals**

To order hardcopy manuals, contact your sales representative or visit the IBM Publications Center Web site at http://www.ibm.com/software/howtobuy/data.html.

#### Online Help

IBM Informix online help, provided with each graphical user interface (GUI), displays information about those interfaces and the functions that they perform. Use the help facilities that each GUI provides to display the online help.

# Accessibility

IBM is committed to making our documentation accessible to persons with disabilities. Our books are available in HTML format so that they can be accessed with assistive technology such as screen reader software. The syntax diagrams in our manuals are available in dotted decimal format, which is an accessible format that is available only if you are using a screen reader. For more information about the dotted decimal format, see the Accessibility appendix.

# IBM Informix Dynamic Server Version 10.0 and CSDK Version 2.90 **Documentation Set**

The following tables list the manuals that are part of the IBM Informix Dynamic Server, Version 10.0 and the CSDK Version 2.90, documentation set. PDF and HTML versions of these manuals are available at http://www.ibm.com/software/data/informix/pubs/library/. You can order hardcopy versions of these manuals from the IBM Publications Center at http://www.ibm.com/software/howtobuy/data.html.

Table 1. Database Server Manuals

| Manual                                      | Subject                                                                                                    |
|---------------------------------------------|----------------------------------------------------------------------------------------------------|
| Administrator's Guide                       | Understanding, configuring, and administering your database server.                                                                                                    |
| Administrator's Reference                   | Reference material for Informix Dynamic Server, such as the syntax of database server utilities <b>onmode</b> and <b>onstat</b> , and descriptions of configuration parameters, the <b>sysmasters</b> tables, and logical-log records. |
| Backup and Restore Guide                    | The concepts and methods you need to understand when you use the <b>ON-Bar</b> and <b>ontape</b> utilities to back up and restore data.                                                                                                |
| DB-Access User's Guide                      | Using the <b>DB-Access</b> utility to access, modify, and retrieve data from Informix databases.                                                                                                    |
| DataBlade API<br>Function Reference         | The DataBlade API functions and the subset of ESQL/C functions that the DataBlade API supports. You can use the DataBlade API to develop client LIBMI applications and C user-defined routines that access data in Informix databases. |
| DataBlade API<br>Programmer's Guide         | The DataBlade API, which is the C-language application-programming interface provided with Dynamic Server. You use the DataBlade API to develop client and server applications that access data stored in Informix databases.          |
| Database Design and<br>Implementation Guide | Designing, implementing, and managing your Informix databases.                                                                                                    |
| Enterprise Replication<br>Guide             | How to design, implement, and manage an Enterprise Replication system to replicate data between multiple database servers.                                                                                                    |
| Error Messages file                         | Causes and solutions for numbered error messages you might receive when you work with IBM Informix products.                                                                                                    |
| Getting Started Guide                       | Describes the products bundled with IBM Informix Dynamic Server and interoperability with other IBM products. Summarizes important features of Dynamic Server and the new features for each version.                                   |
| Guide to SQL: Reference                     | Information about Informix databases, data types, system catalog tables, environment variables, and the stores_demo demonstration database.                                                                                            |
| Guide to SQL: Syntax                        | Detailed descriptions of the syntax for all Informix SQL and SPL statements.                                                                                                    |
| Guide to SQL: Tutorial                      | A tutorial on SQL, as implemented by Informix products, that describes the basic ideas and terms that are used when you work with a relational database.                                                                               |
| High-Performance Loader<br>User's Guide     | Accessing and using the High-Performance Loader (HPL), to load and unload large quantities of data to and from Informix databases.                                                                                                    |
| Installation Guide for<br>Microsoft Windows | Instructions for installing IBM Informix Dynamic Server on Windows.                                                                                                    |
| Installation Guide for<br>UNIX and Linux    | Instructions for installing IBM Informix Dynamic Server on UNIX and Linux.                                                                                                    |

Table 1. Database Server Manuals (continued)

| Manual                                                       | Subject                                                                                                    |
|--------------------------------------------------------------|----------------------------------------------------------------------------------------------------|
| J/Foundation Developer's<br>Guide                            | Writing user-defined routines (UDRs) in the Java programming language for Informix Dynamic Server with J/Foundation.                                                                                                    |
| Large Object Locator<br>DataBlade Module User's<br>Guide     | Using the Large Object Locator, a foundation DataBlade module that can be used by other modules that create or store large-object data. The Large Object Locator enables you to create a single consistent interface to large objects and extends the concept of large objects to include data stored outside the database. |
| Migration Guide                                              | Conversion to and reversion from the latest versions of Informix database servers. Migration between different Informix database servers.                                                                                                    |
| Optical Subsystem Guide                                      | The Optical Subsystem, a utility that supports the storage of BYTE and TEXT data on optical disk.                                                                                                    |
| Performance Guide                                            | Configuring and operating IBM Informix Dynamic Server to achieve optimum performance.                                                                                                    |
| R-Tree Index User's Guide                                    | Creating R-tree indexes on appropriate data types, creating new operator classes that use the R-tree access method, and managing databases that use the R-tree secondary access method.                                                                                                    |
| SNMP Subagent Guide                                          | The IBM Informix subagent that allows a Simple Network Management Protocol (SNMP) network manager to monitor the status of Informix servers.                                                                                                    |
| Storage Manager<br>Administrator's Guide                     | Informix Storage Manager (ISM), which manages storage devices and media for your Informix database server.                                                                                                    |
| Trusted Facility Guide                                       | The secure-auditing capabilities of Dynamic Server, including the creation and maintenance of audit logs.                                                                                                    |
| User-Defined Routines and<br>Data Types Developer's<br>Guide | How to define new data types and enable user-defined routines (UDRs) to extend IBM Informix Dynamic Server.                                                                                                    |
| Virtual-Index Interface<br>Programmer's Guide                | Creating a secondary access method (index) with the Virtual-Index Interface (VII) to extend the built-in indexing schemes of IBM Informix Dynamic Server. Typically used with a DataBlade module.                                                                                                    |
| Virtual-Table Interface<br>Programmer's Guide                | Creating a primary access method with the Virtual-Table Interface (VTI) so that users have a single SQL interface to Informix tables and to data that does not conform to the storage scheme of Informix Dynamic Server.                                                                                                    |

Table 2. Client/Connectivity Manuals

| Manual                                | Subject                                                                                                    |
|---------------------------------------|----------------------------------------------------------------------------------------------------|
| Client Products Installation<br>Guide | Installing IBM Informix Client Software Developer's Kit (Client SDK) and IBM Informix Connect on computers that use UNIX, Linux, and Windows. |
| Embedded SQLJ User's<br>Guide         | Using IBM Informix Embedded SQLJ to embed SQL statements in Java programs.                                                                    |

Table 2. Client/Connectivity Manuals (continued)

| Manual                                         | Subject                                                                                                    |
|------------------------------------------------|----------------------------------------------------------------------------------------------------|
| ESQL/C Programmer's<br>Manual                  | The IBM Informix implementation of embedded SQL for C.                                                                                                    |
| GLS User's Guide                               | The Global Language Support (GLS) feature, which allows IBM Informix APIs and database servers to handle different languages, cultural conventions, and code sets.                     |
| JDBC Driver Programmer's<br>Guide              | Installing and using Informix JDBC Driver to connect to an Informix database from within a Java application or applet.                                                                 |
| .NET Provider Reference<br>Guide               | Using Informix .NET Provider to enable .NET client applications to access and manipulate data in Informix databases.                                                                   |
| ODBC Driver Programmer's<br>Manual             | Using the Informix ODBC Driver API to access an Informix database and interact with the Informix database server.                                                                      |
| OLE DB Provider<br>Programmer's Guide          | Installing and configuring Informix OLE DB Provider to enable client applications, such as ActiveX Data Object (ADO) applications and Web pages, to access data on an Informix server. |
| Object Interface for C++<br>Programmer's Guide | The architecture of the C++ object interface and a complete class reference.                                                                                                    |

Table 3. DataBlade Developer's Kit Manuals

| Manual                                                     | Subject                                                                                                    |
|------------------------------------------------------------|----------------------------------------------------------------------------------------------------|
| DataBlade Developer's Kit<br>User's Guide                  | Developing and packaging DataBlade modules using BladeSmith and BladePack.                                                  |
| DataBlade Module<br>Development Overview                   | Basic orientation for developing DataBlade modules. Includes an example illustrating the development of a DataBlade module. |
| DataBlade Module<br>Installation and Registration<br>Guide | Installing DataBlade modules and using BladeManager to manage DataBlade modules in Informix databases.                      |

# **Compliance with Industry Standards**

The American National Standards Institute (ANSI) and the International Organization of Standardization (ISO) have jointly established a set of industry standards for the Structured Query Language (SQL). IBM Informix SQL-based products are fully compliant with SQL-92 Entry Level (published as ANSI X3.135-1992), which is identical to ISO 9075:1992. In addition, many features of IBM Informix database servers comply with the SQL-92 Intermediate and Full Level and X/Open SQL Common Applications Environment (CAE) standards.

#### **IBM Welcomes Your Comments**

We want to know about any corrections or clarifications that you would find useful in our manuals, which will help us improve future versions. Include the following information:

- The name and version of the manual that you are using
- Section and page number
- Your suggestions about the manual

Send your comments to us at the following email address:

docinf@us.ibm.com

This email address is reserved for reporting errors and omissions in our documentation. For immediate help with a technical problem, contact IBM Technical Support.

We appreciate your suggestions.

# **Chapter 1. Extending the Database Server**

| Creating User-Defined Routines |  |  |  |  |  |  |  |  |  |  |  | . 1-1 |
|--------------------------------|--|--|--|--|--|--|--|--|--|--|--|-------|
| Extending Built-In Data Types  |  |  |  |  |  |  |  |  |  |  |  | . 1-2 |
| Extending Operators            |  |  |  |  |  |  |  |  |  |  |  | . 1-2 |
| Building Opaque Data Types .   |  |  |  |  |  |  |  |  |  |  |  | . 1-3 |
| Extending Operator Classes .   |  |  |  |  |  |  |  |  |  |  |  | . 1-4 |
| Routine Management             |  |  |  |  |  |  |  |  |  |  |  | . 1-4 |

# In This Chapter

This manual discusses extending IBM Informix Dynamic Server by using *user-defined routines* (UDRs) and *user-defined data types* (UDTs). You can use UDRs and never use a UDT. Conversely, you can use UDTs and never use UDRs. However, many of the ways that you extend data types require that you write routines to support those extensions.

This chapter summarizes the organization of the chapters in this book and describes which portion of the book you will need to use, depending on your goals.

# **Creating User-Defined Routines**

Extending the database server frequently requires that you create UDRs to support the extensions. A *routine* is a collection of program statements that perform a particular task. A UDR is a routine that you create that can be invoked in an SQL statement, by the database server, or from another UDR.

The next three chapters in this manual discuss the basic aspects of the creation and use of UDRs:

- Chapter 2, "Using a User-Defined Routine," on page 2-1
- Chapter 3, "Running a User-Defined Routine," on page 3-1
- Chapter 4, "Developing a User-Defined Routine," on page 4-1

The Informix database server supports UDRs in the following languages:

- Stored Procedure Language (SPL)
- The C programming language
- The Java programming language

### **Extending Built-In Data Types**

Built-in data types are provided by the database server. The database server already has functions for retrieving, storing, manipulating, and sorting built-in data types.

You can extend built-in data types in the following ways:

- Creating complex data types based on built-in data types
- Creating UDTs (distinct and opaque data types)
- Extending the operations that are allowed for both built-in data types and extended data types

Chapter 5, "Extending Data Types," on page 5-1, describes the data type system that the database uses and documents how to extend the database server by building UDTs that are based on built-in data types. The *IBM Informix: Database Design and Implementation Guide* also discusses UDTs that are based on built-in data types.

# **Extending Operators**

When you build a UDT, either by extending a built-in data type or by creating an opaque data type, you must provide for the operations that the data type uses. An *operation* is a task that the database server performs on one or more values.

You can write special-purpose routines that extend the built-in operations of the database. The manual discusses the following specific types of operators in detail:

· Arithmetic and relational operators

The database server provides operator symbols (+, -, =, > and so on) and built-in functions such as **cos()** and **abs()**. You can extend these operators for extended data types.

Chapter 6, "Extending Operators and Built-In Functions," on page 6-1, discusses general aspects of extending an operation and describes how to extend operator symbols and built-in functions.

Casts

The database server provides casts for the built-in data types. When you use UDTs, you usually need to provide casts.

Chapter 7, "Creating User-Defined Casts," on page 7-1, describes how to create casts. The *IBM Informix: Database Design and Implementation Guide* discusses how to use casts.

· Aggregates

An aggregate produces one value that summarizes some aspect of a selected column; for example, the average or the count. You can extend aggregates in two ways:

- Create a new aggregate, such as an aggregate that provides the sum of the square of each value in the column.
- Extend an existing aggregate, such as AVG or COUNT, to include data types that you have defined.

Creating a user-defined aggregate and extending an existing aggregate for extended data types require different techniques. For information about both techniques, refer to Chapter 8, "Creating User-Defined Aggregates," on page 8-1.

# **Building Opaque Data Types**

An *opaque data type* is an atomic, or fundamental, data type that you define for the database. The database server has no information about the opaque data type until you provide routines that describe it. As you build an opaque data type, you need to consider the following topics:

- How the information in the opaque data type is organized
- How to store and retrieve the data type
- What the standard operations mean with respect to the opaque data type:
  - What does it mean to add two pieces of data? Is it even possible to add the data?
  - When is one data item larger than another?
  - Can you relate this data to built-in data types?
- What unique operations this data has:
  - Does this data type allow you to find a picture?
  - Can you say that one data item is inside another?

Chapter 9, "Creating an Opaque Data Type," on page 9-1, describes the basic steps for creating an opaque data type. Chapter 10, "Writing Support Functions," on page 10-1, describes the support functions that an opaque data type uses.

Creating an opaque type and all of the routines that are required to support it is a major task. Theoretically, you could sit down and write all of the required routines. However, it is recommended that you use the IBM Informix DataBlade Developer's Kit (DBDK) because DBDK enforces standards that facilitate migration between different versions of the database server.

A *DataBlade module* is a group of database objects and supporting code that manages user-defined data or adds new features. A DataBlade module can include extended data types, routines, casts, aggregates, access methods, SQL

code, client code, and installation programs. DataBlade modules that support various special-purpose opaque data types are provided. To find out what DataBlade modules are available, contact your sales representative.

### **Extending Operator Classes**

An operator class is a set of functions that is associated with building an index.

Chapter 11, "Extending an Operator Class," on page 11-1, describes how to create a user-defined operator class and how to extend an existing operator class.

### **Routine Management**

Chapter 12, "Managing a User-Defined Routine," on page 12-1, covers the following topics:

- Assigning Execute privilege to a UDR
- Reloading a UDR
- Altering a UDR
- Dropping a UDR

Chapter 13, "Improving UDR Performance," on page 13-1, discusses ways that you can optimize the performance of your UDR.

# Chapter 2. Using a User-Defined Routine

| User-Defined Routines                       |    |     |      |    |  |  |  |  |  |  |  | . 2-1  |
|---------------------------------------------|----|-----|------|----|--|--|--|--|--|--|--|--------|
| SPL Routines                                |    |     |      |    |  |  |  |  |  |  |  | . 2-2  |
| External-Language Routines                  |    |     |      |    |  |  |  |  |  |  |  | . 2-2  |
| Information About User-Defined Routines     |    |     |      |    |  |  |  |  |  |  |  |        |
| Tasks That You Can Perform with User-Define | ed | Rοι | ıtin | es |  |  |  |  |  |  |  | . 2-3  |
| Extending Data Type Support                 |    |     |      |    |  |  |  |  |  |  |  | . 2-3  |
| Supporting User-Defined Data Types          |    |     |      |    |  |  |  |  |  |  |  | . 2-4  |
| Cast Functions                              |    |     |      |    |  |  |  |  |  |  |  | . 2-4  |
| End-User Routines                           |    |     |      |    |  |  |  |  |  |  |  | . 2-5  |
| Aggregate Functions                         |    |     |      |    |  |  |  |  |  |  |  |        |
| Operator Functions                          |    |     |      |    |  |  |  |  |  |  |  |        |
| Operator-Class Functions                    |    |     |      |    |  |  |  |  |  |  |  |        |
| Optimization Functions                      |    |     |      |    |  |  |  |  |  |  |  |        |
| Opaque Data Type Support Functions          |    |     |      |    |  |  |  |  |  |  |  |        |
| Access-Method Purpose Functions             |    |     |      |    |  |  |  |  |  |  |  |        |
| Creating an End-User Routine                |    |     |      |    |  |  |  |  |  |  |  |        |
| Encapsulating Multiple SQL Statements       |    |     |      |    |  |  |  |  |  |  |  |        |
| Creating Triggered Actions                  |    |     |      |    |  |  |  |  |  |  |  |        |
| Restricting Access to a Table (SPL)         |    |     |      |    |  |  |  |  |  |  |  |        |
| Creating Iterators                          |    |     |      |    |  |  |  |  |  |  |  |        |
| Invoking a User-Defined Routine             |    |     |      |    |  |  |  |  |  |  |  |        |
| Explicit Invocation                         |    |     |      |    |  |  |  |  |  |  |  |        |
| Implicit Invocation                         |    |     |      |    |  |  |  |  |  |  |  | . 2-14 |

# In This Chapter

This chapter introduces user-defined routines (UDRs) and covers the following topics:

- · User-Defined Routines
- Tasks That You Can Perform with User-Defined Routines

#### **User-Defined Routines**

A UDR can either return values or not, as follows:

- A *user-defined function* returns one or more values and therefore can be used in SQL expressions.
  - Use the CREATE FUNCTION statement to register the UDR in the system catalog tables.
- A *user-defined procedure* is a routine that does not return any values. You cannot use a procedure in SQL expressions because it does not return a value.

Use the CREATE PROCEDURE statement to register the UDR in the system catalog tables.

#### **SPL Routines**

Stored Procedure Language (SPL) is part of the database server. Many of the examples in this book are shown in SPL because it is simple to use and requires no support outside the database server.

SPL provides flow-control extensions to SQL. An *SPL routine* is a UDR that is written in SPL and SQL. The body of an SPL routine contains SQL statements and flow-control statements for looping and branching. For information on the syntax of SPL statements, see the *IBM Informix: Guide to SQL Syntax*. For an explanation of how to use SPL statements, refer to the *IBM Informix: Guide to SQL Tutorial*.

The database server parses and optimizes an SPL routine and stores it in the system catalog tables in executable format. If possible, use SPL routines for SQL-intensive tasks.

For more information, see "Creating an SPL Routine" on page 4-22.

# **External-Language Routines**

An *external-language routine* is a UDR that is written in an external language. The body of an external-language routine contains statements for operations such as flow control and looping, as well as special Informix library calls to access the database server. Therefore, you must use the appropriate compilation tool to parse and compile an external-language routine into an executable format.

The database server supports UDRs written in C and in Java.

· Routines in C

To write routines in C, you need a C compiler. For information about how to write UDRs in C, refer to the *IBM Informix: DataBlade API Programmer's Guide* and the *IBM Informix: DataBlade API Function Reference*.

· Routines in Java

To write Java routines, you must have IBM Informix Dynamic Server with J/Foundation. You also need the Java Development Kit (JDK) to compile your Java routines.

For information about how to write Java UDRs, refer to the *IBM Informix: J/Foundation Developer's Guide*.

**Important:** It is recommended that you use the DBDK to develop UDRs in external languages because the DBDK enforces standards that facilitate migration between different versions of the database server.

#### **Information About User-Defined Routines**

The database server stores information about UDRs in the following system catalog tables:

- The **sysprocedures** system catalog table contains information about the UDR, such as its name, owner, and whether it is a user-defined function or user-defined procedure.
- The **sysprocbody** system catalog table contains the actual code of SPL routines.
- The **sysprocauth** system catalog table contains information on which users of the database server can execute a particular UDR.

The CREATE FUNCTION and CREATE PROCEDURE statements do not provide the actual code that makes up the external routine. Instead, they store information about the external routine (including the name of its executable file) in the **sysprocedures** system catalog table. Therefore, unlike SPL routines, the code for the body of an external routine does *not* reside in the system catalog of the database.

The database server stores information on external languages that it supports for UDRs in the following system catalog tables:

- The **sysroutinelangs** system catalog table contains information about the external languages.
- The **syslangauth** system catalog table contains information on which users of the database server can use a particular external language.

For more information, see "Creating an External-Language Routine" on page 4-24.

#### Tasks That You Can Perform with User-Defined Routines

You can write UDRs to accomplish the following kinds of tasks:

- Extend support for built-in or UDTs
- Provide the end user with new functionality, called an end-user routine

The following sections summarize the tasks that a UDR can perform. For information on how to create a UDR, see Chapter 4, "Developing a User-Defined Routine," on page 4-1.

# **Extending Data Type Support**

Dynamic Server provides support for the following kinds of UDRs.

| UDR Task      | SPL      | C        | Java     | For More    |
|---------------|----------|----------|----------|-------------|
|               | Routines | Routines | Routines | Information |
| Cast function | Yes      | Yes      | Yes      | Chapter 7   |

| UDR Task                          | SPL<br>Routines | C<br>Routines | Java<br>Routines                  | For More<br>Information |
|-----------------------------------|-----------------|---------------|-----------------------------------|-------------------------|
| Cost function                     | No              | Yes           | No                                | Chapter 13              |
| End-user routine                  | Yes             | Yes           | Yes                               | page 2-11               |
| Iterator function                 | No              | Yes           | Yes                               | Chapter 4               |
| Negator function                  | Yes             | Yes           | Yes                               | Chapter 13              |
| Opaque data type support function | No              | Yes           | Yes                               | Chapter 9               |
| Operator function                 | Yes             | Yes           | Yes                               | Chapter 6               |
| Operator-class function           | No              | Yes           | No                                | Chapter 11              |
| Parallelizable UDR                | No              | Yes           | Yes                               | Chapter 13              |
| Statistics function               | No              | Yes           | Yes                               | Chapter 13              |
| Selectivity function              | No              | Yes           | No                                | Chapter 13              |
| User-defined aggregate            | Yes             | Yes           | Yes<br>(with some<br>limitations) | Chapter 8               |

**Tip:** When you want to perform an iteration in *SPL*, use the WITH RESUME keywords.

To extend the support for one of these kinds of functions, you can write your own version of the appropriate function and register it with the database.

# **Supporting User-Defined Data Types**

When you create UDTs, you also provide the following routines:

- Support functions that the database server invokes implicitly to operate on the data types
- Cast functions that the database server can invoke implicitly or that users can specify explicitly in SQL statements to convert data from one data type to another
- Optional operator-class functions that extend an index method, such as B-tree or R-tree, to manage the new type
- Optional additional routines that other support functions or the end user can call

#### **Cast Functions**

A *cast* performs a conversion between two data types. The database server allows you to write your own cast functions to perform casts. The following sections summarize how you can extend a cast function for built-in and UDTs. For more information on how to extend casts, refer to Chapter 7, "Creating User-Defined Casts," on page 7-1.

**Tip:** If a DataBlade module defines a data type, it might also provide cast functions between this data type and other data types in the database. For more information on functions that a specific DataBlade module provides, refer to the user guide for that DataBlade module.

**Casting Between Built-In Data Types:** The database server provides *built-in casts* that perform automatic conversions between certain built-in data types. For more information on these built-in casts, refer to the *IBM Informix: Guide to SQL Reference*.

You cannot create user-defined casts to allow conversions between two built-in data types for which a built-in cast does not currently exist. For more information on when you might want to write new cast functions, refer to "Creating a User-Defined Cast" on page 7-3.

Casting Between Other Data Types: You can create *user-defined casts* to perform conversions between most data types, including opaque types, distinct types, row types, and built-in types. You can write cast functions in SPL or in external languages. For example, you can define casts for any of the following UDTs:

· Opaque data types

You can create casts to convert a UDT to other data types in the database. Developers of opaque data types must also provide functions that serve as cast functions between the internal and external representations of the opaque type. For more information, see Chapter 9, "Creating an Opaque Data Type," on page 9-1.

Distinct data types

The database server cannot directly compare a distinct type to its source type. However, the database server automatically registers explicit casts from the distinct type to the source type and conversely. Although a distinct type inherits the casts and functions of its source type, the casts and functions that you define on a distinct type are not available to its source type.

• Named row types

You can create casts to convert a named row data type to another type. For information about how to cast between named row types and unnamed row types, see the *IBM Informix: Guide to SQL Tutorial*.

For more information on how to create and register casts on extended data types, refer to Chapter 7, "Creating User-Defined Casts," on page 7-1.

#### **End-User Routines**

An *end-user routine* is an SQL-invoked function that the SQL user can include in an SQL statement. Such routines provide special functionality that

application users often need. An end-user routine might be as simple as "increase the price of every item from XYZ Corporation by 5 percent" or something far more complicated.

This section summarizes how you can extend an end-user routine that operates on the following data types:

• Built-in data types

The database server provides many functions that end users can use in SQL statements on built-in data types. These functions are called *built-in functions* to distinguish them from SQL-invoked functions that you define.

You cannot extend an existing built-in function on a built-in data type that it supports. However, you can perform the following extensions:

- Define your own end-user routines to provide new or similar functionality.
- Define a UDR that has the same name as a built-in function but operates on a different built-in data type.

For more information about built-in functions, see Chapter 6, "Extending Operators and Built-In Functions," on page 6-1.

• Extended data types

You can write an end-user routine on any data type that is registered in the database.

For more information about end-user routines, see "Creating an End-User Routine" on page 2-11.

# **Aggregate Functions**

An aggregate function is an SQL-invoked function that takes values that depend on all the rows that the query selects and returns information about these rows. The database server supports aggregate functions that you write, called *user-defined aggregates*. You can write user-defined aggregates in SPL or in external languages.

You can extend an aggregate function for built-in and UDTs, as follows:

- The database server provides built-in aggregate functions, such as COUNT, SUM, or AVG, that operate on built-in data types.
  - You cannot create a user-defined aggregate that has the same name as a built-in aggregate and that handles a built-in data type. However, you can define a new aggregate that operates on a built-in data type.
- When you create a UDT, you can write user-defined aggregates to provide aggregates that handle this data type. The database server provides two ways to extend aggregates:
  - Extend a built-in aggregate to handle the data type.
     You overload the support functions for the built-in aggregate.

Define a new aggregate.

You write a user-defined aggregate with a name that is different from any existing aggregate function. You then register a new aggregate in the database.

**Tip:** If a DataBlade module defines a data type, it might also provide user-defined aggregate functions on this data type. For more information on functions that a specific DataBlade module provides, refer to the user guide for that DataBlade module.

For more information about aggregate functions, see Chapter 8, "Creating User-Defined Aggregates," on page 8-1. Aggregate functions use the support functions to compute the aggregate result. For information on support functions, see Chapter 10, "Writing Support Functions," on page 10-1.

#### **Operator Functions**

An *operator function* is an SQL-invoked function that has a corresponding operator symbol (such as '=' or '+'). These operator symbols are used within expressions in an SQL statement.

Operator binding is the implicit invocation of an operator function when an operator symbol is used in an SQL statement. The database server implicitly maps a built-in operator function name to a built-in operator. For example, you can compare two values for equality in either of the following ways.

Method of Comparison Operator Used

Operator function equal(value1, value2)

Operator symbol value1 = value2

The following sections summarize how you can extend an operator on built-in and UDTs. For more information on how to extend operators, refer to Chapter 6, "Extending Operators and Built-In Functions," on page 6-1.

**Operators on Built-In Data Types:** The database server provides operator functions that operate on most built-in data types. For a complete list of operator functions, see Chapter 6, "Extending Operators and Built-In Functions," on page 6-1. You *cannot* extend an operator function that operates on a built-in data type.

**Operators on User-Defined Data Types:** You can extend an existing operator to operate on a UDT. When you define the appropriate operator function, operator binding enables SQL statements to use both the function name and its operator symbol on the UDT. You can write operator functions in SPL or an external language.

For example, suppose you create a data type, called **Scottish**, that represents Scottish names, and you want to order the data type in a different way than the U.S. English collating sequence. You might want the names McDonald and MacDonald to appear together on a phone list. The default relational operators (for example, =) for character strings do not achieve this ordering.

To cause Mc and Mac to appear together, you can create a **compare()** function that compares two Scottish-name values and treats Mc and Mac identically. The database server uses the **compare (Scottish, Scottish)** function when it compares two Scottish-name values. If you define a **compare()** function, you must also define the **greaterthan()**, **lessthan()**, **equal()** or other functions that use the compare function.

**Note:** *Routine overloading* is the ability to use the same name for multiple functions to handle different data types.

For more information, refer to "Overloading Routines" on page 3-11.

**Tip:** The relational operators (such as =) are the operator-class functions of the built-in secondary-access method, the generic B-tree. Therefore, if you redefine the relational operators to handle a *UDT*, you also enable that type to be used in a B-tree index. For more information, see Operator-Class Functions in the following section.

#### **Operator-Class Functions**

An *operator class* is the set of operators that the database server associates with a *secondary-access method* for query optimization and building the index. A secondary-access method (sometimes referred to as an *index-access method*) is a set of database server functions that build, access, and manipulate an index structure such as a B-tree, an R-tree, or an index structure that a DataBlade module provides.

The query optimizer uses an operator class to determine if an index can be considered in the cost analysis of query plans. The query optimizer can consider use of the index for the given query when the following conditions are true:

- An index exists on the particular column or columns in the query.
- For the index that exists, the operation on the column or columns in the query matches one of the operators in the operator class that is associated with the index.

For more information on how to optimize queries with UDRs, refer to "Optimizing a User-Defined Routine" on page 13-2. For more information on how to extend operator classes, refer to "Extending an Existing Operator Class" on page 11-5.

**Tip:** If a DataBlade module provides a secondary-access method, it might also provide operator classes with the strategy and support functions. For more information on functions that a specific DataBlade module provides, refer to the user guide for that DataBlade module.

**Operator-Class Functions on Built-In Data Types:** The database server provides the default operator class for the built-in secondary-access method, the generic B-tree. These operator-class functions handle the built-in data types. You can write new operator-class functions that operate on built-in data types if you want to do the following:

 Extend the default operator class for the generic B-tree to redefine the ordering scheme that these operators support.

The **compare()** function implements the ordering scheme for a B-tree index. The strategy functions (**greaterthan()**, **lessthan()**, and so on) let the query optimizer use the index for optimizing SQL statements. If you define a **compare()** function, you must also define the **greaterthan()**, **lessthan()**, or other functions that use the compare function.

Because of routine overloading, these functions can have the same name as the functions in the default operator class. For more information, refer to "Overloading Routines" on page 3-11.

• Define a new operator class to provide an entirely new set of operators that operate on the built-in data type.

You write operator-class functions with names that are different from any existing operating-class functions associated with the secondary-access method. You then register a new operator class that contains these new operators. The query optimizer can choose an index on this data type when the index uses this new operator class and the SQL statement contains one of the operators in this operator class.

**Operator Classes on User-Defined Data Types:** When you create a opaque data type, you can write operator-class functions to do the following:

- Extend the default operator class for an existing secondary-access method to handle the indexing scheme that these operators support.
  - You write operator-class functions with the same names as those in the existing operator class. These functions extend the existing operator class by implementing its indexing scheme on the opaque data type. The query optimizer can choose an index on this data type when the index uses this operator class and the SQL statement contains one of the operators in this operator class.
  - Because of routine overloading, these functions can have the same name as the functions in the default operator class. For more information on routine overloading, refer to "Overloading Routines" on page 3-11.
- Define a new operator class to provide an entirely new set of operators that operate on the opaque type.

You supply the support and strategy functions that the access method requires. These functions define the new operators that the query optimizer can recognize as associated with the secondary-access method. The requirements for the support and strategy functions vary from one access method to another. You must consult the documentation for the access method before defining a new operator class.

#### **Optimization Functions**

Optimization functions help the query optimizer determine the most efficient query plan for a particular SQL statement. These optimization functions are as follows.

| <b>Optimization Function</b> | Description                                                                         |
|------------------------------|-------------------------------------------------------------------------------------|
| Negator function             | Specifies the function to use for a NOT condition that involves a Boolean UDR       |
| Cost function                | Specifies the cost factor for execution of a particular UDR                         |
| Selectivity function         | Specifies the percentage of rows for which a Boolean UDR is expected to return true |
| Parallel UDR                 | A UDR that can be run in parallel and therefore can be run in parallel queries      |
| Statistics function          | Creates distribution statistics for a UDT                                           |

The database server provides optimization functions for the built-in data types. You can write an optimization function on any UDT that is registered in the database. You cannot extend existing optimization for built-in types through optimization functions.

For more information about optimization functions, see Chapter 13, "Improving UDR Performance," on page 13-1.

# **Opaque Data Type Support Functions**

When you define a new opaque data type, you provide support functions that enable the database server to operate on the data type. The database server requires some support functions, and others are optional. The following list shows the standard functions that you define to support opaque data types:

- · Text input and output routines
- · Binary send and receive routines
- · Text import and export routines
- Binary import and export routines

For more information on support functions for opaque data types, refer to Chapter 10, "Writing Support Functions," on page 10-1.

#### **Access-Method Purpose Functions**

An *access method* is a set of functions that the database server uses to access and manipulate a table or an index. The two types of access methods are as follows:

- Primary-access methods, which create and manipulate tables
   A primary-access method is a set of routines that perform all the operations needed to make a table available to a database server, such as create, drop, insert, delete, update, and scan. The database server provides a built-in primary-access method.
- Secondary-access methods, which create and manipulate indexes A *secondary-access method* is a set of routines that perform all the operations needed to make an index available to a database server, such as create, drop, insert, delete, update, and scan. The database server provides the B-tree and R-tree secondary-access methods. For information about R-tree indexes, refer to the *IBM Informix: R-Tree Index User's Guide*.

DataBlade modules can provide other primary- and secondary-access methods. For more information, refer to the *IBM Informix: Virtual-Table Interface Programmer's Guide* and the *IBM Informix: Virtual-Index Interface Programmer's Guide*.

# **Creating an End-User Routine**

You can write end-user routines to accomplish the following tasks:

- Encapsulate multiple SQL statements
- Create triggered actions for multiple applications
- · Restrict who can read data, change data, or create objects
- · Create iterators

Routines also can accomplish tasks that address new technologies, including the following ones:

- Manipulate large objects
- Manage new data domains, such as images, web publishing, and spatial

# **Encapsulating Multiple SQL Statements**

You create a routine to simplify writing programs or to improve performance of SQL-intensive tasks.

**Simplifying Programs:** A UDR can consolidate frequently performed tasks that require several SQL statements. Both SPL and external languages offer program control statements that extend what SQL can accomplish alone. You can test database values in a UDR and perform the appropriate actions for the values that the routine finds.

By encapsulating several statements in a single routine that the database server can call by name, you reduce program complexity. Different programs that use the same code can execute the same routine, so that you need not include the same code in each program. The code is stored in only one place, eliminating duplicate code.

**Simplifying Changes:** UDRs are especially helpful in a client/server environment. If a change is made to application code, it must be distributed to every client computer. A UDR resides in the database server, so only database servers need to be changed.

Instead of centralizing database code in client applications, you create UDRs routines to move this code to the database server. This separation allows applications to concentrate on user-interface interaction, which is especially important if multiple types of user interfaces are required.

**Improving Performance Using SPL:** Because an SPL routine contains native database language that the database server parses and optimizes as far as possible when you create the routine, rather than at runtime, SPL routines can improve performance for some tasks. SPL routines can also reduce the amount of data transferred between a client application and the database server.

For more information on performance considerations for SPL routines, refer to Chapter 13, "Improving UDR Performance," on page 13-1.

#### **Creating Triggered Actions**

An SQL *trigger* is a database mechanism that executes an action automatically when a certain event occurs. The event that can trigger an action can be an INSERT, DELETE, or UPDATE statement on a specific table. The table on which the triggered event operates is called the *triggering table*.

An SQL trigger is available to any user who has permission to use it. When the trigger event occurs, the database server executes the trigger action. The actions can be any combination of one or more INSERT, DELETE, UPDATE, EXECUTE PROCEDURE, or EXECUTE FUNCTION statements.

Because a trigger resides in the database and anyone who has the required privilege can use it, a trigger lets you write a set of SQL statements that multiple applications can use. It lets you avoid redundant code when multiple programs need to perform the same database operation. By invoking triggers from the database, a DBA can ensure that data is treated consistently across application tools and programs.

You can use triggers to perform the following actions as well as others that are not found in this list:

· Create an audit trail of activity in the database

For example, you can track updates to the orders table by updating corroborating information in an audit table.

- Implement a business rule
   For example, you can determine when an order exceeds a customer's credit
- Derive additional data that is not available within a table or within the database

For example, when an update occurs to the quantity column of the items table, you can calculate the corresponding adjustment to the **total\_price** column.

For more information on triggers, refer to the *IBM Informix: Guide to SQL Tutorial*.

#### Restricting Access to a Table (SPL)

limit and display a message to that effect.

SPL routines offer the ability to restrict access to a table. For example, if a database administrator grants insert permissions to a user, that user can use ESQL/C, DB–Access, or an application program to insert a row. This situation could create a problem if an administrator wants to enforce any business rules.

Using the extra level of security that SPL routines provide, you can enforce business rules. For example, you might have a business rule that a row must be archived before it is deleted. You can write an SPL routine that accomplishes both tasks and prohibits users from directly accessing the table.

Rather than granting insert privileges, an administrator can force users to execute a routine to perform the insert.

# **Creating Iterators**

An *iterator function* returns an active set of items. Each iteration of the function returns one item of the active set. To execute an iterator function, you must associate the function with a database cursor.

The database server does not provide any built-in iterator functions. However, you can write iterator functions and register them with the ITERATOR routine modifier. For more information, see "Using an Iterator Function" on page 4-9.

# **Invoking a User-Defined Routine**

A UDR can be invoked either explicitly or implicitly. For more information, see Chapter 3, "Running a User-Defined Routine," on page 3-1.

# **Explicit Invocation**

You can use the EXECUTE PROCEDURE and EXECUTE FUNCTION statements to execute a UDR from:

- A UDR
- DB-Access
- A client application (such as an ESQL/C application)

In addition, you can use a user-defined function in an SQL expression in the SELECT clause or WHERE clause. You *cannot* use a procedure in an SQL expression because a procedure does not return a value.

#### Implicit Invocation

The database server can invoke a UDR implicitly for following reasons.

| Implicit Call of UDR      | UDR Called                                             |
|---------------------------|--------------------------------------------------------|
| Built-in operator binding | Operator function                                      |
| Implicit casting          | Implicit cast function                                 |
| Opaque-type processing    | Opaque-type support functions and statistics functions |
| Query processing          | Optimization functions and operator-class functions    |

# Chapter 3. Running a User-Defined Routine

| Invoking a UDR in an SQL Statement                |      |  |  |  |  |  |  |  | 3-2  |
|---------------------------------------------------|------|--|--|--|--|--|--|--|------|
| Invoking a UDR with an EXECUTE Statement          |      |  |  |  |  |  |  |  | 3-2  |
| Invoking a Function                               |      |  |  |  |  |  |  |  | 3-2  |
| Using a SELECT Statement in a Function Argume     | ent  |  |  |  |  |  |  |  | 3-2  |
| Invoking a Procedure                              |      |  |  |  |  |  |  |  | 3-3  |
| Invoking a Procedure                              |      |  |  |  |  |  |  |  | 3-3  |
| Invoking a Function That Is Bound to an Operator  |      |  |  |  |  |  |  |  | 3-3  |
| Named Parameters and UDRs                         |      |  |  |  |  |  |  |  | 3-3  |
| Invoking a UDR in an SPL Routine                  |      |  |  |  |  |  |  |  |      |
| Executing a User-Defined Routine                  |      |  |  |  |  |  |  |  |      |
| Parsing the SQL Statement                         |      |  |  |  |  |  |  |  | 3-5  |
| Optimizing the SQL Statement                      |      |  |  |  |  |  |  |  | 3-5  |
| Executing a UDR Across Databases of the Same Data |      |  |  |  |  |  |  |  |      |
| Executing the Routine                             |      |  |  |  |  |  |  |  |      |
| Executing an SPL Routine                          |      |  |  |  |  |  |  |  | 3-6  |
| Executing an External Language Routine            |      |  |  |  |  |  |  |  | 3-7  |
| Understanding Routine Resolution                  |      |  |  |  |  |  |  |  | 3-10 |
| The Routine Signature                             |      |  |  |  |  |  |  |  | 3-10 |
| Using ANSI and Non-ANSI Routine Signatures        |      |  |  |  |  |  |  |  | 3-11 |
| Using the Routine Signature to Perform DBA Tasi   | ks . |  |  |  |  |  |  |  | 3-11 |
| Overloading Routines                              |      |  |  |  |  |  |  |  | 3-11 |
| Creating Overloaded Routines                      |      |  |  |  |  |  |  |  |      |
| Assigning a Specific Routine Name                 |      |  |  |  |  |  |  |  |      |
| Specifying Overloaded Routines During Invocation  |      |  |  |  |  |  |  |  |      |
| Overloading Built-In SQL Functions                |      |  |  |  |  |  |  |  |      |
| The Routine-Resolution Process                    |      |  |  |  |  |  |  |  | 3-14 |
| The Routine Signature                             |      |  |  |  |  |  |  |  | 3-14 |
| Candidate List of Routines                        |      |  |  |  |  |  |  |  | 3-15 |
| Precedence List of Data Types                     |      |  |  |  |  |  |  |  | 3-16 |
| Precedence List for Built-In Data Types           |      |  |  |  |  |  |  |  | 3-17 |
| Routine Resolution with User-Defined Data Types   |      |  |  |  |  |  |  |  |      |
| Routine Resolution in a Type Hierarchy            |      |  |  |  |  |  |  |  |      |
| Routine Resolution with Distinct Data Types .     |      |  |  |  |  |  |  |  |      |
| Routine Resolution with Built-In Data Types as So |      |  |  |  |  |  |  |  |      |
| Routine Resolution with Collection Data Types     |      |  |  |  |  |  |  |  |      |
| Null Arguments in Overloaded Routines             |      |  |  |  |  |  |  |  |      |
|                                                   |      |  |  |  |  |  |  |  |      |

# In This Chapter

This chapter discusses the following topics:

- Invoking a UDR in an SQL Statement
- Invoking a UDR in an SPL Routine
- Executing a User-Defined Routine

# Invoking a UDR in an SQL Statement

You can invoke a UDR from within an SQL statement in the following ways:

- You can directly invoke a UDR with the EXECUTE FUNCTION or the EXECUTE PROCEDURE statement.
- You can invoke a user-defined function within an expression.

# Invoking a UDR with an EXECUTE Statement

For details about the syntax of the EXECUTE FUNCTION and EXECUTE PROCEDURE statements, see the *IBM Informix: Guide to SQL Syntax*. For more information about creating UDRs, refer to Chapter 4, "Developing a User-Defined Routine," on page 4-1.

#### Invoking a Function

Suppose **result** is a variable of type INTEGER. The following example shows how to register and invoke a C user-defined function called **nFact()** that returns N-factorial (n!):

```
CREATE FUNCTION nFact(arg1 n)
RETURNING INTEGER;
SPECIFIC nFactorial
WITH (HANDLESNULLS, NOT VARIANT)
EXTERNAL NAME '/usr/lib/udtype2.so(nFactorial)'
LANGUAGE C;
EXECUTE FUNCTION nFact (arg1);
```

# Using a SELECT Statement in a Function Argument

As another example, suppose you create the following type hierarchy and functions:

The following EXECUTE FUNCTION statement invokes the **func1()** function, which has an argument that is a query that returns a row type:

```
EXECUTE FUNCTION
  func1 ((SELECT * from trainee where emp num = 1234)) ...
```

**Important:** When you use a query for the argument of a user-defined function invoked with the EXECUTE FUNCTION statement, you must enclose the query in an additional set of parentheses.

#### Invoking a Procedure

The following EXECUTE PROCEDURE statement invokes the **log\_compare()** function:

```
EXECUTE PROCEDURE log compare (arg1, arg2)
```

# Invoking a User-Defined Function in an Expression

You can invoke a user-defined function in an expression in the select list of a SELECT statement, or in the WHERE clause of an INSERT, SELECT, UPDATE, or DELETE statement.

For example, with the factorial function described in "Invoking a Function" on page 3-2, you might write the following SELECT statement:

```
SELECT * FROM tab 1 WHERE nFact(col1) > col3
```

# Invoking a Function That Is Bound to an Operator

Functions that are bound to specific operators get invoked automatically without explicit invocation. Suppose an **equal()** function exists that takes two arguments of **type1** and returns a Boolean. If the equal operator (=) is used for comparisons between two columns, **col\_1** and **col\_2**, that are of **type1**, the **equal()** function is invoked automatically. For example, the following query implicitly invokes the appropriate **equal()** function to evaluate the WHERE clause:

```
SELECT * FROM tab_1
WHERE col 1 = col 2
```

The preceding query evaluates as though it had been specified as follows:

```
SELECT * FROM tab_1
WHERE equal (col_1, col_2)
```

#### Named Parameters and UDRs

Named parameters cannot be used to invoke UDRs that overload data types in their routine signatures. Named parameters are valid in resolving non-unique routine names only if the signatures have different numbers of parameters:

```
func( x::integer, y ); -- VALID if only these 2 routines
func( x::integer, y, z ); -- have the same 'func' identifier

func( x::integer, y ); -- NOT VALID if both routines have
func( x::float, y ; -- same identifier and 2 parameters
```

For both ordinal and named parameters, the routine with the fewest parameters is executed if two or more UDR signatures have multiple numbers of defaults:

```
func( x, y default 1 )
func( x, y default 1, z default 2 )
```

If two registered UDRs that are both called func have the signatures shown above, then the statement EXECUTE func(100) invokes func(100,1).

You cannot supply a subset of default values using named parameters unless the parameters are in the positional order of the routine signature. You cannot skip a few arguments and rely on the database server to supply their default values.

```
For example, given the signature:
func(x, y default 1, z default 2)
you can execute:
func(x=1, y=3)
but you cannot execute:
func(x=1, z=3)
```

# Invoking a UDR in an SPL Routine

You use the CALL statement only to invoke a UDR from within an SPL program. You can use CALL to invoke both user-defined functions and user-defined procedures, as follows:

When you invoke a user-defined function with the CALL statement, you
must include a RETURNING clause and the name of the value or values
that the function returns.

The following statement invokes the equal() function:

```
CALL equal (arg1, arg2) RETURNING result
```

You cannot use the CALL statement to invoke a user-defined function that contains an OUT parameter.

• A RETURNING clause is *never* present when you invoke a user-defined procedure with the CALL statement because a procedure does not return a value.

The following CALL statement invokes the **log\_compare()** procedure: CALL log compare (arg1, arg2)

# **Executing a User-Defined Routine**

When you invoke a UDR, the database server must execute it. To execute a UDR in one of these SQL statements, the database server takes the following steps:

1. Calls the query parser

- 2. Calls the query optimizer
- 3. Executes the UDR

# Parsing the SQL Statement

The query parser breaks the SQL statement into its syntactic parts. If the statement contains a UDR, the query parser performs the following steps on the SQL statement:

- Parses the routine call to obtain the routine signature
- Performs any necessary routine resolution on the UDR calls to determine which UDR to execute

For a description of routine resolution, refer to "Understanding Routine Resolution" on page 3-10.

# Optimizing the SQL Statement

Once the query parser has separated the SQL statement into its syntactic parts, the query optimizer can create a *query plan* that efficiently organizes the execution of the SQL statement. The query optimizer formulates a query plan to fetch the data rows that are required to process a query.

For more information, see "Optimizing a User-Defined Routine" on page 13-2.

# Executing a UDR Across Databases of the Same Database Server Instance

You can implicitly and explicitly execute a UDR (written in SPL, C, or Java) across databases with built-in data types and user-defined distinct types whose base types are built-in data type parameters and return types. These built-in data types include BOOLEAN, LVARCHAR, BLOB, and CLOB data types. User-defined opaque data types and distinct types whose base types are opaque data types must be explicitly cast to built-in data types if you want multiple databases on the same server instance to access them. All user-defined data types and casts must be defined in all of the participating databases of the same database server instance.

You can execute SQL statements, such as SELECT, INSERT, DELETE, UPDATE, and EXECUTE (implicit and explicit) involving the following data types across databases on the same server instance:

- Built-in data types
- User-defined distinct types whose base types are built-in data types
- Explicitly cast opaque data types
- Explicitly cast distinct types with opaque data-type columns

For example, if you use the SELECT statement in a query involving a user-defined opaque data type, be sure that the user-defined opaque data type is defined in all databases that you are using in the query. Then use the SELECT statement as follows:

```
SELECT coludt::lvarchar FROM db2:tab2 WHERE colint > 100;
SELECT loccolint, extcoludt::lvarchar FROM loctab, db2:exttab
   WHERE loctab.loccolint = exttab.extcolint;

SELECT coldistint, coldistudt::lvarchar FROM db2:tab2
   WHERE coldistint > 100;
SELECT loccoldistint, extcoludt::lvarchar FROM loctab, db2:exttab
   WHERE loctab.loccoldistint = exttab.extcoldistint;
```

For more information about the SQL to use in statements for more than one database in the same database server instance, see the *IBM Informix: Guide to SQL Syntax*.

Explicit execution occurs when the EXECUTE FUNCTION or EXECUTE PROCEDURE statement executes the UDR. Implicit execution occurs when the UDR appears in the projection list or predicate of a query, when the UDR is called to convert a function argument from one data type to another, or when an operator function for a user-defined data type is executed. The execution context of the UDR is the database in which the UDR is defined, not the local database.

# **Executing the Routine**

For SPL routines, the routine manager executes the SPL p-code that the database server has compiled and stored in the **sysprocbody** system catalog table.

For routines written in external languages, the *routine manager* executes the UDR in the appropriate language. The routine manager is the specific part of the database server that manages the execution of UDRs.

# **Executing an SPL Routine**

Unlike a routine in C or Java, whose executable code resides in an external file, the executable code for an SPL routine is stored directly in the **sysprocbody** system catalog table of the database. When you create an SPL routine, the database server parses the SPL routine, compiles it, and stores the executable code in the **sysprocbody** system catalog table. When a statement invokes an SPL routine, the database server executes the SPL routine from the internally-stored compiled code.

When you execute an SPL routine with the EXECUTE FUNCTION, EXECUTE PROCEDURE, or CALL statement, the database server performs the following tasks:

- Retrieves the p-code, execution plan, and dependency list from the system catalog and converts them to binary format
- Parses and evaluates the arguments passed by the EXECUTE FUNCTION, EXECUTE PROCEDURE, or CALL statement
- Checks the dependency list for each SQL statement that will be executed
   If an item in the dependency list indicates that reoptimization is needed,
   optimization occurs at this point. If an item needed in the execution of the
   SQL statement is missing (for example, a column or table has been
   dropped), an error occurs at this time.
- Executes the p-code instructions

An SPL routine with the WITH RESUME clause of the RETURN statement causes multiple executions of the same SPL routine in the same routine sequence. However, an SPL routine does not have access to the user state of its routine sequence.

#### **Executing an External Language Routine**

The routine manager performs the following steps to handle execution of external-language routines:

- · Loads the external-language executable code
- Creates a routine sequence
- Manages the actual execution of the UDR

**Loading an Executable Code into Memory:** To execute a UDR written in an external language, the executable code must reside in database server memory. On the first invocation of a UDR, the routine manager loads into memory the file that contains the UDR. The database server locates that file from the **externalname** column in the **sysprocedures** system catalog table.

# 

Use the **onstat** command-line utility with the **-g dll** option to view the dynamically loaded libraries in which your UDRs reside. For information about the **onstat** command, refer to the *IBM Informix: Administrator's Reference*.

# End of C Language Support

You must install shared libraries and .jar files on all database servers that need to run the UDRs, including database servers involved in Enterprise Replication (ER) and High-Availability Data Replication (HDR). The shared object files and .jar files need to be installed under the same absolute path name.

After the routine manager has loaded an external-language routine into memory, this file remains in memory until it is explicitly unloaded or the database server is shut down. For more information, see "Dropping a User-Defined Routine" on page 12-7.

**Creating the Routine Sequence:** The *routine sequence* contains dynamic information that is necessary to execute an instance of the routine in the context of an SQL or SPL statement. The routine manager receives information about the UDR from the query parser. With this information, the routine manager creates a routine sequence for the associated UDR. Each instance of a UDR, implicit or explicit, in an SQL or SPL statement creates at least one independent routine sequence. Sometimes, a routine sequence consists of the single call to the UDR, as follows:

EXECUTE PROCEDURE update log(log name)

However, often a UDR can be invoked on more than a row. For example, in the following SELECT statement, the **running\_avg()** function is called for *each* matching row of the query:

```
SELECT name, running_avg(price)
FROM stock_history
WHERE running_avg(price) > 5.00
```

In the preceding query, the WHERE clause causes the database server to invoke two functions: the **running\_avg()** UDR and, implicitly, the built-in **greaterthan()** function. The database server calls the **running\_avg()** function for each row that it processes and executes the function in its own separate routine sequence, independent from the routine sequence for **running\_avg()** in the SELECT clause.

For a fragmented **stock\_history** table, the routine instance in the WHERE clause might have more than one routine sequence if **running\_avg()** was created with the PARALLELIZABLE option. For example, if the **stock\_history** table has four fragments, the database server uses five routine sequences to execute **running\_avg()** in the WHERE clause:

- One routine sequence for the primary thread
- Four routine sequences, one for each fragment in the table, for the secondary PDQ threads

Each individual call to a UDR within a routine sequence is called a *routine invocation*.

The routine manager creates a *routine-state space* to hold UDR information that the routine sequence needs. The database server obtains this information from the query parser and passes it to the routine manager. The routine-state space holds the following information about a UDR:

- Argument information:
  - The number of arguments passed to the UDR
  - The data types of each argument
- Return-value information (user-defined functions only):
  - The number of return values passed from the UDR
  - The data type of each return value

**Important:** This argument information in the routine-state space does not include the actual argument values. It contains information only about the argument data types.

The routine-state space also includes private *user-state information* for use by later invocations of the routine in the same routine sequence. The UDR can use this information to optimize the subsequent invocations. The user-state information is stored in the routine-state space.

#### C Language Support

For a C UDR, the routine manager creates an MI\_FPARAM structure to hold information about routine arguments and return values. The MI\_FPARAM structure that the routine manager creates to hold information about routine arguments and return values can also contain a pointer to user-state information. For more information, see the chapter on how to execute UDRs in the *IBM Informix: DataBlade API Programmer's Guide*.

— End of C Language Support —

#### JAVA Language Support

For a Java UDR, the **UDREnv** interface provides most of the information that MI\_FPARAM provides for a C UDR. This interface has public methods for returning the SQL data types of the return values, for iterator use, and for the user-state pointer. The interface also provides facilities for logging and tracing. For more information, refer to the *IBM Informix: J/Foundation Developer's Guide*.

 $_{-}$  End of JAVA Language Support  $_{-}$ 

**Managing Routine Execution:** After the routine sequence exists, the routine manager can execute the UDR, as follows:

- 1. It pushes arguments onto the stack for use by the routine.
- 2. It invokes the routine.
- 3. It handles the return of any UDR result.

All invocations of the same UDR within the same routine sequence have access to the same routine-state space.

# **Understanding Routine Resolution**

You can assign the same name to different UDRs, as long as the routine signature is unique. It is the *routine signature* that uniquely identifies a UDR, not the routine name alone. A routine that has many versions is called an *overloaded routine*. When you invoke an overloaded routine, the database server must uniquely identify which routine to execute. This process of identifying the UDR to execute is called *routine resolution*.

This section provides the following information about routine resolution:

- What is the routine signature?
- · What is an overloaded routine?
- · How to you create overloaded routines?
- What is the routine-resolution process?

You need to understand the routine-resolution process to:

- · Obtain the data results that you expect from a UDR.
- · Avoid unintentional side effects if the wrong UDR executes.
- Understand when you need to write an overloaded routine.

# The Routine Signature

The *routine signature* uniquely identifies the routine. The query parser uses the routine signature when you invoke a UDR. The routine signature includes the following information:

- The type of routine: procedure or function
- · The routine name
- The number of parameters
- The data types of the parameters
- The order of the parameters

|   | American National Standards Institute        |  |
|---|----------------------------------------------|--|
| • | The owner name                               |  |
|   | End of American National Standards Institute |  |

**Important:** The signature of a routine does not include return types. Consequently, you cannot create two user-defined functions that have the same signature but different return types.

#### **Using ANSI and Non-ANSI Routine Signatures**

In a database that is *not* ANSI compliant, the routine signature must be unique within the entire database, irrespective of the owner. If you explicitly qualify the routine name with an owner name, the signature includes the owner name as part of the routine name.

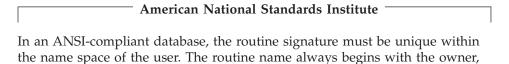

owner.routine name

in the following format:

End of American National Standards Institute

When you register the routine signature in a database with the CREATE FUNCTION or CREATE PROCEDURE statement, the database server stores the routine signature in the **sysprocedures** system catalog table. For more information, see "Registering a User-Defined Routine" on page 4-19.

#### Using the Routine Signature to Perform DBA Tasks

The database server uses the routine signature when you use SQL statements to perform DBA tasks (DROP, GRANT, REVOKE, and UPDATE STATISTICS) on routines. The signature identifies the routine on which to perform the DBA task. For example, the DROP statement that Figure 3-1 shows uses a routine signature.

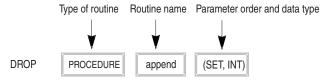

Figure 3-1. Example of Routine Signature

# **Overloading Routines**

Routine overloading refers to the ability to assign one name to multiple routines and specify parameters of different data types on which the routines can operate. Because the database server supports routine overloading, you can register more than one UDR with the same name.

# **Creating Overloaded Routines**

The database server can support routine overloading because it supports *polymorphism*: the ability to have many entities with the same name and to choose the entity most relevant to a particular usage.

You can have more than one routine with the same name but different parameter lists, as in the following situations:

- You create a routine with the same name as a built-in function, such as **equal()**, to process a new UDT.
- You create *type hierarchies*, in which subtypes inherit data representation and functions from supertypes.
- You create distinct types, which are data types that have the same internal storage representation as an existing data type, but have different names. Distinct types cannot be compared to the source type without casting. Distinct types inherit UDRs from their source types.

For example, you might create each of the following user-defined functions to calculate the area of different data types (each data type represents a different geometric shape):

```
CREATE FUNCTION area(arg1 circle) RETURNING DECIMAL...
CREATE FUNCTION area(arg1 rectangle) RETURNING DECIMAL....
CREATE FUNCTION area(arg1 polygon) RETURNING DECIMAL....
```

These three CREATE FUNCTION statements create an overloaded routine called **area()**. Each CREATE FUNCTION statement registers an **area()** function for a particular argument type. You can overload a routine so that you have a customized **area()** routine for every data type that you want to evaluate.

The advantage of routine overloading is that you do not need to invent a different name for a routine that performs the same task for different arguments. When a routine has been overloaded, the database server can choose which routine to execute based on the arguments of the routine when it is invoked.

# Assigning a Specific Routine Name

Due to routine overloading, the database server might not be able to uniquely identify a routine by its name alone. When you register an overloaded UDR, you can assign a *specific name* to a particular signature of a routine. The specific name serves as a shorthand identifier that refers to a particular overloaded version of a routine.

A specific name can be up to 128 characters long and is unique in the database. Two routines in the same database cannot have the same specific name, even if they have different owners. To assign a unique name to an overloaded routine with a particular data type, use the SPECIFIC keyword when you create the routine. You specify the specific name, in addition to the routine name, in the CREATE PROCEDURE or CREATE FUNCTION statement.

You can use the specific name instead of the full routine signature in the following SQL statements:

- ALTER FUNCTION, ALTER PROCEDURE, ALTER ROUTINE
- DROP FUNCTION, DROP PROCEDURE, DROP ROUTINE
- GRANT
- REVOKE
- UPDATE STATISTICS

For example, suppose you assign the specific name **eq\_udtype1** to the UDR that the following statement creates:

```
CREATE FUNCTION equal (arg1 udtype1, arg2 udtype1)
RETURNING BOOLEAN
SPECIFIC eq_udtype1
EXTERNAL NAME
'/usr/lib/udtype1/lib/libbtype1.so(udtype1_equal)'
LANGUAGE C
```

You can then refer to the UDR with either the routine signature or the specific name. The following two GRANT statements are equivalent:

```
GRANT EXECUTE ON equal(udtype1, udtype1) to mary GRANT EXECUTE ON SPECIFIC eq_udtype1 to mary
```

#### Specifying Overloaded Routines During Invocation

When you invoke an overloaded routine, you *must* specify an argument list for the routine. If you invoke an overloaded routine by the routine name only, the routine-resolution process fails because the database server cannot uniquely identify the routine without the arguments.

For example, the following SQL statement shows how you can invoke the overloaded **equal()** function on a new data type, **udtype1**:

```
CREATE TABLE atest (coll udtype1, col2 udtype1, ...)
...
SELECT * FROM employee WHERE equal(col1, col2)
```

Because the **equal()** function is an operator function bound to the equal (=) symbol, you can also invoke the **equal()** function with an argument on either side of the operator symbol, as follows:

```
SELECT * FROM employee WHERE col1 = col2
```

```
Stored Procedure Language Support
```

In SPL, the following statements show ways that you can invoke the **equal()** function:

EXECUTE FUNCTION equal(col1, col2) INTO result CALL equal(col1, col2) RETURNING result LET result = equal(col1, col2)

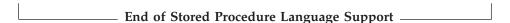

For more information about overloaded operator functions, refer to Chapter 6, "Extending Operators and Built-In Functions," on page 6-1.

#### Overloading Built-In SQL Functions

The database server provides built-in SQL functions that provide some basic mathematical operations. You can overload most of these built-in SQL functions. For example, you might want to create a sin() function on a UDT that represents complex numbers. For a complete list of built-in SQL functions that you can overload, see "Built-In Functions" on page 6-4.

#### The Routine-Resolution Process

Routine resolution refers to the process that the database server uses when you invoke a routine. The database server also invokes routine resolution when another routine invokes a UDR. If the routine is overloaded, the query parser resolves the UDR from the system catalog tables, based on its routine signature. The parser performs any routine resolution necessary to determine which UDR to execute.

# The Routine Signature

When a user or another routine invokes a routine, the database server searches for a routine signature that matches the routine name and arguments. If no exact match exists, the database server searches for a substitute routine, as follows:

- 1. When several arguments are passed to a routine, the database server searches the **sysprocedures** system catalog table for a routine whose signature is an exact match for the invoked routine:
  - a. The database server checks for a candidate routine that has the same data type as the leftmost argument.
    - For more information, see "Candidate List of Routines" on page 3-15.
  - b. If no exact match exists for the first argument, the database server searches the candidate list of routines using a precedence order of data types.
    - For more information, see "Precedence List of Data Types" on page 3-16.
- 2. The database server continues matching the arguments from left to right. If the database contains a routine with a matching signature, the database server executes this routine.

**Important:** If one of the arguments for the routine is null, more than one routine might match the routine signature. If that situation occurs, the database server generates an error. For more information, see "Null Arguments in Overloaded Routines" on page 3-22.

#### **Candidate List of Routines**

The database server finds a list of candidate routines from the **sysprocedures** system catalog table that have the following characteristics:

- The same routine name
- The same routine type (function or procedure)
- The same number of arguments
- The Execute privilege on the routine in the current session

# American National Standards Institute Belong to the current user or user informix End of American National Standards Institute

If the candidate list does not contain a UDR with the same data type as an argument specified in the routine invocation, the database server checks for the existence of cast routines that can implicitly convert the argument to a data type of the parameter of the candidate routines.

For example, suppose you create the following two casts and two routines:

```
CREATE IMPLICIT CAST (type1 AS type2)
CREATE IMPLICIT CAST (type2 AS type1)
CREATE FUNCTION g(type1, type1) ...
CREATE FUNCTION g(type2, type2) ...
```

Suppose you invoke function **g** with the following statement:

```
EXECUTE FUNCTION g(a type1, a type2)
```

The database server considers both functions as candidates. The routine-resolution process selects the function **g(type1, type1)** because the leftmost argument is evaluated first. The database server executes the second cast, **cast(type2 AS type1)**, to convert the second argument before the function **g(type1, type1)** executes.

For more information about casting, refer to Chapter 7, "Creating User-Defined Casts," on page 7-1.

**Tip:** Consider the order in which the database casts data and resolves routines as part of your decision to overload a routine.

#### **Precedence List of Data Types**

To determine which routine in the candidate list might be appropriate to an argument type, the database server builds a precedence list of data types for the argument. The routine-resolution process builds a precedence list, which is a partially ordered list of data types to match. It creates the precedence list as follows (from highest to lowest):

- 1. The database server checks for a routine whose data type matches the argument passed to a routine.
- 2. If the argument passed to the routine is a *named row type* that is a subtype in a type hierarchy, the database server checks up the type-hierarchy tree for a routine to execute.
  - For more information, refer to "Routine Resolution with User-Defined Data Types" on page 3-18.
- 3. If the argument passed to the routine is a *distinct type*, the database server checks the source data type for a routine to execute.
  - If the source type is itself a distinct type, the database server checks the source type of that distinct type. For more information, refer to "Routine Resolution with Distinct Data Types" on page 3-20.
- 4. If the argument passed to the routine is a *built-in data type*, the database server checks the candidate list for a data type in the built-in data type precedence list for the passed argument.
  - For more information, refer to "Precedence List for Built-In Data Types" on page 3-17.
  - If a match exists in this built-in data type precedence list, the database server searches for an implicit cast function.
- 5. The database server *adds implicit casts of the data types* in steps 1 through 4 to the precedence list, in the order that the data types were added.
- 6. If the argument passed to the routine is a *collection type*, the database server adds the generic type of the collection to the precedence list for the passed argument.
- 7. The database server adds data types for which there are implicit casts between any data type currently on the precedence list (except the built-in data types) and some other data type.

If no qualifying routine exists, the database server returns the following error message:

-674: Routine routine-name not found.

If the routine-resolution process locates more than one qualifying routine, the database server returns this error message:

-9700: Routine routine-name cannot be resolved.

#### Precedence List for Built-In Data Types

If a routine invocation contains a data type that is not included in the candidate list of routines, the database server tries to find a candidate routine that has a parameter contained in the precedence list for the data type. Table 3-1 lists the precedence for the built-in data types when an argument in the routine invocation does not match the parameter in the candidate list.

Table 3-1. Precedence of Built-In Data Types

| Data Type  | Precedence List                                 |
|------------|-------------------------------------------------|
| CHAR       | VARCHAR, LVARCHAR                               |
| VARCHAR    | None                                            |
| NCHAR      | NVARCHAR                                        |
| NVARCHAR   | None                                            |
| SMALLINT   | INT, INT8, DECIMAL, SMALLFLOAT, FLOAT           |
| INT        | INT8, DECIMAL, SMALLFLOAT, FLOAT, SMALLINT      |
| INT8       | DECIMAL, SMALLFLOAT, FLOAT, INT, SMALLINT       |
| SERIAL     | INT, INT8, DECIMAL, SMALLFLOAT, FLOAT, SMALLINT |
| SERIAL8    | INT8, DECIMAL, SMALLFLOAT, FLOAT, INT, SMALLINT |
| DECIMAL    | SMALLFLOAT, FLOAT, INT8, INT, SMALLINT          |
| SMALLFLOAT | FLOAT, DECIMAL, INT8, INT, SMALLINT             |
| FLOAT      | SMALLFLOAT, DECIMAL, INT8, INT, SMALLINT        |
| MONEY      | DECIMAL, SMALLFLOAT, FLOAT, INT8, INT, SMALLINT |
| DATE       | None                                            |
| DATETIME   | None                                            |
| INTERVAL   | None                                            |
| BYTE       | None                                            |
| TEXT       | None                                            |
|            |                                                 |

The following example shows overloaded **test** functions and a query that invokes the **test** function. This query invokes the function with a DECIMAL argument, **test(2.0)**. Because a **test** function for a DECIMAL argument does not exist, the routine-resolution process checks for the existence of a **test** function for each data type that the precedence list in Table 3-1 shows.

```
CREATE FUNCTION test(arg1 INT) RETURNING INT...
CREATE FUNCTION test(arg1 MONEY) RETURNING MONEY....
CREATE TABLE mytab (a real, ...
SELECT * FROM mytab WHERE a=test(2.0);
```

Figure 3-2 shows the order in which the database server performs a search for the overloaded function, **test()**. The database server searches for a qualifying **test()** function that takes a single argument of type INTeger.

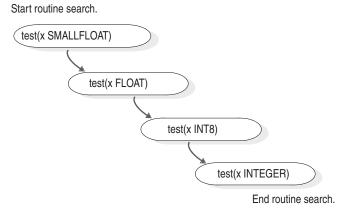

Figure 3-2. Example of Data Type Precedence During Routine Resolution

# **Routine Resolution with User-Defined Data Types**

The following sections discuss routine resolution when one or more of the arguments in the routine signature are UDTs.

# Routine Resolution in a Type Hierarchy

A *type hierarchy* is a relationship that you define among named row types in which subtypes inherit representation (data *fields*) and behavior (routines, operators, rules) from a named row above it (*supertype*) and can add additional fields and routines. The subtype is said to *inherit* the attributes and behavior from the supertype.

For information about creating type hierarchies, refer to the discussion of type and table hierarchies in the *IBM Informix: Database Design and Implementation Guide*.

When a UDR has named row types in its parameter list, the database server must resolve which type in the type hierarchy to pass to the UDR. When a data type in the argument list does not match the data type of the parameter in the same position of the routine signature, the database server searches for a routine with a parameter in the same position that is the closest supertype of that argument.

Suppose you create the following type hierarchy and register the overloaded function **bonus()** on the root supertype, **emp**, and the **trainee** subtype:

```
CREATE ROW TYPE emp
  (name VARCHAR(30),
    age INT,
    salary DECIMAL(10,2));
CREATE ROW TYPE trainee UNDER emp ...
CREATE ROW TYPE student_emp (gpa FLOAT) UNDER trainee;

CREATE FUNCTION bonus (emp,INT) RETURNS DECIMAL(10,2) ...
CREATE FUNCTION bonus(trainee,FLOAT) RETURNS DECIMAL(10,2).
```

Then you invoke the **bonus()** function with the following statement: EXECUTE FUNCTION bonus(student emp, INT);

To resolve the data type of the UDR parameter when it is a named row type, the database server takes the following steps:

- 1. The database server processes the leftmost argument first:
  - a. It looks for a candidate routine named **bonus** with a row type parameter of **student\_emp**.
    - No candidate routines exist with this parameter, so the database server continues with the next data type precedence, as described in "Precedence List of Data Types" on page 3-16.
  - b. Because student\_emp is a subtype of trainee, the database server looks for a candidate routine with a parameter of type trainee in the first position.
    - The first parameter of the second function, **bonus(trainee,float)**, matches the first argument in the routine invocation. Therefore, this version of **bonus()** goes on the precedence list.
- 2. The database server processes the second argument next:
  - a. It looks for a candidate routine with a second parameter of data type INTEGER.
    - The matching candidate routine from step 1b has a second parameter of data type FLOAT. Therefore, the database server continues with the next data type precedence as "Precedence List of Data Types" on page 3-16 describes.
  - b. Because the second parameter is the INTEGER built-in data type, the database server goes to the precedence list that Table 3-1 on page 3-17 shows.
    - The database server searches the candidate list of routines for a second parameter that matches one of the data types in the precedence list for the integer data type.
  - c. Because a built-in cast exists from the integer data type to the float data type, the database server casts the integer argument to float before the execution of the **bonus()** function.

3. Because of the left-to-right rule for processing the arguments, the database server executes the second function, **bonus(trainee,float)**.

#### Routine Resolution with Distinct Data Types

A distinct data type has the same internal storage representation as an existing data type, but it has a different name and cannot be compared to the source type without casting. Distinct types inherit functions from their source types. For more information, refer to "Distinct Data Type" on page 5-7.

When a UDR has distinct types in its parameter list, the database server resolves the routine signature, as follows:

- When a routine signature contains a parameter that matches the distinct data type in the same position of the routine invocation, the routine-resolution process selects that routine to execute.
- When a distinct data type in the argument list does not match the data type
  of the parameter in the same position of the routine signature, the database
  server searches for a UDR that accepts one of the following data types in
  the position of that argument:
  - A data type to which the user has defined an implicit cast from the type of the argument specified in the routine invocation
     For more information on casts, refer to "Cast Functions" on page 2-4.
  - The source data type of the distinct type

The following sections describe source data type restrictions and provide procedures for routine resolution with these source types.

Routine Resolution with Two Different Distinct Data Types: The candidate list can contain a routine with a parameter that is the source data type of the invoked routine argument. If the source type is itself a distinct type, the database server checks the source type of that distinct type. However, if the source type is not in the precedence list for that data type, the routine-resolution process eliminates that candidate.

For example, suppose you create the following distinct data types and table:

```
CREATE DISTINCT TYPE pounds AS INT;
CREATE DISTINCT TYPE stones AS INT;
CREATE TABLE test(p pounds, s stones);
```

Figure 3-3 shows a sample query that an SQL user might execute.

```
SELECT * FROM test WHERE p=s;
```

Figure 3-3. Sample Distinct Type Invocation

Although the source data types of the two arguments are the same, this query fails because **p** and **s** are different distinct data types. The **equal()** function cannot compare these two different data types.

**Alternate SELECT Statements for Different Distinct Data Types:** The database server chooses the built-in **equals** function when you explicitly cast the arguments. If you modify the SELECT statement as follows, the database server can invoke the **equals(int,int)** function, and the comparison succeeds:

```
SELECT * FROM test WHERE p::INT = s::INT;
```

You can also write and register the following additional functions to allow the SQL user to use the SELECT statement that Figure 3-3 shows:

• An overloaded function **equals(pounds,stones)** to handle the two distinct data types:

```
CREATE FUNCTION equals(pounds, stones) ...
```

The advantage of creating an overloaded **equals()** function is that the SQL user does not need to know that these are new data types that require explicitly casting.

 Implicit cast functions from the data type pounds to stones and from stones to INT:

```
CREATE IMPLICIT CAST (pounds AS stones);
CREATE IMPLICIT CAST (stones AS INT);
```

# Routine Resolution with Built-In Data Types as Source

If the source type is a built-in data type, the distinct type does not inherit any built-in casts provided for the built-in type, but it does inherit any user-defined casts that are defined on the source type. For example, suppose you create the following distinct data type and table:

```
CREATE DISTINCT TYPE inches AS FLOAT;
CREATE TABLE test(coll inches);
INSERT INTO test VALUES (2.5::FLOAT::inches);
```

An SQL user might execute the following sample query:

```
SELECT 4.8 + col1 FROM test;
```

Although the source data type of the **col1** argument has a built-in cast function to convert from FLOAT to DECIMAL (the 4.8 is DECIMAL), this query fails because the distinct type **inches** does not inherit the built-in cast.

You must use explicit casts in the SQL query. The following queries succeed:

```
SELECT 4.8 + coll::INT from test;
SELECT 4.8::FLOAT::inches + coll FROM test;
```

#### **Routine Resolution with Collection Data Types**

A *collection data type* is a complex data type whose instances are groups of elements of the same data type that are stored in a SET, MULTISET, or LIST. An element within a collection can be an opaque data type, distinct data type, built-in data type, collection data type, or row type.

# **Null Arguments in Overloaded Routines**

The database server might return an error message when you call a UDR and both of the following conditions are true:

- The argument list of the UDR contains a null value.
- The UDR invoked is an overloaded routine.

Suppose you create the following user-defined functions:

```
CREATE FUNCTION func1(arg1 INT, arg2 INT) RETURNS BOOLEAN...
CREATE FUNCTION func1(arg1 MONEY, arg2 INT)
RETURNS BOOLEAN...
CREATE FUNCTION func1(arg1 REAL, arg2 INT) RETURNS BOOLEAN...
```

The following statement creates a table, **new\_tab**:

```
CREATE TABLE new_tab (col_int INT);
```

The following query is successful because the database server locates only one **func1**() function that matches the function argument in the expression:

```
SELECT *
FROM new_tab
WHERE func1(col int, NULL) = "t";
```

The null value acts as a wildcard for the second argument and matches the second parameter type for each function **func1()** defined. The only **func1()** function with a leftmost parameter of type INT qualifies as the function to invoke.

If more than one qualifying routine exists, the database server returns an error. The following query returns an error because the database server cannot determine which **func1()** function to invoke. The null value in the first argument matches the first parameter of each function; all three **func1()** functions expect a second argument of type INTEGER.

```
SELECT *
FROM new_tab
WHERE func1(NULL, col int) = "t";
```

To avoid ambiguity, use null values as arguments carefully.

# Chapter 4. Developing a User-Defined Routine

| Planning the Routine                                                |              |
|---------------------------------------------------------------------|--------------|
| Naming the Routine                                                  | 4-2          |
| Defining Routine Parameters                                         |              |
| Number of Arguments                                                 | 4-3          |
| Declaring Routine Parameters                                        | 4-3          |
| Returning Values                                                    | 4-5          |
| Returning a Variant or Nonvariant Value                             | 4-5          |
| Using OUT Parameters and Statement-Local Variables (SLVs)           | 4-6          |
| Using INOUT Parameters                                              | 4-7          |
| Naming Return Parameters                                            | 4-8          |
| Using an Iterator Function                                          | 4-9          |
| Creating an Iterator Function                                       | 4-9          |
| Registering an Iterator Function                                    | 1-10         |
| Invoking an Iterator Function                                       | <b>1-</b> 10 |
| Using an Iterator Function in the FROM Clause of a SELECT Statement | 1-11         |
| Adhering to Coding Standards                                        |              |
| Writing the Routine                                                 | 1-18         |
| Registering a User-Defined Routine                                  | 1-19         |
| Setting Privileges for a Routine                                    |              |
| Database-Level Privilege                                            | 1-20         |
| Language-Level Privilege                                            | 1-21         |
| Routine-Level Privilege                                             |              |
| Creating an SPL Routine                                             | 1-22         |
| Creating an External-Language Routine                               | 1-24         |
| Registering a Routine Written in C                                  | 1-24         |
| Registering a Routine Written in Java                               |              |
| Registering an External Routine with Modifiers                      | 1-25         |
| Registering Parameters and a Return Value                           | 1-27         |
| Reviewing Information about User-Defined Routines                   |              |
| Using a UDR With HDR                                                | 1-28         |

# In This Chapter

This chapter describes the design and creation of UDRs. It covers the following topics:

- Planning the Routine
- Writing the Routine
- Registering a User-Defined Routine

# Planning the Routine

When you write a UDR, consider the following:

- Naming your routine
- · Defining routine parameters
- Defining a return value (user-defined functions only)
- Adhering to coding standards

The routine name and routine parameters make up the routine signature for the routine. The routine signature uniquely identifies the UDR in the database. For more information, see "The Routine Signature" on page 3-10.

Consider the following questions about routine naming and design:

- Are any of my routines modal? That is, does the behavior of the routine depend on one of its arguments?
- Can I describe what each type and routine does in two sentences?
- Do any of my routines take more than three arguments?
- Have I used polymorphism effectively?

The maximum size of a UDR depends on the language in which it is written in and the platform where it is used. For UDRs written in C, you can create very large shared objects. The limit depends on the compiler and the machine architecture. The size limit for UDRs written in Java is similarly high, depending on the size of the .jar files that you can create. For SPL you are limited to the maximum size of an SQL statement at 64 kilobytes.

If you plan to enable the implicit or explicit execution of a UDR across databases, all user-defined data types and casts must be defined in all of the participating databases of the same database server instance.

# Naming the Routine

Choose sensible names for your routines. Make the routine name easy to remember and have it succinctly describe what the routine does. The database server supports *polymorphism*, which allows multiple routines to have the same name. This ability to assign one name to multiple routines is called routine overloading. For more information on routine overloading, refer to "Overloading Routines" on page 3-11.

Routine overloading is contrary to programming practice in some high-level languages. For example, a C programmer might be tempted to create functions with the following names that return the larger of their arguments:

```
bigger_int(integer, integer)
bigger real(real, real)
```

In SQL, these routines are better defined in the following way:

```
bigger(integer, integer)
bigger(real, real)
```

The naming scheme in the second example allows users to ignore the types of the arguments when they call the routine. They simply remember what the routine does and let the database server choose which routine to call based on the argument types. This feature makes the UDR simpler to use.

# **Defining Routine Parameters**

When you invoke a UDR, you can pass it optional *argument* values. Each argument value corresponds to a *parameter* of the routine.

#### **Number of Arguments**

Limit the number of arguments in your UDRs and make sure that these arguments do not make the routine *modal*. A modal routine uses a special argument as a sort of flag to determine which of several behaviors it should take. For example, the following statement shows a routine call to compute containment of spatial values:

```
Containment(polygon, polygon, integer);
```

This routine determines whether the first polygon contains the second polygon or whether the second contains the first. The caller supplies an integer argument (for example, 1 or 0) to identify which value to compute. This is modal behavior; the mode of the routine changes depending on the value of the third argument.

In the following example, the routine names clearly explain what computation is performed:

```
Contains (polygon, polygon)
Contained By (polygon, polygon)
```

Always construct your routines to be nonmodal, as in the second example.

#### **Declaring Routine Parameters**

You define routine parameters in a *parameter list* when you declare the routine. In the parameter list, each parameter provides the name and data type of a value that the routine expects to handle. Routine parameters are optional; you can write a UDR that has no input parameters.

When you invoke the routine, the argument value must have a data type that is compatible with the parameter data type. If the data types are not the same, the database server tries to resolve the differences. For more information, see "The Routine-Resolution Process" on page 3-14.

| The way that you declare a UDR depends on the language in which you write that routine.                                                                                                    |
|----------------------------------------------------------------------------------------------------|
| Stored Procedure Language Support                                                                                                    |
| The parameters in an SPL routine must be declared with SQL data types, either built-in or user defined. For more information, see "Executing an SPL Routine" on page 3-6.                                                                                                    |
| End of Stored Procedure Language Support                                                                                                    |
| C and JAVA Language Support                                                                                                    |
| For routines written in C or Java, you use the syntax of that language to declare the routine. The routine parameters indicate the argument data types that the routine expects to handle.                                                                                                    |
| You declare the routine parameters with data types that the external language supports. However, when you register the routine with CREATE FUNCTION or CREATE PROCEDURE, you use SQL data types for the parameters. (For more information, see "Registering Parameters and a Return Value" on page 4-27.) Therefore, you must ensure that these external data types are compatible with the SQL data types that the routine registration specifies. |
| End of C and JAVA Language Support                                                                                                    |
| C Language Support                                                                                                    |
| For C UDRs, the DataBlade API provides special data types for use with SQL data types. For most of these special data types, you must use the pass by reference mechanism. However, for a few data types, you can use the pass-by-value mechanism. For more information, see the chapter on DataBlade API data types in the <i>IBM Informix: DataBlade API Programmer's Guide</i> and the <i>IBM Informix: DataBlade API Function Reference</i> .   |
| End of C Language Support                                                                                                    |
| JAVA Language Support                                                                                                    |
| Every Java UDR maps to an external Java static method whose class resides in a JAR file that has been installed in a database. The SQL-to-Java data type mapping is done according to the JDBC specification. For more information, refer to the <i>IBM Informix: J/Foundation Developer's Guide</i> and your Java documentation.                                                                                                    |
| End of JAVA Language Support                                                                                                    |

# **Returning Values**

A common use of a UDR is to return values to the calling SQL statement. A UDR that returns a value is called a user-defined *function*.

For information on how to specify the data type of the return value of a user-defined function, see "Registering a User-Defined Routine" on page 4-19.

#### **Returning a Variant or Nonvariant Value**

By default, a user-defined function is a variant function. A *variant function* has any of the following characteristics:

- It returns different results when it is invoked with the same arguments. For example, a function whose return value is computed based on the current date or time is a variant function.
- · It has variant side effects, such as:
  - Modifying some database table, variable state, or external file
  - Failing to locate an external file, or a table or row in a database, and returning an error

You can explicitly specify a variant function with the VARIANT keyword. However, because a function is variant by default, this keyword is not required.

A *nonvariant function* always returns the same value when it receives the same argument, and it has none of the preceding variant side effects. Therefore, nonvariant functions cannot access external files or contain SQL statements, even if the SQL statements only SELECT static data and always return the same results. You specify a nonvariant function with the NOT VARIANT keywords.

You can create a *functional index* only on a nonvariant function. The return result for a functional index cannot contain a smart large object. Functional indexes are indexed on the value returned by the specified function rather than on the value of a column. The value returned by a functional index cannot contain a smart large object.

The database server can execute a nonvariant function during query compile time if all the arguments passed to it are constants. In that case, the result replaces the UDR expression in the query tree. This action by the database server is *constant elimination*. The database server cannot execute an SQL statement during constant elimination, thus a nonvariant function cannot execute even nonvariant SQL.

For information about creating a functional index, refer to the CREATE INDEX statement in the *IBM Informix: Guide to SQL Syntax*.

#### Using OUT Parameters and Statement-Local Variables (SLVs)

You use OUT parameters to pass values from the called function to the caller. The SPL, C, or Java called function sets the value of this parameter and returns a new value through the parameter. Any or all arguments of a UDR can be an OUT parameter. You cannot use OUT parameters to pass values *to* the called function; OUT parameters are passed as NULL to the UDR.

The syntax for creating a UDR with OUT parameters is:

CREATE FUNCTION udr ([IN/OUT] arg0 datatype0, ...,

[IN/OUT] argN datatypeN)

RETURNING returntype;
...

END FUNCTION;

By default, a parameter is considered an IN parameter unless you define it as an OUT parameter by specifying the OUT keyword.

For example, the following CREATE FUNCTION statement specifies one IN parameter, x, and two OUT parameters, y and z.

```
CREATE FUNCTION my_func(x INT, OUT y INT, OUT z INT)
RETURNING INT
EXTERNAL NAME '/usr/lib/local_site.so'
LANGUAGE C
```

A statement-local variable (SLV) is an OUT parameter used in the WHERE clause of a SELECT statement. See "Using SLVs" on page 4-6 for more information.

**Important:** You cannot execute *UDRs* with *OUT* parameters in Data Manipulation Language (*DML*) *SQL* statements, except by using an *SLV*. The statements SELECT, UPDATE, INSERT and DELETE are *DML* statements.

**Important:** You cannot use the EXECUTE FUNCTION statement to invoke a user-defined function that contains an OUT parameter, unless you are using JDBC.

**Important:** You cannot execute remote UDRs that contain OUT parameters.

**Using SLVs:** An SLV transmits OUT parameters from a user-defined function to other parts of an SQL statement. An SLV is local to the SQL statement; that is, it is valid *only* for the life of the SQL statement. It provides a temporary name by which to access an OUT parameter value. Any or all user-defined function arguments can be an SLV.

In the SQL statement that calls the user-defined function, you declare the SLV with the syntax: *SLV\_name* # *SLV\_type*, where *SLV\_name* is the name of the SLV variable and *SLV\_type* is its data type, as in:

```
SELECT SLV_name1, SLV_nameN FROM table WHERE
udr (param1, SLV_name1 # SLV_type1, ...
SLV nameN # SLV typeN, paramN);
```

For example, the following SELECT statement declares SLVs x and z that are typed as INTEGER in its WHERE clause and then accesses both SLVs in the projection list:

```
SELECT x, z WHERE my_func(x # INT, y, z # INT) < 100
AND (x = 3) AND (z = 5)
```

For more information on the syntax and use of an SLV, see the description of function expressions within the Expression section in the *IBM Informix: Guide to SQL Syntax*.

**SPL Procedures With No Return Values:** SPL procedures with no return values are only accessible through the JDBC **CallableStatement** interface. SPL procedures with no return values can use OUT parameters. The syntax for creating such a procedure is:

```
CREATE PROCEDURE spl_udr ([IN/OUT] arg0 datatype0, ...,

[IN/OUT] argN datatypeN);

...

END PROCEDURE;
```

For example, the following SQL statement creates an SPL procedure with two OUT parameters and one IN parameter:

```
CREATE PROCEDURE myspl (OUT arg1 int, arg2 int, OUT arg3 int);

LET arg1 = arg2;

LET arg3 = arg2 * 2;

END PROCEDURE:
```

SPL procedures that do not return values cannot be used in the WHERE clause of a SELECT statement and therefore cannot generate SLVs.

# **Using INOUT Parameters**

Dynamic Server supports UDRs written in Java or C that have multiple INOUT parameters. When an INOUT parameter is used, the bind value passed by the client for the INOUT parameter is passed to the UDR and the modified value is retrieved and returned to the client. The parameter can be of any type that Dynamic Server supports, including user-defined types and complex types.

An example of a UDR with an INOUT parameter is:

```
CREATE PROCEDURE CALC ( INOUT Param1 float )
EXTERNAL NAME "$INFORMIXDIR/etc/myudr.so(calc)"
LANGUAGE C;
/* C code for the routine */
void calc ( mi_double_precision *Param1)
{
    #define PI 3.1415;
    Param1 *= PI;
    return;
}
```

You can use INOUT parameters in the CREATE FUNCTION statement, as shown in the following syntax:

```
CREATE FUNCTION func ([IN|OUT|INOUT] arg0 DataType, ...,
[IN|OUT|INOUT] argN DataType) RETURNING ReturnType;
......
END FUNCTION;
```

# **Naming Return Parameters**

You can define names for each return parameter of an SPL UDR. Specify the names in the RETURNS/RETURNING clause of the CREATE PROCEDURE/FUNCTION statement.

```
The syntax for the CREATE PROCEDURE/FUNCTION statement is: RETURNS/RETURNING data_type AS return_param_name [{, data_type AS return_param_name}]
```

The <code>return\_param\_name</code> parameter defines the name of the return parameter and follows the same rules as for table column names. Either <code>all</code> return parameters should have names or <code>none</code> should have names. The names of the return parameters for a function or procedure should be unique. Return parameter names cannot be referenced within the body of the procedure. There is no relation between the names of the return parameters and any variables within the function or procedure itself, as shown in the following example:

```
CREATE PROCEDURE NamedRetProc()
RETURNING int AS p_customer_num, char(20) AS p_fname, char(20) AS p_lname;

DEFINE v_id int;
DEFINE v_fname char(15);
DEFINE v_lname char(15);

FOREACH curA FOR SELECT customer_num, fname, lmname
    INTO v_id, v_fname, v_lname FROM customer
RETURN v_id,v_fname, v_lname WITH RESUME;
END FOREACH;

ENDPROCEDURE:
```

The **NamedRetProc()** procedure returns data with the return parameter names shown above the returned values, as below, instead of the name *expression* that appears if you do not name return parameters:

```
p_customer_num p_fname p_lname
101 Ludwig Pauli
102 Carole Sadler
```

Avoid naming return parameters if you intend to export the database to a pre-9.4 version of IBM Informix Dynamic Server that does not support this syntax. When you export a database containing stored procedures that have names for return parameters, the schema creation scripts also have these names. If you try to import the database using a pre-9.4 version of IBM Informix Dynamic Server, errors will be returned. If you decide to go ahead and import the stored procedures without the names for return parameters, you can manually edit the schema creation scripts to be able to import.

**Tip:** When you call a stored procedure in the projection list of a SELECT statement, return parameter names are not displayed. Instead, the output string "expression" appears. If you want to display the return parameter name, use the AS keyword, as in: SELECT some\_func(a,b) AS name1,....

# Using an Iterator Function

By default, a user-defined function returns one value; that is, it calculates its return value and returns only once to its calling SQL statement. User-defined functions that return their result in a single return to the calling SQL statement are called *noncursor functions* because they do *not* require a database cursor to be executed. For information on how to invoke noncursor functions, see "Invoking a UDR in an SQL Statement" on page 3-2.

However, you can write a user-defined function that returns to its calling SQL statement several times, each time returning a value. Such a user-defined function is called an *iterator function*. An iterator function is a *cursor function* because it must be associated with a cursor when it is executed. The cursor holds the values that the cursor function repeatedly returns to the SQL statement. The calling program can then access the cursor to obtain each returned value, one at a time. The contents of the cursor are called an *active set*. Each time the iterator function returns a value to the calling SQL statement, it adds one item to the active set.

**Important:** You cannot use OUT parameters in iterator functions.

# **Creating an Iterator Function**

You can write iterator functions in SPL, C, or Java. Each language uses different statements, functions, and methods to manage iterator tasks:

- An SPL iterator function uses the FOREACH keyword in conjunction with the RETURN WITH RESUME statement.
- A C-language iterator function uses DataBlade API functions, such as mi\_fp\_setisdone() and mi\_fp\_request(), to handle each return item of the active set. MI\_FPARAM maintains the iterator state that mi\_fp\_setisdone() and mi\_fp\_request() access.
- A Java iterator function uses the UDREnv interface, which provides all necessary methods and constants.

#### Registering an Iterator Function

By default, a function written in an external language is *not* an iterator. To define an iterator function written in C or Java, you must register the function with the ITERATOR routine modifier. The following sample CREATE FUNCTION statement shows how to register the function **TopK()** as an iterator function in C:

```
CREATE FUNCTION TopK(INTEGER, INTEGER)
RETURNS INTEGER
WITH (ITERATOR, NOT VARIANT)
EXTERNAL NAME
'/usr/lib/extend/misc/topkterms.so(topk_integers)'
LANGUAGE C
```

**Tip:** An SPL iterator function does not need to be registered using the ITERATOR modifier.

#### **Invoking an Iterator Function**

You can invoke an iterator function using one of the following methods:

- Directly with the EXECUTE FUNCTION statement:
  - From DB–Access
  - In a prepared cursor in an external routine
  - In an external routine
  - In an SPL FOREACH loop
- With an EXECUTE FUNCTION statement as part of an INSERT statement:
  - From DB–Access
  - In a prepared cursor in ESQL/C or an external routine
  - In a DataBlade API database server routine
  - In an SPL FOREACH loop
- In the FROM clause of a SELECT statement

Instead of a table, the result set of the iterator function is the source from which the query selects data. The return values from the iterator function are mapped to a virtual table. Using an iterator function in a FROM clause is described in detail, next.

Existing iterator UDRs from pre-9.4 releases can be used in the FROM clause of a SELECT statement.

Using an Iterator Function in the FROM Clause of a SELECT Statement In addition to tables, an iterator function can be specified as a source for a SELECT statement. This means you can query the return result set of an iterator UDR using a table interface. Therefore, you can manipulate the iterator result set in a number of ways, such as by using the WHERE clause to filter the result set; by joining the UDR result set with other table scans; by running GROUP BY, aggregation, and ORDER BY operations, and so on.

**Syntax and Usage:** The syntax for using an iterator function in the FROM clause is:

```
FROM TABLE (FUNCTION iterator_func_name ([argument_list]))
[[AS] virtual_table_name] [(virtual_column_list)]
```

The *virtual\_table\_name* parameter is unqualified (do not include the owner or database name) and specifies the name of the virtual table that holds the result set from the iterator function.

**Important:** The virtual table can only be referenced within the context of this SELECT query. After the SELECT statement completes, the virtual table no longer exists.

The *virtual\_column\_list* parameter is a comma-separated list of unqualified column names for the virtual table. The number of columns must match the number of values returned by the iterator (SPL functions can return more than one value).

If you want to reference virtual table columns in other parts of the SELECT statement, for example, in the projection list, WHERE clause, or HAVING clause, you must specify the virtual table name and virtual column names in the FROM clause. You do not have to specify the virtual table name or column names in the FROM clause if you use wildcard characters in the projection list of the SELECT clause:

```
SELECT * FROM ...
```

As an example, the following statement retrieves the result set from the function called **fibseries()**. This result set is held in the virtual table called **vtab**.

```
SELECT col FROM TABLE (FUNCTION fibseries(10)) vtab(col);
```

If a SELECT statement specifying an iterator in the FROM clause returns unexpected results, execute the iterator function separately to verify the function is behaving correctly. For example, run your function in DB-Access with a command like this:

```
execute function iterator udr(args)
```

The SQL Explain output section for a virtual table derived from an iterator UDR is marked ITERATOR UDR SCAN.

Ensure that you call **mi fp setisdone()** in a C UDR or **UDREnv.setSetIterationIsDone(true)** in a JAVA UDR when the iterator UDR is finished. The server checks this flag internally to determine when to stop calling the iterator UDR.

**Allocating Memory:** For iterator functions written in C, the default memory duration for return values set by the server should be sufficient.

The MI FPARAM data structure should be allocated a duration that lasts for all iterations, usually a PER\_COMMAND duration.

Running Parallel Queries: If you are running queries in parallel using the IBM Informix Dynamic Server parallel database query (PDQ) feature and the iterator UDR in the FROM clause is *not* parallelizable, query parallelism is turned off for the SELECT query. However, if the iterator UDR in the FROM clause is parallelizable and no other factors disable the query parallelism, the query can run in parallel. When PDQ is on, functional tables are treated as single non-fragmented tables.

In the following example, the GROUP BY and aggregation operations can be run by multiple PDQ threads and the fibseries() function can be run by a secondary thread.

```
SELECT coll, col2, COUNT(*) FROM TABLE (FUNCTION fibseries(10))
tab1(col1),tab2
GROUP BY col1,col2;
```

Refer to your IBM Informix: Dynamic Server Performance Guide for information about running queries in parallel.

**Restrictions:** The following restrictions apply to using iterator functions in the FROM clause:

• Iterator functions cannot refer to other columns in the FROM clause. For example, the following query is invalid because the **fibseries** iterator function specifies the column **t.***x* as an argument:

```
SELECT t.x, vtab.col
FROM t, TABLE (FUNCTION fibseries(t.x)) vtab(col);
```

However, iterator functions can refer to other columns when used in an outer query, as in:

```
SELECT t.x FROM t
WHERE t.y IN
  (SELECT col FROM TABLE (FUNCTION fibseries(t.y)) vtab(col));
```

- Iterator functions cannot generate OUT parameters and statement-local variables.
- You cannot use iterator functions as the target in INSERT, UPDATE, or DELETE statements.
- UDRs used in the FROM clause must be iterator functions.

**Example SPL Iterator Function:** To create an SPL iterator function to be used in the FROM clause, your function must use the RETURN WITH RESUME construct, as shown in the following example.

Because an SPL UDR can return more than one value, you can specify multiple column names in the virtual column list in the FROM clause. You can reference any of these virtual column names in the target list of the SELECT query.

```
create function find_top_earners()
    returning integer, decimal, lvarchar

define ret_empid integer;

define ret_salary decimal;

define ret_empname lvarchar;

    foreach select emp_id, salary into
        ret_empid, ret_salary from salary
        if (ret_salary > 100000.00)
            select emp_name into ret_empname from employee
        where emp_id = ret_empid;
        return ret_empid, ret_salary, ret_empname with
            resume;
        end if;
    end foreach;
end function;
```

The following query uses the above iterator UDR, find\_top\_earners(), to retrieve the top earners sorted by employee name.

```
select vemp_name,vemp_id,vemp_sal from
  table (function find_top_accounts())
  vtab1(vemp_name,vemp_id,vemp_sal)
  order by vemp name;
```

**Example C Iterator Function:** To write an iterator C function, you use DataBlade API functions, such as **mi\_fp\_request()**, **mi\_fp\_setfuncstate()**, **mi\_fp\_setisdone()**, and so on, with the MI\_FPARAM data structure.

A C UDR can return only one value; therefore, there can be only one column in the virtual column list in the FROM clause. However, a C UDR can return a row type, which can capture multiple return values as a unit.

The following example demonstrates how to write a C iterator function and use it in the FROM clause; relevant DataBlade API and iterator states are highlighted.

The function **fibseries()** is an iterator function that returns the Fibonacci series up to the value passed to it as an argument.

```
create function fibseries(int x)
returns int with (handlesnulls, iterator, parallelizable)
external name "$USERFUNCDIR/fib.so"
language c;
/* A Function to return a set of integer. This function takes
stop val as a parameter and returns a fibonaucci series up to
stop val.
* Three states of fparam :
* SET INIT: Allocate the function state structure defined.
This State Structure is allocated in PER COMMAND duration to
hold the memory till the end of the command.
Make the fparam structure point to the State Structure.
Set the first two numbers of the series i.e 0 and 1; And
set the stop val field of State Structure to the stop val passed
to the function.
* SET RETONE: Computes the next number in the series. Compares
it with the stop val to check if the exit criteria is met.
num1 = num2;num2 = next number in the series.
* SET END: Frees the user Allocated Func State structure.
#include <milib.h>
typedef struct fibState1 {
   mi integer fib prec1;
   mi_integer fib_prec2;
   mi integer fib ncomputed;
   mi_integer fib_endval;
}fibState;
mi integer
fibseries (endval, fparam)
mi integer endval;
MI FPARAM *fparam;
     fibState *fibstate;
     mi integer next;
     switch(mi fp request(fparam)) {
        case SET INIT:
             fibstate = (fibState *) mi dalloc
(sizeof(fibState),PER COMMAND);
             mi fp setfuncstate(fparam, (void *)fibstate);
             if (mi fp argisnull(fparam,0) || endval < 0) {
                mi_fp_setreturnisnull(fparam,0,1);
                break;
             if (endval < 1) {
                fibstate->fib_prec1 = 0;
                fibstate->fib prec2 = 1;
                fibstate->fib_ncomputed = 1;
                fibstate->fib endval = endval;
             }
             else {
                fibstate->fib prec1 = 0;
                fibstate->fib prec2 = 1;
                fibstate->fib ncomputed = 0;
```

```
fibstate->fib endval = endval;
             break;
        case SET RETONE:
            fibstate = mi fp funcstate(fparam);
             if (fibstate->fib_ncomputed < 2) {</pre>
                return((fibstate->fib ncomputed++ == 0) ? 0 : 1);
             next = fibstate->fib prec1 + fibstate->fib prec2;
             if (next > fibstate->fib_endval) {
                mi fp setisdone(fparam,1);
                return 0;
             if (next == 0) {
                fibstate->fib_prec1 = 0;
                fibstate->fib prec1 = 1;
             else {
                fibstate->fib_prec1 = fibstate->fib prec2;
                fibstate->fib prec2 = next;
             return (next);
        case SET END:
             fibstate = mi fp funcstate(fparam);
            mi_free(fibstate);
            break;
}
```

This function can be used in the FROM clause of a SELECT query: select vcol1 from table (function fibseries(100)) vtab1(vcol1);

**Example Java Iterator Function:** The **UDREnv** interface provides all necessary methods and constants. A Java UDR can return only one value; therefore, there can be only one column in the virtual column list in the FROM clause.

The following example demonstrates how to write a Java iterator function and use it in FROM clause; relevant DataBlade API and iterator states are highlighted.

The iterator UDR **jenv\_iter()** takes an integer parameter and returns a row of CHAR(40) columns. The parameter passed in determines the number of rows it returns.

```
public interface UDREnv
{
...
// for maintaining state across UDR invocations
void setUDRState(Object state);
Object getUDRState();
// for set/iterator processing
public static final int UDR_SET_INIT = 1;
public static final int UDR_SET_RETONE = 2;
public static final int UDR_SET_END = 3;
int getSetIterationState();
```

```
void setSetIterationIsDone(boolean value);
import java.lang.*;
import java.sql.*;
import com.informix.udr.*;
import informix.jvp.*;
public class Env
    public int count;
    // test UDR meta
    public static String envTest1(int i, String xchar, String
xvchar, String xlvarchar)
    throws SQLException
UDREnv env = UDRManager.getUDREnv();
String res = env.getName() + "#" +
env.getReturnTypeName() + "#";
String param[] = env.getParamTypeName();
for (int j = 0; j < param.length; ++ <math>j)
    res += param[j] + "#";
res += i + xchar + xvchar + xlvarchar;
return res;
    }
    public static String envTest2(int i, String s[])
    throws SQLException
UDREnv env = UDRManager.getUDREnv();
UDRLog log = env.getLog();
String res = env.getName() + "#" +
env.getReturnTypeName() + "#";
String param[] = env.getParamTypeName();
for (int j = 0; j < param.length; ++ j)
    res += param[j] + "#";
res += i;
log.log(res);
s[0] = res;
return res;
    //
   //test env state, iterator, log, traceable, and
properties
    public static String envIter(int num)
throws SQLException
UDREnv env = UDRManager.getUDREnv();
UDRLog log = env.getLog();
UDRTraceable tr = env.getTraceable();
JVPProperties pr = env.getProperties();
int iter = env.getSetIterationState();
Env state = (Env)env.getUDRState();
        if (iter == UDREnv.UDR SET INIT)
    state = new Env();
    state.count = num;
    env.setUDRState(state);
    log.log("SET INIT" + state.count + " " +
```

```
state.toString());
   tr.tracePrint("UDR.ENVITER", 0, "SET INIT");
       env.setSetIterationIsDone(false);
   pr.setProperty("ENVITERPROP", "AFTER INIT");
   return "INIT";
       else if (iter == UDREnv.UDR SET END)
   log.log("SET DONE");
   tr.tracePrint("UDR.ENVITER", 0, "SET DONE");
       env.setSetIterationIsDone(true);
   return "DONE";
       else if (iter == UDREnv.UDR SET RETONE)
   log.log("SET RETONE" + state.count + " " +
state.toString());
   tr.tracePrint("UDR.ENVITER", 0, "SET RETONE");
   String prv = pr.getProperty("ENVITERPROP");
   if (state.count <= 0)
env.setSetIterationIsDone(true);
   else
env.setSetIterationIsDone(false);
   -- state.count;
   pr.setProperty("ENVITERPROP", "AFTER RETONE" +
(state.count + 1));
   return new String("ELEMENT " + (state.count + 1) );
//+ prv);
   throw new SQLException("Bad iter code");
The following statement creates the Java iterator UDR, jenv_iter().
create function jenv iter(int)
    returning char(40)
    with (class = "jvp", iterator)
    external name `Env.envIter(int)'
    language java;
```

# Adhering to Coding Standards

The SQL/PSM standard is available for UDR development. In addition, a collection of standards is available for DataBlade module development from the IBM Informix Developer Zone at

www.ibm.com/software/data/developer/informix. The most important rules govern the naming of data types and routines. DataBlade modules share these name spaces, so you must follow the naming guidelines to guarantee that no problems occur when you register multiple DataBlade modules in a single database.

**Tip:** It is recommended that you use the DBDK, Version 4.0 or later, to manage DataBlade development. It is especially important to use the

SQL registration scripts that the DBDK generates so that BladeManager can correctly process DataBlade upgrades.

In addition, the standards for 64-bit clean implementation, safe function-calling practices, thread-safe development, and platform portability are important. Adherence to these standards ensures that UDR modules are portable across platforms.

Ask yourself the following questions when you code your UDR:

- · Do I obey all naming standards?
- Is my design 64-bit clean and portable across platforms?
- · Is my design thread-safe?

# Writing the Routine

The source for an external routine resides in a separate text file. For information about C UDRs, refer to the *IBM Informix: DataBlade API Programmer's Guide* and the *IBM Informix: DataBlade API Function Reference*. For information about Java UDRs, refer to the *IBM Informix: J/Foundation Developer's Guide*.

**Tip:** It is recommended that you use the DBDK to help write UDRs. DBDK enforces standards that facilitate migration between different versions of the database server.

Because external-language routines are external to the database, you must compile the UDR source code and store it where the database server can access it when the routine is invoked. To prepare UDR source code:

- Compile the C-language UDR and store the executable version in a shared-object file.
  - For information about how to create shared-object files, refer to the *IBM Informix: DataBlade API Programmer's Guide*.
- Compile the Java-language UDR and store the executable version in a .jar file.

For information about how to prepare .jar files, refer to your Java documentation.

You must install shared object files and .jar files on all database servers that need to run the UDRs, including database servers involved in Enterprise Replication (ER) and High-Availability Data Replication (HDR). The shared object files and .jar files need to be installed under the same absolute path name.

# Registering a User-Defined Routine

A database server administrator (DBSA), the user **informix** by default, can implement security measures that establish which users can register external routines. This prevents unauthorized users from registering the external routines.

To grant a user privileges to create or drop a UDR that has the EXTERNAL clause, the DBSA must set the IFX\_EXTEND\_ROLE configuration parameter to 0n. When this parameter is set to 0n, the EXTEND role is operational and the DBSA can grant a user privileges to create or drop a external routine that has the EXTERNAL clause.

After setting the IFX\_EXTEND\_ROLE configuration parameter to 0n, the DBSA uses the following syntax to grant and revoke privileges to and from specific users.

- GRANT extend To username
- REVOKE extend From username

If the IFX\_EXTEND\_ROLE configuration parameter is set to 0ff, the EXTEND role is not operational and any user can register external routines.

For more information on the EXTEND role, see the *IBM Informix: Dynamic Server Administrator's Guide* and the *IBM Informix: Guide to SQL Syntax*.

If you have privileges to register a UDR or if the IFX\_EXTEND\_ROLE configuration parameter is set to 0ff and you are responsible for registering UDRs, you must register UDRs in all databases in which they will be used, unless the database is on the secondary database server of an HDR pair.

The database server recognizes the following SQL statements for the registration of UDRs in the database:

- The CREATE FUNCTION statement registers UDRs that return a value.
- The CREATE PROCEDURE statement registers UDRs that do not return a value.

### To register a user-defined routine:

- 1. Ensure that you have the correct privileges to register a UDR.
- 2. Use a CREATE FUNCTION or CREATE PROCEDURE statement to register the UDR:
  - For SPL routines, the statement lists the routine code and then compiles and registers the routine.

 For external-language routines, the statement specifies the location of the routine code (with an EXTERNAL NAME clause) and registers the routine.

The following example shows the syntax of a CREATE FUNCTION statement: CREATE FUNCTION func\_name(parameter\_list) RETURNS ret\_type WITH (NOT VARIANT) EXTERNAL NAME 'pathname' LANGUAGE C

This SQL statement provides the following information to the database:

- The name, func\_name, and owner of the support function
- An optional specific name for the support function (not shown)
- The data types of the parameters, *parameter\_list*, and return value, *ret\_type*, of the support function
- The location, *pathname*, of the source code for the support function
- The language of the support function: LANGUAGE C.
- The routine modifier NOT VARIANT that indicates that the function does not return different results with different arguments.

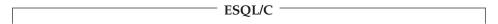

You cannot use the CREATE FUNCTION directly in an ESQL/C program. To register an opaque-type support function from within an ESQL/C application, you must put the CREATE FUNCTION statement in an operating-system file. Then use the CREATE FUNCTION FROM statement to identify the location of this file. The CREATE FUNCTION FROM statement sends the contents of the operating-system file to the database server for execution.

\_ End of ESQL/C -

# Setting Privileges for a Routine

A user must have the following privileges to issue a CREATE FUNCTION or CREATE PROCEDURE statement that registers a UDR in the database:

- Database-level privilege
- Language-level privilege

After you register the UDR, you can assign routine-level privileges. For information about how to assign privileges, refer to the GRANT statement in the *IBM Informix: Guide to SQL Syntax*.

# **Database-Level Privilege**

Database-level privileges control the ability to extend the database by registering or dropping a UDR. The following users qualify to register a new routine in the database:

- Any user with the DBA privilege can register a routine with or without the DBA keyword in the CREATE FUNCTION or CREATE PROCEDURE statement.
- A non-DBA user needs the Resource privilege to register a routine.
   The creator has owner privileges on the routine. A user who does not have the DBA privilege cannot use the DBA keyword in the CREATE FUNCTION or CREATE PROCEDURE statement to register the routine.

**Tip:** For an explanation of the DBA keyword, see "Executing a UDR as DBA" on page 12-4.

A DBA must grant the Resource privilege required for any non-DBA user to create a routine. The DBA can revoke the Resource privilege, which prevents that user from creating additional routines.

A DBA or the routine owner can cancel the registration with the DROP ROUTINE, DROP FUNCTION, or DROP PROCEDURE statement. A DBA or routine owner can register a modification to the routine with the ALTER ROUTINE, ALTER FUNCTION, or ALTER PROCEDURE statement.

#### Language-Level Privilege

The language-level Usage privilege controls the ability to write a UDR in a particular UDR language. This privilege needs to be granted by user **informix** or by another user who has been granted the DBA privilege with WITH GRANT OPTION.

UDR languages have the following GRANT and REVOKE requirements for the Usage privilege:

- The DBA can grant or revoke the Usage privilege to *any* language that the database server supports.
- Another user can grant the Usage privilege if the DBA applied the WITH GRANT keywords in the GRANT EXECUTE ON statement.

The following GRANT statement grants Usage privilege on Java UDRs to the user named **dorian**:

GRANT USAGE ON LANGUAGE JAVA TO dorian

By default, the database server:

- Does not grant Usage privilege on external languages to PUBLIC
- Does grants Usage privilege on SPL to PUBLIC

For more information, see the description of privileges in the *IBM Informix: Database Design and Implementation Guide* and the description of the GRANT statement in the *IBM Informix: Guide to SQL Syntax* 

#### **Routine-Level Privilege**

When you register a UDR, you automatically receive the Execute privilege on that routine. The Execute privilege allows you to invoke the UDR. For information about allowing other users to execute your routine, see "Assigning the Execute Privilege to a Routine" on page 12-1.

# Creating an SPL Routine

For an SPL routine, the CREATE FUNCTION or CREATE PROCEDURE statement performs the following tasks:

- Parses and optimizes all SQL statements, if possible
   The database server puts the SQL statements in an *execution plan*. An execution plan is a structure that enables the database server to store and execute the SQL statements efficiently.
  - The database server optimizes each SQL statement within the SPL routine and includes the selected query plan in the execution plan. For more information on SPL routine optimization, refer to "Optimizing an SPL Routine" on page 13-2.
- · Builds a dependency list
  - A dependency list contains items that the database server checks to decide if an SPL routine needs to be reoptimized at execution time. For example, the database server checks for the existence of all tables, indexes, and columns involved in the query.
- Parses SPL statements and convert them to p-code
   The term *p-code* refers to pseudocode that an interpreter can execute quickly.
- Converts the p-code, execution plan, and dependency list to ASCII format
  The database server stores these ASCII formats as character columns in the
  system catalog tables, sysprocbody and sysprocplan.
- Stores information about the procedure, such as routine name parameters and modifiers, in the **sysprocedures** system catalog table
- Stores permissions for the procedure in the sysprocauth system catalog table

For information on how to optimize an SPL routine, see Chapter 13, "Improving UDR Performance," on page 13-1.

For a summary of the UDR information in the system catalog tables, refer to "Reviewing Information about User-Defined Routines" on page 4-27.

Figure 4-1 shows the parts of a CREATE FUNCTION statement that registers a user-defined function called **abs\_eq()**.

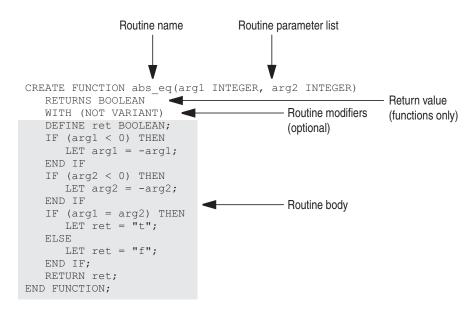

Figure 4-1. Registering an SPL Function

When you create an SPL function, you can specify optional routine modifiers that affect how the database server executes the function. Procedures in SPL do not allow routine modifiers. Use the WITH clause of the CREATE FUNCTION statement to list function modifiers. SPL functions allow the following routine modifiers:

- INTERNAL
- NEGATOR
- NOT VARIANT
- VARIANT

In Figure 4-1, the NOT VARIANT modifier indicates that the **abs\_eq()** SPL function is written so that it always returns the same value when passed the same arguments.

You can use INOUT parameters in SPL routines as shown in the following syntax:

```
CREATE PROCEDURE spl_proc ([IN|OUT|INOUT] arg0 DataType, ...,
[IN|OUT|INOUT] argN DataType);
.....
END PROCEDURE;
```

For more information about the CREATE FUNCTION and CREATE PROCEDURE statements and about the syntax of SPL, refer to the *IBM Informix: Guide to SQL Syntax*. For information about creating using SPL routines, refer to the *IBM Informix: Guide to SQL Tutorial*.

# Creating an External-Language Routine

You can write a routine in an external language that the database server supports. After you create a routine, you register the routine with a CREATE FUNCTION or CREATE PROCEDURE statement.

The CREATE FUNCTION and CREATE PROCEDURE statements specify the location of the external routine, as follows:

- For C UDRs, the location is the full pathname of the shared-object module, qualified with the name of the C function that implements the function or procedure.
- For Java UDRs, location is the name of the .jar file, followed by the name of the Java class and the name of the method within that class, including its arguments.

For example, Figure 4-2 shows a CREATE FUNCTION statement that registers a user-defined function called **abs eq()** that is written in C. The corresponding C function is in a shared-object file called **abs.bld**.

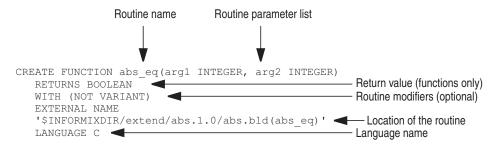

Figure 4-2. Registering an External-Language Function

# Registering a Routine Written in C

To register a C routine, write the body of the routine, compile it, and create a shared-object file, and then use the CREATE FUNCTION or CREATE PROCEDURE statement to register the function. The RETURNING clause of CREATE FUNCTION specifies the return data type of the function.

For example, the following CREATE FUNCTION statement registers a C function called equal() that takes two arguments, arg1 and arg2, of data type **udtype1** and returns a single value of the data type BOOLEAN:

```
CREATE FUNCTION equal (arg1 udtype1, arg2 udtype1)
RETURNING BOOLEAN
EXTERNAL NAME '/usr/lib/udtype1/lib/libbtype1.so(udtype1 equal)'
LANGUAGE C
END FUNCTION;
```

**Tip:** In the preceding example, the END FUNCTION keywords are optional. C user-defined-routines can use either RETURNS or RETURNING.

For more information, see the CREATE FUNCTION and CREATE PROCEDURE statements in the *IBM Informix: Guide to SQL Syntax*. For information about how to create a shared-object file, refer to the *IBM Informix: DataBlade API Programmer's Guide*.

#### Registering a Routine Written in Java

To register a Java routine, write the body of the routine, compile it, create a .jar file, and register the .jar file with install\_jar(). Then use the CREATE FUNCTION or CREATE PROCEDURE statement to register the function. For example:

```
CREATE PROCEDURE showusers()
WITH (class='jvp')
EXTERNAL NAME 'thisjar:admin.showusers()'
LANGUAGE java;
```

A UDR written in Java runs on a JVP by default. Therefore, the CLASS routine modifier in the preceding example is optional. However, Informix recommends that, to improve readability of your SQL statements, you include the CLASS routine modifier when you register a UDR.

For more information, see the CREATE FUNCTION and CREATE PROCEDURE statements in the *IBM Informix: Guide to SQL Syntax*. For information about how to create a Java routine, refer to the *IBM Informix: J/Foundation Developer's Guide*.

# Registering an External Routine with Modifiers

When you create a routine in an external language, you can specify optional modifiers that tell the database server about attributes of the UDR. Use the WITH clause of the CREATE FUNCTION and CREATE PROCEDURE statements to list routine modifiers. Following the WITH keyword, the modifiers that you want to specify are enclosed within parentheses and separated by commas.

For more information about using routine modifiers, refer to the *IBM Informix:* DataBlade API Programmer's Guide.

**Modifiers in a C UDR:** The following table shows the routine modifiers that are valid for C routines.

|                  |                                                                                                    | Val               | lid for               |
|------------------|----------------------------------------------------------------------------------------------------|-------------------|-----------------------|
| Routine Modifier | Description                                                                                                    | External Function | External<br>Procedure |
| CLASS            | Specifies a virtual-processor class in which to run the UDR                                                                  | Yes               | Yes                   |
| COSTFUNC         | Specifies the name of the cost function for this UDR                                                                         | Yes               | Yes                   |
| HANDLESNULLS     | Specifies that the UDR can handle null arguments                                                                             | Yes               | Yes                   |
| INTERNAL         | Specifies that the UDR is an internal routine; that is, that the routine is not available for use in an SQL or SPL statement | Yes               | Yes                   |
| ITERATOR         | Specifies that the UDR is an iterator function                                                                               | Yes               | No                    |
| NEGATOR          | Specifies that the UDR is a negator function                                                                                 | Yes               | No                    |
| NOT VARIANT      | Specifies that all invocations of the UDR with the same arguments return the same value                                      | Yes               | No                    |
| PARALLELIZABLE   | Routine can be executed in parallel                                                                                          | Yes               | Yes                   |
| PERCALL_COST     | Specifies the cost of execution for the UDR                                                                                  | Yes               | Yes                   |
| SELCONST         | Specifies the selectivity of the UDR                                                                                         | Yes               | No                    |
| SELFUNC          | Specifies the name of the selectivity function for this UDR                                                                  | Yes               | No                    |
| STACK            | Specifies the stack size for the UDR                                                                                         | Yes               | Yes                   |
| VARIANT          | Specifies that all invocations of the UDR with the same arguments do <i>not</i> necessarily return the same value            | Yes               | No                    |

The following example shows how to use the WITH clause to specify a set of modifiers when you create an external-language function:

CREATE FUNCTION lessthan (arg1 basetype2, arg2 basetype2)
RETURNING BOOLEAN
WITH (HANDLESNULLS, NOT VARIANT)
EXTERNAL NAME '/usr/lib/basetype2/lib/libbtype2.so(basetype2\_lessthan)'
LANGUAGE C

In this example, the HANDLESNULLS modifier indicates that the <code>basetype2\_lessthan()</code> function (in the shared library <code>/usr/lib/basetype2/lib/libbtype2.so)</code> is coded to recognize SQL null. If

HANDLESNULL is not set, the routine manager does not execute the UDR if any arguments of the routine are null; it simply returns null.

**Modifiers in a Java UDR:** The following table shows the routine modifiers that are valid for Java routines.

| Routine Modifier | Type of UDR                                                                                        |
|------------------|----------------------------------------------------------------------------------------------------|
| CLASS            | Access to JVP                                                                                      |
| HANDLESNULLS     | UDR that handles SQL null values as arguments                                                      |
| ITERATOR         | Iterator function                                                                                  |
| NEGATOR          | Negator function                                                                                   |
| NOT VARIANT      | All invocations of the UDR with the same arguments return the same value                           |
| PARALLELIZABLE   | Parallelizable UDR                                                                                 |
| VARIANT          | All invocations of the UDR with the same arguments do <i>not</i> necessarily return the same value |

#### Registering Parameters and a Return Value

The CREATE FUNCTION and CREATE PROCEDURE statements specify any parameters and return value for a C UDR. These statements use SQL data types for parameters and the return value. For example, suppose a C UDR has the following C declaration:

```
mi_double_precision *func1(parm1, parm2)
    mi_integer parm1;
    mi_double_precision *parm2;
```

The following CREATE FUNCTION statement registers the **func1()** user-defined function:

```
CREATE FUNCTION func1(INTEGER, FLOAT)
RETURNS FLOAT
```

Use the opaque SQL data type, POINTER, to specify a data type for an external-language routine whose parameter or return type has no equivalent SQL data type. The CREATE FUNCTION or CREATE PROCEDURE statement uses the POINTER data type when the data structure that the routine receives or returns is a private data type, not one that is available to users.

# **Reviewing Information about User-Defined Routines**

The following table shows where the database server stores information from CREATE FUNCTION and CREATE PROCEDURE statements in the **sysprocedures** system catalog table.

| UDR Information                             | CREATE Statement Syntax                                                                   | Column of sysprocedures                                                                                                    |  |  |  |  |  |
|---------------------------------------------|-------------------------------------------------------------------------------------------|----------------------------------------------------------------------------------------------------|--|--|--|--|--|
| Routine type: function or procedure         | FUNCTION or PROCEDURE keyword                                                             | isproc                                                                                                    |  |  |  |  |  |
| Owner name (optional)                       | Precedes the routine name:<br>owner.routine_nameDefaults to<br>the creator of the routine | owner                                                                                                    |  |  |  |  |  |
| Routine name                                | ine name After FUNCTION or<br>PROCEDURE keyword                                           |                                                                                                    |  |  |  |  |  |
| Specific name (optional)                    | SPECIFIC keyword                                                                          | specificname                                                                                                    |  |  |  |  |  |
| Routine parameters                          | Parameter list                                                                            | numargs, paramstyle,<br>paramtypes                                                                                                    |  |  |  |  |  |
| Routine modifiers                           | WITH clause                                                                               | variant, handlesnulls, iterator, percallcost, negator, selfunc, internal, class, stack, parallelizable, costfunc, selconst, modifiers |  |  |  |  |  |
| Location of the routine (if it is external) | EXTERNAL NAME                                                                             | externalname                                                                                                    |  |  |  |  |  |
| Routine language                            | LANGUAGE                                                                                  | langid                                                                                                    |  |  |  |  |  |

The database server assigns a unique identifying number to each UDR and stores this number in the **procid** column of **sysprocedures** table.

For SPL routines, the database server also stores routine information in the **sysprocbody** and **sysprocplan** system catalog tables. The **sysprocbody** table stores both the text and the compiled version (which is not legible) of the SPL routine. The **sysprocplan** table stores a compiled version of the execution plan, which is not legible.

# Using a UDR With HDR

If you are using High-Availability Data Replication (HDR), there are some rules you must follow when running UDRs:

- Install the UDR object file on both servers of an HDR pair under the same absolute path name.
- Name the UDR object file identically on both servers of an HDR pair.
- Register the UDR only on the primary server.
- Do not use the UDR to create any persistent external files or persistent memory objects.

# **Chapter 5. Extending Data Types**

| Understanding the Data Type System . |      |    |  |  |  |  |  |  |  |  |  | 5-1  |
|--------------------------------------|------|----|--|--|--|--|--|--|--|--|--|------|
| Understanding Data Types             |      |    |  |  |  |  |  |  |  |  |  | 5-2  |
| Built-In Data Types                  |      |    |  |  |  |  |  |  |  |  |  | 5-3  |
| Extended Data Types                  |      |    |  |  |  |  |  |  |  |  |  | 5-5  |
| Complex Data Types                   |      |    |  |  |  |  |  |  |  |  |  | 5-6  |
| User-Defined Data Types              |      |    |  |  |  |  |  |  |  |  |  | 5-6  |
| IBM Informix DataBlade Modules       |      |    |  |  |  |  |  |  |  |  |  | 5-8  |
| Extending the Data Type System       |      |    |  |  |  |  |  |  |  |  |  | 5-8  |
| Operations                           |      |    |  |  |  |  |  |  |  |  |  | 5-9  |
| Casts                                |      |    |  |  |  |  |  |  |  |  |  | 5-9  |
| Operator Classes                     |      |    |  |  |  |  |  |  |  |  |  | 5-10 |
| Providing Additional Operator Cl     | lass | es |  |  |  |  |  |  |  |  |  | 5-10 |
| Extending Operator Classes           |      |    |  |  |  |  |  |  |  |  |  | 5-10 |
| Optimizer Information                |      |    |  |  |  |  |  |  |  |  |  | 5-11 |
|                                      |      |    |  |  |  |  |  |  |  |  |  |      |

# In This Chapter

You can extend Dynamic Server by extending existing data types or by creating *user-defined data types* (UDTs). This chapter reviews basic information about the data types. It covers the following topics:

- Understanding the Data Type System
- Understanding Data Types
- Extending the Data Type System

When you create a new data type or extend an existing data type, you use the UDRs that were introduced in Chapter 2, "Using a User-Defined Routine," on page 2-1

# **Understanding the Data Type System**

The data type system that the database server uses is an *extensible* data type system. That is, the data type system is flexible enough to let you:

- Use the data types that the data type system defines and supports.
- Define your own data types.
- Extend the data type system to support additional behavior for data types.

The data type system handles the interaction with the data types. A *data type* is a descriptor that is assigned to a variable or column to indicate the type of data that the variable or column can hold. The database server uses a data type to determine the following information:

- The *data types* that the database server can use

  The data type determines the layout or *internal structure* that the database server can use to store the data type values on disk.
- The *operations* (such as multiplication, string concatenation, casting, or aggregation) that the database server can apply to values of a particular data type
  - An operation must be defined on a particular data type. Otherwise, the database server does not allow the operation to be performed.
- The *access methods* that the database server can use for values in columns of this data type:
  - The *primary-access method* handles storage and retrieval of a particular data type in a table. If the primary-access method does not handle a particular data type, the database server cannot access values of that type.
  - The secondary-access method handles storage and retrieval of a particular data type in an index. If the secondary-access method does not handle a particular data type, you cannot build an index on that data type.
- The *casts* that the database server can use to perform data conversion between values of two different data types
  - The database server uses casts to perform data conversion between values of two different data types.

The data type system knows how to provide this behavior for its built-in data types. When you create a UDT, you must provide this information for your data type.

# **Understanding Data Types**

This section gives a brief summary of the data types that the database server supports. Figure 5-1 contains a tree illustration that showing the hierarchy of these data types.

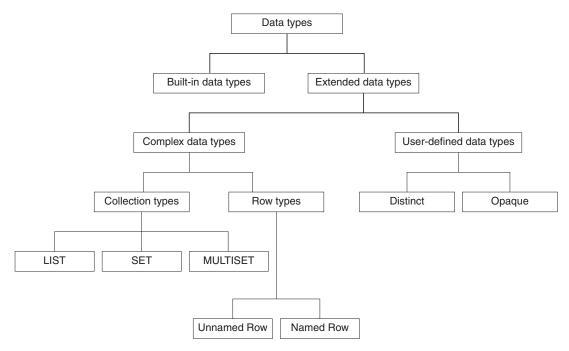

Figure 5-1. Data Types That the Database Server Supports

For a more detailed description of data types, see the *IBM Informix: Database Design and Implementation Guide*.

# **Built-In Data Types**

A built-in data type is a fundamental data type that the database server defines. A fundamental data type is atomic; that is, it cannot be broken into smaller pieces. Built-in data types serve as building blocks for other data types. Table 5-1 summarizes the built-in data types that the database server provides.

Table 5-1. Built-In Data Types

| Data Type    | Explanation                                                                                                    |  |  |  |  |
|--------------|----------------------------------------------------------------------------------------------------|--|--|--|--|
| BLOB         | Stores binary data in smart large objects in a formathat supports random access                                                                   |  |  |  |  |
| BOOLEAN      | Stores the Boolean values for true and false                                                                                                    |  |  |  |  |
| ВУТЕ         | Stores binary data in chunks that are not random access                                                                                           |  |  |  |  |
| CHAR(n)      | Stores single-byte or multibyte sequences of characters, including letters, numbers, and symbols of fixed length Collation is code-set dependent. |  |  |  |  |
| CHARACTER(n) | Is a synonym for CHAR                                                                                                    |  |  |  |  |

Table 5-1. Built-In Data Types (continued)

| Data Type              | Explanation                                                                                                    |  |  |  |  |
|------------------------|----------------------------------------------------------------------------------------------------|--|--|--|--|
| CHARACTER VARYING(m,r) | Is an ANSI-compliant version of the VARCHAR data type                                                                                                    |  |  |  |  |
| CLOB                   | Stores text in smart large objects in a format that supports random access                                                                                                    |  |  |  |  |
| DATE                   | Stores a calendar date                                                                                                    |  |  |  |  |
| DATETIME               | Stores a calendar date combined with the time of day                                                                                                    |  |  |  |  |
| DEC                    | Is a synonym for DECIMAL                                                                                                    |  |  |  |  |
| DECIMAL                | Stores numbers with definable scale and precision                                                                                                    |  |  |  |  |
| DOUBLE PRECISION       | Behaves the same way as FLOAT                                                                                                    |  |  |  |  |
| FLOAT(n)               | Stores double-precision floating-point numbers that correspond to the <b>double</b> data type in C (on most platforms)                                                                                                    |  |  |  |  |
| INT                    | Is a synonym for INTEGER                                                                                                    |  |  |  |  |
| INT8                   | Stores an 8-byte integer value These whole numbers can be in the range -(2 <sup>63</sup> -1) to 2 <sup>63</sup> -1.                                                                                                    |  |  |  |  |
| INTEGER                | Stores whole numbers from -(2 <sup>31</sup> -1) to 2 <sup>31</sup> -1                                                                                                    |  |  |  |  |
| INTERVAL               | Stores a span of time                                                                                                    |  |  |  |  |
| LVARCHAR               | Stores single-byte or multibyte strings of letters, numbers, and symbols of varying length to a maximum of 32 kilobytes It is also the external storage format for opaque data types. Collation is code-set dependent.                             |  |  |  |  |
| MONEY(p,s)             | Stores a currency amount                                                                                                    |  |  |  |  |
| NCHAR(n)               | Stores single-byte and multibyte sequences of characters, including letters, numbers, and symbols Collation is locale dependent. For more information, see the <i>IBM Informix: GLS User's Guide</i> .                                             |  |  |  |  |
| NUMERIC(p,s)           | Is a synonym for DECIMAL                                                                                                    |  |  |  |  |
| NVARCHAR( <i>m,r</i> ) | Stores single-byte and multibyte sequences of characters, including letters, numbers, and symbols of varying length to a maximum of 255 bytes Collation is locale dependent. For more information, see the <i>IBM Informix: GLS User's Guide</i> . |  |  |  |  |
| REAL                   | Is a synonym for SMALLFLOAT                                                                                                    |  |  |  |  |
| SERIAL                 | Stores sequential integers; has the same range of values as INTEGER                                                                                                    |  |  |  |  |

Table 5-1. Built-In Data Types (continued)

| Data Type    | Explanation                                                                                                    |
|--------------|----------------------------------------------------------------------------------------------------|
| SERIAL8      | Stores large sequential integers; has the same range of values as INT8                                                                                |
| SMALLFLOAT   | Stores single-precision floating-point numbers that correspond to the <b>float</b> data type in C (on most platforms)                                 |
| SMALLINT     | Stores whole numbers from -(2 <sup>15</sup> -1) to 2 <sup>15</sup> -1                                                                                 |
| TEXT         | Stores text data in chunks that are not random access                                                                                                 |
| VARCHAR(m,r) | Stores single-byte or multibyte strings of letters, numbers, and symbols of varying length to a maximum of 255 bytes Collation is code-set dependent. |

# **Extended Data Types**

The extensible data type system allows you to:

- Define new data types, called *extended data types*, to extend the data type system
- Define the behavior of extended data types:
  - The operations that are supported on the extended data types
  - New operator class that supports the extended data type and provides new functionality for a secondary-access method
  - Additional casts to provide data conversions between the extended data types and other data types
  - Functions that collect statistics for the optimizer

You can define the following extended data types:

- Complex data types
  - Collection types
  - Row types
- UDTs
  - Opaque data types
  - Distinct data types

The database server stores information about extended data types in the **sysxtdtypes** and **sysxtdtypeauth** system catalog tables. For information about these tables, refer to the *IBM Informix: Guide to SQL Reference*.

#### **Complex Data Types**

MULTISET.

A *complex data type* is built from a combination of other data types. An SQL statement can access individual components within the complex type. The two kinds of complex types are as follows:

- Collection types have instances that are groups of elements of the same data type, which can be any built-in or complex data type.
   The requirements for elements with ordered position and uniqueness among the elements determine whether the collection is a SET, LIST, or
- Row types have instances that are groups of related data fields, of any data type, that form a template for a record.

The assignment of a name to the row type determines whether the row type is a named row type or an unnamed row type.

Table 5-2 summarizes the complex data types that the database server supports.

Table 5-2. Complex Data Types of the Database Server

| Data Type              | Explanation                                                                                                    |
|------------------------|----------------------------------------------------------------------------------------------------|
| LIST(e)                | Stores a collection of values that have an implicit position (first, second, and so on) and allows duplicate values All elements have the same element type, <i>e</i> .                                                                                                    |
| MULTISET(e)            | Stores a collection of values that have no implicit position and allows duplicate values All elements have the same element type, <i>e</i> .                                                                                                    |
| Named row type         | A row type created with the CREATE ROW TYPE statement This row type has a defined name and <i>inheritance</i> properties and can be used to construct a <i>typed table</i> . A named row type is not equivalent to another named row type, even if its field definitions are the same. |
| ROW (Unnamed row type) | A row type created with the SQL keyword ROW This row type has no defined name and no inheritance properties. Two unnamed row types are equivalent if they have the same number of fields and if corresponding fields have the same data type, even if the fields have different names. |
| SET(e)                 | Stores a collection of values that have no implicit position and does not allow duplicate values All elements have the same element type, <i>e</i> .                                                                                                    |

#### **User-Defined Data Types**

Table 5-3 summarizes the UDTs that the database server supports.

Table 5-3. User-Defined Data Types

| Data Type | Explanation                                                                                                    |  |
|-----------|----------------------------------------------------------------------------------------------------|--|
| Distinct  | Has the same internal representation as the source data type on which it is based but has different casts and functions defined over it than those on the source type                         |  |
| Opaque    | Fundamental data type that the user defines A fundamental data type is atomic; that is, it cannot be broken into smaller pieces, and it can serve as the building block for other data types. |  |

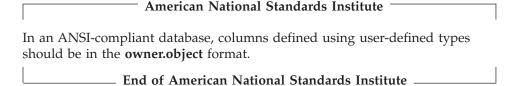

**Distinct Data Type:** A distinct type has the same internal structure as an existing data type. However, it has a distinct name and therefore distinct functions that make it different from its source type. When you define a distinct type, you provide the following information:

- The source data type, which defines the *internal structure* of the distinct data type
  - The functions of the source data type determine how the database server interacts with this internal structure.
- The *operations* that are valid on the distinct data type
  You define operator functions, built-in functions, or end-user routines that
  handle the distinct type. For information about building operator functions,
  see Chapter 6, "Extending Operators and Built-In Functions," on page 6-1.
- Extensions of the *operator class* of a secondary-access method so that its strategy and support functions handle the distinct data type

  For information about support functions, see Chapter 10, "Writing Support Functions," on page 10-1.
- Cast functions to provide the data conversions to and from the distinct type The database server automatically creates explicit casts between the distinct type and its source type. Because these two data types have the same internal format, this cast does not require a cast function. You can write cast functions to support data conversion between the distinct type and other data types in the database or to support implicit casts between the distinct type and its source data type. For information about writing casts, see Chapter 7, "Creating User-Defined Casts," on page 7-1.

You create a distinct data type with the CREATE DISTINCT TYPE statement. After you create the distinct type, you can use it anywhere that other data types are valid. For more information, refer to the description of this statement in the *IBM Informix: Guide to SQL Syntax*.

**Opaque Data Type:** Unlike other data types (built in, complex, and distinct), the internal structure of the opaque data type is not known to the database server. Therefore, when you define an opaque type, you must provide the following information:

- The internal structure of the opaque data type, which provides the format of the data
  - You define the *support functions* of the opaque type to tell the database server how to interact with this internal structure.
- The *operations* that are valid on the opaque data type
  You define operator functions, built-in functions, or end-user routines that
  handle the opaque type.
- Extensions of the *operator class* of a secondary-access method so that its strategy and support functions handle the opaque data type
- Cast functions to provide the data conversions to and from the opaque type The support functions of the opaque type also serve as cast functions.

You register an opaque data type with the CREATE OPAQUE TYPE statement. For information about this statement, refer to the *IBM Informix: Guide to SQL Syntax*. For more information, see Chapter 9, "Creating an Opaque Data Type," on page 9-1, and Chapter 10, "Writing Support Functions," on page 10-1.

#### **IBM Informix DataBlade Modules**

In addition to the extended data types that you explicitly define, you can use the pre-packaged extended data types that are provided. For example, an IBM Informix DataBlade module might contain the routines required to support a spherical coordinate system. For more information on IBM Informix DataBlade modules, consult your sales representative or refer to the user guides for the DataBlade modules.

# **Extending the Data Type System**

You can extend the data type system by writing routines that provide the following additional behavior for existing built-in or extended data types:

- Define *operators* to provide additional operations on data types.
- Define *operator classes* to provide new functionality for a secondary-access method (an index) on a data type.
- Define casts to provide conversions between data types.

• Define functions that provide information for the optimizer.

You must register each new function in the database with the CREATE FUNCTION statement.

If you plan to enable the implicit or explicit execution of a UDR across databases, all user-defined data types and casts must be defined in all of the participating databases of the same database server instance.

# **Operations**

A data type tells the database server which *operations* it can perform on the data type values. The database server provides the following types of operations on data types:

- An *operator function* implements a particular operator symbol.
   The **plus()** and **times()** functions are examples of operator functions for the + and \* operators, respectively.
- A *built-in function* is a predefined function that the database server provides for use in SQL statements.
  - The **cos()** and **hex()** functions are examples of built-in functions.
- An *aggregate function* returns a single value for a set of retrieved rows. The SUM and AVG functions are examples of aggregate functions.
- An *end-user routine* is a UDR that end users can use in SQL statements to perform some useful action.

The database server provides operator functions, built-in functions, and aggregate functions that handle the data types that it provides. For a description of these operations and how to extend them, see Chapter 6, "Extending Operators and Built-In Functions," on page 6-1.

#### **Casts**

The database server looks for a cast in the **syscasts** system catalog table to determine which function to use to convert the data type value to a different type. A *cast* performs the necessary operations for conversion from the data type to another data type. When two data types have different internal formats, the database server calls a *cast function* to convert one data type to another. For example, when you add an integer value to a decimal value, the database server performs a cast to change the integer into a decimal so that it can perform the addition.

The database server provides casts between the built-in data types. You might want to create additional casts to provide data conversion between an existing data type and an extended data type that you create. If the two data types have different internal formats, you must define a cast function to perform the data conversion. You must register the cast function with the CREATE

FUNCTION statement and create the cast with the CREATE CAST statement before it can be used. For more information on casts, see Chapter 7, "Creating User-Defined Casts," on page 7-1.

# **Operator Classes**

An operator class tells the database server which data type (or types) it can index using a secondary-access method. The operator class must follow the requirements of the access method. The secondary-access method builds and accesses an index. An operator class associates a group of operators with a secondary-access method. When you extend an operator class, you provide additional functions that can be used as filters in queries and for which the database server can use an index.

The database server provides a default operator class for the built-in secondary-access method, a generic B-tree. This default operator class uses the relational operators (<, >, =, and so on) to order values in the generic B-tree. These relational operators are defined for the built-in data types.

### **Providing Additional Operator Classes**

To provide additional sequences in which the B-tree can order values in the index, you might want to create an additional operator class for the generic B-tree.

# **Extending Operator Classes**

The default operator class provides only for built-in data types. You might want to extend an operator class to support an extended data type for the following reasons:

- To enable the default operator class to handle values of the extended data type in a generic B-tree
- To provide a new sequence for the values of the extended data type to be stored in a generic B-tree
- To extend an operator class of some other secondary-access method so that it handles the extended data type

To extend or implement an operator class, you must define *strategy and support functions* that handle each extended data type you want to index. For more information, see Chapter 11, "Extending an Operator Class," on page 11-1.

You must register each new operator class in the database with the CREATE OPCLASS statement. For information about this statement, refer to the *IBM Informix: Guide to SQL Syntax*.

# **Optimizer Information**

The UPDATE STATISTICS statement collects information for built-in data types. The optimizer uses the information to determine the cost associated with a query.

To collect statistics on opaque and distinct UDTs, you must provide the functions that collect the information. For more information on these functions, see Chapter 13, "Improving UDR Performance," on page 13-1.

# **Chapter 6. Extending Operators and Built-In Functions**

| Operators and Operator Functions            | <br> | <br> | 6- | -2 |
|---------------------------------------------|------|------|----|----|
| Arithmetic Operators                        | <br> | <br> | 6- | -2 |
| Text Operators                              | <br> | <br> | 6- | -2 |
| Relational Operators                        | <br> | <br> | 6- | -3 |
| Overloading an Operator Function            | <br> | <br> | 6- | -4 |
| Built-In Functions                          | <br> | <br> | 6- | -4 |
| Built-In Functions That You Can Overload    | <br> | <br> | 6- | -4 |
| Built-In Functions That You Cannot Overload | <br> | <br> | 6- | -4 |
| Built-In Aggregates                         | <br> | <br> | 6- | -4 |
| Status Functions                            | <br> | <br> | 6- | -5 |
| Optical Subsystem Functions                 | <br> | <br> | 6- | -5 |
| Overloading a Built-In Function             | <br> | <br> | 6- | -5 |

### In This Chapter

This chapter discusses the operators and built-in functions that you can extend for use with UDTs. An *operation* is a task that the database server performs on one or more values.

The database server provides SQL-invoked functions that provide operations within SQL statements:

- Operator symbols (such as +, -, /, and \*) and their associated operator functions
- Built-in functions such as **cos()** and **abs()**
- · Aggregate functions such as SUM and AVG

These functions handle the built-in data types. For a UDT to use any of these functions, you can write a new function that has the same name but accepts the UDT in its parameter list.

The property called *routine overloading* allows you to create a user-defined function whose name is already defined in the database but whose parameter list is different. All functions with the same name have the same functionality, but they operate on different data types.

For more information on routine overloading and routine resolution, refer to "Understanding Routine Resolution" on page 3-10. For information about aggregate functions, refer to Chapter 8, "Creating User-Defined Aggregates," on page 8-1

#### **Operators and Operator Functions**

An *operator function* implements a particular operator symbol. The database server provides special SQL-invoked functions, called *operator functions*, that implement operators. An operator function processes one to three arguments and returns a value. When an SQL statement contains an operator, the database server automatically invokes the associated operator function.

The association between an operator and an operator function is called *operator binding*. You can overload an operator function to provide the operator for a UDT. The SQL user can then use the operator with the UDT as well as with the built-in data types. When an SQL statement contains an operator, the database server automatically invokes the associated operator function.

### **Arithmetic Operators**

Arithmetic operators usually operate on numeric values. The following table lists the operator functions for the arithmetic operators that the database server provides.

| Arithmetic Operator | Operator Function |
|---------------------|-------------------|
| + (binary)          | plus()            |
| - (binary)          | minus()           |
| *                   | times()           |
| + (unary)           | positive()        |
| - (unary)           | negate()          |
| /                   | divide()          |

You can overload these operators so that you can use them with user-defined types. For an example of overloading the plus() and divide() functions, refer to "Example of a User-Defined Aggregate" on page 8-10.

### **Text Operators**

Text operators operate on character strings. The following table lists the text operators that the database server provides.

# Text Operator Operator Function

LIKE like()

MATCHES matches()

concat()

For information on syntax and use of the LIKE and MATCHES operators, see the Condition segment in the *IBM Informix: Guide to SQL Syntax*.

#### **Relational Operators**

Relational operators operate on expressions of numeric and string values. The following table lists the operator functions that the database server provides.

| Relational Operator | Operator Function    |
|---------------------|----------------------|
| =                   | equal()              |
| <> and !=           | notequal()           |
| >                   | greaterthan()        |
| <                   | lessthan()           |
| >=                  | greaterthanorequal() |
| <=                  | lessthanorequal()    |

All relational operator functions must return a Boolean value. For more information on relational operators, see the Relational Operator segment in the *IBM Informix: Guide to SQL Syntax*.

For end users to be able to use values of a new data type with relational operators, you must write new relational-operator functions that can handle the new data type. In these functions, you can:

- Determine what the relational operators mean for that data type.
   For example, you might create the circle opaque data type to implement a circle. A circle is a spatial object that does not have a single value to compare. However, you can define relational operators on this data type that can use the value of its area: one circle is less than a second circle if its area is less than the area of the second.
- Change from lexicographical sequence to some other ordering for a data type.

For example, suppose you create a data type, **ScottishName**, that holds Scottish names, and you want to order the data type in a different way than the U.S. English collating sequence. You might want the names McDonald and MacDonald to appear together on a phone list. You can define relational operators for this data type that equate the strings Mc and Mac. For more information, see "Changing the Sort Order" on page 11-8.

After you define the relational operators, you can use SQL statements such as the following one:

```
SELECT * FROM employee
WHERE emp name = 'McDonald'::ScottishName
```

The relational-operator functions are strategy functions for the built-in secondary-access method, a generic B-tree. For information on strategy functions, see "Operator Classes" on page 11-3.

#### Overloading an Operator Function

When you write a new version of an operator function, follow these rules:

- The name of the operator function must match the name of an arithmetic, text, or relational-operator function. The name is case insensitive; the **plus()** function is the same as the **Plus()** function.
- The operator function must handle the correct number of parameters.
- The operator function must return the correct data type.

**Tip:** Although the **compare()** function is not strictly an operator function, when you overload the relational operators, you should prepare a corresponding **compare()** function, because the database server uses **compare()** to process queries that SELECT DISTINCT or have an ORDER BY clause.

If you define a **compare()** function, you must also define the **greaterthan()**, **lessthan()**, or other functions that use the compare function.

#### **Built-In Functions**

The database server provides special SQL-invoked functions, called *built-in functions*, that provide some basic mathematical operations. For detailed information about built-in functions, see the Expression segment in the *IBM Informix: Guide to SQL Syntax*.

#### **Built-In Functions That You Can Overload**

You can overload built-in functions that provide basic operations and certain text and time functions, including the following ones.

| abs()   | trunc()        | atan()             | extend()       |
|---------|----------------|--------------------|----------------|
| hex()   | exp()          | atan2()            | decode()       |
| mod()   | log10()        | length()           | nvl()          |
| pow()   | logn()         | char_length()      | initcap()      |
| root()  | cos(), sin()   | character_length() | lower()        |
| round() | tan()          | octet_length()     | lpad(), rpad() |
| sqrt()  | acos(), asin() | atan2()            | upper()        |

#### **Built-In Functions That You Cannot Overload**

The following sections list built-in functions that you *cannot* overload.

#### **Built-In Aggregates**

Each aggregate function uses built-in functions to generate the aggregate result. You *cannot* overload a built-in aggregate function. Instead, you

overload the necessary support functions. For a list of the aggregate functions and their related operator functions, refer to "Overloading Operators for Built-In Aggregates" on page 8-2.

#### **Status Functions**

You *cannot* overload the following functions that describe time, date, the database server, and the user.

| cardinality() | day()        | month()  | user      |  |
|---------------|--------------|----------|-----------|--|
| current       | dbinfo()     | sitename | weekday() |  |
| date()        | dbservername | today    | year()    |  |
| datetime()    | mdy()        | trim()   |           |  |

**Tip:** Technically, CURRENT, DBSERVERNAME, SITENAME, TODAY, and USER, are not built-in functions, but built-in macros. You can register overloaded routines by those names, but you cannot use them in SQL statements.

#### **Optical Subsystem Functions**

The following table lists the built-in functions for the Optical Subsystem that you *cannot* overload.

| descr | r() | volume() | family() |  |
|-------|-----|----------|----------|--|
|-------|-----|----------|----------|--|

### Overloading a Built-In Function

The database server provides functions that handle the built-in data types. You can write a new version of a built-in function that allows the function to operate on your new data type. If you write a new version of a built-in function, follow these rules:

- The function must be one that you can overload, as listed in "Built-In Functions That You Can Overload" on page 6-4. The name is case insensitive; the abs() function is the same as the Abs() function.
- The function must handle the correct number of parameters, and these parameters must be the correct data type.
- The function must return the correct data type, where appropriate.

# **Chapter 7. Creating User-Defined Casts**

| Understanding Casts                |     |      |  |  |  |  |  |  |  |  |  | . 7-1 |
|------------------------------------|-----|------|--|--|--|--|--|--|--|--|--|-------|
| Built-In Casts                     |     |      |  |  |  |  |  |  |  |  |  | . 7-1 |
| User-Defined Casts                 |     |      |  |  |  |  |  |  |  |  |  | . 7-2 |
| Opaque Data Types                  |     |      |  |  |  |  |  |  |  |  |  | . 7-2 |
| Distinct Data Types                |     |      |  |  |  |  |  |  |  |  |  | . 7-2 |
| Named Row Types                    |     |      |  |  |  |  |  |  |  |  |  | . 7-2 |
| Casts That You Cannot Create .     |     |      |  |  |  |  |  |  |  |  |  | . 7-2 |
| Creating a User-Defined Cast       |     |      |  |  |  |  |  |  |  |  |  | . 7-3 |
| Choosing the Kind of User-Defined  | d C | Cast |  |  |  |  |  |  |  |  |  | . 7-3 |
| Implicit Cast                      |     |      |  |  |  |  |  |  |  |  |  | . 7-3 |
| Explicit Cast                      |     |      |  |  |  |  |  |  |  |  |  | . 7-4 |
| Choosing the Cast Mechanism .      |     |      |  |  |  |  |  |  |  |  |  | . 7-4 |
| Straight Cast                      |     |      |  |  |  |  |  |  |  |  |  | . 7-5 |
| Cast Function                      |     |      |  |  |  |  |  |  |  |  |  | . 7-5 |
| Example of a Cast Function .       |     |      |  |  |  |  |  |  |  |  |  | . 7-6 |
| Defining the Direction of the Cast |     |      |  |  |  |  |  |  |  |  |  | . 7-7 |
| Dropping a Cast                    |     |      |  |  |  |  |  |  |  |  |  | . 7-9 |

### In This Chapter

A *cast* is a mechanism that converts a value from one data type to another.

This chapter describes how to create casts for UDTs; the chapter contains the following information:

- Understanding Casts
- Creating a User-Defined Cast
- Dropping a Cast

### **Understanding Casts**

Casts allow you to make comparisons between values of different data types or substitute a value of one data type for a value of another data type. For example, when you add a floating-point number to an integer, the computer must change (cast) the integer to a floating-point value before it can perform the addition.

#### **Built-In Casts**

A *built-in cast* performs an automatic conversion between two built-in data types. The database server provides casts between most of the built-in data types.

For more information on built-in casts, refer to the chapter on data types in the *IBM Informix: Database Design and Implementation Guide*.

#### **User-Defined Casts**

A *user-defined cast* is a cast that you define to perform conversion from one UDT to another data type, either built-in or user-defined. You can create user-defined casts to perform conversions between most data types, including opaque types, distinct types, row types, and built-in types.

#### **Opaque Data Types**

When you create an opaque data type, you define casts to handle conversions between the internal and external representations of the opaque data type. You might also create casts to handle conversions between the opaque data type and other data types in the database.

For information about how to create and register casts for opaque data types, see "Creating Casts for Opaque Data Types" on page 9-10.

### **Distinct Data Types**

When you create a distinct data type, the database server automatically registers explicit casts from the distinct data type to the source data type and from the source data type to the distinct data type. You must create casts on distinct types to handle conversions between the new distinct data type and other data types in the database or use explicit casts in your SQL statements.

For more information and examples that show how you can create and use casts for distinct types, refer to the chapter on casting in the *IBM Informix:* Database Design and Implementation Guide.

### Named Row Types

In most cases, you can explicitly cast a named row type to another row type value without creating the cast. However, in some cases, you might want to create a cast that allows for comparisons between a named row type and some other data type.

For information about how to cast between named row types and unnamed row types, refer to the chapter on casting in the *IBM Informix: Database Design and Implementation Guide*.

#### **Casts That You Cannot Create**

You cannot create a user-defined cast that includes any of the following data types as either the source data type or target data type for the cast:

- · Collection data types: LIST, MULTISET, or SET
- Unnamed row types
- Smart-large-object data types: CLOB or BLOB

Simple-large-object data types: TEXT or BYTE

### Creating a User-Defined Cast

You create a user-defined cast with the CREATE CAST statement, which registers the cast in the **syscasts** system catalog table. The person who registers a cast with CREATE CAST owns the cast.

For information about the syntax of the CREATE CAST statement, refer to the *IBM Informix: Guide to SQL Syntax*. For a general discussion of using casts, refer to the *IBM Informix: Database Design and Implementation Guide*.

The CREATE CAST statement provides the following information about the cast to the database server:

- The kind of user-defined cast to create
- The cast mechanism that the database server is to use to perform the data conversion
- The direction of the cast

The CREATE CAST statement specifies the source and target data types to determine the direction of the cast. For full data conversion between two data types, you must define one cast in each direction of the conversion.

### Choosing the Kind of User-Defined Cast

You specify how a database server treats a cast when you use the CREATE CAST statement. The database server supports two kinds of user-defined casts:

- Implicit cast
- Explicit cast

The database server invokes an explicit cast to perform conversions between two data types only when you specify the CAST AS keywords or the double colon (::) cast operator.

#### **Implicit Cast**

An implicit cast governs what automatic data conversion occurs for an operation that involves two different data types. All casts between built-in data types are implicit.

The database server automatically invokes an implicit cast when it performs the following tasks:

- It passes arguments of one data type to a UDR whose parameters are of another data type.
- It evaluates expressions and needs to operate on two similar data types.

Conversion of one data type to another can involve loss of data. Be careful of creating implicit casts for such conversions. The end user cannot control when the database server invokes an implicit cast and therefore cannot avoid the loss of data that is inherent to such a conversion.

The database server invokes an implicit cast automatically, without a cast operator. However, you also can explicitly invoke an implicit cast with the CAST AS keywords or the :: cast operator.

To create an implicit cast, specify the IMPLICIT keyword of the CREATE CAST statement. The following CREATE CAST statement creates an implicit cast from the **percent** data type to the DECIMAL data type:

CREATE IMPLICIT CAST (percent AS DECIMAL)

#### **Explicit Cast**

An explicit cast governs what data conversion an end user can specify for UDTs (such as opaque data types, distinct data types, and row types). The database server invokes an explicit cast *only* when it encounters one of the following syntax structures:

- The CAST AS keywords
   For example, the following expression uses the CAST AS keywords to invoke an explicit cast between the **percent** and INTEGER data types:
   WHERE col1 > (CAST percent AS INTEGER)
- The :: cast operator
   For example, the following expression uses the cast operator to invoke an explicit cast between the percent and INTEGER data types:
   WHERE col1 > (percent::INTEGER)

The conversion of one data type to another can involve loss of data. If you define such conversions as explicit casts, the end user can control when the loss of data that is inherent to such a conversion is acceptable.

To create an explicit cast, specify the EXPLICIT keyword of the CREATE CAST statement. If you omit the keyword, the default is an explicit cast. Both of the following CREATE CAST statements create explicit casts from the **percent** data type to the INTEGER data type:

CREATE EXPLICIT CAST (percent AS INTEGER)
CREATE CAST (percent AS INTEGER)

### **Choosing the Cast Mechanism**

The CREATE CAST statement can optionally specify the name of a cast function that implements the cast. The database server does not automatically perform data conversion on extended data types. You must specify a cast function if the two data types have different internal structures.

The database server can implement a cast with one of following mechanisms:

- Perform a straight cast if two data types have internal structures that are the same
- Call a cast function to perform the data conversion

#### **Straight Cast**

A *straight cast* tells the database server that two data types have the same internal structure. With such a cast, the database server does not need to manipulate data to convert from the source data type to the target data type. Therefore, you do not need to specify a WITH clause in the CREATE CAST statement.

For example, suppose you need to compare the values of an INTEGER data type and a UDT my\_int that has the same internal structure as the INTEGER data type. This conversion does not require a cast function because the database server does not need to perform any manipulation on the values of these two data types to compare them. The following CREATE CAST statements create the explicit casts that allow you to convert between values of data type INT and my\_int:

```
CREATE CAST (INT AS my_int)
CREATE CAST (my int AS INT)
```

The first cast defines a valid conversion from INT to **my\_int**, and the second cast defines a valid conversion from **my\_int** to INT.

Built-in casts have no cast function associated with them. Because a distinct data type and its source data type have the same internal structure, distinct types do not require cast functions to be cast to their source data type. The database server automatically creates explicit casts between a distinct data type and its source data type.

#### **Cast Function**

You can create special SQL-invoked functions, called cast functions, that implement data conversion between two dissimilar data types. When two data types have different storage structures, you must create a cast function that defines how to convert the data in the source data type to data of the target data type.

#### To create a cast that has a cast function:

- 1. Write the cast function.
  - The cast function takes the source data type as its argument and returns the target data type.
- 2. Register the cast function with the CREATE FUNCTION statement.
- **3**. Register the cast with the CREATE CAST statement.

Use the WITH clause of the CREATE CAST statement to specify the cast function. To invoke a cast function, the function must reside in the current database. However, the cast function does not need to exist when you register the cast.

#### **Example of a Cast Function**

For example, suppose you want to compare values of two opaque data types, <code>int\_type</code> and <code>float\_type</code>. Both types have an external LVARCHAR format that you can use as an intermediate type for converting from one to the other. The CREATE FUNCTION statement in Figure 7-1 creates and registers an SPL function, <code>int\_to\_float()</code>, as an argument. It casts the <code>int\_type</code> input value to an LVARCHAR, and then casts the LVARCHAR result to <code>float\_type</code> and returns the <code>float\_type</code> result.

```
CREATE FUNCTION int_to_float(int_arg int_type)
  RETURNS float_type
  RETURN CAST(CAST(int_arg AS LVARCHAR) AS float_type);
END FUNCTION;
```

Figure 7-1. An SPL Function as a Cast Function from int\_type to float\_type

The **int\_to\_float()** function uses a nested cast and the support functions of the **int\_type** and **float\_type** opaque types to obtain the return value, as follows:

1. The int\_to\_float() function converts the int\_type argument to LVARCHAR
with the inner cast:

```
CAST(int arg AS LVARCHAR)
```

The output support function of the <code>int\_type</code> opaque data type serves as the cast function for this inner cast. This output support function must be defined as part of the definition of the <code>int\_type</code> opaque data type; it converts the internal format of <code>int\_type</code> to its external (LVARCHAR) format.

2. The int\_to\_float() function converts the LVARCHAR value to float\_type
with the outer cast:

```
CAST((LVARCHAR value from step 1) AS float type)
```

The input support function of the **float\_type** opaque data type serves as the cast function for this outer cast. This input support function must be defined as part of the definition of the **float\_type** opaque data type; it converts the external (LVARCHAR) format of **float\_type** to its internal format.

For information about input and output support functions, refer to "Locale-Sensitive Input and Output Support Functions" on page 10-25.

After you create this cast function, use the CREATE CAST statement to register the function as a cast. You cannot use the function as a cast until you

register it with the CREATE CAST statement. The CREATE CAST statement in Figure 7-2 creates an explicit cast that uses the <code>int\_to\_float()</code> function as its cast function.

```
CREATE EXPLICIT CAST (int_type AS float_type
  WITH int_to_float);
```

Figure 7-2. An Explicit Cast from int\_type to a float\_type

After you register the function as an explicit cast, the end user can invoke the function with the CAST AS keywords or with the :: cast operator to convert an **int\_type** value to a **float\_type** value. For the syntax of the CREATE FUNCTION and CREATE CAST statements, refer to the *IBM Informix: Guide to SQL Syntax*.

#### **Defining the Direction of the Cast**

A cast tells the database server how to convert from a source data type to a target data type. The CREATE CAST statement provides the name of the source and target data types for the cast. The source data type is the data type that needs to be converted, and the target data type is the data type to which the source data type should be converted. For example, the following CREATE CAST statement creates a cast whose source data type is DECIMAL and whose target data type is a UDT called **percent**:

```
CREATE CAST (DECIMAL AS percent)
```

When you register a user-defined cast, the combination of source data type and target data type must be unique within the database.

To provide data conversion between two data types, you must define a cast for each direction of the conversion. For example, the explicit cast in Figure 7-2 enables the database server to convert from the <code>int\_type</code> opaque data type to the <code>float\_type</code> opaque data type. Therefore, the end user can perform the following cast in an INSERT statement to convert an <code>int\_type</code> value, <code>it\_val</code>, to a <code>float\_type</code> column, <code>ft\_col</code>:

```
INSERT INTO table1 (ft col) VALUES (it value::float type)
```

However, this cast does *not* provide the inverse conversion: from **float\_type** to **int\_type**. If you try to insert a **float\_type** value in an **int\_type** column, the database server generates an error. To enable the database server to perform this conversion, you need to define another cast function, one that takes a **float\_type** argument and returns an **int\_type** value. Figure 7-3 shows the CREATE FUNCTION statement that defines the **float\_to\_int()** SPL function.

```
CREATE FUNCTION float_to_int(float_arg float_type)
  RETURNS int_type
  RETURN CAST(CAST(float_arg AS LVARCHAR) AS int_type);
END FUNCTION;
```

Figure 7-3. An SPL Function as a Cast Function from float\_type to int\_type

The **float\_to\_int()** function also uses a nested cast and the support functions of the **int\_type** and **float\_type** opaque types to obtain the return value:

1. The **float\_to\_int()** function converts the **float\_type** value to LVARCHAR with the inner cast.

```
CAST(float arg AS LVARCHAR)
```

The output support function of the **float\_type** opaque data type serves as the cast function for this inner cast. This output support function must be defined as part of the definition of the **float\_type** opaque data type; it converts the internal format of **float\_type** to its external (LVARCHAR) format.

2. The float\_to\_int() function converts the LVARCHAR value to int\_type with the outer cast.

```
CAST(LVARCHAR value AS int type)
```

The input support function of the <code>int\_type</code> opaque data type serves as the cast function for this outer cast. This input support function must be defined as part of the definition of the <code>int\_type</code> opaque data type; it converts the external (LVARCHAR) format of <code>int\_type</code> to its internal format.

The CREATE CAST statement in Figure 7-4 creates an explicit cast that uses the **int\_to\_float()** function as its cast function.

```
CREATE EXPLICIT CAST (float_type AS int_type
WITH float_to_int);
```

Figure 7-4. An Explicit Cast from float\_type to int\_type

The end user can now perform the following cast in an INSERT statement to convert a **float\_type** value, **ft\_val**, for an **int\_type** column, **it\_col**:

```
INSERT INTO table1 (it col) VALUES (ft value::int type)
```

Together, the explicit casts in Figure 7-2 on page 7-7 and in Figure 7-4 enable the database server to convert between the **float\_type** and **int\_type** opaque data types. Each explicit cast provides a cast function that performs one direction of the conversion.

### **Dropping a Cast**

The DROP CAST statement removes the definition for a cast from the database. The database server removes the class definition from the **syscasts** system catalog table. You must be the owner (the person who created the cast) or the DBA to drop its definition from the database.

Warning: Do not drop the built-in casts, which user informix owns. The database server uses built-in casts for automatic conversions between built-in data types. Do not drop support functions for opaque data types that serve as casts if you still want to use the opaque data type in the database.

The following statements create and then remove casts between the **mytype** and DECIMAL data types:

```
CREATE CAST (decimal AS mytype WITH dec_to_mytype);
CREATE CAST (mytype AS decimal WITH mytype_to_decimal);
...
DROP CAST (decimal AS mytype);
DROP CAST (mytype AS decimal);
```

Dropping a cast has no effect on the function associated with the cast. The previous statements do not affect the **dec\_to\_mytype** or **mytype\_to\_decimal** functions. Use the DROP FUNCTION statement to remove a function from the database. For information about the syntax of DROP CAST and DROP FUNCTION, refer to the *IBM Informix: Guide to SQL Syntax*.

# **Chapter 8. Creating User-Defined Aggregates**

| Extending Existing Aggregates                              | 8-2  |
|------------------------------------------------------------|------|
| Overloading Operators for Built-In Aggregates              | 8-2  |
| Extending an Aggregate                                     | 8-3  |
| Example of Extending a Built-In Aggregate                  | 8-3  |
| Creating User-Defined Aggregates                           | 8-4  |
| Support Functions                                          | 8-4  |
| INIT Function                                              | 8-5  |
| ITER Function                                              | 8-6  |
| FINAL Function                                             | 8-7  |
| COMBINE Function                                           | 8-7  |
| Resolving the Support Functions                            | 8-8  |
| Support-Function States                                    | 8-8  |
| Using C or Java Support Functions                          | 8-9  |
| Example of a User-Defined Aggregate                        |      |
| Using User-Defined Data Types with User-Defined Aggregates |      |
| Omitting Support Functions                                 | 3-11 |
| Managing Aggregates                                        | 3-13 |
| Parallel Execution of Aggregates                           | 3-13 |
| Privileges for User-Defined Aggregates                     | 3-13 |
| Aggregate Information in the System Catalog                |      |
| Aggregate Information from the Command Line                | 3-14 |
| Dropping an Aggregate                                      | 3-14 |
|                                                            |      |

### In This Chapter

This chapter describes how to extend the functionality of aggregates in the database server.

An *aggregate* is a function that returns one value for a set of queried rows. The database server provides two ways to extend aggregates:

- Extensions of built-in aggregates
   A built-in aggregate is an aggregate that the database server provides, such as COUNT, SUM, or AVG. You can extend the built-in aggregates for use with UDTs.
- User-defined aggregates
   A user-defined aggregate is an aggregate that you define to provide an aggregate function that the database server does not provide.

The term *user-defined aggregates* is often used loosely to include both extensions of built-in aggregates and new, user-defined aggregates. The database server manages all aggregates, whether built in or user defined.

After you create an extension to the aggregate system, you use all aggregates in the same way, regardless of how the aggregate was created.

The techniques for providing the two types of extensions are different. This chapter provides separate discussions of the two methods for extending aggregates.

For information about how to use aggregates in SELECT statements, refer to the *IBM Informix: Guide to SQL Tutorial*. For information about the syntax of aggregates, refer to the *IBM Informix: Guide to SQL Syntax*.

### **Extending Existing Aggregates**

The database server provides built-in aggregate functions, such as SUM and COUNT, that operate on the built-in data types. You can extend a built-in aggregate so that it can operate on UDTs. To extend a built-in aggregate, you must create UDRs that overload several binary operators.

### Overloading Operators for Built-In Aggregates

The following table shows the operators that you must overload for each of the built-in aggregates. For example, if you need only the SUM aggregate for a UDT, you need to overload only the plus() operator.

| Aggregate               | Required Operators                                                                            | Return Type             |
|-------------------------|-----------------------------------------------------------------------------------------------|-------------------------|
| AVG                     | plus(udt, udt), divide(udt, integer)                                                          | Return type of divide() |
| COUNT                   | (no new operators required)                                                                   | Integer                 |
| COUNT DISTINCT          | equal(udt,udt)                                                                                | Boolean                 |
| DISTINCT<br>(or UNIQUE) | compare(udt, udt)                                                                             | Boolean                 |
| MAX                     | greaterthanorequal(udt, udt)                                                                  | Boolean                 |
| MIN                     | lesthanorequal(udt, udt)                                                                      | Boolean                 |
| RANGE                   | lessthanorequal(udt, udt),<br>greaterthanorequal(udt, udt),<br>minus(udt, udt)                | Return type of minus()  |
| SUM                     | plus(udt, udt)                                                                                | Return type of plus()   |
| STDEV                   | times(udt, udt),<br>divide(udt, integer),<br>plus(udt, udt),<br>minus(udt, udt),<br>sqrt(udt) | Return type of divide() |
| VARIANCE                | times(udt, udt),<br>divide(udt, integer),<br>plus(udt, udt),<br>minus(udt, udt)               | Return type of divide() |

The database server uses the **compare()** function for indexing as well as for DISTINCT and UNIQUE aggregations. However, the database server calls the **equal()** function to process COUNT DISTINCT. You must write the **compare()** function in C or in Java.

#### **Extending an Aggregate**

When you extend a built-in aggregate to include a UDT, you do not use the CREATE AGGREGATE statement because the aggregate itself already exists.

#### To extend a built-in aggregate:

- 1. Develop support functions to overload the required operators.
- 2. Register each function with a CREATE FUNCTION statement. For more information, refer to "Registering a User-Defined Routine" on page 4-19.

After you register the support functions that overload the binary operators, you can use the built-in aggregates in an SQL statement.

For the syntax of the CREATE FUNCTION statement, see the *IBM Informix: Guide to SQL Syntax*. For more information about how to write overloaded functions, refer to "Overloading Routines" on page 3-11. For information about how to write functions in external languages, refer to the *IBM Informix: DataBlade API Programmer's Guide* or the *IBM Informix: J/Foundation Developer's Guide*.

### **Example of Extending a Built-In Aggregate**

The following example uses SPL functions to overload the **plus()** and **divide()** operators for a row type, **complex**, that represents a complex number. After you overload the operators, you can use the SUM, AVG, and COUNT operators with **complex**.

```
CREATE FUNCTION plus (c1 complex, c2 complex)
RETURNING complex;
RETURN row(c1.real +c2.real, c1.imag +c2.imag)::complex;
END FUNCTION;

CREATE FUNCTION divide (c1 complex, count INT)
RETURNING complex;
RETURN row(c1.real/count, c1.imag/count)::complex;
END FUNCTION;
```

You can now use the extended aggregates as follows:

```
CREATE TABLE c_test (a complex, b integer);
INSERT INTO c_test VALUES (ROW(4,8)::complex,14);
INSERT INTO c_test VALUES (ROW(7,9)::complex,3);
...
SELECT SUM(a) FROM c_test;
SELECT AVG(a) FROM c_test;
SELECT COUNT(a) FROM c test;
```

#### **Creating User-Defined Aggregates**

A user-defined aggregate extends the database server by providing information that allows the database server to apply that aggregate to data in the database. To create a user-defined aggregate, write and register support functions that perform the aggregation and then implement the aggregate with the CREATE Aggregate statement.

The CREATE Aggregate statement provides the following information about the aggregate to the database server:

- The name of the aggregate
- The owner of the aggregate
- The names of the functions that support the aggregate
- Modifiers to the aggregate

For the syntax of the CREATE AGGREGATE statement, see the *IBM Informix*: *Guide to SQL Syntax*.

You cannot create a user-defined aggregate for any of the following data types:

- Collection data types: LIST, MULTISET, or SET
- · Unnamed row types
- Smart-large-object data types: CLOB or BLOB
- Simple-large-object data types: TEXT or BYTE

### **Support Functions**

The CREATE AGGREGATE statement expects information about four support functions. The following table summarizes these support functions. You must provide support functions for each data type that will use the aggregate.

| <b>Function Type</b> | Purpose                                                              |
|----------------------|----------------------------------------------------------------------|
| INIT                 | Initializes the data structures required for computing the aggregate |
| ITER                 | Merges a single (row) value with the previous partial result         |

COMBINE Merges one partial result with another partial

result, thus allowing parallel execution of the

aggregate

FINAL Converts the partial result into the final value

It can perform clean-up operations and release

resources.

You can write the support functions in SPL, C, or Java. For information about SPL, refer to the *IBM Informix: Guide to SQL Syntax*. For information about writing functions in external languages, refer to the *IBM Informix: DataBlade API Programmer's Guide* or the *IBM Informix: J/Foundation Developer's Guide*.

The following CREATE AGGREGATE statement registers the SUMSQ aggregate with support functions named <code>init\_func</code>, <code>iter\_func</code>, <code>combine\_func</code>, and <code>final\_func</code>. You can register an aggregate even though you have not yet written the support functions.

```
CREATE AGGREGATE sumsq
  (INIT = init_func,
   ITER = iter_func,
   COMBINE = combine_func,
  FINAL = final_func);
```

When you create a user-defined aggregate, you must overload each support function to provide for each data type on which the aggregate will operate. That is, if you create a new aggregate, SUMSQ, whose iterator function is **iter\_func**, you must overload the **iter\_func** function for each applicable data type. Aggregate names are not case sensitive. When you create and use an aggregate, you can use either uppercase or lowercase.

#### **INIT Function**

The **INIT** function initializes the data structures required by the rest of the computation of the aggregate. For example, if you write a C function, the **INIT** function can set up large objects or temporary files for storing intermediate results. The **INIT** function returns the initial result of the aggregate, which is of the state type.

The **INIT** function can take one or two arguments. The first argument must be the same type as the column that is aggregated. The database server uses the type of the first argument to resolve overloaded **INIT** functions.

```
C and JAVA Language Support
```

The first argument of the **INIT** function is a dummy argument and always has a null value. Therefore, all functions that serve as **INIT** functions must be

defined with the HANDLESNULLS modifier.

#### End of C and JAVA Language Support

**Omitting the INIT Function:** You can omit the **INIT** function for simple binary operators whose state type is the same as the type of the first argument of the aggregate. In that case, the database server uses null as the initial result value.

**Using the Optional Second Argument:** You can use the optional second argument of the **INIT** function as a setup argument to customize the aggregate computation. For example, you could prepare an aggregate that would exclude the N largest and N smallest values from its calculation of an average. In that case, the value of N would be the second argument of the aggregate expression.

The setup expression must come from the group-by columns because the value of the setup should remain the same throughout the computation of the aggregate.

| C Language Support                                             |  |
|----------------------------------------------------------------|--|
| The setup expression cannot be a lone host variable reference. |  |
| End of C Language Support                                      |  |

#### ITER Function

The iteration function, **ITER**, merges a single value with a partial result and returns a partial result. The **ITER** function does the main job of processing the information from each row that your query selects. For example, for the AVG aggregate, the **ITER** function adds the current value to the current sum and increments the row count by one.

The ITER function is required for all user-defined aggregates. If no INIT function is defined for a user-defined aggregate, the ITER function must explicitly handle nulls.

The **ITER** function obtains the state of the aggregate computation from its state argument.

SPL routines handle null arguments by default. In C and Java functions, you must explicitly handle null values in the **ITER** function and register the

function with the HANDLESNULLS modifier.

#### — C Language Support

The **ITER** function should not maintain additional states in its FPARAM structure because the FPARAM structure is not shared among support functions. However, you can use the FPARAM structure to cache information that does not affect the aggregate result.

End of C Language Support

#### **FINAL Function**

The **FINAL** function converts the internal result to the result type that it returns to the user. For example, for the AVG aggregate, the **FINAL** function returns the current sum divided by the current row count.

The **FINAL** function is not required for aggregates that are derived from simple binary operators whose result type is the same as the state type and the column type. If you do not define a **FINAL** function, the database server simply returns the final state.

#### C and JAVA Language Support

The **FINAL** function can perform cleanup work to release resources that the **INIT** function allocated. However, it must not free the state itself.

- End of C and JAVA Language Support -

#### **COMBINE Function**

The **COMBINE** function merges one partial result with another partial result and returns the updated partial result. For example, for the AVG aggregate, the **COMBINE** function adds the two partial results and adds the two partial counts.

If the aggregate is derived from a simple binary operator whose result type is the same as the state type and the column type, the **COMBINE** function can be the same as the **ITER** function. For example, for the AVG aggregate, the **COMBINE** function adds the current sum and the row count of one partial result to the same values for another partial result and returns the new values.

The database server uses the **COMBINE** function for parallel execution. When a query includes an aggregate, the database server uses parallel execution when the query includes only aggregates. However, the **COMBINE** function might also be used even when a query is not parallelized. For example, when a query contains both distinct and nondistinct aggregates, the database server can decompose the computation of the nondistinct aggregate into

subaggregates based on the distinct column values. Therefore, you must provide a **COMBINE** function for each user-defined aggregate.

Parallel aggregation must give the same results as an aggregate that is not computed in parallel. You must write the **COMBINE** function so that the result of aggregating over a set of rows is the same as aggregating over two partitions of the set separately and then combining the results.

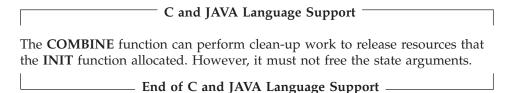

#### **Resolving the Support Functions**

When an SQL statement uses a user-defined aggregate, the database server resolves the support functions to the proper UDRs.

The database server resolves the support functions without a *database owner* name. Therefore, the user-defined function resolution logic attempts the following schemas, respectively: the current user, the schema of the argument types, and the Informix schema, respectively. For more information about routine resolution, refer to "Understanding Routine Resolution" on page 3-10.

### **Support-Function States**

The database server uses the following steps to find the support functions:

1. If the CREATE AGGREGATE statement includes an **INIT** function, resolve the following UDR:

```
init\_func (dt\_agg, dt\_setup)
```

The return type of the **INIT** function establishes a *state type* that the database server uses to resolve the other support functions. If the **INIT** function is omitted, the state type is the data type of the argument of the aggregate.

2. For the **ITER** function, resolve the following UDR:

```
iter_func (state_type, dt_agg)
```

The return type of the ITER function should be the state type.

3. For the **COMBINE** function, resolve the following UDR:

```
comb_func (state_type, state_type)
```

The return type of the **COMBINE** function should be the state type.

4. If the **FINAL** function is specified, resolve the following UDR: *final func* (*state type*)

The return type of the user-defined aggregate is the return type of the **FINAL** function. If the **FINAL** function is not specified, the return type is the state type.

The preceding steps use the following variables.

| Variable   | Description                                                                  |
|------------|------------------------------------------------------------------------------|
| comb_func  | Name of the <b>COMBINE</b> function                                          |
| dt_aggr    | Data type of the first argument of the aggregate                             |
| dt_setup   | Data type of the second, or setup, argument of the aggregate                 |
| final_func | Name of the FINAL function                                                   |
| init_func  | Name of the INIT function                                                    |
| iter_func  | Name of the ITER function                                                    |
| state_type | The state type that the return value of the <b>INIT</b> function establishes |

Aggregate states should never be null. That is, the support functions should not return a null value. The database server cannot distinguish a null value from the result of aggregating over an empty table. Therefore, although null values do not cause runtime errors, the **COMBINE** function and the **FINAL** function ignore them.

### **Using C or Java Support Functions**

When you use C or Java to write routines for the support functions, you must consider the treatment of null values. Unless the HANDLESNULLS modifier is present, rows with null values in the column that is aggregated do not contribute to the aggregate computation. If the iteration function, ITER, uses HANDLESNULLS, all of the support functions must be declared to handle null values. The initialization function, INIT, must always be able to handle null values.

User-defined aggregates are strongly typed. That is, the database server uses the state type information from the support functions to ensure that values are well typed and that their memory is properly managed. With caution, you might be able to use the generic user-defined type *pointer* to avoid creating a new state type.

#### To create a user-defined aggregate:

- 1. Write the functions that support the aggregate.
- 2. Register the support function with the CREATE FUNCTION statement.
- **3**. Register the aggregate with the CREATE AGGREGATE statement.

After you register the aggregate, you can use the aggregate in an SQL statement.

For more information about registering a function, refer to "Registering a User-Defined Routine" on page 4-19. For the syntax of the CREATE FUNCTION and CREATE aggregate statements, see the *IBM Informix: Guide to SQL Syntax*.

### **Example of a User-Defined Aggregate**

The following example uses SPL functions to provide the support functions for a new aggregate, SUMSQ, that calculates the sum of squares. After you register the support functions and create the aggregate, you can use the SUMSQ aggregate with any column that has a data type that casts to a float data type.

```
CREATE FUNCTION ssq_init (dummy float)
  RETURNING float;
  RETURN 0:
END FUNCTION;
CREATE FUNCTION ssg iter (result float, value float)
  RETURNING float;
  RETURN result + value * value;
END FUNCTION;
CREATE FUNCTION ssq combine(partial1 float, partial2 float)
  RETURNING float;
   RETURN partial1 + partial2;
END FUNCTION;
CREATE FUNCTION ssg final(final float)
  RETURNING float;
  RETURN final;
END FUNCTION;
CREATE AGGREGATE sumsq WITH
   (INIT = ssq init,
   ITER = ssq iter,
   COMBINE = ssq combine,
   FINAL = ssq final);
```

Now, for example, you can use SUMSQ with the INTEGER column of the **c\_test** table illustrated in "Example of Extending a Built-In Aggregate" on page 8-3.

```
SELECT SUMSQ(b) FROM c test;
```

### Using User-Defined Data Types with User-Defined Aggregates

You cannot use SUMSQ with the **complex** column of the **c\_test** table illustrated in "Example of Extending a Built-In Aggregate" on page 8-3

because the **complex** data type does not cast to the FLOAT data type. To use SUMSQ with the complex data type, you must overload the support functions of the SUMSQ aggregate.

```
CREATE FUNCTION ssq init (dummy complex)
   RETURNING complex;
   RETURN ROW(0,0)::complex;
END FUNCTION;
CREATE FUNCTION ssq iter (partial complex, c complex)
   RETURNING complex;
   RETURN ROW (
      (partial.real + c.real*c.real - c.imag*c.imag),
      (partial.imag + 2*c.real*c.imag)
      )::complex;
END FUNCTION:
CREATE FUNCTION ssq combine(p1 complex, p2 complex)
   RETURNING complex;
   RETURN ROW(p1.real + p2.real,
           p1.imag + p2.imag)::complex;
END FUNCTION:
CREATE FUNCTION ssq final(final complex)
   RETURNING complex;
   RETURN final::complex;
END FUNCTION;
```

When you overload support functions for a user-defined aggregate, you must prepare exactly the same functions as those declared in the CREATE AGGREGATE statement. In this example, that requirement means overloading each of the support functions.

### **Omitting Support Functions**

For completeness, the preceding examples show all four support functions: INIT, ITER, COMBINE, and FINAL. Because SUMSQ is a simple aggregate, the examples could have omitted the INIT and FINAL functions. You could use the following commands to create the SSQ2 aggregate:

```
CREATE FUNCTION ssq2_iter (result float, opr float)
  RETURNING float;
  IF result IS NULL THEN
    LET result = (opr*opr);
  ELSE
    LET result = result + opr*opr;
  END IF
  RETURN result;
END FUNCTION;

CREATE FUNCTION ssq2_combine(partial1 float, partial2 float)
  RETURNING float;
  RETURN partial1 + partial2;
END FUNCTION;
```

```
CREATE AGGREGATE ssq2 WITH
  (ITER = ssq2_iter,
    COMBINE = ssq2 combine);
```

**Difference Between SUMSQ and SSQ2 Aggregates:** The **INIT** function for SUMSQ explicitly initializes the state; that is, the result. Because the SSQ2 aggregate does not include an **INIT** function, the **ITER** function must explicitly handle the case where the result is null.

The behavior of the SSQ2 aggregate is not exactly the same as that of the SUMSQ aggregate. You can use SSQ2 *only* with a column of the FLOAT data type unless you explicitly cast the column to FLOAT. In the following example, the first SELECT statement fails, but the other SELECT statements succeed:

```
CREATE TABLE trial (t INT);
INSERT INTO trial VALUES (2);
INSERT INTO trial VALUES (3);
SELECT ssq2(t) FROM trial;
SELECT ssq2(t::float) FROM trial;
SELECT sumsq(t) from trial;
-- succeeds
```

Because the **INIT** function was omitted from the declaration of SSQ2, the aggregate uses the data type of the aggregate argument as its state type. The **ITER** function expects a FLOAT data type. Thus, when the **INIT** function is omitted, the aggregate argument must be a FLOAT data type. For more about the state type, refer to "Resolving the Support Functions" on page 8-8.

**Overloading the Support Functions for SSQ2:** Because any overloaded functions must be the same as those in the declaration of the aggregate, you must overload **ssq2\_iter** and **ssq2\_combine** to extend the SSQ2 aggregate to the complex data type.

### **Managing Aggregates**

The database server provides tools for managing user-defined or user-extended aggregates and their associated functions.

#### **Parallel Execution of Aggregates**

In aggregate-only queries, the database server can break the computation of the aggregate into several pieces and compute each piece in parallel. The database server then uses the **COMBINE** function to combine the partial results from all pieces in a single result value. The database server uses the optimizer to decide when and how to parallelize an aggregate. This action is transparent to the user.

In queries that are not exclusively aggregate, the database server can still compute multiple aggregate results in parallel. In such cases, the database server computes each aggregate result sequentially (without using the **COMBINE** function).

For more information about parallelization and optimization, refer to the *IBM Informix: Performance Guide*.

#### **Privileges for User-Defined Aggregates**

No privileges are directly associated with user-defined or user-extended aggregates. Instead, you must set the correct privileges for the functions that support the aggregates.

To create a function, you must have RESOURCE or DBA database-level privileges. When you create a function in a database that is not ANSI compliant, any user can use the function. When you create a function in an ANSI-compliant database, you must explicitly grant the Execute privilege on that function, so that users can use the function and thus the related aggregate.

For more information about privileges, refer to the GRANT statement in the *IBM Informix: Guide to SQL Syntax*.

### **Aggregate Information in the System Catalog**

The CREATE AGGREGATE statement registers an aggregate in the **sysaggregates** system catalog table. The person who registers the aggregate with CREATE AGGREGATE is the owner of the aggregate. The **sysaggregates** table does not include information about built-in aggregates.

Both user-extended built-in aggregates and user-defined aggregates require user-defined functions. The system catalog tables **sysprocauth**, **sysprocbody**, and **sysprocedures** record information about the functions that you create, including those that support user-defined aggregates and extensions of built-in aggregates.

For descriptions of the system catalog tables, see the *IBM Informix: Guide to SQL Reference*.

### Aggregate Information from the Command Line

The **-g cac agg** option of the **onstat** utility provides information about user-defined aggregates. For information about **onstat**, refer to the *IBM Informix: Administrator's Reference*.

### **Dropping an Aggregate**

The DROP AGGREGATE statement removes the definition of an aggregate from the database. You must be the owner of the aggregate or the database administrator (DBA) to drop its definition from the database.

If you are the owner or the DBA, the following statement removes the aggregate SUMSQ from the database:

DROP AGGREGATE SUMSQ;

Dropping an aggregate has no effect on functions that are associated with the aggregate. Use the DROP FUNCTION statement to remove a function from the database.

# **Chapter 9. Creating an Opaque Data Type**

| Opaque Data Types                                            | 9-2  |
|--------------------------------------------------------------|------|
| The Internal Structure                                       |      |
| A Fixed-Length Opaque Data Type                              | 9-3  |
| A Varying-Length Opaque Data Type                            | 9-3  |
| Support Functions                                            | 9-3  |
| Operator Functions                                           | 9-4  |
| Built-In Functions                                           |      |
| Aggregate Functions                                          |      |
| Statistics-Collecting Routines                               | 9-5  |
| End-User Routines                                            | 9-5  |
| Advantages of Opaque Data Types                              | 9-5  |
| Creating an Opaque Data Type                                 | 9-6  |
| Creating the Internal Structure in C                         | 9-6  |
| Data Type Size                                               | 9-6  |
| Memory Alignment                                             | 9-7  |
| Parameter Passing                                            | 9-8  |
| Creating UDT-to-Java Mappings                                | 9-9  |
| Writing and Registering the Support Functions                | 9-9  |
| Registering the Opaque Data Type with the Database           | 9-9  |
| Registering the Opaque Data Type                             | 9-9  |
| Creating Casts for Opaque Data Types                         | 9-10 |
| Using Non In-Row Storage                                     | 9-11 |
| Granting Privileges for an Opaque Data Type                  | 9-12 |
| Creating SQL-Invoked Functions                               | 9-13 |
| Arithmetic and Text Operator Functions for Opaque Data Types | 9-13 |
| Built-in Functions for Opaque Data Types                     | 9-14 |
| Aggregate Functions for Opaque Data Types                    | 9-14 |
| Conditional Operators for Opaque Data Types                  | 9-14 |
| Relational Operators for Opaque Data Types                   | 9-14 |
| Comparison Function for Opaque Data Types                    | 9-16 |
| Customizing Access Methods                                   | 9-17 |
| Using the Generic B-Tree                                     | 9-17 |
| Using Other Access Methods                                   | 9-18 |
| Indexing Spatial Data                                        | 9-18 |
| Indexing Other Types of Data                                 | 9-18 |
| Other Operations on Opaque Data Types                        | 9-18 |
| Accessing an Opaque Data Type                                |      |

#### In This Chapter

This chapter provides the following information:

- Opaque Data Types
- · Creating an Opaque Data Type
- · Customizing Access Methods
- · Other Operations on Opaque Data Types

### **Opaque Data Types**

An *opaque data type* is an atomic data type that you define for the database. An opaque data type gets its name from the fact that the database server maintains no information about the internal representation of the data type. Unlike built-in types, for which the database server maintains information about the internal format, the opaque types are encapsulated; that is, the database server has no knowledge of the format of the data within an opaque data type.

When you define an opaque data type, you extend the data type system of the database server. You can use the new opaque data type in the same way as any built-in data type that the database server provides. To define the opaque data type to the database server, you must provide the following information in an external language (C or Java):

- A data structure that defines the internal storage of the opaque data type
- Support functions that allow the database server to interact with this internal structure
- · Optional modifiers that specify how the data type should be treated
- Optional additional routines that can be called by other support functions or by end users to operate on the opaque data type

The following sections introduce each of these parts of an opaque data type. For information on how to create these parts, see "Creating an Opaque Data Type" on page 9-6.

#### The Internal Structure

To create an opaque data type, you must first provide a data structure that stores the data in its internal representation. This data structure is called the *internal structure* of the opaque data type because it is how the data is stored on disk. The support functions that you write operate on this internal structure; the database server never sees the internal structure. You create the internal structure as a data structure in the external language.

You can define an internal structure that supports either a fixed-length opaque data type or a varying-length opaque data type.

#### A Fixed-Length Opaque Data Type

A *fixed-length opaque data type* has an internal structure whose size is the same for all possible values of the opaque data type. Fixed-length opaque types are useful for data that you can represent in fixed-length fields, such as numeric values.

You provide the size when you register the opaque data type in the database. For more information, see "Data Type Size" on page 9-6.

#### A Varying-Length Opaque Data Type

A varying-length opaque data type has an internal structure whose size might be different for different values of the opaque data type. Varying-length opaque types are useful for storage of multirepresentational data, such as images. For example, image sizes vary from one picture to another. You might store data up to a certain size within the opaque data type and use a smart large object in the opaque data type if the image size exceeds that size.

When you register the opaque data type in the database, you indicate that the size is varying, and you can indicate a maximum size for the internal structure. For more information, see "Data Type Size" on page 9-6.

A *multirepresentational data type* is a varying-length data type that stores data directly in the internal structure of the opaque type if the length of the data is smaller than a specified threshold. If the length of the data is greater than the threshold, the data type stores the value in a smart large object and then stores the smart large object handle in the opaque type.

When you insert a value into a multirepresentational data type, the <code>assign()</code> support function determines where the data should be stored. When you delete data, the <code>destroy()</code> support function determines whether the data should be removed from the internal structure or from a smart large object. The <code>update()</code> and <code>deepcopy()</code> functions provide more efficient management for UDTs that contain smart large objects. For more information about these functions, see "Handling Smart Large Objects" on page 10-21. For information about how to use multirepresentational data types, refer to the <code>IBM Informix: DataBlade API Programmer's Guide.</code>

### **Support Functions**

Support functions provide the basic functionality that the database server needs to interact with your opaque data type. However, you might want to write additional UDRs to provide the following kinds of functions for your opaque data type:

Operator functions

- Built-in functions
- Aggregate functions
- Statistics-collecting routines
- Selectivity functions
- End-user routines

#### **Operator Functions**

An *operator function* is a user-defined function, such as **plus()** or **equal()**, that has a corresponding operator symbol. For an operator function to operate on the opaque data type, you must overload the routine for the opaque data type.

For general information about the operator functions that the database server provides, see "Operators and Operator Functions" on page 6-2. For general information on overloading routines, refer to "Overloading Routines" on page 3-11. For information on how to overload an operator function on an opaque data type, see "Arithmetic and Text Operator Functions for Opaque Data Types" on page 9-13.

#### **Built-In Functions**

A *built-in function* is a predefined function, such as **cos()** or **length()**, that the database server provides for use in an SQL expression. The database server supports built-in functions on the built-in data types. For an opaque data type, you must overload the function for the opaque type.

For general information about these built-in functions, see "Built-In Functions" on page 6-4. For information on how to overload a built-in function on an opaque data type, see "Built-in Functions for Opaque Data Types" on page 9-14.

### Aggregate Functions

An *aggregate function* returns one value, such as SUM or AVG, for a set of queried rows. You can extend the built-in aggregates to provide for your opaque data types. You can also create new, special-purpose aggregate functions.

For information about how to extend the built-in aggregates, refer to "Extending Existing Aggregates" on page 8-2. For information about how to create new aggregate functions, refer to "Creating User-Defined Aggregates" on page 8-4. For information about how to use aggregate functions, see the Expression segment in the *IBM Informix: Guide to SQL Syntax*.

#### **Statistics-Collecting Routines**

The UPDATE STATISTICS statement calls the **statcollect()** function to collect statistics for the optimizer to use. The **statcollect()** function formats information so that the database server can display it.

For more information, refer to "The statcollect() Function" on page 13-10.

#### **End-User Routines**

The database server allows you to define SQL-invoked functions or procedures that the end user can use in expressions or SQL statements. These end-user routines provide additional functionality that an end user might need to work with the opaque data type. Examples of end-user routines include:

- Functions that return a particular value in the opaque data type
  Because the opaque data type is encapsulated, an end-user function is the
  only way that users can access fields of the internal structure.
- Cast functions
  - Several of the support functions serve as cast functions between basic data types that the database server uses. You might also write additional cast functions between the opaque data type and other data types (built-in, opaque, or complex) of the database.
- Functions or procedures that perform common operations on the opaque data type
  - If an operation or task is performed often on the opaque data type, you might want to write an end-user routine to perform this task.

For more information about end-user routines, see Chapter 4, "Developing a User-Defined Routine," on page 4-1.

### **Advantages of Opaque Data Types**

Both an opaque data type and a row data type allow you to define members of the data type. The advantages of creating an opaque data type rather than a row data type are as follows.

- The opaque data type is more compact to store.

  The opaque data type does not have the overhead in the system catalog that a row data type requires.
- The opaque data type is more efficient.

The support functions of an opaque data type manipulate the internal structure of the opaque data type directly. You do not need to take special steps (DataBlade API calls or SQL dot notation) to extract data from the members as you must do for the fields of a row data type.

#### **Creating an Opaque Data Type**

To create an opaque data type, follow these steps:

- 1. Create the internal structure for the opaque data type.
- 2. Write and register the support functions.
- 3. Register the opaque data type in the database with the CREATE OPAQUE TYPE statement.
- Provide access to the opaque data type and its support functions with the GRANT statement.
- 5. Write any SQL-invoked functions that are needed to support the opaque data type.
- 6. Provide any customized secondary-access methods that the opaque data type might need.

The following sections describe each of these steps.

### Creating the Internal Structure in C

The internal structure of an opaque data type is a C data structure. For the internal structure, use the C **typedef**s that the DataBlade API supplies for those fields whose size might vary by platform. Use of these **typedef**s, such as **mi\_integer** and **mi\_float**, improves the portability of the opaque data type. For more information on these data types, see the *IBM Informix: DataBlade API Programmer's Guide*.

When you create the internal structure, consider the following impacts of the size of this structure:

- The final structure size of the new opaque data type
- The alignment in memory of the opaque data type
- The method for passing the opaque data type to UDRs

You provide this information when you create the opaque data type with the CREATE OPAQUE TYPE statement.

### Data Type Size

To save space in the database, lay out internal structures as compactly as possible. The database server stores values in their internal representation, so any internal structure with padding between entries consumes unnecessary space.

The INTERNALLENGTH keyword of the CREATE OPAQUE TYPE statement supplies the final size of the internal structure. This keyword provides the following two ways to specify the size:

• Specify the actual size, in bytes, of the internal structure to define a fixed-length opaque data type.

 Specify the VARIABLE keyword to define a varying-length opaque data type.

A Fixed-Length Opaque Data Type: When you specify the actual size for INTERNALLENGTH, you create a fixed-length opaque data type. The size of a fixed-length opaque data type must match the value that the C-language sizeof() directive returns for the internal structure. The maximum internal length for a fixed-length opaque type is 32760 bytes.

On most compilers, the **sizeof()** directive rounds up to the nearest 4-byte size to ensure that pointer match on arrays of structures works correctly. However, you do not need to round up for the size of a fixed-length opaque data type. Instead you can specify alignment for the opaque data type with the ALIGNMENT modifier. For more information, see "Memory Alignment" on page 9-7.

**A Varying-Length Opaque Data Type:** When you specify the VARIABLE keyword for the INTERNALLENGTH modifier, you create a varying-length opaque data type. The default maximum size for a varying-length opaque data type is 2 kilobytes.

To specify a different maximum size for a varying-length opaque data type, use the MAXLEN modifier. The maximum internal length for a varying-length opaque type is 32740 bytes. When you specify a MAXLEN value, the database server can optimize resource allocation for the opaque data type. If the size of the data for an opaque data type exceeds the MAXLEN value, the database server returns an error. A varying-length opaque data type is also limited to 195 columns within the 32740 byte maximum length.

For example, the following CREATE OPAQUE TYPE statement defines a varying-length opaque data type called **var\_type** whose maximum size is 4 kilobytes:

Only the last member of the internal structure can be of varying size.

The C data structure for a varying-length opaque type must be stored in an mi\_lvarchar data structure. For information about mi\_lvarchar, refer to the *IBM Informix: DataBlade API Function Reference*.

#### **Memory Alignment**

When the database server passes the data type to a UDR, it aligns opaque-type data on a specified byte boundary. Alignment requirements depend on the C definition of the opaque data type and on the system (hardware and compiler) on which the opaque data type is compiled.

You can specify the memory-alignment requirement for your opaque data type with the ALIGNMENT modifier of the CREATE OPAQUE TYPE statement. The following table summarizes valid alignment values.

| ALIGNMENT<br>Value | Meaning                                  | Purpose                                                                           |
|--------------------|------------------------------------------|-----------------------------------------------------------------------------------|
| 1                  | Align structure on single-byte boundary. | Structures that begin with 1-byte quantities                                      |
| 2                  | Align structure on 2-byte boundary.      | Structures that begin with 2-byte quantities such as mi_unsigned_smallint         |
| 4                  | Align structure on 4-byte boundary.      | Structures that begin with 4-byte quantities such as float or mi_unsigned_integer |
| 8                  | Align structure on 8-byte boundary.      | Structures that contain members of the C double data type                         |

Structures that begin with single-byte characters, **char**, can be aligned anywhere. Arrays of a data type should follow the same alignment restrictions as the data type itself.

For example, the following CREATE OPAQUE TYPE statement specifies a fixed-length opaque data type, called **LongLong**, of 18 bytes that must be aligned on a 1-byte boundary:

CREATE OPAQUE TYPE LongLong (INTERNALLENGTH=18, ALIGNMENT=1);

If you do not include the ALIGNMENT modifier in the CREATE OPAQUE TYPE statement, the default alignment is a 4-byte boundary.

#### Parameter Passing

The database server can pass opaque-type values to a UDR in either of the following ways:

- Pass by value passes the actual value of the opaque data type to a UDR.
- Pass by reference passes a pointer to the value of the opaque data type to a UDR.

By default, the database server passes all opaque types by reference. For the database server to pass an opaque data type by value, specify the PASSEDBYVALUE modifier in the CREATE OPAQUE TYPE statement. Only an opaque data type whose size is 4 bytes or smaller can be passed by value. However, the DataBlade API data type mi\_real, although only 4 bytes in length, is always passed by reference.

The following CREATE OPAQUE TYPE statement specifies that the **two\_bytes** opaque data type be passed by value:

## **Creating UDT-to-Java Mappings**

The routine manager needs a mapping between SQL data values and Java objects to be able to pass parameters to and retrieve return results from a UDR. The SQL to Java data-type mapping is performed according to the JDBC specification. For built-in SQL data types, the routine manager can use mappings to existing JDBC data types.

# To create the mapping between a user-defined SQL data type and a Java object:

- 1. Create a user-defined class that implements the **SQLData** interface. (For more information, refer to the JDBC 2.0 specification).
- 2. Bind this user-defined class to the user-defined SQL data type using the **setUDTExtName** built-in procedure.

## Writing and Registering the Support Functions

An opaque data type needs support functions that provide casts for input and output, operator functions, cost functions, selectivity functions, operator-class functions and statistics functions. For more information about these functions, refer to Chapter 10, "Writing Support Functions," on page 10-1, and Chapter 11, "Extending an Operator Class," on page 11-1.

## Registering the Opaque Data Type with the Database

After you create the internal structure and support functions for the opaque data type, use the following SQL statements to register them with the database:

- The CREATE OPAQUE TYPE statement registers an opaque data type as a data type.
- The CREATE FUNCTION statement registers a support function.
- The CREATE CAST statement registers a support function as cast functions.

# Registering the Opaque Data Type

To create an opaque data type within a database, you must have the Resource privilege on the database. The CREATE OPAQUE TYPE statement registers an opaque data type with the database. It provides the following information to the database:

- The name and owner of the opaque data type

  The opaque-type name is the name of the data type that SQL statements
  use. It does not have to be the name of the internal structure for the opaque
  data type. You might find it useful to create a special prefix to identify the
  data type as an opaque data type. The opaque-type name must be unique
  within the name space.
- The size of the opaque data type

You specify this size information with the INTERNALLENGTH modifier. It indicates whether the data type is a fixed-length or varying-length opaque data type. For more information, see "Creating the Internal Structure in C" on page 9-6.

• The values of the different opaque-type modifiers

The CREATE OPAQUE TYPE statement can specify the following modifiers
for an opaque data type: MAXLEN, PASSEDBYVALUE, CANNOTHASH,
and ALIGNMENT. You determine this information when you create the
internal structure for the opaque data type. For more information, see
"Creating the Internal Structure in C" on page 9-6.

The CREATE OPAQUE TYPE statement stores this information in the **sysxtdtypes** system catalog table. When it stores a new opaque data type in **sysxtdtypes**, the CREATE OPAQUE TYPE statement causes a unique value, called an *extended identifier*, to be assigned to the opaque data type. Throughout the system catalog, an opaque data type is identified by its extended identifier, not by its name. (For more information on the columns of the **sysxtdtypes** system catalog, see the chapter on system catalog tables in the *IBM Informix: Guide to SQL Reference.*)

To register a new opaque data type in a database, you must have the Resource privilege on that database. By default, a new opaque data type has Usage permission assigned to the owner. For information on how to change the permission of an opaque data type, see "Granting Privileges for an Opaque Data Type" on page 9-12.

For more information on the syntax of the CREATE OPAQUE TYPE, CREATE FUNCTION, and CREATE FUNCTION FROM statements, see their descriptions in the *IBM Informix: Guide to SQL Syntax*.

#### **Creating Casts for Opaque Data Types**

For each of the support functions in the following table, the database server uses a cast to convert the opaque data type to a particular internal data type.

| Support      |                  | Cast             |              |
|--------------|------------------|------------------|--------------|
| Function     | From             | То               | Type of Cast |
| input        | LVARCHAR         | opaque data type | implicit     |
| output       | opaque data type | LVARCHAR         | explicit     |
| receive      | SENDRECV         | opaque data type | implicit     |
| send         | opaque data type | SENDRECV         | explicit     |
| import       | IMPEXP           | opaque data type | implicit     |
| export       | opaque data type | IMPEXP           | explicit     |
| importbinary | IMPEXPBIN        | opaque data type | implicit     |
| exportbinary | opaque data type | IMPEXPBIN        | explicit     |
| streamread   | STREAM           | opaque data type | implicit     |
| streamwrite  | opaque data type | STREAM           | explicit     |
|              |                  |                  |              |

For the database server to perform these casts, you must create the casts with the CREATE CAST statement. The database server can then call the appropriate support function when it needs to cast opaque-type data to or from the LVARCHAR, SENDRECV, IMPEXP, IMPEXPBIN, or STREAM data types.

The CREATE CAST statement stores information about cast functions in the **syscasts** system catalog table. For more information on the CREATE CAST statement, see the description in the *IBM Informix: Guide to SQL Syntax*. For a description of casting, see the *IBM Informix: Guide to SQL Tutorial*.

#### **Using Non In-Row Storage**

An opaque data type can use the following types of non in-row storage:

- Smart large object (BLOB and CLOB)
- Files
- A non in-row storage type that is dependent on the local computer
   For example, this storage type might be a reference to a tape storage system.
- A non in-row storage type that is not dependent on the database server
  For example, this storage type might be a file reference that includes the
  location of the computer where the user of the reference goes directly to the
  designated computer, bypassing the database server where the reference is
  stored.

The routines that support the opaque data type should do the following:

• Include room in the storage handle for location information

The location information should include the database server name, and, if the data type is dependent on a particular database, the database name.

- Provide routines to set and get the location information from the storage handle to include in the server-send support functions
- Provide support for remote data in the access routines
   For example, the open routine must recognize a reference to a remote database server and access it appropriately.

#### **Granting Privileges for an Opaque Data Type**

After you create the opaque data type and register it with the database, use the GRANT statement to define the following privileges on this data type:

- · Privileges on the use of the opaque data type
- · Privileges on the support functions of the opaque data type

The CREATE OPAQUE TYPE statement creates a new opaque data type with the Usage privilege granted to the owner of the opaque data type and the DBA. To use the opaque data type in an SQL statement, you must have the Usage privilege. The owner can grant the Usage privilege to other users with the USAGE ON TYPE clause of the GRANT statement.

The database server checks for the Usage privilege whenever the opaque-type name appears in an SQL statement (such as a column data type in CREATE TABLE or a cast data type in CREATE CAST). The database server does *not* check for the Usage privilege when an SQL statement:

- Accesses columns of the opaque data type
   The Select, Insert, Update, and Delete table-level privileges determine access to a column.
- Invokes a UDR with the opaque data type as an argument The Execute routine privilege determines access to a UDR.

For example, the following GRANT statement assigns the Usage privilege on the **circle** opaque data type to user **dexter**:

GRANT USAGE ON TYPE circle TO dexter

The **sysxtdtypeauth** system catalog table stores data type-level privileges. This table contains privileges for each opaque and distinct data type that is defined in the database. The table contains one row for each set of privileges granted.

For information about setting the privileges for support functions, refer to "Setting Privileges for Support Functions" on page 10-5.

#### **Creating SQL-Invoked Functions**

An *SQL-invoked function* is a user-defined function that an end user can explicitly call in an SQL statement. You might write SQL-invoked functions to extend the functionality of an opaque data type in the following ways:

- Overloading arithmetic or built-in functions to provide arithmetic operations and built-in functions on the opaque data type
- Overloading relational-operator functions to provide comparison operations on the opaque data type
- Writing new end-user routines to provide additional functionality for the opaque data type
- Writing new cast functions to provide additional data conversions to and from the opaque data type

The SQL functions that the database server defines handle the built-in data types. For a UDT to use any of these functions, you can overload the function that handles the UDT. For more information on the details of writing user-defined functions, see Chapter 4, "Developing a User-Defined Routine," on page 4-1. For information about overloading functions, refer to "Overloading Routines" on page 3-11.

The database server supports the following types of SQL-invoked functions that allow you to operate on data in expressions of SQL statements:

- · Arithmetic and text operator functions
- Built-in functions
- · Aggregate functions

The database server also supports the following types of functions that allow you to compare data in expressions of SQL statements:

- · SQL operators in a conditional clause
- Relational operator functions

# Arithmetic and Text Operator Functions for Opaque Data Types

The database server provides operator functions for arithmetic operators (see "Arithmetic Operators" on page 6-2) and text operators (see "Text Operators" on page 6-2). The operator functions that the database server provides handle the built-in data types. You can overload an operator function to provide the associated operation on your new opaque data type.

If you overload an operator function, make sure you follow these rules:

- 1. The name of the operator function must match the name of one of the functions that the database server provides. The name is not case sensitive; the plus() function is the same as the Plus() function.
- 2. The operator function must handle the correct number of parameters.

3. The operator function must return the correct data type, where appropriate.

#### **Built-in Functions for Opaque Data Types**

The database server provides special SQL-invoked functions, called *built-in functions*, that provide some basic mathematical operations. The built-in functions that the database server provides handle the built-in data types. You can overload a built-in function to provide the associated operation on your new opaque data type. If you overload a built-in function, follow these rules:

- 1. The name of the built-in function must match the name listed in "Built-In Functions That You Can Overload" on page 6-4. However, the name is not case sensitive; the **abs()** function is the same as the **Abs()** function.
- 2. The built-in function must be one that can be overridden.
- 3. The built-in function must handle the correct number of parameters, and these parameters must be of the correct data type.
- 4. The built-in function must return the correct data type, where appropriate.

For more information on built-in functions, see the *IBM Informix*: *Guide to SQL Syntax*.

#### **Aggregate Functions for Opaque Data Types**

You can extend the built-in aggregate functions, such as SUM and AVG, to operate on your opaque data type. You can also create new aggregates. Chapter 8, "Creating User-Defined Aggregates," on page 8-1, describes how to extend or create aggregates.

# **Conditional Operators for Opaque Data Types**

The database server supports the following relational operators on an opaque data type in the conditional clause of SQL statements:

- The IS and IS NOT operators
- The IN operator if the equal() function has been defined
- The BETWEEN operator if the compare() function has been defined

**Tip:** The database server also uses the **compare()** function as the support function for the default B-tree operator class. For more information, see "Extensions of the btree\_ops Operator Class" on page 11-6.

For more information on the conditional clause, see the Condition segment in the *IBM Informix: Guide to SQL Syntax*. For more information on the **compare()** function, see "Comparison Function for Opaque Data Types" on page 9-16.

# **Relational Operators for Opaque Data Types**

The database server provides operator functions for the relational operators listed in "Relational Operators" on page 6-3. The relational-operator functions

that the database server provides handle the built-in data types. You can overload a relational-operator function to provide the associated operation on your new opaque data type.

If you overload a relational-operator function, make sure you follow these rules:

- 1. The name of the relational-operator function must match a name listed in "Relational Operators" on page 6-3. However, the name is not case sensitive; the **equal()** function is the same as the **Equal()** function.
- 2. The relational-operator function must take two parameters, both of the opaque data type.
- 3. The relational-operator function must be a Boolean function; that is, it must return a BOOLEAN value.

You must define an **equal()** function to handle your opaque data type if you want to allow columns of this data type to be:

- Constrained as UNIQUE or PRIMARY KEY
   For more information on constraints, see the CREATE TABLE statement in the IBM Informix: Guide to SQL Syntax.
- Compared with the equal (=) operator in an expression
- Used with the IN operator in a condition

**Hashable Data Types:** The database server uses a built-in bit-hashing function to produce the hash value for a data type, which means that the built-in hash function can be used only for bit-hashable data types. If your opaque data type is *not* bit hashable, the database server cannot use its built-in hash function for the equality comparison. Therefore, if your data type is not bit-hashable, you cannot use it in the following cases:

- In the GROUP BY clause of a SELECT statement
- In hash joins
- With the IN operator in a WHERE clause
- COUNT DISTINCT aggregates

**Nonhashable Data Types:** For opaque types that are not bit hashable using the built-in hashing function of the database server, specify the CANNOTHASH modifier in the CREATE OPAQUE TYPE statement.

Hashable data types have the following property: if A = B, then hash(A) = hash(B), which means that A and B have identical bit representations.

Multirepresentational data types are not bit hashable because they store large quantities of data in a smart large object and then store the large object handle in the user-defined type. It is the smart-large-object handle that makes the multirepresentational data type nonhashable. That is, the CREATE OPAQUE TYPE statement for a multirepresentational data type must include the CANNOTHASH modifier.

#### **Comparison Function for Opaque Data Types**

The **compare()** function is an SQL-invoked function that sorts the target data type. The database server uses the **compare()** function to execute the following clauses and keywords of the SELECT statement:

- The ORDER BY clause
- · The UNIQUE and DISTINCT keywords
- The UNION keyword

The database server also uses the **compare()** function to evaluate the BETWEEN operator in the condition of an SQL statement. For more information on conditional clauses, see the Condition segment in the *IBM Informix: Guide to SQL Syntax*.

The database server provides **compare()** functions that handle the built-in data types. For the database server to be able to sort an opaque data type, you must define a **compare()** function to handle this opaque data type.

If you define a **compare()** function, you must also define the **greaterthan()**, **lessthan()**, **equal** or other functions that use the compare function.

If you overload the **compare()** function, make sure you follow these rules:

- 1. The name of the function must be **compare()**. The name is not case sensitive; the **compare()** function is the same as the **Compare()** function.
- 2. The function must accept two arguments, each of the data types to be compared.
- 3. The function must return an integer value to indicate the result of the comparison, as follows:
  - $\, \cdot \, < \! 0$  to indicate that the first argument precedes the second argument
  - ullet 0 to indicate that the two arguments are the same
  - $\, \bullet \, > \! 0$  to indicate that the first argument comes after the second argument

The **compare()** function is also the support function for the default operator class of the B-tree secondary-access method. For more information, see "Generic B-Tree Index" on page 11-2.

#### **Customizing Access Methods**

The database server provides the full implementation of the generic B-tree secondary-access method, and it provides definitions for the R-tree secondary-access method. By default, the CREATE INDEX statement builds a generic B-tree index for the column or user-defined function.

When you create an opaque data type, you must ensure that secondary-access methods exist that support the new data type. Consider the following factors about the secondary-access methods and their support for the opaque data type:

- Does the generic B-tree support the opaque data type?
- If the opaque-type data is spatial, can you use the R-tree index?
- Do other secondary-access methods exist that might better index your opaque-type data?

To create an index of a particular secondary-access method on a column of an opaque data type, the database server must find an operator class that is associated with the secondary-access method. This operator class must specify operations (strategy functions) on the opaque data type as well as the functions that the secondary-access method uses (support functions).

For more information about an operator class and operator-class functions, see "Operator Classes" on page 11-3.

# Using the Generic B-Tree

The generic B-tree secondary-access method has a default operator class, **btree\_ops**, whose operator-class functions handle indexing for the built-in data types. These operator-class functions have the following functionality for built-in data types:

- They order the data in lexicographical sequence.
   If this sequence is not logical for your opaque data type, you can define operator-class functions for the opaque data type that provide the sequence you need.
- They expect to compare two single, one-dimensional values for a given data type.

If the opaque data type holds more than one value, but you can define a single value for it, you can define operator-class functions for the opaque data type that compare two of these one-dimensional values. If you cannot define a one-dimensional value for the opaque data type, you cannot use a B-tree index as its secondary-access method.

To provide support for columns and user-defined functions of the opaque data type, you can extend the **btree\_ops** operator-class functions so that they

handle the new opaque data type. The generic B-tree secondary-access method uses the new operator-class functions to store values of the opaque data type in a B-tree index.

For more information about how to extend the default B-tree operator class, see "Extensions of the btree\_ops Operator Class" on page 11-6.

# **Using Other Access Methods**

The way that the generic B-tree secondary-access method orders data is useful for one-dimensional data. When your data type is not one-dimensional, you might need to use some other access method.

For information about the R-tree access method, refer to the *IBM Informix: R-Tree Index User's Guide*. For more information on the secondary-access methods that Data Blade modules provide, check the user guide for your DataBlade module.

#### **Indexing Spatial Data**

The R-tree secondary-access method is useful for spatial or multidimensional data such as maps and diagrams. To use an R-tree index, you must install a spatial DataBlade module such as the Spatial DataBlade module, Geodetic DataBlade module, or any third-party DataBlade module that implements an R-tree index. For more information, refer to the user documentation for your custom access method.

## **Indexing Other Types of Data**

Your opaque data type might have data that is not optimally indexed by either a generic B-tree or an R-tree. Often, DataBlade modules that define new opaque data types provide their own secondary-access methods for these data types. For information about creating an access method, refer to the *IBM Informix: Virtual-Index Interface Programmer's Guide*.

# Other Operations on Opaque Data Types

This section describes the following operations that you can perform on opaque data types:

- How to access an opaque data type from a client application
- · How to drop an opaque data type from a database

# **Accessing an Opaque Data Type**

After you create the opaque data type, the following client programs can use it once they connect to the database in which it is registered:

• An ESQL/C application that uses SQL statements and an **lvarchar**, **fixed binary**, or **var binary** host variable

For more information, see the chapter on opaque types in the *IBM Informix: ESQL/C Programmer's Manual*.

- A C routine that uses the DataBlade API
   For more information, see the IBM Informix: DataBlade API Programmer's Guide.
- An SPL UDR

For more information, see the chapter on SPL in the *IBM Informix: Guide to SOL Tutorial*.

A client application written in the Java

You can use an opaque data type in any way that you use other data types of the database.

## **Dropping an Opaque Data Type**

You cannot drop an opaque data type if any dependencies on it still exist in the database. Therefore, to drop an opaque data type from a database, you reverse the process of registering the data type, as follows:

- 1. Remove or change the data type of any columns in the database that have the opaque data type as their data type.
  - Use the ALTER TABLE statement to change the data type of database columns. Use the DROP TABLE statement to remove the entire table.
- 2. The REVOKE statement with the USAGE ON TYPE clause removes one set of privileges assigned to the opaque data type.
  - This statement removes the row of the **sysxtdtypeauth** system catalog table that defines the privileges of the opaque data type. Use the statement to drop each set of privileges that have been assigned to the opaque data type.
- 3. The REVOKE statement with the EXECUTE ON FUNCTION or EXECUTE ON ROUTINE clause removes the privileges assigned to a support function of the opaque data type.
  - This statement removes the row of the **sysprocauth** system catalog table that defines the privileges of the opaque data type. Use the statement to drop each set of privileges that have been assigned to a support function. You must drop the privileges for each support function. If you assigned a specific name to the support function, use the SPECIFIC keyword to identify the specific name.
- 4. The DROP CAST statement drops a cast function for a support function of an opaque data type.
  - This statement removes the row of the **syscasts** system catalog table that defines the cast function for a support function. Use the statement to drop each of the casts that you defined. For more information, see "Creating Casts for Opaque Data Types" on page 9-10.

- 5. The DROP FUNCTION or DROP ROUTINE statement removes a support function of the opaque data type from the current database.
  - This statement removes the row of the **sysprocedures** system catalog table that registers a support function. Use the statement to drop each of the support functions that you registered.
- 6. The DROP TYPE statement removes the opaque data type from the current database.

This statement removes the row of the **sysxtdtypes** system catalog table that describes the opaque data type. Once you drop an opaque data type from a database, no users of that database can access the data type. You must be the owner of the opaque data type or have DBA privileges to remove the data type.

To use these SQL statements, you must be either the owner of the object that you drop or have DBA privileges. For more information on the syntax of the REVOKE, DROP FUNCTION, DROP ROUTINE, DROP CAST, and DROP TYPE statements, see their descriptions in the *IBM Informix: Guide to SQL Syntax*.

# **Chapter 10. Writing Support Functions**

| vvriting Support Functions                            |  |  | • |  |  | • | • |  | . 10-2 |
|-------------------------------------------------------|--|--|---|--|--|---|---|--|--------|
| Identifying Support Functions                         |  |  |   |  |  |   |   |  | . 10-2 |
| Choosing Function Parameters                          |  |  |   |  |  |   |   |  | . 10-4 |
| Setting Privileges for Support Functions              |  |  |   |  |  |   |   |  | . 10-5 |
| Data Types for Support Functions                      |  |  |   |  |  |   |   |  |        |
| The LVARCHAR Data Type                                |  |  |   |  |  |   |   |  | . 10-5 |
| The SENDRECV Data Type                                |  |  |   |  |  |   |   |  |        |
| Handling the External Representation                  |  |  |   |  |  |   |   |  | . 10-6 |
| Input Support Function                                |  |  |   |  |  |   |   |  | . 10-7 |
| Output Support Function                               |  |  |   |  |  |   |   |  |        |
| Handling the Internal Representation                  |  |  |   |  |  |   |   |  | 10-10  |
| The Send and Receive Support Functions                |  |  |   |  |  |   |   |  | 10-11  |
| The SENDRECV Data Type                                |  |  |   |  |  |   |   |  |        |
| Receive Support Function                              |  |  |   |  |  |   |   |  |        |
| Send Support Function                                 |  |  |   |  |  |   |   |  |        |
| Performing Bulk Copies                                |  |  |   |  |  |   |   |  |        |
| Import and Export Support Functions                   |  |  |   |  |  |   |   |  |        |
| The IMPEXP Data Type                                  |  |  |   |  |  |   |   |  | 10-15  |
| Import Support Function                               |  |  |   |  |  |   |   |  | 10-15  |
| Export Support Function                               |  |  |   |  |  |   |   |  | 10-15  |
| Importbinary and Exportbinary Support Functions       |  |  |   |  |  |   |   |  | 10-16  |
| IMPEXPBIN Data Type                                   |  |  |   |  |  |   |   |  |        |
| Importbinary Support Function                         |  |  |   |  |  |   |   |  |        |
| Exportbinary Support Function                         |  |  |   |  |  |   |   |  | 10-17  |
| The Stream Support Functions                          |  |  |   |  |  |   |   |  |        |
| Inserting and Deleting Data                           |  |  |   |  |  |   |   |  |        |
| The assign() Function                                 |  |  |   |  |  |   |   |  | 10-18  |
| The destroy() Function                                |  |  |   |  |  |   |   |  | 10-19  |
| The update() Function                                 |  |  |   |  |  |   |   |  | 10-20  |
| The deepcopy() Function                               |  |  |   |  |  |   |   |  |        |
| Handling Smart Large Objects                          |  |  |   |  |  |   |   |  |        |
| Comparing Data                                        |  |  |   |  |  |   |   |  | 10-22  |
| Handling Locale-Sensitive Data (GLS)                  |  |  |   |  |  |   |   |  |        |
| Locale-Sensitive Input and Output Support Functions . |  |  |   |  |  |   |   |  |        |
| Locale-Sensitive Receive and Send Support Functions . |  |  |   |  |  |   |   |  |        |
| Using Operating System Functions                      |  |  |   |  |  |   |   |  | 10-25  |
|                                                       |  |  |   |  |  |   |   |  |        |

# In This Chapter

This chapter describes the support functions for opaque data types and operator classes.

## **Writing Support Functions**

The support functions for an opaque data type are a set of well-defined, data type specific functions that the database server automatically invokes. Typically, these functions are not explicitly invoked in an SQL statement.

## **Identifying Support Functions**

The following table summarizes the support functions for opaque data types.

| Function     | Purpose                                                                                                    | Reference  |
|--------------|----------------------------------------------------------------------------------------------------|------------|
| input        | Converts opaque data from its external text representation to its internal representation. Supports insertion of data in text format into a column of the opaque type. Requires an implicit cast from the LVARCHAR data type to opaque data type.                                                      | page 10-7  |
| output       | Converts opaque data from its internal representation to its external text representation. Supports selection of data from a column of the opaque type in its external text format. Requires an explicit cast from the opaque data type to LVARCHAR opaque data type.                                  | page 10-8  |
| receive      | Converts opaque data from its external binary representation on the client computer to its internal representation on the database server computer. Supports insertion of binary data into a column of the opaque type. Requires an implicit cast from the SENDRECV data type to the opaque data type. | page 10-11 |
| send         | Converts opaque data from its internal representation on the database server computer to its external binary representation on the client computer. Supports selection of binary data from a column of the opaque type. Requires an explicit cast from the opaque data type to the SENDRECV data type. | page 10-12 |
| import       | Performs processing of opaque data for bulk load of text data in a column of the opaque type. Requires an implicit cast from the IMPEXP to the opaque data type.                                                                                                    | page 10-15 |
| export       | Performs processing of opaque data for bulk unload of text data from a column of the opaque type. Requires an explicit cast from the opaque to the IMPEXP data type.                                                                                                    | page 10-15 |
| importbinary | Performs processing of opaque data for bulk load of binary data in a column of the opaque type. Requires an implicit cast from the IMPEXPBIN to the opaque data type.                                                                                                    | page 10-17 |

| Function     | Purpose                                                                                                    | Reference  |
|--------------|----------------------------------------------------------------------------------------------------|------------|
| exportbinary | Performs processing of opaque data for bulk unload of binary data from a column of the opaque type. Requires an explicit cast from the opaque to the IMPEXPBIN data type. | page 10-17 |
| streamread   | Converts opaque data from its stream representation to its database server internal representation.                                                                       |            |
| streamwrite  | Converts opaque data from its internal representation on the database server to its stream representation.                                                                |            |
| assign       | Performs any processing required before the database server stores opaque data to disk. Supports storage of opaque data for INSERT, UPDATE, and LOAD statements.          | page 10-18 |
| destroy      | Performs any processing necessary before the database server removes a row that contains an opaque data type.                                                             | page 10-19 |
| lohandles    | Returns a list of the embedded large-object handles in the opaque data type.                                                                                              | page 10-21 |
| compare      | Supports opaque data types during ORDER BY, UNIQUE, DISTINCT, and UNION clauses, and BETWEEN comparisons. Also supports CREATE INDEX for B-tree indexes.                  | page 10-22 |
| deepcopy     | Supports multirepresentational data types as function return values                                                                                                    | page 10-20 |
| update       | Supports in-place update on smart large objects                                                                                                    | page 10-20 |

Most support functions can have arbitrary names. The database server identifies a support function by the task that it needs to perform. For example, if the client binds a binary value to INSERT, the database server looks for a cast function in the **syscasts** system catalog table that converts the UDT value from its external binary format (SENDRECV) to the opaque data type.

The following functions must be named explicitly: **compare()**, **assign()**, **destroy()**, **update()** and **deepcopy()**. However, the names are not case sensitive. That is, you can name the function **compare()** or **Compare()**.

It is recommended that you give your support functions names that help document the purpose of the function. For example, if your opaque data type is named **sphere**, you might name the receive and send functions **sphere\_receive()** and **sphere\_send()**.

Whenever possible, you should create the support functions as NOT VARIANT for better performance. For information about variant and non-variant functions, refer to "Returning a Variant or Nonvariant Value" on page 4-5.

#### **Choosing Function Parameters**

The following table summarizes the SQL data types for the parameter list and return type of CREATE FUNCTION statements that register support functions.

| Support<br>Function | Parameter<br>Type                       | Return Type                                                     | Refer to   |
|---------------------|-----------------------------------------|-----------------------------------------------------------------|------------|
| input               | lvarchar                                | opaque data type                                                | page 10-7  |
| output              | opaque data type                        | lvarchar                                                        | page 10-8  |
| receive             | sendrecv                                | opaque data type                                                | page 10-11 |
| send                | opaque data type                        | sendrecv                                                        | page 10-11 |
| import              | impexp                                  | opaque data type                                                | page 10-14 |
| export              | opaque data type                        | impexp                                                          | page 10-14 |
| importbinary        | impexPbin                               | opaque data type                                                | page 10-16 |
| exportbinary        | opaque data type                        | impexpbin                                                       | page 10-16 |
| assign              | opaque data type                        | opaque data type                                                | page 10-18 |
| destroy             | opaque data type                        | - no return value -                                             | page 10-19 |
| update              | opaque data type,<br>opaque data type   | opaque data type                                                | page 10-20 |
| deepcopy            | opaque data type                        |                                                                 | page 10-21 |
| lohandles           | opaque data type                        | - list of pointers -                                            | page 10-21 |
| compare             | user-defined type,<br>user-defined type | - integer values to show less<br>than, greater than and equal - | page 10-22 |

In the preceding table, *opaque data type* is the name of the data type that you specify in the CREATE OPAQUE TYPE statement. For more information, see "Registering the Opaque Data Type" on page 9-9.

When the CREATE FUNCTION statement stores a new support function in **sysprocedures**, it causes the database server to assign a unique value, called a *routine identifier*, to the support function. Throughout the system catalog a support function is identified by its routine identifier, not by its name.

#### **Setting Privileges for Support Functions**

The CREATE FUNCTION statement registers a function with the Execute privilege granted to the owner of the support function and the DBA. Such a function is called an *owner-privileged function*.

To execute a support function in an SQL statement, the user must have the Execute privilege. Usually, the default privilege is adequate for support functions that are implicit casts because implicit casts should not generally be called within SQL statements. Support functions that are explicit casts might have the Execute privilege granted so that users can call them explicitly. The owner grants the Execute privilege to other users with the EXECUTE ON clause of the GRANT statement.

The **sysprocauth** system catalog table stores routine-level privileges. This table contains privileges for each UDR and therefore for all support functions that are defined in the database. The table contains one row for each set of privileges granted.

## **Data Types for Support Functions**

The database server provides data types for use with UDTs and UDRs. Although these data types are *predefined* by the database server, the database server treats them as extended data types.

The **sysxtdtypes** system catalog table records extended data types, both predefined and user-defined. This section discusses predefined data types that are specifically used by UDTs and UDRs.

# The LVARCHAR Data Type

The database server uses the LVARCHAR data type to transfer the external text representation of an opaque data type between the database server and an application. Although the actual internal, binary representation for the opaque data type might contain nontext types, such as integers or double precision floating-point values, the data in its external text format is an LVARCHAR. The input and output support functions serve as cast functions between the LVARCHAR and opaque data types.

**Tip:** When you use LVARCHAR as a column type, the column size is limited to 2 kilobytes. However, when you use LVARCHAR to transport opaque data, the length of the data is limited only by your operating system.

The DataBlade API provides the mi\_lvarchar data type to hold the external representation of opaque-type data. For more information, see the

IBM Informix: DataBlade API Programmer's Guide.

| FS | 0 | T /              | ( |
|----|---|------------------|---|
| LO | v | $\mathbf{L}_{I}$ | • |

ESQL/C applications use **lvarchar** to transfer the external text representation of an opaque type. The database server implicitly invokes the input and output support functions when it receives an SQL statement that contains an **lvarchar** host variable.

ESQL/C applications use **varbinary** to transfer the external binary representation of an opaque type.

| T 1 |    | т-0 | $\sim$ |      |
|-----|----|-----|--------|------|
| End | ot | ES  | O      | L/(: |

## The SENDRECV Data Type

When you create an opaque data type, you must supply support functions that convert the opaque data between its internal representation on the client computer and its internal representation on the database server computer. These functions use the sendrecy data type as input or output parameters.

#### **Handling the External Representation**

Every opaque type has an internal and external representation. The internal representation is the internal structure that you define for the opaque type. (For more information, see "The Internal Structure" on page 9-2.) The external text representation is a character string that is a printable version of the opaque value. The opaque type might also have an external binary representation.

When you define an opaque type, you must supply support functions that convert between the internal and external representations of the opaque type:

- The input function converts from external text representation to internal representation.
- The output function converts from internal to the external text representation.

These support functions do not have to be named *input* and *output*, but they do have to perform the specified conversions. They should be reciprocal functions; that is, the input function should produce a value that the output function accepts as an argument and vice versa. For the database server to execute these support functions automatically, you must provide an implicit cast from LVARCHAR to the user-defined type that invokes the input function. Similarly, you must also provide an explicit cast from the UDT to LVARCHAR that invokes the output function.

The database server raises an error if it cannot find the proper support function to carry out a task. For example, if an application tries to INSERT a value in an external text format, the database server looks for a cast from LVARCHAR to the user-defined type. If that cast does not exist, the database server raises an error.

#### **Global Language Support**

For your opaque data type to accept an external representation on nondefault locales, you must use the IBM Informix GLS API in the input and output functions to access Informix locales from within these functions. For more information, see "Handling Locale-Sensitive Data (GLS)" on page 10-23.

End of Global Language Support

#### **Input Support Function**

The database server calls the input function when it receives the external representation of an opaque type from a client application. For example, when a client application issues an INSERT or UPDATE statement, it can send the text representation of an opaque type to the database server to be stored in an opaque-type column. The database server calls the input function to convert this external representation to an internal representation that it stores on disk.

Figure 10-1 shows when the database server executes the input support function.

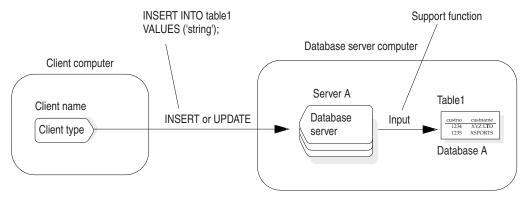

Figure 10-1. Execution of the Input Support Function

If the opaque data type is pass by reference, the input support function should perform the following tasks:

· Allocate enough space to hold the internal representation.

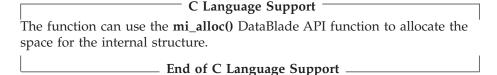

- Parse the input string.
  - It must obtain the individual members from the input string and store them in the appropriate fields of the internal structure
- Return a pointer to the internal structure.

If the opaque data type is pass by value, the input support function should perform these same basic tasks but return the actual value in the internal structure instead of a pointer to this structure. You can use pass by value only for opaque types that are less than 4 bytes in length.

# C Language Support

The input function takes an mi\_lvarchar value as an argument and returns the internal structure for the opaque type. The following function signature is an input support function for a fixed-length opaque data type whose internal structure is <code>ll\_longlong\_t</code>:

```
11 longlong t * 11 longlong input(mi lvarchar *extrnl format);
```

The <code>ll\_longlong\_input()</code> function is a cast function from the LVARCHAR data type to the <code>ll\_longlong\_t</code> internal structure. It must be registered as an implicit cast function with the CREATE IMPLICIT CAST statement. For more information on cast functions, see "Creating Casts for Opaque Data Types" on page 9-10.

| End of C Language Support     |
|-------------------------------|
| Ella of C Bullguage Support — |

# **Output Support Function**

The database server calls the output function when it sends the external representation of an opaque type to a client application. For example, when a client application issues a SELECT or FETCH statement, the application can save the data of an opaque type that it receives from the database server in a character host variable. The database server calls the output function to convert the internal representation that is stored on disk to the external representation that the character host variable requires.

Figure 10-2 shows when the database server executes the output support function.

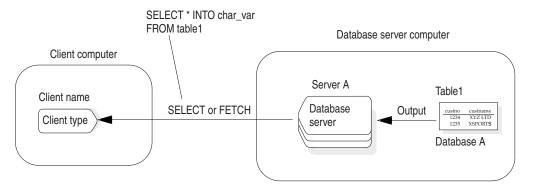

Figure 10-2. Execution of the Output Support Function

If the opaque data type is pass by reference, the output support function should perform the following tasks:

- Accept a pointer to the internal representation as an argument.
- Allocate enough space to hold the external representation.

#### C Language Support

The support function can use the **mi\_alloc()** function to allocate the space for the character string. For more information on memory management and the **mi\_alloc()** function, refer to the *IBM Informix: DataBlade API Programmer's Guide* and the *IBM Informix: DataBlade API Function Reference*.

#### - End of C Language Support

 Create the output string from the individual members of the internal structure.

The function must build the external representation with the values from the appropriate fields of the internal structure.

· Return a pointer to the character string.

If the opaque data type is pass by value, the output support function should perform the same basic tasks but accept the actual value in the internal structure. You can use pass by value only for opaque types that are 4 bytes or less.

# C Language Support

The output function takes the internal structure for the opaque type as an argument and returns an **mi\_lvarchar** value. The following function signature is for an output support function of an opaque data type whose internal structure is **ll\_longlong\_t**:

mi lvarchar \* 11 longlong output(11 longlong t \*intrnl format);

The **ll\_longlong\_output()** function is a cast function from the **ll\_longlong\_t** internal structure to the LVARCHAR data type. It must be registered as an explicit cast function with the CREATE EXPLICIT CAST statement. For more information on cast functions, see "Creating Casts for Opaque Data Types" on page 9-10.

| End of C Language Support |  |
|---------------------------|--|

## Handling the Internal Representation

If a client application that uses an opaque data type executes on a different computer than the database server, the computers involved might have different ways of representing the internal structure of the opaque type. For example, the client computer might use a different byte ordering than the database server computer.

You must supply send and receive support functions, sometimes called *transport functions*, that convert data between the client application and the database server, commonly called *receive* and *send* functions.

You can choose arbitrary names for these support functions. The cast functions that use the functions identify the support functions to the database server.

The receive and send functions support the transfer of opaque types:

- The receive function converts incoming data to the internal representation of the local database server.
- The send function converts outgoing data from the internal representation of the local database server to an appropriate representation for the client application or the external database.

The send and receive functions should be reciprocal functions; that is, the receive function should produce a value that the send function accepts as an argument and the send function should produce a value that the receive function accepts as an argument.

The functions must handle conversions for all platform variations that the client application or external database server might encounter. When the local database server accepts a client connection or connects to a remote database server, it receives a description of the internal representations that the client or the remote database server uses. The database server uses this description to determine which data representation to use in its receive and send support functions.

The IBM Informix DataBlade API provides functions that support conversion between different internal representations of opaque types. The send and receive functions can call DataBlade API routines for each member of the internal structure to convert them to the appropriate representation for the destination platform.

| Global Language Support                                                                                                    |
|----------------------------------------------------------------------------------------------------|
| Global Language Support                                                                                                    |
| For an opaque data type to accept an internal representation on nondefault locales, you must use the IBM Informix GLS API in the receive and send functions to access Informix locales from within these functions. For more information, see "Handling Locale-Sensitive Data (GLS)" on page 10-23. |
| End of Global Language Support                                                                                                    |

#### The Send and Receive Support Functions

The database server uses the send and receive support functions when it passes data to and from a client application.

#### The SENDRECV Data Type

The SENDRECV data type holds the external binary representation of an opaque data type when it is transferred between the client computer and the database server computer. The SENDRECV data type allows for any possible change in the size of the data when it is converted between the two representations. The receive and send support functions serve as cast functions between the SENDRECV and opaque data type.

| ECOLIC — |
|----------|
| ESQL/C   |
| ~        |

ESQL/C applications do not use the SENDRECV data type. Instead, these applications use **fixed binary** and **var binary** host variables in SQL statements to transfer the internal representation of an opaque type on the client computer. The database server implicitly invokes the receive and send support functions when it receives an SQL statement that contains a **fixed binary** or **var binary** host variable.

| End of ESQL/C |
|---------------|
|               |

### **Receive Support Function**

The receive support function converts opaque data from its external binary representation on the client computer to its internal representation on the database server computer and provides an implicit cast from the SENDRECV to the opaque data type.

The database server calls the receive function when it receives the external binary representation of an opaque type from a client application. For

example, when a client application issues an INSERT or UPDATE statement, it can send the external binary representation of an opaque type to the database server to be stored in a column.

Figure 10-3 shows when the database server executes the receive support function.

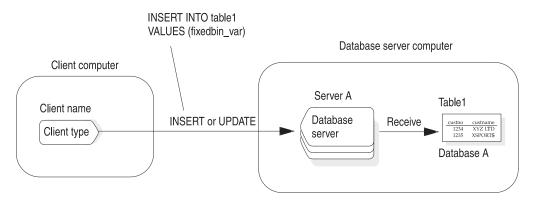

Figure 10-3. Execution of the Receive Support Function

The database server calls the receive function to convert the external binary representation of the client computer to the internal representation of the database server computer, where the opaque type is stored on disk.

# C Language Support

The receive function takes as an argument an **mi\_sendrecv** structure (that holds the internal structure on the client computer) and returns the internal structure for the opaque type (the internal representation on the database server computer). The following function signature is for a receive support function of an opaque data type whose internal structure is **ll\_longlong\_t**:

```
ll_longlong_t * ll_longlong_receive(mi_sendrecv
*client intrnl format);
```

The <code>ll\_longlong\_receive()</code> function is a cast function from the <code>SENDRECV</code> data type to the <code>ll\_longlong\_t</code> internal structure. It must be registered as an implicit cast function with the <code>CREATE IMPLICIT CAST</code> statement. For more information on cast functions, see "Creating Casts for Opaque Data Types" on page 9-10.

\_ End of C Language Support \_\_\_\_\_

## Send Support Function

The database server calls the send function when it sends the external binary representation of an opaque type to a client application. For example, when a

client application issues a SELECT or FETCH statement, it can save the data of an opaque type that it receives from the database server in a host variable that conforms to the external binary representation of the opaque type.

Figure 10-4 shows when the database server executes the **send** support function.

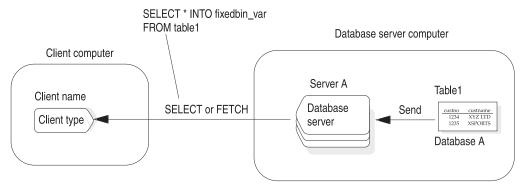

Figure 10-4. Execution of the Send Support Function

The database server calls the send function to convert the internal representation that is stored on disk to the external binary representation that the client computer uses.

#### $^-$ C Language Support $^-$

The send function takes as an argument the internal structure for the opaque type on the database server computer and returns an **mi\_sendrecv** structure that holds the internal structure on the client computer. The following function signature is for a send support function of an opaque data type whose internal structure is **ll\_longlong\_t**:

mi\_sendrecv \* 11\_longlong\_send(11\_longlong\_t \*srvr\_intrnl\_format);

The <code>ll\_longlong\_send()</code> function is a cast function from the <code>ll\_longlong\_t</code> internal structure to the SENDRECV data type. It must be registered as an explicit cast function with the CREATE EXPLICIT CAST statement. For more information on cast functions, see "Creating Casts for Opaque Data Types" on page 9-10.

End of C Language Support

#### **Performing Bulk Copies**

The database server can copy data in and out of a database with a bulk copy operation. In a bulk copy, the database server sends large numbers of column values in a copy file, rather than copying each column value individually. For large amounts of data, bulk copying is far more efficient than moving values individually.

The following Informix utilities can perform bulk copies:

- DB-Access performs bulk copies with the LOAD and UNLOAD statements.
- The **dbimport** and **dbexport** utilities perform bulk copies.
- The High Performance Loader (HPL) performs bulk copies.
- The **pload** utility loads and unloads a database from external files.

The database server can perform bulk copies on binary (internal) or character (external) representations of opaque-type data.

## **Import and Export Support Functions**

The import and export support functions perform any tasks needed to process external text representation of an opaque type for a bulk load and unload. When the database server copies data to or from a database in external text format, it calls the following support functions for every value copied to or from the copy file:

- The import function imports text data by converting from external text representation to the internal format.
- The export function exports text data by converting from the internal format to the external text representation.

These support functions do not have to be named *import* and *export*, but they do have to perform the specified conversions. They should be reciprocal functions; that is, the import function should produce a value that the export function accepts as an argument and vice versa.

The import and export functions can take special actions on the values before they are copied. Typically, only opaque data types that contain smart large objects have import and export functions defined for them. For example, the export function for such a data type might create a file on the client computer, write the smart-large-object data from the database to this file, and send the name of the client file as the data to store in the copy file. Similarly, the import function for such a data type might take the client filename from the copy file, open the client file, and load the large-object data from the copy file into the database. The advantage of this design is that the smart-large-object data does not appear in the copy file; therefore, the copy file grows more slowly and is easier for users to read.

For small opaque data types, you do not usually need to define the import and export support functions. If you do not define import and export support functions, the database server uses the input and output functions, respectively, when it performs bulk copies.

For large opaque data types, the data that the input and output functions generate might be too large to fit in the file or might not represent all of the data in the object. To resolve this problem, you can use the import functions **filetoclob()** and **filetoblob()** and the export function **lotofile()**.

#### The IMPEXP Data Type

SQL statements support an internal data type called IMPEXP to hold the external representation of an opaque data type for a bulk copy. The IMPEXP data type allows for any possible change in the size of the data when it is converted between the two representations. The import and export support functions serve as cast functions between the IMPEXP and opaque data type.

#### **Import Support Function**

The import support function takes as an argument the structure that holds the bulk-copy format of the external representation of the user-defined type and returns the internal structure for the user-defined type.

Any files that the import function reads must reside on the database server computer. If you do not provide an import support function, the database server uses the input support function to import text data.

#### — C Language Support

The following function signature is for an import support function of an opaque data type whose internal structure is **ll\_longlong\_t**:

```
ll_longlong_t * 11_longlong_import(mi_impexp
*extrnl_bcopy_format);
```

The **ll\_longlong\_import()** function is a cast function from the IMPEXP data type to the **ll\_longlong\_t** data structure. It must be registered as an implicit cast function with the CREATE IMPLICIT CAST statement. For more information on cast functions, see "Creating Casts for Opaque Data Types" on page 9-10.

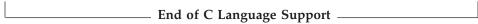

#### **Export Support Function**

The export function takes as an argument the internal structure for the opaque type and a structure that holds the bulk-copy format of the external representation of the opaque type.

If you do not provide an export support function, the database server uses the output support function to export text data.

| C Language Support                                                                                                    |
|----------------------------------------------------------------------------------------------------|
| The following function signature is for an export support function of an opaque data type whose internal structure is <b>ll_longlong_t</b> :                                                                                                    |
| <pre>mi_impexp * ll_longlong_export(ll_long_t *intrnl_bcopy_format);</pre>                                                                                                    |
| The <b>ll_longlong_export()</b> function is a cast function from the <b>ll_longlong_t</b> internal structure to the IMPEXP data type. It must be registered as an explicit cast function with the CREATE EXPLICIT CAST statement. For more information on cast functions, see "Creating Casts for Opaque Data Types" on page 9-10. |

#### Importbinary and Exportbinary Support Functions

The importbinary and exportbinary support functions perform any tasks needed to process the external binary representation of an opaque type for a bulk copy, as follows:

End of C Language Support

- The importbinary function imports binary data by converting from some binary representation to the internal representation.
- The exportbinary function exports binary data by converting from internal representation to some binary representation.

These support functions do not have to be named *importbinary* and *exportbinary*, but they do have to perform the specified conversions. They should be reciprocal functions; that is, the importbinary function should produce a value that the exportbinary function accepts as an argument and conversely. The IBM Informix DataBlade API provides functions that support conversion between different internal representations of opaque types.

For opaque data types that have identical external and internal representations, the import and importbinary support functions can be the same function. Similarly, the export and exportbinary support functions can be the same function.

#### **IMPEXPBIN Data Type**

SQL statements support an internal data type called IMPEXPBIN to hold the external binary representation of an opaque data type for a bulk copy. The IMPEXPBIN data type allows for any possible change in the size of the data when it is converted between the two representations. The importbinary and exportbinary support functions serve as cast functions between the IMPEXPBIN and opaque data type.

#### **Importbinary Support Function**

The importbinary support function takes as an argument a structure that holds the bulk-copy format of the external binary format of the opaque type and returns the internal structure for the opaque type.

Any files that the import function reads must reside on the database server computer. If you do not provide an importbinary support function, the database server imports the binary data in the database server internal representation of the opaque data type.

```
C Language Support
```

The following function signature is for an importbinary support function of an opaque data type whose internal structure is **ll\_longlong\_t**:

```
ll_longlong_t * ll_longlong_importbin(mi_impexpbin
*client_intrnl_bcopy_format);
```

The <code>ll\_longlong\_importbin()</code> function is a cast function from the <code>IMPEXPBIN</code> data type to the <code>ll\_longlong\_t</code> internal structure. It must be registered as an implicit cast function with the <code>CREATE IMPLICIT CAST</code> statement. For more information, see "Creating Casts for Opaque Data Types" on page 9-10.

```
End of C Language Support
```

## **Exportbinary Support Function**

The exportbinary support function takes as an argument the internal structure for the opaque type and returns a structure that holds the bulk-copy format of the external binary representation of the opaque type.

If you do not provide an exportbinary support function, the database server exports the binary data in the external binary representation of the opaque data type.

```
C Language Support
```

The following function signature is for an exportbinary support function of an opaque data type whose internal structure is **ll\_longlong\_t**:

```
mi_impexpbin * ll_longlong_exportbin(ll_longlong_t
*srvr_intrnl_bopy_format);
```

The <code>ll\_longlong\_exportbin()</code> function is a cast function from the <code>ll\_longlong\_t</code> internal structure to the <code>IMPEXPBIN</code> data type. It must be registered as an explicit cast function with the CREATE EXPLICIT CAST statement. For more information, see "Creating Casts for Opaque Data Types" on page 9-10.

```
End of C Language Support
```

#### The Stream Support Functions

The **streamread()** and **streamwrite()** support functions allow the database server to treat opaque data in a stream representation. That is, in a sequential, flattened format. The DataBlade API provides generic functions that handle the transfer of stream data between the database server and other sites or storage media. The *IBM Informix: DataBlade API Programmer's Guide* provides detailed information about using generic stream functions.

**Important:** These support functions must be named **streamread** and **streamwrite**. The names are case insensitive.

#### **Inserting and Deleting Data**

Some opaque data types might require special processing before they are saved to or removed from disk. The following support functions perform this special processing:

- assign()
- · destroy()
- update()
- · deepcopy()

**Important:** These support functions must be named **assign**, **destroy**, **update**, and **deepcopy**. The names are case insensitive.

The assign() and destroy() functions are required for opaque types that include smart large objects or multirepresentational data. If the data is stored in a smart large object, the internal structure of the opaque data type contains the LO handle to identify the location of the data; it does not contain the data itself. The assign(), update(), and deepcopy() support functions decide how and where to store the data, and the destroy() support function decides how to remove the data, regardless of where it is stored.

These functions use the **mi\_\*** memory allocation functions that are documented in the *IBM Informix: DataBlade API Function Reference*. For detailed discussions about multirepresentational data types, refer to the DataBlade Developers Corner of the IBM Informix Developer Zone at www.ibm.com/software/data/developer/informix.

# The assign() Function

The **assign()** function contains special processing to perform before an opaque data type is inserted into a table. The database server calls the **assign()** function just before it stores the internal representation of an opaque type on disk. For example, when a client application issues an INSERT, UPDATE, or LOAD statement, the database server calls the **assign()** function before it saves the internal representation of an opaque type in a column.

Figure 10-5 shows when the database server executes the assign() function.

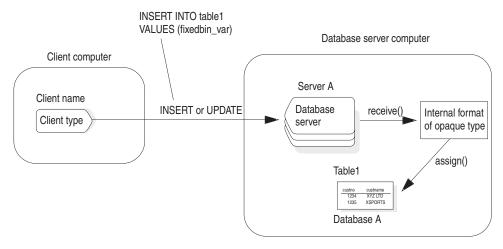

Figure 10-5. Execution of the assign() Support Function

When you INSERT a value of an opaque data type, the **assign()** function takes the opaque data type as an argument, performs whatever additional processing might be required, and returns the final opaque type value for the database server to store in the table.

## The destroy() Function

The **destroy()** function performs any processing necessary before the database server removes a row that contains opaque data. The database server calls the **destroy()** function just before it removes the internal representation of an opaque type from disk. For example, when a client application issues a DELETE or DROP TABLE statement, the database server calls the **destroy()** function before it deletes an opaque-type value from a column.

Figure 10-6 shows when the database server executes the **destroy()** function.

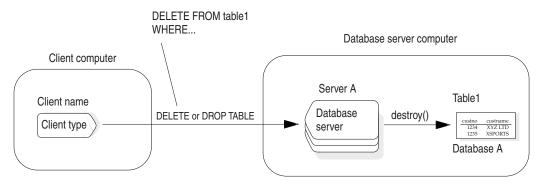

Figure 10-6. Execution of the destroy() Support Function

The **destroy()** function takes as an opaque data type. It does not return a value.

#### The update() Function

The **update()** function allows the database server to handle in-place updates of opaque data type values, improving the performance for an opaque type that has an expensive constructor. For example, an opaque type that contains a smart large object might benefit from an **update()** function. If no **update()** function is present, the database server calls the **assign()** function, which creates an entirely new smart large object, and then calls the **destroy()** function to delete the old smart large object. If the update only changes a few bytes in a large object, this is clearly not efficient.

The **update()** function provides for in-place update of an opaque data type. Like the **assign()** and **destroy()** functions, the **update()** function is an SQL function defined on a given UDT. It takes two arguments, both of the same UDT type, and returns the same UDT type. The first argument is the original value of the user-defined type, and the second argument is the new UDT value. The function must handle NULL.

The following statement registers an **update()** function for the multirepresentational data type **My**UDT:

```
CREATE FUNCTION Update (MyUDT, MyUDT)

RETURNS MyUDT

WITH (HANDLESNULLS, NOT VARIANT)

EXTERNAL NAME'/usr/lib/extend/blades/MyUDT.so(MyUDT_update)'
LANGUAGE C;
```

The update function must check for updates that cross the threshold for multirepresentational data. For example, if a large quantity of data is updated to a small quantity, the **update()** routine needs to decrement the smart blob reference count and return the updated value as an in-row object.

## The deepcopy() Function

Multirepresentational opaque types typically defer creating a smart large object until the database server calls the **assign()** function. Until **assign()** is called, the opaque type stores a large value in separately allocated memory and stores the pointer to that memory in the data structure of the opaque type.

However, the database server does not know about this additional memory when it copies a return value, so it copies only part of the value. In other words, the database server performs a shallow copy. This means that only allocations with a very high memory duration persist long enough for some query contexts.

The **deepcopy()** support function provides the method for the database server to copy the entire opaque type value and lets the opaque type support routines that use the default memory duration.

Alternatively, you might use some higher memory duration such as PER\_STMT\_EXEC. However, this strategy increases memory usage significantly because there are cases where using the default memory duration is sufficient. For information about PER\_STMT\_EXEC, refer to the IBM Informix: DataBlade API Programmer's Guide and the IBM Informix: DataBlade API Function Reference.

The **deepcopy()** function should make a copy of the input opaque type using memory allocated from default memory duration and return the copy. The functions that **deepcopy()** can use to allocate memory from default memory duration include **mi\_alloc**, **mi\_rew\_var**, and **mi\_var\_copy**. It is important to use memory allocated from those functions for the return UDT because the database server prepares the appropriate default memory duration depending on the query context before it invokes **deepcopy()**.

If the input UDT contains pointers to an out-of-row buffer, **deepcopy()** can copy the out-of-row data using memory from **mi\_alloc** and store the pointer with that of memory in the copied UDT.

If the input UDT contains a reference to a smart large object, **deepcopy()** should copy the large object handle to the return value, but **deepcopy()** does not need to copy the large object.

# **Handling Smart Large Objects**

If an opaque data type contains an embedded smart large object, you can define an **lohandles()** function for the opaque type. The **lohandles()** support function takes an instance of the opaque type and returns a list of the pointer structures for the smart large objects that are embedded in the data type. You

might, for example, use a **lohandles()** function to provide information about which smart large object a given data type value is referencing.

The database server uses the **lohandles()** support function when it must search opaque-type values for references to smart large objects. The database server does *not* automatically call **lohandles()**. To execute this function, you must call it explicitly. You might use **lohandles()** for the following tasks:

- · Performing an archive of the database
- Obtaining a reference count for the smart large objects
- · Running the oncheck utility

A **lohandles()** support function does not perform automatic incrementing and decrementing of the reference count for a smart large object. You must handle the reference count explicitly in the **assign()** and **destroy()** functions, as follows:

- In the **assign()** function, increment the reference count with the DataBlade API function **mi lo increfcount()**.
- In the **destroy()** function, decrement the reference count with the DataBlade API function **mi\_lo\_decrefcount()**.

If you define an opaque type that references one or more smart large objects, you must consider defining the following support functions:

- assign()
- destroy()
- update()
- deepcopy()
- An import function
- An export function
- An importbinary function
- An exportbinary function

For more information on **assign()** and **destroy()** support functions, see "Inserting and Deleting Data" on page 10-18. For information on the import, export, importbinary, and exportbinary support functions, see "Performing Bulk Copies" on page 10-14.

# **Comparing Data**

The **compare()** function is an SQL-invoked function that sorts the target data type. The database server uses the **compare()** function in the CREATE INDEX statement and to execute the following components of the SELECT statement:

The ORDER BY clause

- The UNIQUE and DISTINCT keywords
- The UNION keyword
- The BETWEEN operator

For more information on the SELECT statement, see the *IBM Informix: Guide to SQL Syntax*.

If you define a **compare()** function, you must also define the **greaterthan()**, **lessthan()**, **equal** or other functions that use the compare function.

For the database server to be able to sort an opaque type, you must define a **compare()** function that handles the opaque type. The **compare()** function must follow these rules:

- 1. The name of the function must be **compare()**. However, the name is not case sensitive; the **compare()** function is the same as the **Compare()** function.
- 2. The function must accept two arguments, each of the data types to be compared.
- 3. The function must return an integer value to indicate the result of the comparison, as follows:
  - <0 to indicate that the first argument is less than (<) the second argument
  - 0 to indicate that the two arguments are equal (=)
  - >0 to indicate that the first argument is greater than (>) the second argument

The **compare()** function is the support function for the built-in secondary-access method, B-tree. For more information on the built-in secondary-access method, see "Generic B-Tree Index" on page 11-2. For more information on how to customize a secondary-access method for an opaque data type, see "Using Operator Classes" on page 11-1.

# Handling Locale-Sensitive Data (GLS)

An Informix database has a fixed locale per database. This locale, the *database locale*, is attached to the database at the time that the database is created. In any given database, all character data types (such as CHAR, NCHAR, VARCHAR, NVARCHAR, and TEXT) contain data in the code set that the database locale supports.

However, using the SQL statement SET COLLATION you can specify the collation order to use at runtime, which is independent of the locale used to store data in the database, and lasts for the duration of the session. You can use the mi\_get\_db\_locale() function to determine which locale a user has set

for the collation order in a session. If the user has not changed the collation, mi\_get\_db\_locale() returns the default database locale. See the *IBM Informix: Guide to SQL Syntax* for information about the SET COLLATION statement. See the *IBM Informix: DataBlade API Function Reference* for information about the mi\_get\_db\_locale() function.

An opaque data type can hold character data. The following support functions provide the ability to transfer opaque-type data between a client application and the database server:

- The input and output support functions provide the ability to transfer the external representation of the opaque type.
- The receive and send support functions provide the ability to transfer the internal representation of the opaque type.

However, the ability to transfer the data between client application and database server is not sufficient to support locale-sensitive data. It does not ensure that the data is correctly manipulated at each end. You must ensure that both sides of the connection handle the locale-sensitive data, as follows:

- At the client side of the connection, the client application must handle the locale-sensitive data for opaque-type columns correctly.
  - It must also have the CLIENT LOCALE environment variable set correctly.
- At the database server side of the connection, you must ensure that the appropriate support functions handle the locale-sensitive data.
   In addition, the DB\_LOCALE and SERVER\_LOCALE environment variables must be set correctly.

For more information on the CLIENT\_LOCALE, DB\_LOCALE, and SERVER\_LOCALE environment variables, see the *IBM Informix: GLS User's Guide*.

To help you write support functions that handle locale-sensitive data, the IBM Informix GLS API is provided. The GLS API is a thread-safe library. This library contains C functions that allow your support functions to obtain locale-specific information from GLS locales, including:

- Functions to manipulate locale-sensitive data in a portable fashion
- Functions to handle single-byte and multibyte character access
- Functions to manipulate other locale-sensitive data, such as the end-user formats of date, time, or monetary data

For an overview of the GLS API, see the *IBM Informix: GLS User's Guide*. For a description of the GLS API functions, see the *IBM Informix: GLS Programmer's Manual*.

#### **Locale-Sensitive Input and Output Support Functions**

The LVARCHAR (and mi\_lvarchar) data type can hold data in the code set of the client or database locale. This data includes single-byte (ASCII and non-ASCII) and multibyte character data. The LVARCHAR data type holds opaque-type data as it is transferred to and from the database server in its external representation. Therefore, the external representation of an opaque data type can hold single-byte or multibyte data.

However, you must write the input and output support functions to interpret the LVARCHAR data in the correct locale. These support functions might need to perform code-set conversion if the client locale and database locale support different code sets. For more information on code-set conversion, see the *IBM Informix: GLS User's Guide*.

#### Locale-Sensitive Receive and Send Support Functions

The SENDRECV (and mi\_sendrecv) data type holds the internal structure of an opaque type. This internal structure can contain the following types of locale-sensitive data:

- Character fields that can hold data in the code set of the client or database locale
  - This data includes single-byte (ASCII and non-ASCII) and multibyte character data.
- Monetary, date, or time fields that hold a locale-specific representation of the data

The client application has no way of interpreting the fields of the internal structure because an opaque type is encapsulated.

The SENDRECV data type holds opaque-type data as it is transferred to and from the database server in this internal representation. You must write the receive and send support functions to interpret the locale-specific data within the SENDRECV structure.

# **Using Operating System Functions**

You can use the <code>mi\_system()</code> function from within a DataBlade module or C UDR to execute operating system commands, external user executables, or shell scripts. The <code>mi\_system()</code> function creates a child process to execute the command, waits for its completion, and then returns the command's exit status to the calling routine. The child process inherits the user and group IDs of the client running the session. The <code>mi\_system()</code> function does not perform any validation on the command you run; therefore, you must run appropriate and accurate commands.

See the *IBM Informix: DataBlade API Programmer's Guide* and *IBM Informix: DataBlade API Function Reference*for more details on this functions.

# **Chapter 11. Extending an Operator Class**

| Using Operator Classes                                        | . 11-1  |
|---------------------------------------------------------------|---------|
| Secondary-Access Methods                                      | . 11-2  |
| Generic B-Tree Index                                          | . 11-2  |
| R-Tree Index                                                  | . 11-2  |
| Other User-Defined Secondary-Access Methods                   | . 11-3  |
| Operator Classes                                              | . 11-3  |
| Generic B-Tree Operator Class                                 | . 11-4  |
| R-Tree Index Operator Class                                   | . 11-5  |
| Extending an Existing Operator Class                          | . 11-5  |
| Extensions of the btree_ops Operator Class                    | . 11-6  |
| Reasons for Extending btree_ops                               | . 11-7  |
| Generating a Single Value for a New Data Type                 | . 11-8  |
| Changing the Sort Order                                       | . 11-8  |
| Creating an Operator Class                                    | . 11-10 |
| Creating a New B-Tree Operator Class                          | . 11-11 |
| Creating an Absolute-Value Operator Class                     |         |
| Defining an Operator Class for Other Secondary-Access Methods | . 11-14 |
| Dropping an Operator Class                                    | . 11-14 |

# In This Chapter

This chapter describes how to extend the functionality of operator classes. An *operator class* is the set of functions that is associated with a secondary-access method. The database server provides two ways to extend operator classes:

- Extensions of operator classes that the database server provides
   When you want to order the data in a different sequence or provide index support for a UDT, you must extend an operator class.
- User-defined operator classes
   When one of the existing secondary-access methods cannot easily index a UDT, you might need to create a new operator class.

# **Using Operator Classes**

For most situations, when you build an index, you can use the default operators that are defined for a secondary-access method. This section provides a brief introduction to secondary-access methods and operator classes.

For a more detailed discussion of this topic, see the *IBM Informix: Performance Guide*.

#### **Secondary-Access Methods**

A secondary-access method, often called an *index*, is a set of user-defined functions that build, access, and manipulate an index structure. These functions encapsulate index operations, such as how to scan, insert, delete, or update nodes in an index. A secondary-access method describes how to access the data in an index that is built on a column (column index) or on a user-defined function (functional index). Typically, a secondary-access method speeds up the retrieval of a type of data.

The database server provides definitions for the following secondary-access methods in the system catalog tables of each database:

- A generic B-tree
- An R-tree

DataBlade modules can provide additional secondary-access methods for use with UDTs. For more information about secondary-access methods of DataBlade modules, refer to the user guide for each DataBlade module. For more information about R-trees, refer to the *IBM Informix: R-Tree Index User's Guide*.

#### **Generic B-Tree Index**

In traditional relational database systems, the B-tree access method handles only built-in data types and therefore can compare only two keys of built-in data types. The B-tree index is useful for a query that retrieves a range of data values. To support UDTs, the database server provides an extended version of a B-tree, the *generic* B-tree *index*.

The database server uses the generic B-tree index as the built-in secondary-access method. This secondary-access method is registered in the **sysams** system catalog table with the name **btree**. When you use the CREATE INDEX statement (without the USING clause) to create an index, the database server creates a generic B-tree index. The following statement creates a B-tree index on the **zipcode** column of the **customer** table:

CREATE INDEX zip ix ON customer (zipcode)

For more information, see the CREATE INDEX statement in the *IBM Informix: Guide to SQL Syntax*.

#### R-Tree Index

The database server can support the *R-tree index* for columns that contain spatial data such as maps and diagrams. An *R-tree* index is most beneficial when queries look for objects that are within other objects or for an object that contains one or more objects.

To use an R-tree index, install a spatial DataBlade module such as the Spatial DataBlade module, Geodetic DataBlade module, or any other third-party DataBlade module that implements an R-tree index.

#### Other User-Defined Secondary-Access Methods

A DataBlade module can provide a UDT to handle a particular type of data. The module might also provide a new secondary-access method (index) for the new data type that it defines. For example, the Excalibur Text DataBlade module provides an index to search text data. For more information, refer to the IBM Informix: Excalibur Text Search DataBlade Module User's Guide. For more information on the types of data and functions that each DataBlade module provides, refer to the user guide for the DataBlade module. The sysams system catalog table describes the secondary-access methods that exist in your database. For information about sysams, see the IBM Informix: Guide to SQL Reference.

# **Operator Classes**

An *operator class* is a group of functions that allow the secondary-access method to store and search for values of a particular data type. The query optimizer uses an operator class to determine if an index can process the query with the least cost. For more information on the query optimizer, see the *IBM Informix: Performance Guide*.

The operator-class functions fall into the following categories:

Strategy functions

The database server uses the *strategy functions* of a secondary-access method to help the query optimizer determine whether a specific index is applicable to a specific operation on a data type. The strategy functions are the operators that can appear in the filter of an SQL statement.

Support functions

The database server uses the *support functions* of a secondary-access method to build and access the index. End users do not call these functions directly. When an operator in the filter of a query matches one of the strategy functions, the secondary-access method uses the support functions to traverse the index and obtain the results.

Each secondary-access method has a *default operator class* associated with it. By default, the CREATE INDEX statement associates the default operator class with an index.

The database server stores information about operator classes in the **sysopclasses** system catalog table.

#### **Generic B-Tree Operator Class**

The built-in secondary-access method, the generic B-tree, has a single operator class defined in the **sysopclasses** system catalog table. This operator class, called **btree\_ops**, is the default operator class for the **btree** secondary-access method.

The database server uses the **btree\_ops** operator class to specify:

- The strategy functions to tell the optimizer which filters in a query can use a B-tree index
- The support function to build and search the B-tree index

The CREATE INDEX statement in "Generic B-Tree Index" on page 11-2 shows how to create a B-tree index whose column uses the **btree\_ops** operator class. This CREATE INDEX statement does not need to specify the **btree\_ops** operator class because **btree\_ops** is the default operator class for the **btree** access method.

For more information on the **btree** secondary-access method, see "Generic B-Tree Index" on page 11-2.

**B-Tree Strategy Functions:** The **btree\_ops** operator class defines the following strategy functions for the **btree** access method:

- lessthan (<)</li>
- lessthanorequal (<=)
- equal (=)
- greaterthanorequal (>=)
- greaterthan (>)

These strategy functions are all *operator functions*. That is, each function is associated with an operator symbol; in this case, with a relational-operator symbol. For more information, see "Relational Operators" on page 6-3.

**B-Tree Support Function:** The **btree\_ops** operator class has one support function, a comparison function called **compare()**. The **compare()** function is a user-defined function that returns an integer value to indicate whether its first argument is equal to, less than, or greater than its second argument, as follows:

- A value of 0 when the first argument is equal to the second argument
- A value less than 0 when the first argument is *less than* the second argument
- A value greater than 0 when the first argument is *greater than* the second argument

The B-tree secondary-access method uses the **compare()** function to traverse the nodes of the generic B-tree index. To search for data values in a generic B-tree index, the secondary-access method uses the **compare()** function to compare the key value in the query to the key value in an index node. The result of the comparison determines if the secondary-access method needs to search the next lower level of the index or if the key resides in the current node.

The generic B-tree access method also uses the **compare()** function to perform the following tasks for generic B-tree indexes:

- · Sort the keys before building the index
- Determine the linear ordering of keys in a generic B-tree index
- Evaluate the relational operators

The database server uses the **compare()** function to evaluate comparisons in the SELECT statement. To provide support for these comparisons for opaque data types, you must write the **compare()** function. For more information, see "Conditional Operators for Opaque Data Types" on page 9-14.

#### **R-Tree Index Operator Class**

The R-tree secondary-access method has an operator class defined in the **sysopclasses** system catalog table. This operator class, called **rtree\_ops**, is the default operator class for the **rtree** secondary-access method. The database server defines the default R-tree operator class in the system catalog tables but does *not* provide the operator-class functions to implement this operator class.

To use an R-tree index, install a spatial DataBlade module such as the Spatial DataBlade module, Geodetic DataBlade module, or any other third-party DataBlade module that implements an R-tree index. For more information on R-tree indexes, refer to *IBM Informix: R-Tree Index User's Guide*. For more information on the spatial DataBlade modules, consult the appropriate DataBlade module user guide.

# **Extending an Existing Operator Class**

You can define operator-class functions of an operator class only for existing data types. When you create a UDT, you must determine whether you need to create operator-class functions for this data type. The creation of new operator-class functions that have the same names as the existing operator class functions is the most common way to extend an existing operator class.

To extend the functionality of an operator-class function, write a function that has the same name and return value. You provide parameters for the new data type and write the function to handle the new parameters. *Routine overloading* allows you to create many functions, all with the same name but

each with a different parameter list. The database server then uses *routine resolution* to determine which of the overloaded functions to use based on the data type of the value. For more information on routine overloading and routine resolution, see Chapter 3, "Running a User-Defined Routine," on page 3-1.

#### To define operator-class functions for a user-defined data type:

- 1. Decide which of the secondary-access methods can support the UDT.
- Extend the operator classes of the chosen secondary-access method or methods.

To allow end users to use the user-defined type with the operators that are associated with the secondary-access method, write new strategy and support functions to handle this new data type.

# Extensions of the btree\_ops Operator Class

Before the database server can support generic B-tree indexes on a UDT, the operator classes associated with the B-tree secondary-access method must be able to handle that data type. The default operator class for the generic B-tree secondary-access method is called **btree\_ops**. Initially, the operator-class functions (strategy and support functions) of the **btree\_ops** operator class handle the built-in data types. When you define a new data type, you must extend these operator-class functions to handle the data type.

**Important:** You cannot extend the **btree\_ops** operator class for the built-in data types.

After you determine how you want to implement the relational operators for a UDT, you can extend the **btree\_ops** operator class so that the query optimizer can consider use of a B-tree index for a query that contains a relational operator.

# To extend the default operator class for a generic B-tree index:

- 1. Write functions for the B-tree strategy functions that accept the UDT in their parameter list.
  - The relational-operator functions serve as the strategy functions for the **btree\_ops** operator class. If you have already defined these relational-operator functions for the UDT, the generic B-tree index uses them as its strategy functions. For example, you might have defined the relational-operator functions when you extended an aggregate for the user-defined type. (See "Example of Extending a Built-In Aggregate" on page 8-3.)
- Register the strategy functions in the database with the CREATE FUNCTION statement.

If you already registered the relational-operator functions, you do not need to reregister them as strategy functions.

3. Write a function in C or Java for the B-tree support function, **compare()**, that accepts the UDT in its parameter list. (The **compare()** function cannot be in SPL.)

The **compare()** function also provides support for a UDT in comparison operations in a SELECT statement (such as the ORDER BY clause or the BETWEEN operator). If you have already defined this comparison function for the UDT, the generic B-tree index uses it as its support function.

When you define a **compare()** function, you must also define the **greaterthan()**, **lessthan()**, **equal()** or other functions that use the compare function.

4. Register the support functions in the database with the CREATE FUNCTION statement.

For opaque data types, you might have already defined this function to provide support for the comparison operations in a SELECT statement (such as the ORDER BY clause or the BETWEEN operator) on your opaque data type.

For more information on strategy functions, see "B-Tree Strategy Functions" on page 11-4. For information on relational operators for an opaque data type, see "Conditional Operators for Opaque Data Types" on page 9-14.

After you register the support function, use the CREATE INDEX statement to create a B-tree index on the column of the table that contains the UDT. The CREATE INDEX statement does not need the USING clause because you have extended the default operating class for the default index type, a generic B-tree index, to support your UDT.

The query optimizer can now consider use of this generic B-tree index to execute queries efficiently. For more information on the performance aspects of column indexes, see the *IBM Informix: Performance Guide*.

The previous steps extend the default operator class of the generic B-tree index. You could also define a new operator class to provide another order sequence. For more information, see "Creating a New B-Tree Operator Class" on page 11-11.

# Reasons for Extending btree\_ops

The strategy functions of **btree\_ops** are the relational operations that end users can use in expressions. (For a list of the relational operators, see "B-Tree Strategy Functions" on page 11-4.) The generic B-tree index handles only the built-in data types. When you write relational-operator functions that handle a new UDT, you extend the generic B-tree so that it can handle the UDT in a column or a user-defined function. To create B-tree indexes on columns or

functions of the new data type, you must write new relational-operator functions that can handle the new data type.

In the relational-operator functions, you determine the following behavior of a B-tree index:

- What single value does the B-tree secondary-access method use to order the index?
  - For a particular UDT, the relational-operator functions must compare two values of this data type for the data type to be stored in the B-tree index.
- In what order does the B-tree index sort the values?
   For a particular UDT, the relational-operator functions must determine what constitutes an ordered sequence of the values.

#### Generating a Single Value for a New Data Type

A B-tree index indexes one-dimensional objects. It uses the relational-operator functions to compare two one-dimensional values. It then uses the relationship between these values to determine how to traverse the B-tree and in which node to store a value.

The relational-operator functions handle built-in data types. (For more information on built-in data types, see the chapter on data types in the *IBM Informix: Guide to SQL Reference.*) The built-in data types contain one-dimensional values. For example, the INTEGER data type holds a single integer value. The CHAR data type holds a single character string. The DATE data type holds a single date value. The values of all these data types can be ordered linearly (in one dimension). The relational-operator functions can compare these values to determine their linear ordering.

When you create a new UDT, you must ensure that the relational-operator functions can compare two values of the UDT. Otherwise, the comparison cannot occur, and the UDT cannot be used in a B-tree index.

For example, suppose you create the **circle** opaque type to implement a circle. A circle is a spatial object that might be indexed best with a user-defined secondary-access method such as an R-tree, which handles multidimensional objects. However, you can use the **circle** data type in a B-tree index if you define the relational operators on the value of its area: one **circle** is less than a second **circle** if its area is less than the area of the second.

#### Changing the Sort Order

A generic B-tree uses the relational operators to determine which value is less than another. These operators use lexicographical sequence (numeric order for numbers, alphabetic order for characters, chronological order for dates and times) for the values that they order.

#### Global Language Support

The relational-operator functions use the code-set order for character data types (CHAR, VARCHAR, and LVARCHAR) and a localized order for the NCHAR and NVARCHAR data types. When you use the default locale, U.S. English, code-set order and localized order are those of the ISO 8895-1 code set. When you use a nondefault locale, these two orders might be different. For more information on locales, see the *IBM Informix: GLS User's Guide*.

# - End of Global Language Support -

For some UDTs, the relational operators in the default B-tree operator class might not achieve the order that you want. You can define the relational-operator functions for a particular user-defined type so that the sort order changes from a lexicographical sequence to some other sequence.

**Tip:** When you extend an operator class, you can change the sort order for a UDT. To provide an alternative sort order for all data types that the *B-tree* handles, you must define a new operator class. For more information, see "Creating a New B-Tree Operator Class" on page 11-11.

For example, suppose you create an opaque data type, **ScottishName**, that holds Scottish names, and you want to order the data type in a different way than the U.S. English collating sequence. You might want the names *McDonald* and *MacDonald* to appear together on a phone list. This data type can use a B-tree index because it defines the relational operators that equate the strings *Mc* and *Mac*.

To order the data type in this way, write the relational-operator functions so that they implement this new order. For the strings Mc and Mac to be equal, you must define the relational-operator functions that:

- · Accept the opaque data type, ScottishName, in the parameter list
- Contain code that equates Mc and Mac

The following steps use the steps described in "Extensions of the btree\_ops Operator Class" on page 11-6 to extend the **btree\_ops** operator class.

#### To support the ScottishName data type:

1. Prepare and register the strategy functions that handle the **ScottishName** data type: **lessthan()**, **lessthanorequal()**, **equal()**, **greaterthan()**, and **greaterthanorequal()**.

For more information, refer to Chapter 4, "Developing a User-Defined Routine," on page 4-1.

2. Prepare and register the external function for the **compare()** support function that handles the **ScottishName** data type.

You can now create a B-tree index on a **ScottishName** column:

```
CREATE TABLE scot_cust
(
   cust_id integer,
   cust_name ScottishName
   ...
);
CREATE INDEX cname_ix
   ON scot cust (cust name);
```

The optimizer can now choose whether to use the **cname\_ix** index to evaluate the following query:

```
SELECT * FROM scot_cust
WHERE cust name = 'McDonald'::ScottishName
```

# **Creating an Operator Class**

For most indexing, the operators in the default operator class of a secondary-access method provide adequate support. However, when you want to order the data in a different sequence than the default operator class provides, you can define a new operator class for the secondary-access method.

The CREATE OPCLASS statement creates an operator class. It provides the following information about the operator class to the database server:

- · The name of the operator class
- The name of the secondary-access method with which to associate the functions of the operator class
- The names and, optionally, the parameters of the strategy functions
- The names of the support functions

The database server stores this information in the **sysopclasses** system catalog table. You must have the Resource privilege for the database or be the DBA to create an operator class.

The database server provides the default operator class, **btree\_ops**, for the generic B-tree access method. The following CREATE OPCLASS statement creates a new operator class for the generic B-tree access method. You must list the strategy functions in the order shown:

For more information, see "Generic B-Tree Index" on page 11-2.

You might want to create a new operator class for:

- The generic B-tree secondary-access method
   A new operator class can provide an additional sort order for all data types that the B-tree index can handle.
- Any user-defined secondary-access methods
   A new operator class can provide additional functionality to the strategy functions of the operator class.

#### Creating a New B-Tree Operator Class

To traverse the index structure, the generic B-tree index uses the sequence that the relational operators define. By default, a B-tree uses the lexicographical sequence of data because the default operator class, **btree\_ops**, contains the relational-operator functions. (For more information on this sequence, see "Changing the Sort Order" on page 11-8.) For a generic B-tree to use a different sequence for its index values, you can create a new operator class for the **btree** secondary-access method. You can then specify the new operator class when you define an index on that data type.

When you create a new operator class for the generic B-tree index, you provide an additional sequence for organizing data in a B-tree. When you create the B-tree index, you can specify the sequence that you want a column (or user-defined function) in the index to have.

#### To create a new operator class for a generic B-tree index:

- 1. Write functions for the B-tree strategy functions that accept the appropriate data type in their parameter list.
  - The B-tree secondary-access method expects five strategy functions; therefore, any new operator class must define exactly five. The parameter data types can be built in or user defined. However, each function *must* return a Boolean value. For more information on strategy functions, see "B-Tree Strategy Functions" on page 11-4.
- 2. Register the new strategy functions in the database with the CREATE FUNCTION statement.
  - You must register the set of strategy functions for each data type on which you are supporting the operator class.
- 3. Write the external function for the new B-tree support function that accepts the appropriate data type in its parameter list.
  - The B-tree secondary-access method expects one support function; therefore, any new operator class must define only one. The parameter data types can be built-in or UDTs. However, the return type must be integer. For more information on support functions, see "B-Tree Support Function" on page 11-4.

4. Register the new support function in the database with the CREATE FUNCTION statement.

You must register a support function for each data type on which you are supporting the operator class.

Create the new operator class for the B-tree secondary-access method, btree.

When you create an operator class, specify the following in the CREATE OPCLASS statement:

- After the OPCLASS keyword, the name of the new operator class
- In the FOR clause, **btree** as the name of the secondary-access method with which to associate the operator class
- In the STRATEGIES clause, a parenthetical list of the names of the strategy functions for the operator class

You registered these functions in step 2. You must list the functions in the order that the B-tree secondary-access method expects: the first function is the replacement for **lessthan()**, the second for **lessthanorequal()**, and so on.

 In the SUPPORT clause, the name of the support function to use to search the index

You registered this function in step 4. It is the replacement for the **compare()** function.

For more information on how to use the CREATE OPCLASS statement, refer to the *IBM Informix: Guide to SQL Syntax*.

These steps create the new operator class of the generic B-tree index. You can also extend the default operator class to provide support for new data types. For more information, see "Extensions of the btree\_ops Operator Class" on page 11-6.

To use the new operator class, specify the name of the operator class after the column or function name in the CREATE INDEX statement.

# Creating an Absolute-Value Operator Class

As an example, suppose you want to define a new ordering for integers. The lexicographical sequence of the default B-tree operator class orders integers numerically: -4 < -3 < -2 < -1 < 0 < 1 < 2 < 3. Instead, you might want the numbers -4, -2, -1, -3 to appear in order of absolute value.

To obtain the absolute-value order, you must define external functions that treat negative integers as positive integers. The following steps create a new operator class called **abs\_btree\_ops** with strategy and support functions that provide the absolute-value order:

- 1. Write and register external functions for the new strategy functions: abs\_lessthan(), abs\_lessthanorequal(), abs\_equal(), abs\_greaterthan(), and abs\_greaterthanorequal().
  - For more information, refer to Chapter 4, "Developing a User-Defined Routine," on page 4-1.
- Register the five new strategy functions with the CREATE FUNCTION statement.
- 3. Write the *C* function for the new support function: **abs\_compare()**. Compile this function and store it in the **absbtree.so** shared-object file.
- Register the new support function with the CREATE FUNCTION statement.
- 5. Create the new **abs\_btree\_ops** operator class for the B-tree secondary-access method.

You can now create a B-tree index on an INTEGER column and associate the new operator class with this column:

```
CREATE TABLE cust_tab
(
   cust_name varchar(20),
   cust_num integer
   ...
);
CREATE INDEX c_num1_ix
   ON cust_tab (cust_num abs_btree_ops);
```

The **c\_num1\_ix** index uses the new operator class, **abs\_btree\_ops**, for the **cust\_num** column. An end user can now use the absolute value functions in SQL statements, as in the following example:

```
SELECT * FROM cust_tab WHERE abs_lt(cust_num, 7)
```

In addition, because the **abs\_lt()** function is part of an operator class, the query optimizer can use the **c\_num1\_ix** index when it looks for all **cust\_tab** rows with **cust\_num** values between -7 and 7. A **cust\_num** value of -8 does *not* satisfy this query.

The default operator class is still available for indexes. The following CREATE INDEX statement defines a second index on the **cust\_num** column:

```
CREATE INDEX c num2 ix ON cust tab (cust num);
```

The c\_num2\_ix index uses the default operator class, btree\_ops, for the cust\_num column. The following query uses the operator function for the default *less than* (<) operator:

```
SELECT * FROM cust tab WHERE lessthan(cust num, 7)
```

The query optimizer can use the **c\_num2\_ix** index when it looks for all cust\_tab rows with cust\_num values less than 7. A cust\_num value of -8 does satisfy this query.

# Defining an Operator Class for Other Secondary-Access Methods

You can also define operator classes for user-defined secondary-access methods. A user-defined secondary-access method is one that a database developer has defined to implement a particular type of index. These access methods might have been defined in the database by a DataBlade module.

**Tip:** You can examine the **sysams** system catalog table to determine which secondary-access methods your database defines. For information on the columns of the **sysams** system catalog table, see the *IBM Informix: Guide* to SQL Reference.

When you define an operator class on a user-defined secondary-access method, you provide support and strategy functions just as you do when you create an operator class on the generic B-tree index. You must be careful to conform to any operator class requirements of the user-defined secondary-access class. Before you implement an operator class for a user-defined secondary-access method, consult the documentation for the method.

You perform the same steps to define an operator class on a user-defined secondary-access method as you use to define an operator class on the generic B-tree index. (See "Creating a New B-Tree Operator Class" on page 11-11.) The only difference is that to create the index, you must specify the name of the user-defined secondary-access method in the USING clause of the CREATE INDEX statement.

# **Dropping an Operator Class**

The DROP OPCLASS statement removes the definition for an operator class from the database. The database server removes the operator-class definition from the sysopclasses system catalog table. You must be the owner of the operator class or the DBA to drop its definition from the database.

You must remove all dependent objects before you can drop the operator class. For example, suppose you have created a new operator class called abs\_btree\_ops for the generic B-tree index. (For more information, see "Creating a New B-Tree Operator Class" on page 11-11.) To drop the abs\_btree\_ops operator class from the database, you must first ensure that:

- You are the owner (the person who created the operator class) or the DBA.
- No indexes are currently defined that use the abs\_btree\_ops operator class. If such indexes exist, you must first remove them from the database.

After you meet the preceding conditions, the following statement removes the definition of **abs\_btree\_ops** from the database:

DROP OPCLASS abs\_btree\_ops RESTRICT

The RESTRICT keyword is required in the DROP OPCLASS syntax.

# Chapter 12. Managing a User-Defined Routine

| Assigning the Execute Privilege to a Routine      |
|---------------------------------------------------|
| Granting and Revoking the Execute Privilege       |
| Privileges on Objects Associated with a UDR       |
| Executing a UDR as DBA                            |
| Using DBA Privileges with Objects and Nested UDRs |
| Modifying a User-Defined Routine                  |
| Modifying a C UDR                                 |
| Removing Routines from the Shared Library         |
| Modifying a Java UDR                              |
| Altering a User-Defined Routine                   |
| Dropping a User-Defined Routine                   |

#### In This Chapter

This chapter describes how to manage UDRs. It includes the following topics:

- · Assigning the Execute Privilege to a Routine
- · Modifying a User-Defined Routine
- · Altering a User-Defined Routine
- Dropping a User-Defined Routine

# Assigning the Execute Privilege to a Routine

The Execute privilege enables users to invoke a UDR. You might invoke the UDR from the EXECUTE or CALL statements or from a function in an expression. By default, the following users have Execute privilege, which enables them to invoke a UDR:

- Any user with the DBA privilege can execute any routine in the database.
- If the routine is registered with the qualified CREATE DBA FUNCTION or CREATE DBA PROCEDURE statements, only users with the DBA privilege have the Execute privilege for that routine by default.
- If the database is not ANSI compliant, user public (any user with Connect database privilege) automatically has the Execute privilege to a routine that is not registered with the DBA keyword.

#### American National Standards Institute

• In an ANSI-compliant database, the procedure owner and any user with the DBA privilege can execute the routine without receiving additional

- End of American National Standards Institute -

#### **Granting and Revoking the Execute Privilege**

To control the Execute privilege on a UDR, use the EXECUTE ON clause of the GRANT and REVOKE statements. The database server stores privileges for UDRs in the **sysprocauth** system catalog table.

UDRs have the following GRANT and REVOKE requirements for the Execute privilege:

- The DBA can grant the Execute privilege to or revoke it from any routine in the database.
- The creator of a routine can grant or revoke the Execute privilege on that particular routine. The creator forfeits the ability to grant or revoke by including the AS *grantor* clause with the GRANT EXECUTE ON statement.
- Another user can grant the Execute privilege if the owner applied the WITH GRANT keywords in the GRANT EXECUTE ON statement.

A DBA or the routine owner must explicitly grant the Execute privilege to non-DBA users for the following conditions:

- · A routine in an ANSI-compliant database
- A database with the NODEFDAC environment variable set to yes
- A routine that was registered with the DBA keyword

An owner can restrict the Execute privilege on a routine even though the database server grants that privilege to **public** by default. To do so, issue the REVOKE EXECUTE ON...PUBLIC statement. The DBA and owner can still execute the routine and can grant the Execute privilege to specific users, if applicable.

A user might receive the Execute privilege accompanied by the WITH GRANT option authority to grant the Execute privilege to other users. If a user loses the Execute privilege on a routine, the Execute privilege is also revoked from all users to whom that user granted the Execute privilege.

The following example shows an **equal()** function defined for a UDT and the GRANT statement to enable user **mary** to execute this variation of the **equal()** function:

```
CREATE FUNCTION equal (arg1 udtype1, arg2 udtype1)
RETURNING BOOLEAN
EXTERNAL NAME "/usr/lib/udtype1/lib/libbtype1.so(udtype1_equal)"
LANGUAGE C
END FUNCTION;
GRANT EXECUTE ON equal(udtype1, udtype1) to mary
```

User mary does not have permission to execute any other UDR named equal().

For more information, see the GRANT and REVOKE statements in the *IBM Informix: Guide to SQL Syntax*.

#### Privileges on Objects Associated with a UDR

The database server checks the existence of any referenced objects and verifies that the user who invokes the UDR has the necessary privileges to access the referenced objects. For example, if a user executes a UDR that updates data in a table, the user must have the Update privilege for the table or columns referenced in the UDR.

A routine can reference the following objects:

- Tables and columns
- UDTs
- · Other routines executed by the routine

In the course of routine execution, the owner of the routine, *not* the user who runs the routine, owns any unqualified objects that the routine creates. The database server verifies that the objects exist and that the UDR owner has the necessary privileges to access them. The user who executes the UDR runs with the privileges of the owner of the UDR.

The following example shows an SPL procedure called **promo()** that creates two tables, **hotcatalog** and **libby.mailers**:

```
CREATE PROCEDURE promo()

   CREATE TABLE hotcatalog
   (
      catlog_num INTEGER
      cat_advert VARCHAR(255, 65)
      cat_picture BLOB
   ) PUT cat_picturein sb1;

   CREATE TABLE libby.maillist
   (
      cust_num INTEGER
      interested_in SET(catlog_num INTEGER)
   );
END PROCEDURE;
```

Suppose user tony executes the CREATE PROCEDURE statement to register the SPL promo() procedure. User marty executes the promo() procedure with an EXECUTE PROCEDURE statement, which creates the table hotcatalog. Because no owner name qualifies table name hotcatalog, the routine owner (tony) owns hotcatalog. By contrast, the qualified name libby.maillist identifies libby as the owner of maillist.

#### **Executing a UDR as DBA**

If a DBA creates a routine using the DBA keyword, the database server automatically grants the Execute privilege only to other users with the DBA privilege. However, a DBA can explicitly grant the Execute privilege on a DBA routine to a non-DBA user.

When a user executes a routine that was registered with the DBA keyword, that user assumes the privileges of a DBA for the duration of the routine. If a user who does not have the DBA privilege runs a DBA routine, the database server implicitly grants a temporary DBA privilege to the invoker. Before the database server exits from a DBA routine, it implicitly revokes the temporary DBA privilege.

# Using DBA Privileges with Objects and Nested UDRs

Objects created in the course of running a DBA routine are owned by the user who executes the routine unless a statement in the routine explicitly names someone else as the owner. For example, suppose that user **tony** registers the **promo()** routine on page 12-3, but includes the DBA keyword:

```
CREATE DBA PROCEDURE promo()
...
END PROCEDURE;
```

Although user **tony** owns the routine, if user **marty** runs it, user **marty** owns table **hotcatalog**. User **libby** owns **libby.maillist** because her name qualifies the table name, making her the table owner.

A called routine does not inherit the DBA privilege. If a DBA routine executes a routine that was created without the DBA keyword, the DBA privileges do not affect the called routine.

If a routine that is registered without the DBA keyword calls a DBA routine, the caller must have Execute privileges on the called DBA routine. Statements within the DBA routine execute as they would within any DBA routine.

The following example demonstrates what occurs when a DBA and non-DBA routine interact. Procedure **dbspace\_cleanup()** executes procedure **cluster\_catalog()**. Procedure **cluster\_catalog()** creates an index. The C-language source for **cluster\_catalog()** includes the following statements:

```
strcopy(statement, "CREATE INDEX stmt");
ret = mi_exec(conn,
"create cluster index c_clust_ix on catalog(catalog_num)",
MI QUERY NORMAL);
```

DBA procedure **dbspace\_cleanup()** invokes the other routine with the following statement:

```
EXECUTE PROCEDURE cluster catalog(hotcatalog)
```

Assume **tony** registered **dbspace\_cleanup()** as a DBA procedure, and **cluster\_catalog()** is registered without the DBA keyword, as follows:

```
CREATE DBA PROCEDURE dbspace_cleanup(loc CHAR)
    EXTERNAL NAME ...
    LANGUAGE C
END PROCEDURE
CREATE PROCEDURE cluster_catalog(catalog CHAR)
    EXTERNAL NAME ...
LANGUAGE C
END PROCEDURE
GRANT EXECUTION ON dbspace cleanup(CHAR) to marty;
```

User marty runs dbpace\_cleanup(). Index c\_clust\_ix is created by a non-DBA routine. Therefore tony, who owns both routines, also owns c\_clust\_ix. By contrast, marty owns index c\_clust\_ix if cluster\_catalog() is a DBA procedure, as in the following registering and grant statements:

```
CREATE PROCEDURE dbspace_cleanup(loc CHAR)
    EXTERNAL NAME ...
    LANGUAGE C
END PROCEDURE
CREATE DBA PROCEDURE cluster_catalog(catalog CHAR)
    EXTERNAL NAME ...
LANGUAGE C
END PROCEDURE
GRANT EXECUTION ON cluster catalog(CHAR) to marty;
```

The **dbspace\_cleanup()** procedure need not be a DBA procedure to call a DBA procedure.

# Modifying a User-Defined Routine

To modify a UDR, you might need to drop and then reregister the routine and its support functions and reload the files that hold the executable version of the routine with new executable files. However you can make some changes in place. ALTER FUNCTION and ALTER PROCEDURE let you modify some attributes of a routine without dropping the routine.

# Modifying a C UDR

When the database server shuts down, it releases all memory that it has reserved, including memory for shared-object modules.

To unload a shared-object module from memory without restarting the database server, you must drop *all* routines that the shared library contains. Use the SQL DROP ROUTINE, DROP FUNCTION, or DROP PROCEDURE statement to unregister a UDR. These statements remove the registration information about the UDR from the system catalog tables.

#### Removing Routines from the Shared Library

The following conditions cause the database server to remove the shared-object file from the memory map:

- You drop all routines in the module.
- · All instances of the routines finish executing.
- You explicitly call ifx\_unload\_module.

Once these conditions are true, the database server automatically unloads the shared-object file from memory. It also puts a message in the log file to indicate that the shared object is unloaded. Once the shared object is unloaded, you can replace the shared-object file on disk and reregister its UDRs in the database.

You can use the **onstat** utility to verify that a module actually was unloaded: onstat -g dll

Do not overwrite a shared-object file on disk while it is loaded in memory because you might cause the database server to generate an error when the overwritten module is accessed or unloaded. Use the <code>ifx\_replace\_module()</code> function to replace a loaded shared object file with a new version. For information on the <code>ifx\_replace\_module()</code> function, see the description of Function Expressions within the Expression segment in the <code>IBM Informix: Guide to SQL Syntax</code>.

For example, to replace the **circle.so** shared DataBlade API library that resides in the **/usr/apps/opaque\_types** directory with one that resides in the **/usr/apps/shared\_libs** directory, you can use the EXECUTE FUNCTION statement to execute the **ifx\_replace\_module()**, as follows:

The **ifx\_replace\_module()** function updates the **sysprocedures** system catalog with the new name or location. This functions return one of the following integer values:

- Zero indicates success.
- · A negative value indicates an error message number.

You can also execute the **ifx\_replace\_module()** function in a SELECT statement, as follows:

If you do not want the shared library replaced multiple times with this SELECT statement, ensure that the SELECT statement returns only one row of values.

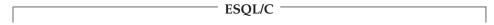

When you execute these functions from within an ESQL/C application, you must associate the EXECUTE FUNCTION statement with a function cursor. For more information on writing ESQL/C applications, refer to the *IBM Informix: ESQL/C Programmer's Manual*.

```
__ End of ESQL/C _____
```

#### Modifying a Java UDR

To modify a Java UDR, you can use the SQL/J replace\_jar method. For example, the following command replaces the .jar file in the database with a new copy:

```
execute procedure replace_jar(
"file:/d:/informix/extend/Zip.1.0/Zip.jar", "ZipJar");
```

#### **Altering a User-Defined Routine**

You can use the ALTER FUNCTION, ALTER PROCEDURE, and ALTER ROUTINE statements to change the routine modifiers or pathname of a previously defined UDR. These statements let you modify characteristics that control how the function executes. You can also add or replace related UDRs that provide alternatives for the optimizer, which can improve performance.

# **Dropping a User-Defined Routine**

You can use the DROP FUNCTION, DROP PROCEDURE, and DROP ROUTINE statements to drop a previously defined UDR. These statements remove the text and executable versions of the routine from the database.

You cannot drop a UDR that is in use by some database function, such as the definition of an opaque data type, a cast, a user-defined aggregate, an operator class, or an access method.

For information on these SQL statements, refer to their description in the *IBM Informix: Guide to SQL Syntax*.

# **Chapter 13. Improving UDR Performance**

| Optimizing a User-Defined Routine                  | -2 |
|----------------------------------------------------|----|
| Optimizing an SPL Routine                          | -2 |
| Optimizing an SPL Routine                          | -3 |
| Automatic Optimization                             | -3 |
| Updating Statistics for an SPL Routine             | -4 |
| Optimizing Functions in SQL Statements             | -5 |
| Calculating the Query Plan                         | -6 |
| Optimizing Functions in SQL Statements             | -6 |
| Constant Cost and Selectivity Values               | -6 |
| Dynamic Cost and Selectivity Values                | -7 |
| Calculating Cost                                   | -7 |
| Selectivity and Cost Examples                      | -8 |
| Extending UPDATE STATISTICS                        | -9 |
| Extending UPDATE STATISTICS                        | -9 |
| Support Functions for UPDATE STATISTICS            | -9 |
| The stat Data Type                                 | 10 |
| The stat Data Type                                 | 10 |
| The statprint() Function                           | 11 |
| Example of User-Defined Statistics Functions       | 11 |
| Using Negator Functions                            | 12 |
| Using a Virtual-Processor Class                    | 13 |
| Choosing a Virtual-Processor Class                 | 13 |
| CPU Virtual-Processor Class                        | 14 |
| User-Defined Virtual-Processor Class (C)           | 15 |
| JVM Virtual-Processor Class (Java)                 | 15 |
| Using Virtual Processors with UDRs Written in C    | 15 |
| Managing Virtual Processors                        | 16 |
| Managing Virtual Processors                        | 16 |
| Monitoring Virtual-Processor Classes               | 16 |
| Parallel UDRs                                      | 17 |
| Executing UDRs in Parallel                         | 17 |
| Execution of a UDR in a Query Expression           | 18 |
| FastPath Execution of a UDR in a DataBlade API (C) | 20 |
| Implicit UDR Execution of a User-Defined Aggregate | 21 |
| Implicit UDR Execution of a User-Defined Aggregate | 21 |
| Implicit Execution of an Assign UDR                | 21 |
| Execution of a Comparison UDR for Sort             | 22 |
| Execution of a Comparison UDR for Sort             | 22 |
| Enabling Parallel UDRs                             | 22 |
| Specifying the PARALLELIZABLE Modifier             | 22 |
| Writing PDQ Thread-Safe UDRs                       | 22 |
| Writing PDQ Thread-Safe UDRs                       | 23 |
| Step-By-Step Procedure to Enable Parallel UDRs     | 23 |
| Setting the Number of Virtual Processors           | 24 |
|                                                    |    |

|       |     |                     |         |       |       |       |       |       |       |       |       |       |       |       |       |       |       |       | . 13-25 |
|-------|-----|---------------------|---------|-------|-------|-------|-------|-------|-------|-------|-------|-------|-------|-------|-------|-------|-------|-------|---------|
|       |     |                     |         |       |       |       |       |       |       |       |       |       |       |       |       |       |       |       | . 13-26 |
|       |     |                     |         |       |       |       |       |       |       |       |       |       |       |       |       |       |       |       | . 13-26 |
|       |     |                     |         |       |       |       |       |       |       |       |       |       |       |       |       |       |       |       | . 13-26 |
|       |     |                     |         |       |       |       |       |       |       |       |       |       |       |       |       |       |       |       | . 13-28 |
| ; Tal | ble |                     |         |       |       |       |       |       |       |       |       |       |       |       |       |       |       |       | . 13-28 |
|       |     |                     |         |       |       |       |       |       |       |       |       |       |       |       |       |       |       |       | . 13-28 |
|       |     |                     |         |       |       |       |       |       |       |       |       |       |       |       |       |       |       |       | . 13-29 |
|       |     |                     |         |       |       |       |       |       |       |       |       |       |       |       |       |       |       |       | . 13-29 |
|       |     |                     |         |       |       |       |       |       |       |       |       |       |       |       |       |       |       |       | . 13-29 |
|       |     | <br><br>. Table<br> | Table . | Table | Table | Table | Table | Table | Table | Table | Table | Table | Table | Table | Table | Table | Table | Table | Table   |

# In This Chapter

This chapter describes performance considerations for UDRs and includes the following topics:

- Optimizing a User-Defined Routine
- Optimizing Functions in SQL Statements
- Extending UPDATE STATISTICS
- · Using Negator Functions
- · Using a Virtual-Processor Class
- Parallel UDRs
- Memory Considerations
- I/O Considerations

# **Optimizing a User-Defined Routine**

The query optimizer decides how to perform a query. A *query plan* is a specific way a query might be performed. A query plan includes how to access the table or tables included in the query, the order of joining tables, and the use of temporary tables. The query optimizer finds all feasible query plans. The optimizer estimates the cost to run each plan and then selects the plan with the lowest cost estimate.

**Tip:** For more information on query optimization, refer to the *IBM Informix: Performance Guide.* 

# Optimizing an SPL Routine

During SPL optimization, the query optimizer evaluates the possible query plans and selects the query plan with the lowest cost. The database server puts the selected query plan for each SQL statement in an execution plan for the SPL routine. The database server optimizes each SQL statement within the SPL routine and includes the selected query plan in the *execution plan*.

#### Optimization Levels

The current *optimization level* set in an SPL routine affects how the SPL routine is optimized. The SQL statement, SET OPTIMIZATION, sets the optimization level, which in turn determines the algorithm that the query optimizer uses, as follows.

| SET OPTIMIZATION Statement | Algorithm Used                                                                                                    |
|----------------------------|----------------------------------------------------------------------------------------------------|
| SET OPTIMIZATION HIGH      | Invokes a sophisticated, cost-based strategy that examines all reasonable query plans and selects the best overall alternative For large joins, this algorithm can incur more overhead than desired. In extreme cases, you can run out of memory.                                                                                        |
| SET OPTIMIZATION LOW       | Invokes a strategy that eliminates unlikely join strategies during the early stages, which reduces the time and resources spent during optimization However, when you specify a low level of optimization, the optimal strategy might not be selected because it was eliminated from consideration during early stages of the algorithm. |

For SPL routines that remain unchanged or change only slightly, you might want to set the SET OPTIMIZATION statement to HIGH when you create the routine. This optimization level stores the best query plans for the routine. Then set optimization to LOW before you execute the routine. The routine then uses the optimal query plans and runs at the more cost-effective rate if reoptimization occurs.

#### **Automatic Optimization**

When you create an SPL routine, the database server attempts to optimize the SQL statements within the routine at that time. If the tables cannot be examined at compile time (they might not exist or might not be available), the creation does not fail. In this case, the database server optimizes the SQL statements the first time that the SPL routine executes. The database server stores the optimized execution plan in the **sysprocplan** system catalog table for use by other processes.

The database server uses the dependency list to keep track of changes that would cause reoptimization the next time that an SPL routine executes. The database server reoptimizes an SQL statement the next time that an SPL routine executes after one of the following situations:

 Execution of any data definition language (DDL) statement (such as ALTER TABLE, DROP INDEX, or CREATE INDEX) that might alter the query plan

- Alteration of a table that is linked to another table with a referential constraint (in either direction)
- Execution of UPDATE STATISTICS FOR TABLE for any table involved in the query

The UPDATE STATISTICS FOR TABLE statement changes the version number of the specified table in systables.

The database server updates the **sysprocplan** system catalog table with the reoptimized execution plan.

#### Updating Statistics for an SPL Routine

The database server stores statistics about the amount and nature of the data in a table in the **systables**, **syscolumns**, and **sysindices** system catalog tables. The statistics that the database server stores include the following information:

- Number of rows
- Maximum and minimum values of columns
- Number of unique values
- Indexes that exist on a table, including the columns and functional values that are part of the index key

The query optimizer uses these statistics to determine the cost of each possible query plan. Run UPDATE STATISTICS to update these values whenever you have made a large number of changes to the table.

The UPDATE STATISTICS statement can have no modifying clauses or several modifying clauses, as in the following statements:

```
UPDATE STATISTICS FOR TABLE tablename
UPDATE STATISTICS FOR ROUTINE routinename
```

Execution of UPDATE STATISTICS affects optimization and changes the system catalog in the following ways:

No UPDATE STATISTICS statement

If you do not execute UPDATE STATISTICS after the size or content of a table changes, no SQL statements within the SPL routine are reoptimized. The next time a routine executes, the database server reoptimizes its execution plan if any objects that are referenced in the routine have changed.

UPDATE STATISTICS

When you specify no additional clauses, the database server reoptimizes SQL statements in *all* SPL routines and changes the statistics for *all* tables.

UPDATE STATISTICS FOR TABLE

When you specify the FOR TABLE clause without a table name, the database server changes the statistics for all tables and does not reoptimize any SQL statements in SPL routines.

• UPDATE STATISTICS FOR TABLE table name

When you specify a table name in the FOR TABLE clause, the database server changes the statistics for the specified table. The database server does not reoptimize any SQL statements in SPL routines.

UPDATE STATISTICS...

When you specify one of the following clauses, the database server reoptimizes SQL statements in all SPL routines. The database server does not update the statistics in the system catalog tables.

- FOR FUNCTION
- FOR PROCEDURE
- FOR ROUTINE
- UPDATE STATISTICS... routine name

When you include a routine name in one of the following clauses, the database server reoptimizes SQL statements in the named routine. The database server does not update the statistics in the system catalog tables.

- FOR FUNCTION routine name
- FOR PROCEDURE routine name
- FOR ROUTINE routine name

After the database server reoptimizes SQL statements, it updates the **sysprocplan** system catalog table with the reoptimized execution plan. For more information about **sysprocplan**, refer to the *IBM Informix: Guide to SQL Reference*. For more information about the UPDATE STATISTICS statement, refer to the *IBM Informix: Guide to SQL Syntax*.

# **Optimizing Functions in SQL Statements**

The optimizer by itself cannot evaluate the cost of executing a function in an SQL statement because of the possibility of complex logic, user-defined types, and so on. Because some functions can be expensive to execute, the creator of the function should provide information about the cost and selectivity of the function to help in optimizing the SQL statement.

For example, the following SQL statement includes two functions: SELECT \* FROM T WHERE expensive(t1) and cheap(t2);

If the cheap() function is less expensive to execute than the expensive() function, the optimizer should place the cheap() function first in the execution plan.

The UDRs discussed in the following sections appear in the WHERE or HAVING clause of an SQL statement. These UDRs return a value of TRUE or FALSE.

#### Calculating the Query Plan

The optimizer computes the cost for all possible plans and then chooses the lowest-cost plan. Cost includes the number of disk accesses, the number of network accesses, and the amount of work in memory to access rows and sort data.

Selectivity is also a factor in the total cost. Selectivity is the percentage of rows that pass the filter. The optimizer expresses the selectivity as a number from 0 to 1, which represents the percentage of rows in the table that pass the filter.

The larger the selectivity value, the less likely that a row will disqualify the filter. Therefore, the database server generally evaluates a UDR with a smaller selectivity value before it evaluates a UDR with a larger selectivity value. Similarly, the database server generally evaluates a lower cost UDR before a higher cost one. The ultimate order of UDR filter evaluation depends on a combination of the cost and selectivity of the UDR.

For more information on how the optimizer calculates the query plan, refer to the *IBM Informix: Performance Guide*.

# Specifying Cost and Selectivity

You can provide the cost and selectivity of the function to the optimizer. The database server uses cost and selectivity together to determine the best path.

To provide the cost and selectivity for a function, include modifiers in the CREATE FUNCTION statement. You can include the cost and selectivity values in the CREATE FUNCTION statement or calculate the values with functions called during the optimization phase.

If you do not specify your own cost and selectivity values for a function, the database server uses a default selectivity of 0.1 and a default cost of 0. Because the default cost and selectivity are low, the database server considers a UDR with default cost and selectivity inexpensive to execute and will most likely execute that UDR before other UDRs in the WHERE clause.

The database server assigns a **cost** of  $\theta$  to all built-in functions, such as SIN and DATE.

#### **Constant Cost and Selectivity Values**

The following modifiers specify a cost or selectivity value when you execute the CREATE FUNCTION statement. The cost or selectivity value does not change for each invocation of the function: • percall\_cost=integer

The percall\_cost modifier specifies the cost of executing the function once. The *integer* value is a number.

selconst=float

The selconst modifier specifies the selectivity of a function. The *float value* is a floating-point number between 0 and 1 that represents the fraction of the rows for which you expect the routine to return TRUE.

#### **Dynamic Cost and Selectivity Values**

In some cases, the cost and selectivity of a function can vary significantly, depending upon the input to the function. If the input can change the optimization, use the following modifiers, which specify a function that computes the cost and selectivity at runtime:

costfunc=CostFunction

This modifier specifies the name of a function, **CostFunction**, that the optimizer executes to find the cost of executing your function one time.

• selfunc=SelectivityFunction

This modifier specifies the name of a function, **SelectivityFunction**, that the optimizer executes to find the selectivity of your function.

You write these cost and selectivity functions to provide the optimizer with enough information about your function to create the best query plan.

The selectivity functions for a UDT might need statistics about the nature of the data in the UDT column. The database server does not generate distributions or maximum and minimum value statistics for a UDT. You need to write and register user-defined statistics functions to generate and store statistics for a UDT in the system catalog tables, in the same locations as statistics stored for built-in data types. For more information about user-defined statistics, refer to "Extending UPDATE STATISTICS" on page 13-9. For information about writing these functions, refer to the *IBM Informix: DataBlade API Programmer's Guide*.

# **Calculating Cost**

The cost you specify for a function must be compatible with the cost that the optimizer calculates for other parts of the SQL statement. The following formula is one method to approximate the costing algorithm that the optimizer uses:

1. Execute the following SQL statements from DB–Access, where bigtable is any large table:

```
SET EXPLAIN ON;
SELECT count(*) from bigtable;
```

Time the query.

- 2. Let *secost* be the cost the optimizer assigned for the scan. Read the sqexplain.out file to get *secost*.
  - For information about **sqexplain.out**, refer to the *IBM Informix: Performance Guide*.
- 3. Let *satime* be the time required to complete the SQL statement.
- 4. Execute and time your function. Let *facost* be the actual time required to execute the function once.

The cost of executing the function once can be approximated as follows: ((secost/satime)\*facost)

Truncate the calculated cost to an integer value.

# **Selectivity and Cost Examples**

The following example creates a function that determines if a point is within a circle. When an SQL statement contains this function, the optimizer executes the function **contains\_sel()** to determine the selectivity of the **contains()** function.

```
CREATE FUNCTION contains(c circle, p point)
RETURNING boolean WITH(selfunc=contains_sel)
EXTERNAL NAME "$USERFUNCDIR/circle.so" LANGUAGE C;
```

The following example creates two functions, each with cost and selectivity values:

```
CREATE FUNCTION expensive(cust int)
RETURNING boolean WITH(percall_cost=50,selconst=.1)
EXTERNAL NAME "/ix/9.4/exp_func.so" LANGUAGE c;

CREATE FUNCTION cheap(cust int)
RETURNING boolean WITH(percall_cost=1,selconst=.1)
EXTERNAL NAME "/ix/9.4/exp_func.so" LANGUAGE C;
```

When both of these functions are in one SQL statement, the optimizer executes the **cheap()** function first because of the lower cost. The following SET EXPLAIN output, which lists **cheap()** first in the **Filters:** line, shows that indeed the optimizer did execute **cheap()** first:

```
QUERY:
-----
select * from customer
where expensive(customer_num)
and cheap(customer_num)
Estimated Cost: 8
Estimated # of Rows Returned: 1
1) informix.customer: SEQUENTIAL SCAN
Filters: (lsuto.cheap(informix.customer.customer_num )AND
lsuto.expensive(informix.customer.customer num ))
```

For an example of a C function that calculates a cost dynamically, refer to the \%INFORMIXDIR\dbdk\examples\Types\dapi\Statistics\Box\src\c directory after you install the DBDK.

## **Extending UPDATE STATISTICS**

The UPDATE STATISTICS statement collects statistics about the data in your database. The optimizer uses these statistics to determine the best path for an SQL statement.

For SQL statements that use UDTs, the optimizer can call custom selectivity and cost functions. (For more information on creating selectivity and cost functions, refer to "Optimizing Functions in SQL Statements" on page 13-5.) Selectivity and cost functions might need to use statistics about the nature of the data in a column. When you create the **statcollect()** function that collects statistics for a UDT, the database server executes this function automatically when a user runs the UPDATE STATISTICS statement with the MEDIUM or HIGH keyword.

## **Using UPDATE STATISTICS**

The syntax of UPDATE STATISTICS is the same for UDTs as for built-in data types. Because the data distributions provide the optimizer with equivalent statistics, the database server does not calculate **colmin** and **colmax** for UDTs.

The **statcollect()** function executes once for every row that the database server scans during UPDATE STATISTICS. The number of rows that the database server scans depends on the mode and the confidence level. Executing UPDATE STATISTICS in HIGH mode causes the database server to scan all rows in the table. In MEDIUM mode the database server chooses the number of rows to scan based on the confidence level. The higher the confidence level, the higher the number of rows that the database server scans. For general information about UPDATE STATISTICS, refer to the *IBM Informix: Guide to SQL Syntax*.

The statistics that the database server collects might require a smart large object for storage. The configuration parameter SBSSPACENAME specifies an sbspace for storing this information. If SBSSPACENAME is not set, the database server might not be able to collect the specified statistics.

# **Support Functions for UPDATE STATISTICS**

The **statcollect()** and **statprint()** functions support the collection of statistics. If you want UPDATE STATISTICS to generate statistics for a UDT, you must create these functions.

#### The stat Data Type

The statcollect() and statprint() functions use an SQL data type called stat.

#### C Language Support

The corresponding C language structure is called mi\_statretval. For an exact description of mi\_statretval, see the libmi header file.

Most of the information in mi\_statretval is manipulated internally. However, two fields must be filled in by statcollect():

- The statdata field should contain the histogram for the distribution. UDTs are stored in a multirepresentational format.
- The szind field should be set to either MI\_MULTIREP\_SMALL or MI\_MULTIREP\_LARGE.

| End of C Language  | Support   |  |
|--------------------|-----------|--|
| Lita of C Language | Jupport — |  |

### The statcollect() Function

When you run UPDATE STATISTICS, the database server calls the appropriate **statcollect()** function for each column that the database server scans.

The **statcollect()** function takes four arguments:

• The first argument is of the same data type as the UDT for which the statcollect() function is called.

The database server uses this argument to resolve the function and to pass in values.

The first time the database server invokes this function, it sets this parameter to null. On subsequent invocations, this argument contains the column value.

- The second argument is a double-precision value that indicates the number of rows that the database server must scan to gather the statistics.
- The third argument is a double-precision value that is the resolution specified by the UPDATE STATISTICS statement. The resolution value specifies the bucket size for the distribution. However, you might choose to ignore this parameter if it does not make sense for your UDT.
- The fourth argument is an MI\_FPARAM structure that the database server uses to pass information to the UDR as well as a place to store state information.

On the first call to statcollect(), MI\_FPARAM contains a SET\_INIT value. Check for this value in statcollect() and perform any initialization operations, such as allocating memory and initializing values.

On subsequent calls to statcollect(), MI\_FPARAM contains a SET\_RETONE value. At this point, statcollect() should read the column value from the first argument and place it in your distribution structure.

After all rows have been processed, the last call to statcollect() puts a value of SET\_END in MI\_FPARAM. For this final call, statcollect() should put the statistics in the **stat** data type and perform any memory deallocation.

You must declare the **statcollect()** function with HANDLESNULLS, but the function itself can ignore nulls if desired.

Allocate any memory used across multiple invocations of statcollect() from the PER\_COMMAND pool and free it as soon as possible. Any memory not used across multiple invocations of **statcollect()** should be allocated from the PER\_ROUTINE pool.

#### The statprint() Function

The **statprint()** function converts the statistics data that the **statcollect()** function collects to an LVARCHAR value that the database server can use to display information. The **dbschema** utility executes the **statprint()** function.

The **statprint()** function has two arguments. The first argument is a dummy argument of the required data type. The database server uses this argument to resolve the function. The first time the database server executes this function, it sets the first parameter to null.

The second argument is a value of the **stat** data type. The **stat** data type is a multirepresentational data type that the database server uses to store data that the **statcollect()** function collects.

The statprint() function must take the histogram, which is stored in multi-representational form, and convert it to a printable form.

After you register the functions, make sure those with DBA privilege or the table owner can execute the **statcollect()** and **statprint()** UDRs.

#### **Example of User-Defined Statistics Functions**

For examples of **statprint()** and **statcollect()** functions written in C, refer to the \%INFORMIXDIR\**dbdk\examples\Types\dapi\Statistics\Box\src\c** directory, after you install the DataBlade Developer's Kit.

## **Using Negator Functions**

A *negator function* takes the same arguments as its companion function, in the same order, but returns the Boolean complement. That is, if a function returns TRUE for a given set of arguments, its negator function returns FALSE when passed the same arguments, in the same order. In certain cases, the database server can process a query more efficiently if the sense of the query is reversed; that is, if the query is, "Is x greater than y?" instead of, "Is y less than or equal to x?"

The NEGATOR modifier of the CREATE FUNCTION statement names a companion function, a negator function, to the current function. When you provide a negator function, the optimizer can use a negator function instead of the function you specify when it is more efficient to do so. If a function has a negator function, any user who executes the function must have the Execute privilege on both the function and its negator. In addition, a function must have the same owner as its negator function.

You can write negator functions in SPL, C, or Java. The following example shows CREATE FUNCTION statements that specify negator functions:

```
CREATE FUNCTION equal (c1 complex, c2 complex)
  RETURNING BOOLEAN WITH (NEGATOR = notequal)
  DEFINE a BOOLEAN;
  IF (c1.real = c2.real) AND (c1.imag = c2.imag) THEN
      LET a = 't';
   ELSE
      LET a = 'f':
  END IF;
  RETURN a;
END FUNCTION;
CREATE FUNCTION notequal (c1 complex, c2 complex)
   RETURNING BOOLEAN WITH (NEGATOR = equal)
  DEFINE a BOOLEAN;
  IF (c1.real != c2.real) OR (c1.imag != c2.imag) THEN
      LET a = 't';
   ELSE
      LET a = 'f';
  END IF;
  RETURN a;
END FUNCTION;
```

CREATE ROW TYPE complex(real FLOAT, imag FLOAT);

## **Using a Virtual-Processor Class**

A *virtual process* is a process that the database server uses to execute queries and perform other tasks, such as disk I/O and network management. A small number of virtual processors (VPs) can carry out tasks on behalf of many client applications because the database server breaks the client-application requests into pieces called *threads*. The VP can schedule the individual threads internally for processing. Therefore, VPs are multithreaded processes because they can run multiple concurrent threads.

The database server implements its own threads to schedule client-application requests. These threads are not the same as operating-system threads, which multithreaded operating systems provide.

Virtual processors are grouped into virtual-processor classes, or VP *classes*. All VPs in a particular VP class handle the same type of processing. The database server supports the following VP classes.

| Virtual-Processor Class | Description                                                                           |
|-------------------------|---------------------------------------------------------------------------------------|
| CPU                     | Central processing (the primary VP class, which controls client-application requests) |
| AIO                     | Asynchronous disk I/O                                                                 |
| SHM                     | Shared-memory network communication                                                   |
| JVP                     | Special VP class for execution of Java UDRs                                           |
| User-defined            | Special VP classes for additional types of processing                                 |

For general information about virtual processors, see the *IBM Informix: Administrator's Guide*.

# Choosing a Virtual-Processor Class

The database server supports the following classes of virtual processors for the execution of a UDR.

| Virtual-Processor Class | Description                                                                                                    |
|-------------------------|----------------------------------------------------------------------------------------------------|
| CPU VP                  | Required VP for execution of SPL routines Default VP for execution of C UDRs. A UDR must be well behaved to run in the CPU VP.                                                                                          |
| User-defined VP         | VP for execution of C UDR that has some ill-behaved characteristics but does not contain <b>system()</b> functions. For information on <b>system()</b> functions, see "Using Operating System Functions" on page 10-25. |
| JVP                     | VP for execution of Java UDRThis VP class contains the Java Virtual Machine (Java VM).                                                                                                    |

The database server defines the CPU VP and the JVP classes.

#### **CPU Virtual-Processor Class**

The CPU virtual-processor class is the primary VP class of the database server. It runs the following kinds of threads:

- All session threads Session threads process requests from the SQL client applications.
- Some internal threads Internal threads perform services internal to the database server.

The CPU VP class is the default VP class for a UDR. You do not need to specify the CLASS routine modifier in the CREATE FUNCTION or CREATE PROCEDURE statement to have the UDR execute in the CPU VP class.

# **Stored Procedure Language Support** SPL routines must *always* run in the CPU VP. Therefore, you do not need to specify the CLASS routine modifier for an SPL routine. The following CREATE FUNCTION statement registers the getTotal() SPL routine, which runs in the CPU VP: CREATE FUNCTION getTotal (order num, state code) RETURNS MONEY END FUNCTION You *cannot* run an SPL routine in a user-defined VP. End of Stored Procedure Language Support

# C Language Support

By default, a C UDR runs in the CPU VP class. Generally, UDRs perform best in the CPU VP class because threads do not have to migrate among operating-system processes during query execution. However, to run in the CPU VP, the C UDR must be well behaved; that is, it must adhere to the following programming requirements:

- Preserves concurrency of the CPU VP:
  - Yields the CPU VP for intense calculations
  - Does not perform blocking operating-system calls
- Is thread safe:
  - Does not modify static or global data
  - Does not allocate local resources

- Does not modify the global VP state
- · Does not make unsafe operating-system calls

**Important:** Use the CPU VP with caution. If a *UDR* contains errors or does not adhere to these guidelines, this routine might affect the normal processing of other user queries.

You can relax some of these programming requirements if you run your C UDR in a user-defined VP class. For more information, see "User-Defined Virtual-Processor Class (C)" on page 13-15.

— End of C Language Support —

#### **User-Defined Virtual-Processor Class (C)**

For routines written in C, you can designate a user-defined class of virtual processors, called user-defined VPs, to run the routine.

Use of user-defined VPs can result in lower performance because queries normally execute in the CPU VP, and the query thread must migrate to the user-defined VP to evaluate external routines.

### JVM Virtual-Processor Class (Java)

Java routines *always* run in a Java VP. When you register a Java, you can specify the following CLASS routine modifier for legibility, but it is not required:

CLASS = jvp

# Using Virtual Processors with UDRs Written in C

To run in the CPU VP class, a C UDR must be well behaved; that is, it must adhere to special programming requirements. Running in a user-defined VP relaxes some, but not all, of the programming requirements of a well-behaved routine. For example, these routines can issue direct file-system calls that block further processing by the virtual processor until the I/O is complete. Because virtual processors are not CPU virtual processors, however, the normal processing of user queries is not affected. However, they still cannot perform local resource allocations because they might migrate among the VPs.

**Tip:** The DataBlade Developers corner of the IBM Informix Developer Zone (www.ibm.com/software/data/developer/informix) has a detailed article about data safety when using operating-system functions with user-defined *VP*s.

### To assign a C UDR to a user-defined VP class:

 When you register an external function or procedure, assign it to a class of virtual processors with the CLASS routine modifier of the CREATE FUNCTION or CREATE PROCEDURE statement. The CLASS routine modifier specifies the virtual-processor class with the following syntax:

CLASS = vpclass name

In this syntax, *vpclass\_name* is the name of the user-defined VP class that you have configured in the database server. The class name is not case sensitive.

2. Configure new user-defined virtual-processor classes in the ONCONFIG file with the VPCLASS configuration parameter.

The following sample ONCONFIG entry creates the user-defined VP class **newvp**:

VPCLASS newvp,num=3

# New VP class for testing

The **num** option specifies the number of virtual processors that the database server starts. For the **newvp** virtual-processor class, the database server initially starts three virtual processors.

The VP class need not exist when the routine is registered. However, when you execute the routine, the class must exist and have virtual processors assigned to it. If the class does not have any virtual processors, you receive an SQL error.

For more information on how to choose a virtual-processor class for a C UDR, see the *IBM Informix: DataBlade API Programmer's Guide*. For information on the VPCLASS configuration parameter, see the *IBM Informix: Administrator's Reference*.

# **Managing Virtual Processors**

You can use the **onmode** and **onstat** utilities to manage virtual processors. For additional information about **onmode** and **onstat**, refer to the *IBM Informix: Administrator's Reference.* 

# **Adding and Dropping Virtual Processors**

You can add or drop virtual processors in a user-defined VP class or in the CPU VP class while the database server is online. Use **onmode -p** to add virtual processors to the class. For example, the following command adds two virtual processors to the **newvp** class:

onmode -p +2 newvp

## **Monitoring Virtual-Processor Classes**

You can monitor VPs with the **onstat** utility. The **-g glo** option prints information about global multithreading such as CPU use of virtual processors and total number of sessions. A user-defined VP class appears in the **onstat -g glo** output as a new process.

#### **Parallel UDRs**

The parallel database query (PDQ) feature executes a single query with multiple threads in parallel. Another feature, table fragmentation, allows you to store the parts of a table on different disks. PDQ delivers maximum performance benefits when the data that is being queried is in fragmented tables.

PDQ features allow the database server to distribute the work for one aspect of an SQL statement among several processors. For example, if an SQL statement requires a scan of several parts of a table that reside on different disks, multiple scans can occur simultaneously.

A PDQ is a query that the database server processes with PDQ techniques when the optimizer chooses parallel execution. When the database server processes a query with PDQ, it first divides the query into subplans. The database server then allocates the subplans to a number of threads that process the subplans in parallel. Because each subplan represents a smaller amount of processing time when compared to the original query and because each subplan is processed simultaneously with all other subplans, the database server can drastically reduce the time that is required to process the query.

For more information on the PDQ feature, refer to the *IBM Informix: Administrator's Guide*. For more information on the performance implications of PDQ, refer to the *IBM Informix: Performance Guide*.

# **Executing UDRs in Parallel**

The database server can execute the following UDRs in parallel if they are part of a PDQ and PDQPRIORITY is turned on:

- C UDRs that call only DataBlade API functions that are PDQ thread-safe can execute in parallel.
- Java UDRs that call only DataBlade API functions that are PDQ thread-safe can execute in parallel.

For more information, refer to "Writing PDQ Thread-Safe UDRs" on page 13-22.

Built-in function UDR

Examples of built-in function UDRs include overloaded operators for UDTs, such as the following operators that are used for a generic B-tree index:

- lessthan (<)</li>
- lessthanorequal (<=)</li>
- equal (=)
- greaterthanorequal (>=)
- greaterthan (>)

UDRs can execute in parallel in the following situations if they are part of a PDQ and PDQPRIORITY is turned on:

- A UDR used as an expression in a query
- DataBlade API FastPath executing a UDR
- Implicit UDR execution when evaluating a user-defined aggregate on a column of a user-defined type
- Implicit UDR execution for overloading of comparison operator
- Assign UDR executed implicitly
- Comparison UDR execution for sort
- A UDR that a generic B-tree index executes

A UDR cannot execute the following SQL statements in parallel:

- Singleton execution with the EXECUTE FUNCTION statement in either DB-Access or ESQL/C
- INSERT INTO tablename EXECUTE udr()
- FOREACH EXECUTE udr() END FOREACH
- OPEN CURSOR EXECUTE udr()
- Remote UDR execution

#### Execution of a UDR in a Query Expression

One way to execute UDRs is as an expression in a query. You can take advantage of parallel execution if the UDR is in an expression in one of the following parts of a query:

- WHERE clause
- SELECT list
- GROUP by list
- Overloaded comparison operator
- User-defined aggregate
- HAVING clause
- Select list for parallel insertion statement
- Generic B-tree index scan on multiple index fragments provided that the compare function used in the B-tree index scan is parallelizable
- Virtual Table Interface (VTI) or Virtual Index Interface (VII) fragments, provided that all **am\_purpose** functions for the VTI or VII are all parallelizable

Parallel UDR in WHERE Clause: The following example is a typical PDQ that contains two UDRs:

```
SELECT c udr1(tabid) FROM tab
  WHERE tabname = c udr2(3) AND
      tabid > 100;
```

If the table **tab** has multiple fragments and the optimizer decides to run the select statement in parallel, the following operations can execute in parallel:

- The scan of table **tab** is performed by multiple scan threads in parallel. Each scan thread fetches a row from a fragment of **tab**.
- Each scan thread also evaluates the WHERE condition in parallel. Each scan thread executes the UDR c\_udr2() in parallel.
- Each scan thread also executes the UDR **c\_udr1()** in the select list in parallel.

**Parallel UDR in a Join:** The following sample query contains a join between table **t1** and **t2**:

```
SELECT t1.x, t2.y
  FROM t1, t2
  where t1.x = t2.y and
    c_udr(t1.z, t2.z, 3) > 5 and
    c_udr1(t1.u) > 4 and
    c_udr2(t2.u) < 5;</pre>
```

If the tables t1 and t2 have multiple fragments and the optimizer decides to run the select statement in parallel, the following operations can execute in parallel:

- The scan of table t1 is performed by multiple scan threads in parallel. Each scan thread fetches a row from a fragment of t1 and executes the UDR c\_udr1() in parallel.
- The scan of table t2 is performed by multiple scan threads in parallel. Each scan thread fetches a row from a fragment of t2 and executes the UDR c\_udr2() in parallel.
- The join of tables t1 and t2 is performed by multiple join threads in parallel. Each join thread fetches a row from a fragment of t2 and executes the UDR c\_udr() in parallel.

**Parallel UDR in the Select List:** If you use a UDR in the select list and do not specify a WHERE clause, the UDR can execute in parallel if any of the following conditions are true:

- The GROUP BY clause is specified in the query.
- The ORDER BY clause is specified in the query.
- An aggregate such as MIN, MAX, AVG is specified in the query.
- The query is a parallel INSERT...SELECT statement.
- The query is a SELECT...INTO statement.

The next section shows a sample query with a UDR in the select list and no WHERE clause.

**Parallel UDR with GROUP BY:** The following sample query contains a GROUP BY clause. This sample query has a UDR in the select list and no WHERE clause.

```
SELECT c_udr1(tabid), COUNT(*)
   FROM t1 GROUP BY 1;
```

If the optimizer decides to run the select statement in parallel, the following operations can execute in parallel:

- The scan of table t1 is performed by multiple scan threads in parallel. The table t1 has multiple fragments. Each scan thread fetches a row from a fragment of t1.
- Multiple threads execute the UDR c\_udr2() in parallel to process the GROUP BY clause. If table t1 is unfragmented, the GROUP BY operation can still execute in parallel even though the scan operation does not execute in parallel.

**Parallel UDR in Select List for Parallel Insert:** The following sample query is a parallel insert statement. Suppose you create an opaque data type **circle**, create a table **cir\_t** that defines a column of type circle, create a UDR **area**, and then execute the following sample query:

```
INSERT INTO cirt_t_target
SELECT circle, area(circle)
  FROM cir_t
  WHERE circle > "(6,2,4)";
```

In this query, the following operations can execute in parallel:

- The expression circle > "(6,2,4)" in the WHERE clause

  If the table cir\_t is fragmented, multiple scans of the table can execute in parallel, one scan on each fragment. Then multiple > comparison operators can execute in parallel, one operator per fragment.
- The UDR area(circle) in the select list
   If the table cir\_t has multiple fragments, multiple area UDRs can execute in parallel, one UDR on each fragment.
- The INSERT into cir\_t\_target
   If the table cir\_t\_target has multiple fragments, multiple INSERT statements can execute in parallel, one on each fragment.

# FastPath Execution of a UDR in a DataBlade API (C)

A C UDR can use the following DataBlade API calls to invoke a UDR directly:

- mi\_routine\_get()
- mi\_routine\_exec()

DataBlade API FastPath execution of a UDR executes in parallel as long as the UDR is parallelizable and calls only DataBlade API functions that are PDQ thread safe.

#### Implicit UDR Execution of a User-Defined Aggregate

A user-defined aggregate (UDA) can execute in parallel as long as the UDR is parallelizable and calls only DataBlade API functions that are PDQ thread safe.

For example, suppose you create a UDA named **uda** and use it in the following SQL query:

```
select grp, uda(udt col) FROM tab GROUP BY grp;
```

If the data type of column **udt\_col** is a UDT whose aggregation requires a UDR call, the following operations can execute in parallel:

- Each group thread executes the aggregation UDR uda in parallel.
- If the GROUP BY column **grp** is a UDT column, the **equal()** UDR function on the UDT column executes in parallel by the scan thread for the hash repartitioning on the group by keys.
- If the table **tab** is fragmented, multiple scan threads can read the table in parallel.

#### Implicit UDR Execution of a Comparison Operator

When you create opaque data types, you can create overloaded routines for comparison operators such as **equal** (=) or **greaterthanorequal** (>=).

The following sample query selects rows using a filter on the UDT column: SELECT \* FROM tab WHERE udt\_col = "xyz";

The database server converts the comparison operator = to call the **equal** UDR on the **udt\_col** column. If the table **tab** is fragmented, the following operations can execute in parallel:

- Multiple scans of the table can execute in parallel, one scan on each fragment.
- Multiple = comparison operators can execute in parallel, one operator per fragment of table tab.

## Implicit Execution of an Assign UDR

When you create opaque data types, you create the support function **assign()** to insert, update, or load the UDT data in the table.

The following sample SQL statement inserts data in a UDT column: INSERT INTO tab (udtcol) SELECT udtcol FROM t1;

If the table **tab** has multiple fragments and the **udtcol** data type has an **assign()** function, each insert thread that inserts a fragment of table **tab** executes the **assign()** UDR in parallel.

The support function **destroy()** for a UDT does not execute in parallel because the **destroy()** UDR is called during a DELETE statement that is not executed in parallel.

#### **Execution of a Comparison UDR for Sort**

When you create opaque data types, you create the support function **compare()** to sort the UDT data during ORDER BY, UNIQUE, DISTINCT, and UNION clauses and CREATE INDEX operations.

SELECT udtcol FROM t ORDER BY 1;

If the **udtcol** column has a comparison UDR that is parallelizable and the client enables parallel sort, each sort thread participating in the parallel sort for the order by clause executes the comparison UDR in parallel.

#### Execution of a UDR by an Index on a UDT column

The database server supports indexing on a uDT column. Therefore, index build, search, and recovery require execution of UDRs that operate on UDT columns.

Currently, the database server does not support fragmentation by expression on UDT columns. As a result, the index built on a UDT column by the database server is not fragmented because index fragmentation makes sense only if the fragmentation is based on expression.

# **Enabling Parallel UDRs**

By default, a UDR does not execute in parallel. To enable parallel execution of UDRs, you must take the following actions:

- Specify the PARALLELIZABLE modifier in the CREATE FUNCTION or ALTER FUNCTION statement.
- Ensure that the UDR does not call non-PDQ thread-safe functions.
- Turn on PDQ.
- Use the UDR in a PDQ.

# Specifying the PARALLELIZABLE Modifier

When you register a UDR, you must specify the PARALLELIZABLE modifier in the CREATE FUNCTION or ALTER FUNCTION statement. However, an SPL routine is not parallelizable even if it is declared as parallelizable.

# Writing PDQ Thread-Safe UDRs

External-language UDRs can execute in parallel as long as they are PDQ thread-safe DataBlade API functions.

The following DataBlade API function categories are PDQ thread safe:

- Data handling
   Exception in this category: collection manipulation functions (mi\_collection\_\*) are not PDQ thread safe.
- · Session, thread, and transaction management
- · Function execution
- · Memory management
- · Exception handling
- Callbacks
- Miscellaneous

If an external-language UDR calls a non-PDQ thread-safe function that was created with the PARALLELIZABLE modifier, the database server aborts the query and issues the following error message:

-7422 Can not issue DAPI function \$ s in a secondary PDO thread.

The database server substitutes the name of the DataBlade API function for the %s string in this error message.

# Turning On PDQ and Reviewing Other Configuration Parameters

Parallel execution of queries is turned off by default. To turn on parallel execution, use one of the following methods:

- Set the environment variable **PDQPRIORITY** greater than 0.
- Execute the SQL statement SET PDQPRIORITY.

The PDQ configuration parameters have the same effect on parallel UDRs as on regular PDQ queries. For example, the DS\_MAX\_SCANS parameter specifies the maximum number of scan threads that the database server can execute concurrently.

For information on how to tune the PDQ configuration parameters, refer to the *IBM Informix: Performance Guide*.

# Step-By-Step Procedure to Enable Parallel UDRs

The following procedure includes examples for the tasks described in the previous sections.

## To enable parallel UDRs:

Create a fragmented table and load data into it.
 For example, the following SQL statement creates a fragmented table:

```
CREATE TABLE natural_number (x integer)
FRAGMENT BY round robin
IN dbspace1, dbspace2;
```

2. Write a function that is PDQ thread safe.

```
C Language Support

For example, the following C prototype shows a function that takes an integer and determines if it is a prime number:

mi_boolean is_prime_number (x mi_integer);

End of C Language Support
```

For more information on how to write PDQ thread-safe functions, refer to "Writing PDQ Thread-Safe UDRs" on page 13-22.

3. Register the function as an external UDR and specify the PARALLELIZABLE keyword.

For example, the following SQL statement registers the **is\_prime\_number** UDR:

```
CREATE FUNCTION is_prime_number (x integer)
RETURNS boolean
WITH (parallelizable)
EXTERNAL NAME "$USERFUNCDIR/math.udr"
LANGUAGE C;
```

4. Turn on PDQ and execute the UDR in a query.

The following sample SQL statements turn on PDQ and execute the UDR in a query:

```
SET PDQPRIORITY 100;
SELECT x FROM natural_number
WHERE is_prime_number(x)
ORDER BY x;
```

The database server scans each fragment of the table **natural\_number** with multiple scan threads executing in parallel. Each scan thread executes the UDR **is\_prime\_number()** in parallel.

# **Setting the Number of Virtual Processors**

The dynamic, multithreaded nature of a virtual processor allows it to perform parallel processing. Virtual processors of the CPU class can run multiple session threads, working in parallel, for an SQL statement contained within a UDR.

You can increase the number of CPU virtual processors with the VPCLASS configuration parameter in the ONCONFIG file. For example, the following parameter specifies that the database server should start four virtual processors for the **cpu** class:

```
VPCLASS cpu, num=4
```

**Tip:** Debugging is more difficult when you have more than one CPU because threads can migrate between processes. The database server communication mechanism uses the SIGUSR1 signal. When you are debugging, you must avoid SIGUSR1 to prevent database server processes from hanging.

#### **JAVA Language Support**

On Windows, all virtual processors share the same process space. Therefore, you do not need to start multiple instances of Java VPs to execute Java UDRs in parallel. On UNIX, the database server must have multiple instances of JVPs to parallelize Java UDR calls. Because the Java Virtual Machines that are embedded in different VPs do not share states, you *cannot* store global states with Java class variables. All global states *must* be stored in the database to be consistent.

\_\_\_\_\_ End of JAVA Language Support \_\_\_\_\_

## Monitoring Parallel UDRs

When PDQ is turned on, the SET EXPLAIN output shows whether the optimizer chose to execute a query in parallel. If the optimizer chose parallel scans, the output shows PARALLEL. If PDQ is turned off, the output shows SERIAL.

You can monitor the parallel execution of PDQs and parallel UDRs with the following options of the **onstat** utility:

#### · onstat -g ath

This option shows the threads currently executing for each session. Each session has a primary (**sqlexec**) thread. If the query is executing in parallel, **onstat -g ath** shows secondary threads, such as **scan** and **sort**.

## · onstat -g mem

This option shows pool sizes allocated to sessions. This output can provide hints about how much memory the UDR uses.

#### onstat -g ses

This option shows the number of threads allocated and the amount of memory used for each session. This output can also provide hints about how much memory the UDR uses.

For more information on interpreting the output of these **onstat** options, refer to the *IBM Informix: Performance Guide*.

## **Memory Considerations**

As you create a UDR, consider ways to minimize its memory usage. This section describes the following memory considerations for UDRs:

- · Memory durations for external routines
- Stack-size considerations for external routines
- The virtual-memory cache for SPL and external routines

## **Memory Durations for C UDRs**

Because a C UDR executes in the memory space of the database server, its dynamic memory allocations can increase the memory usage of the database server. For this reason, it is very important that a UDR release its dynamically allocated memory as soon as it no longer needs to access this memory.

To help ensure that unneeded memory is freed, the database server associates a memory duration with memory allocation made from its shared memory. The database server automatically reclaims shared memory based on its memory duration.

To provide a duration that is safe for return values, use a memory duration that lasts the life of an SQL statement. It is recommended that you use the following memory duration instead of the PER\_STATEMENT duration:

PER STMT EXEC

The PER\_STMT\_EXEC memory duration helps improve overall database server performance because it does not hold memory as long as the PER\_STATEMENT duration.

PER\_STMT\_PREP

Use the PER\_STMT\_PREP memory duration when you want memory to be held for the life of a prepared statement.

For more information on these memory durations and using **onstat** utility options to monitor memory usage of C UDRs, refer to the *IBM Informix: DataBlade API Programmer's Guide*.

# Stack-Size Considerations (Ext)

The database server allocates local storage in external routines from shared memory. This local storage is called the thread *stack*. The stack has a fixed length. Therefore, an external routine must not consume excessive stack space, either through large local-variable declarations or through excessively long call chains or recursion.

**Warning:** An external routine that overruns the shared-memory region allocated for its stack overwrites adjacent shared memory, with unpredictable and probably undesirable results.

In addition, any nonstack storage that a thread allocates must be in shared memory. Otherwise, the memory is not visible when the thread moves from one VP to another.

The routine manager of the database server guarantees that a large stack region is available to a thread *before* it calls a user-defined function, so stack exhaustion is generally not a problem.

#### C Language Support

For C UDRs, you can dynamically allocate stack space. In addition, the DataBlade API provides memory-management routines that allocate space from shared memory rather than from process-private memory. If you use the DataBlade API, memory visibility is not a problem.

#### $_{-}$ End of C Language Support $_{-}$

By default, the routine manager allocates a stack size for a UDR with the size that the STACKSIZE configuration parameter specifies. If STACKSIZE is not set, the routine manager uses a default stack size of 32 kilobytes. To determine how much stack space a UDR requires, monitor the UDR from the system prompt with the following **onstat** utility:

onstat -g sts

Use the **onstat -g sts** option to obtain information on stack-size use for each thread. The output includes the following fields:

- · The thread ID
- The maximum stack size configured for each thread
- The maximum stack size that the thread uses

You can use the output of the threads that belong to user sessions to determine if you need to alter the maximum stack size configured for a user session. To alter the maximum stack size for all user sessions, change the value of the STACKSIZE configuration parameter. To alter the maximum stack size for a single user session, change the value of the INFORMIXSTACKSIZE environment variable. For more information, see the configuration parameter STAGEBLOB in the *IBM Informix: Administrator's Reference* and the environment variable INFORMIXSTACKSIZE in the *IBM Informix: Guide to SQL Reference*.

For more information on the **onstat** utility and the **-g sts** option, see the *IBM Informix: Administrator's Reference*.

If the stack size is not sufficient for your UDR, you can specify its stack size with the STACK routine modifier in the WITH clause of the CREATE

FUNCTION or CREATE PROCEDURE statement. When you specify a stack size for a UDR, the database server allocates the specified amount of memory for *every* routine invocation of the routine. If a routine does not need a larger stack, do *not* specify a stack size.

# **Virtual-Memory Cache for Routines**

The database server caches the following items in the virtual portion of the database server shared memory:

- For SPL routines and other UDRs, information in the **sysprocedures** system catalog table
- For SPL routines only, the executable form of the routine in the UDR cache

#### The sysprocedures System Catalog Table

When any session requires the use of an SPL routine for the first time, the database server reads the **sysprocedures** system catalog tables and stores the information in the buffer pool in shared memory. The database server uses this information in shared memory if it is present for subsequent sessions that invoke the LDR.

The database server keeps the **sysprocedures** system catalog information in the buffer pool on a *most recently used* basis.

The **sysprocedures** table includes the following information:

- · Name of routine
- Compiled size (in bytes) of return values
- Compiled size (in bytes) of p-code for the routine
- Number of arguments
- Data types of parameters
- Type of routine (function or procedure)
- Location of external routine
- Virtual-processor class in which the routine executes

#### **UDR Cache**

When any session requires the use of an SPL routine for the first time, the database server reads the system catalog tables to retrieve the code for the SPL routine. The database server converts the p-code to an executable form. The database server caches this executable form of the SPL routine in the virtual portion of shared memory.

The database server keeps the executable format of an SPL routine in the UDR cache on a *most recently used* basis.

You can monitor the UDR cache with the **-g prc** option of the **onstat** utility. For more information on **onstat -g prc** and adjusting the size of the UDR cache with the PC\_POOLSIZE configuration parameter, refer to the *IBM Informix: Performance Guide*.

#### I/O Considerations

The database server stores UDRs and triggers in the following system catalog tables:

- sysprocbody
- sysprocedures
- sysprocplan
- sysprocauth
- systrigbody
- systriggers

These system catalog tables can grow large with heavy use of UDRs in a database. You can tune the key system catalog tables as you would any heavily utilized data tables. To improve performance, use the following methods:

- Isolate system catalog tables.
- Balance the I/O activities.

# **Isolating System Catalog Tables**

If your database server has multiple physical disks available, you can isolate your system catalog tables on a single device and place the tables for your application in a separate dbspace that resides on a different device. This separation reduces contention for the same device.

# **Balancing the I/O Activities**

If you have a large number of UDRs that span multiple extents, you can spread the system catalog tables across separate physical devices (chunks) within the same dbspace to balance the I/O activities.

## To spread user-defined routine catalogs across devices:

- 1. Create the dbspace for the UDR system catalog tables with several chunks. Create each chunk for the dbspace on a separate disk.
- 2. Use the CREATE DATABASE statement with the IN dbspace clause to isolate the system catalog tables in their own dbspace.
- 3. Load approximately half of your UDRs with the CREATE PROCEDURE or CREATE FUNCTION statement.
- 4. Create a temporary table in the dbspace with an extent size large enough to use the remainder of the disk space in the first chunk.

- 5. Load the remainder of the UDRs. The last half of the routines should spill into the second chunk.
- 6. Drop the temporary table.

# Appendix. Accessibility

The syntax diagrams in the HTML version of this manual are available in dotted decimal syntax format, which is an accessible format that is available only if you are using a screen reader.

## **Dotted Decimal Syntax Diagrams**

In dotted decimal format, each syntax element is written on a separate line. If two or more syntax elements are always present together (or always absent together), the elements can appear on the same line, because they can be considered as a single compound syntax element.

Each line starts with a dotted decimal number; for example, 3 or 3.1 or 3.1.1. To hear these numbers correctly, make sure that your screen reader is set to read punctuation. All syntax elements that have the same dotted decimal number (for example, all syntax elements that have the number 3.1) are mutually exclusive alternatives. If you hear the lines 3.1 USERID and 3.1 SYSTEMID, your syntax can include either USERID or SYSTEMID, but not both.

The dotted decimal numbering level denotes the level of nesting. For example, if a syntax element with dotted decimal number 3 is followed by a series of syntax elements with dotted decimal number 3.1, all the syntax elements numbered 3.1 are subordinate to the syntax element numbered 3.

Certain words and symbols are used next to the dotted decimal numbers to add information about the syntax elements. Occasionally, these words and symbols might occur at the beginning of the element itself. For ease of identification, if the word or symbol is a part of the syntax element, the word or symbol is preceded by the backslash (\) character. The \* symbol can be used next to a dotted decimal number to indicate that the syntax element repeats. For example, syntax element \*FILE with dotted decimal number 3 is read as 3 \\* FILE. Format 3\* FILE indicates that syntax element FILE repeats. Format 3\* \\* FILE indicates that syntax element \* FILE repeats.

Characters such as commas, which are used to separate a string of syntax elements, are shown in the syntax just before the items they separate. These characters can appear on the same line as each item, or on a separate line with the same dotted decimal number as the relevant items. The line can also show another symbol that provides information about the syntax elements. For example, the lines 5.1\*, 5.1 LASTRUN, and 5.1 DELETE mean that if you use more than one of the LASTRUN and DELETE syntax elements, the elements

must be separated by a comma. If no separator is given, assume that you use a blank to separate each syntax element.

If a syntax element is preceded by the % symbol, this identifies a reference that is defined elsewhere. The string following the % symbol is the name of a syntax fragment rather than a literal. For example, the line 2.1 %0P1 means that you should refer to a separate syntax fragment 0P1.

The following words and symbols are used next to the dotted decimal numbers:

- ? Specifies an optional syntax element. A dotted decimal number followed by the ? symbol indicates that all the syntax elements with a corresponding dotted decimal number, and any subordinate syntax elements, are optional. If there is only one syntax element with a dotted decimal number, the ? symbol is displayed on the same line as the syntax element (for example, 5? NOTIFY). If there is more than one syntax element with a dotted decimal number, the ? symbol is displayed on a line by itself, followed by the syntax elements that are optional. For example, if you hear the lines 5 ?, 5 NOTIFY, and 5 UPDATE, you know that syntax elements NOTIFY and UPDATE are optional; that is, you can choose one or none of them. The ? symbol is equivalent to a bypass line in a railroad diagram.
- ! Specifies a default syntax element. A dotted decimal number followed by the ! symbol and a syntax element indicates that the syntax element is the default option for all syntax elements that share the same dotted decimal number. Only one of the syntax elements that share the same dotted decimal number can specify a! symbol. For example, if you hear the lines 2? FILE, 2.1! (KEEP), and 2.1 (DELETE), you know that (KEEP) is the default option for the FILE keyword. In this example, if you include the FILE keyword but do not specify an option, default option KEEP is applied. A default option also applies to the next higher dotted decimal number. In this example, if the FILE keyword is omitted, default FILE (KEEP) is used. However, if you hear the lines 2? FILE, 2.1, 2.1.1! (KEEP), and 2.1.1 (DELETE), the default option KEEP only applies to the next higher dotted decimal number, 2.1 (which does not have an associated keyword), and does not apply to 2? FILE. Nothing is used if the keyword FILE is omitted.
- \* Specifies a syntax element that can be repeated zero or more times. A dotted decimal number followed by the \* symbol indicates that this syntax element can be used zero or more times; that is, it is optional and can be repeated. For example, if you hear the line 5.1\* data-area, you know that you can include more than one data area or

you can include none. If you hear the lines 3\*, 3 HOST, and 3 STATE, you know that you can include HOST, STATE, both together, or nothing.

#### Notes:

- 1. If a dotted decimal number has an asterisk (\*) next to it and there is only one item with that dotted decimal number, you can repeat that same item more than once.
- 2. If a dotted decimal number has an asterisk next to it and several items have that dotted decimal number, you can use more than one item from the list, but you cannot use the items more than once each. In the previous example, you could write HOST STATE, but you could not write HOST HOST.
- 3. The \* symbol is equivalent to a loop-back line in a railroad syntax diagram.
- + Specifies a syntax element that must be included one or more times. A dotted decimal number followed by the + symbol indicates that this syntax element must be included one or more times. For example, if you hear the line 6.1+ data-area, you must include at least one data area. If you hear the lines 2+, 2 HOST, and 2 STATE, you know that you must include HOST, STATE, or both. As for the \* symbol, you can only repeat a particular item if it is the only item with that dotted decimal number. The + symbol, like the \* symbol, is equivalent to a loop-back line in a railroad syntax diagram.

# **Notices**

IBM may not offer the products, services, or features discussed in this document in all countries. Consult your local IBM representative for information on the products and services currently available in your area. Any reference to an IBM product, program, or service is not intended to state or imply that only that IBM product, program, or service may be used. Any functionally equivalent product, program, or service that does not infringe any IBM intellectual property right may be used instead. However, it is the user's responsibility to evaluate and verify the operation of any non-IBM product, program, or service.

IBM may have patents or pending patent applications covering subject matter described in this document. The furnishing of this document does not give you any license to these patents. You can send license inquiries, in writing, to:

IBM Director of Licensing IBM Corporation North Castle Drive Armonk, NY 10504-1785 U.S.A.

For license inquiries regarding double-byte (DBCS) information, contact the IBM Intellectual Property Department in your country or send inquiries, in writing, to:

IBM World Trade Asia Corporation Licensing 2-31 Roppongi 3-chome, Minato-ku Tokyo 106-0032, Japan

The following paragraph does not apply to the United Kingdom or any other country where such provisions are inconsistent with local law: INTERNATIONAL BUSINESS MACHINES CORPORATION PROVIDES THIS PUBLICATION "AS IS" WITHOUT WARRANTY OF ANY KIND, EITHER EXPRESS OR IMPLIED, INCLUDING, BUT NOT LIMITED TO, THE IMPLIED WARRANTIES OF NON-INFRINGEMENT, MERCHANTABILITY OR FITNESS FOR A PARTICULAR PURPOSE. Some states do not allow disclaimer of express or implied warranties in certain transactions, therefore, this statement may not apply to you.

This information could include technical inaccuracies or typographical errors. Changes are periodically made to the information herein; these changes will be incorporated in new editions of the publication. IBM may make

improvements and/or changes in the product(s) and/or the program(s) described in this publication at any time without notice.

Any references in this information to non-IBM Web sites are provided for convenience only and do not in any manner serve as an endorsement of those Web sites. The materials at those Web sites are not part of the materials for this IBM product and use of those Web sites is at your own risk.

IBM may use or distribute any of the information you supply in any way it believes appropriate without incurring any obligation to you.

Licensees of this program who wish to have information about it for the purpose of enabling: (i) the exchange of information between independently created programs and other programs (including this one) and (ii) the mutual use of the information which has been exchanged, should contact:

IBM Corporation J46A/G4 555 Bailey Avenue San Jose, CA 95141-1003 U.S.A.

Such information may be available, subject to appropriate terms and conditions, including in some cases, payment of a fee.

The licensed program described in this information and all licensed material available for it are provided by IBM under terms of the IBM Customer Agreement, IBM International Program License Agreement, or any equivalent agreement between us.

Any performance data contained herein was determined in a controlled environment. Therefore, the results obtained in other operating environments may vary significantly. Some measurements may have been made on development-level systems and there is no guarantee that these measurements will be the same on generally available systems. Furthermore, some measurements may have been estimated through extrapolation. Actual results may vary. Users of this document should verify the applicable data for their specific environment.

Information concerning non-IBM products was obtained from the suppliers of those products, their published announcements or other publicly available sources. IBM has not tested those products and cannot confirm the accuracy of performance, compatibility or any other claims related to non-IBM products. Questions on the capabilities of non-IBM products should be addressed to the suppliers of those products.

All statements regarding IBM's future direction or intent are subject to change or withdrawal without notice, and represent goals and objectives only.

All IBM prices shown are IBM's suggested retail prices, are current and are subject to change without notice. Dealer prices may vary.

This information contains examples of data and reports used in daily business operations. To illustrate them as completely as possible, the examples include the names of individuals, companies, brands, and products. All of these names are fictitious and any similarity to the names and addresses used by an actual business enterprise is entirely coincidental.

#### **COPYRIGHT LICENSE:**

This information contains sample application programs in source language, which illustrate programming techniques on various operating platforms. You may copy, modify, and distribute these sample programs in any form without payment to IBM, for the purposes of developing, using, marketing or distributing application programs conforming to the application programming interface for the operating platform for which the sample programs are written. These examples have not been thoroughly tested under all conditions. IBM, therefore, cannot guarantee or imply reliability, serviceability, or function of these programs. You may copy, modify, and distribute these sample programs in any form without payment to IBM for the purposes of developing, using, marketing, or distributing application programs conforming to IBM's application programming interfaces.

Each copy or any portion of these sample programs or any derivative work, must include a copyright notice as follows:

© (your company name) (year). Portions of this code are derived from IBM Corp. Sample Programs. © Copyright IBM Corp. (enter the year or years). All rights reserved.

If you are viewing this information softcopy, the photographs and color illustrations may not appear.

#### **Trademarks**

AIX; DB2; DB2 Universal Database; Distributed Relational Database Architecture; NUMA-Q; OS/2, OS/390, and OS/400; IBM Informix<sup>®</sup>; C-ISAM<sup>®</sup>; Foundation.2000<sup>™</sup>; IBM Informix <sup>®</sup> 4GL; IBM Informix<sup>®</sup>DataBlade<sup>®</sup>Module; Client SDK<sup>™</sup>; Cloudscape<sup>™</sup>; Cloudsync<sup>™</sup>; IBM Informix<sup>®</sup>Connect; IBM Informix<sup>®</sup>Driver for JDBC; Dynamic Connect<sup>™</sup>; IBM Informix<sup>®</sup>Dynamic Scalable Architecture<sup>™</sup>(DSA); IBM Informix<sup>®</sup>Dynamic Server<sup>™</sup>; IBM Informix<sup>®</sup>Enterprise Gateway Manager (Enterprise Gateway Manager); IBM Informix<sup>®</sup>Extended Parallel Server<sup>™</sup>; i.Financial Services<sup>™</sup>; J/Foundation<sup>™</sup>; MaxConnect<sup>™</sup>; Object Translator<sup>™</sup>; Red Brick<sup>™</sup>; IBM Informix<sup>®</sup> SE; IBM Informix<sup>®</sup> SQL; InformiXML<sup>™</sup>; RedBack<sup>®</sup>; SystemBuilder<sup>™</sup>; U2<sup>™</sup>; UniData<sup>®</sup>; UniVerse<sup>®</sup>; wintegrate<sup>®</sup>are trademarks or registered trademarks of International Business Machines Corporation.

Java and all Java-based trademarks and logos are trademarks or registered trademarks of Sun Microsystems, Inc. in the United States and other countries.

Windows, Windows NT, and Excel are either registered trademarks or trademarks of Microsoft Corporation in the United States and/or other countries.

UNIX is a registered trademark in the United States and other countries licensed exclusively through X/Open Company Limited.

Other company, product, and service names used in this publication may be trademarks or service marks of others.

# Index

| A                                               | C                                                     |
|-------------------------------------------------|-------------------------------------------------------|
| Accessibility xxi                               | C iterator function example 4-13                      |
| dotted decimal format of syntax diagrams A-1    | CALL statement 3-4, 3-6                               |
| syntax diagrams, reading in a screen reader A-1 | CallableStatement interface 4-7                       |
| Active set 4-9                                  | Cast                                                  |
| Aggregate function                              | See also User-defined cast.                           |
| built-in 2-6, 8-1                               | built-in 7-1, 7-5, 7-9                                |
| definition 5-9                                  | by a support function 9-10, 9-19                      |
| dropping 8-14                                   | CAST AS keywords 7-4                                  |
| extending built-in functions 8-2                | definition 7-1                                        |
| for an opaque type 9-4                          | dropping 7-9                                          |
| implicit execution 13-18                        | explicit 7-4                                          |
| overloading 6-4                                 | function, end-user routines 9-5                       |
| overloading operators 8-2                       | function, user-defined 7-5                            |
| setup argument 8-6                              | implicit 7-3                                          |
| Allocating memory, iterator function 4-12       | not allowed 7-2                                       |
| ALTER FUNCTION statement 3-13, 4-21, 12-7       | operator 7-4                                          |
| ALTER PROCEDURE statement 3-13, 4-21, 12-7      | routine resolution with 3-15                          |
| ALTER ROUTINE statement 3-13, 4-21, 12-7        | straight 7-5                                          |
| ALTER TABLE statement 9-19                      | Cast (::) operator 7-4                                |
| ANSI compliance                                 | CAST AS keywords 7-4                                  |
| routine signature 3-11                          | CLASS routine modifier 4-25, 4-26, 4-27, 13-14, 13-15 |
| user-defined types 5-7                          | See also Virtual processor classes.                   |
| Argument.                                       | See VPCLASS configuration parameter.                  |
| See Routine argument.                           | CLIENT_LOCALE environment variable 10-24              |
| Arithmetic operator                             | Code set, ISO 8859-1 x                                |
| description 6-2                                 | Code, sample, conventions for xvii                    |
| for an opaque type 9-13                         | Coding standards 4-17                                 |
| assign() support function 10-18, 10-22          | Collation order 10-23                                 |
| description of 10-18                            | Collection data type                                  |
|                                                 | aggregates 8-4                                        |
| В                                               | casts 7-2                                             |
| B-tree.                                         | definition 5-6                                        |
| See Generic B-tree.                             | in type hierarchy 5-3                                 |
| BETWEEN operator, with compare() 10-23          | routine resolution 3-16, 3-22                         |
| Boldface type xiii                              | Columns, virtual 4-11                                 |
| Built-in aggregate 2-6, 8-1                     | Command-line conventions                              |
| Built-in cast 7-1, 7-5, 7-9                     | how to read xv                                        |
| Built-in data type 5-8                          | sample diagram xv                                     |
| defined 5-3                                     | compare() function 6-4                                |
| routine resolution with 3-17                    | compare() support function                            |
| Built-in function                               | description of 11-4                                   |
| defined 5-9, 6-4                                | sorting data 10-22                                    |
| for an opaque type 9-4, 9-14                    | uses 9-16                                             |
| overloadable 3-14                               | with BETWEEN operator 9-14                            |
| that you can overload 6-4                       | Complex data type 5-6                                 |
| that you cannot overload 6-4                    | Compliance                                            |
| Bulk copies 10-14                               | with industry standards xxiv                          |
| 1                                               | concat() function 6-2                                 |
|                                                 |                                                       |

| Configuration parameter                             | CREATE OPCLASS statement 11-10                  |
|-----------------------------------------------------|-------------------------------------------------|
| STACKSIZE 13-27                                     | CREATE PROCEDURE statement                      |
| VPCLASS 13-16, 13-24                                | assigning specific name 3-12                    |
| Constraint, on opaque data type 9-15                | choosing a user-defined VP 13-15                |
| Contact information xxv                             | creating routine signature 3-11                 |
| Conventions                                         | DBA keyword 4-21, 12-4                          |
| command-line xv                                     | privileges required 4-20                        |
| documentation xii                                   | registering a procedure 4-24                    |
| sample-code xvii                                    | registering a user-defined procedure 3-11, 4-19 |
| syntax diagrams xiv                                 | registering arguments 4-27                      |
| syntax notation xiv                                 | registering return value 4-27                   |
| typographical xii                                   | SPECIFIC keyword 3-12                           |
| Copying data 10-14                                  | specifying stack size 13-28                     |
| Cost function 2-10                                  | WITH clause 4-23, 4-25                          |
| COSTFUNC routine modifier 4-26                      | CREATE TABLE statement 9-12                     |
| CPU virtual processor (CPU VP)                      | Cursor function 4-9                             |
| adding 13-16                                        |                                                 |
| definition 13-14                                    | D                                               |
| dropping 13-16                                      | Data type                                       |
| CREATE CAST statement                               | built-in 5-3                                    |
| EXPLICIT keyword 7-4                                | collection.                                     |
| IMPLICIT keyword 7-4                                | See Collection data type.                       |
| privileges 9-12                                     | complex 5-6                                     |
| using 9-11                                          | DataBlade module 5-8                            |
| WITH clause 7-6                                     | definition 5-1                                  |
| CREATE DISTINCT TYPE statement 5-8                  | extended 5-5                                    |
| CREATE FUNCTION statement                           | named row type.                                 |
| assigning specific name 3-12                        | See Named row type.                             |
| choosing a user-defined VP 13-15                    | opaque.                                         |
| creating routine signature 3-11                     | See Opaque data type.                           |
| DBA keyword 4-21, 12-4                              | Database-level privilege 4-20                   |
| privileges 10-5                                     | DataBlade API data type                         |
| privileges required 4-20                            | mi_float 9-6                                    |
| registering a function 3-11, 4-19, 4-22, 4-24       | mi_integer 9-6                                  |
| registering an external function 4-24, 4-25         | mi_lvarchar 10-5                                |
| registering an iterator function 4-10               | mi_real 9-8                                     |
| registering an SPL function 4-22                    | mi_unsigned_integer 9-8                         |
| registering arguments 4-27                          | mi_unsigned_smallint 9-8                        |
| registering return value 4-27                       | DataBlade API memory management 13-27           |
| RETURNING clause 4-24                               | DataBlade module data types 5-8                 |
| SPECIFIC keyword 3-12                               | DB_LOCALE environment variable 10-24            |
| specifying stack size 13-27                         | DBA privilege 4-21, 12-4                        |
| using 5-9                                           | deepcopy() support function 10-18, 10-22        |
| WITH clause 4-23, 4-25                              | Default locale x                                |
| CREATE INDEX statement                              | defined 3-8                                     |
| built-in secondary-access method 11-2               | Demonstration databases x                       |
| compare() function 10-22                            | destroy() support function 10-18, 10-19, 10-22  |
| default operator class 11-4                         | smart large objects 9-3                         |
| USING clause 11-4                                   | Disabilities, visual                            |
|                                                     | reading syntax diagrams A-1                     |
| CREATE OPAQUE TYPE statement ALIGNMENT modifier 9-8 | Distinct data type                              |
| CANNOTHASH modifier 9-15                            | casts for 7-2, 7-5                              |
| INTERNALLENGTH keyword 9-6                          | description of 3-20, 5-7                        |
| ž                                                   | routine resolution with 3-12                    |
| MAXLEN modifier 9-7, 9-8                            | divide() function 6-2                           |
| registering the opaque type 9-9                     | arriac() function 0.2                           |

| D                                                    | Town outlinesses account (see time (see time 4)                   |
|------------------------------------------------------|-------------------------------------------------------------------|
| Documentation conventions xii                        | Exportbinary support function (continued)                         |
| Documentation Notes xix                              | description of 10-16, 10-17                                       |
| Documentation set of all manuals xxi                 | example 10-17                                                     |
| Documentation, types of xviii                        | for smart large objects 10-22                                     |
| machine notes xix                                    | parameter type 10-4                                               |
| online manuals xxi                                   | return type 10-4                                                  |
| printed manuals xxi                                  | summary of 10-3                                                   |
| Dotted decimal format of syntax diagrams A-1         | expression return name 4-9                                        |
| DROP AGGREGATE statement 8-14                        | Extended data type 9-10                                           |
| DROP CAST statement 7-9, 9-19                        | Extended identifier 9-10                                          |
| DROP FUNCTION statement 3-13, 4-21, 9-20, 12-5, 12-7 | Extension virtual processor.  See User-defined virtual processor. |
| DROP OPCLASS statement 11-14                         | External files 4-28                                               |
| DROP PROCEDURE statement 3-13, 4-21, 12-7            | External routine                                                  |
|                                                      |                                                                   |
| DROP TOPE 1 1 2 20                                   | definition of 2-2                                                 |
| DROP TYPE statement 9-20                             | description of 2-2                                                |
| E                                                    | designing 4-1                                                     |
| <del>-</del>                                         | executing 3-6                                                     |
| en_us.8859-1 locale x                                | registering 4-24                                                  |
| End-user routine                                     | return values 4-5                                                 |
| definition of 5-9                                    | routine modifiers 4-25                                            |
| for an opaque data type 9-5                          | stack usage 13-26                                                 |
| Environment variable, NODEFDAC 12-2                  | F                                                                 |
| Environment variables xiii                           | Г                                                                 |
| equal() function 6-3, 9-14, 9-15, 11-4, 13-17, 13-21 | filetoblob() function 10-15                                       |
| Error messages xx                                    | filetoclob() function 10-15                                       |
| EVP.                                                 | Fixed and Known Defects File xix                                  |
| See User-defined virtual processor.                  | FROM clause, iterator function 4-11                               |
| Example, using CLASS 4-25                            | Functional index 11-2                                             |
| EXECUTE FUNCTION statement                           | not on smart large object 4-5                                     |
| invoking a function 3-2                              |                                                                   |
| OUT parameters with 4-6                              | G                                                                 |
| SPL statements 3-6                                   | Generic B-tree                                                    |
| Execute privilege 12-1                               | default operator class 11-4, 11-6                                 |
| DBA keyword 12-4                                     | extending 11-6, 11-11                                             |
| granting 12-2                                        | new operator class 11-11                                          |
| on a routine 4-22                                    | strategy functions 11-4                                           |
| EXECUTE PROCEDURE statement                          | Global Language Support (GLS)                                     |
| invoking a user-defined procedure 3-2                | API 10-24                                                         |
| SPL statements 3-6                                   | description of x                                                  |
| Execution plan 3-7, 4-22, 13-2                       | GRANT statement                                                   |
| EXP VP.                                              | example using signature 3-13, 12-2                                |
| See User-defined virtual processor.                  | example using specific name 3-13                                  |
| Explicit cast 7-4                                    | Execute privilege 10-5, 12-2                                      |
| <u>.</u>                                             | Resource privilege 9-10, 11-10                                    |
| Export support function as cast function 9-11        | Usage privilege 4-21                                              |
|                                                      | when granting privileges to register UDRs 4-19                    |
| description of 10-14, 10-15                          | greaterthan() function 6-3, 11-4, 13-17                           |
| example 10-16                                        | greaterthanorequal() function 6-3, 11-4, 13-17, 13-21             |
| for smart large objects 10-22                        | 61-caterulariorequai() function 0-0, 11-4, 13-17, 13-21           |
| lotofile() 10-15                                     | Н                                                                 |
| parameter type 10-4                                  | HANDLESNULLS modifier                                             |
| return type 10-4                                     | C routine                                                         |
| summary of 10-2                                      |                                                                   |
| Exportbinary support function                        | description 4-26                                                  |
| as cast function 9-11                                | Java routine 4-27                                                 |
|                                                      | statcollect() function 13-11                                      |

| Help xxi                                            | Installation Guides xviii                        |
|-----------------------------------------------------|--------------------------------------------------|
| High-Availability Data Replication (HDR) 3-7, 4-18, | INTERNAL routine modifier 4-26                   |
| 4-19, 4-28                                          | ISO 8859-1 code set x                            |
| 1                                                   | Iterator function 4-11                           |
| I                                                   | active set 4-9                                   |
| IBM Informix Developers Zone 10-18                  | creating 4-9                                     |
| IBM Informix GLS API 10-24                          | definition of 4-9                                |
| IMPEXP data type                                    | invoking 4-10                                    |
| casting from 9-11                                   | registering 4-10                                 |
| casting to 9-11                                     | writing 2-13                                     |
| description of 10-15                                | Iterator functions                               |
| return value 10-4                                   | restrictions 4-12                                |
| IMPEXPBIN data type                                 | ITERATOR routine modifier 2-13, 4-10, 4-26, 4-27 |
| casting 9-11                                        | _                                                |
| description of 10-16                                | J                                                |
| return value 10-4                                   | Java iterator function example 4-15              |
| Implicit cast 7-3                                   | JDBC CallableStatement interface 4-7             |
| Import function                                     | V                                                |
| filetoclob(), filetoblob() 10-15                    | K                                                |
| Import support function                             | Keywords                                         |
| as cast function 9-11                               | in syntax diagrams xvii                          |
| description of 10-14, 10-15                         |                                                  |
| for smart large objects 10-22                       | L                                                |
| parameter type 10-4                                 | Language                                         |
| return type 10-4                                    | external 2-2, 4-28                               |
| summary of 10-2                                     | SPL 2-2                                          |
| Importbinary support function                       | lessthan() function 6-3, 11-4, 13-17             |
| as cast function 9-11                               | lessthanorequal() function 6-3, 11-4, 13-17      |
| description of 10-16, 10-17                         | like() function 6-2                              |
| for smart large objects 10-22                       | Locale                                           |
| parameter type 10-4                                 | default x                                        |
| return type 10-4                                    | en_us.8859-1 x                                   |
| summary of 10-2                                     | lohandles() function 10-21                       |
| IN operator 9-15                                    | summary of 10-3                                  |
| IN parameters 4-6                                   | lotofile() function 10-15                        |
| Index                                               | LVARCHAR data type                               |
| See also Generic B-tree.                            | casting 9-11                                     |
| See also R-tree index.                              | locale-sensitive data 10-25                      |
| See also Secondary-access method.                   | parameter to input function 10-4                 |
| description of 11-2                                 |                                                  |
| Industry standards, compliance with xxiv            | M                                                |
| Informix Dynamic Server documentation set xxi       | Machine notes xix                                |
| informix user 4-21                                  | Mapping                                          |
| informix user account 3-15                          | between SQL and Java 9-9                         |
| INFORMIXDIR/bin directory xi                        | creating 9-9                                     |
| INOUT parameter 4-7, 4-8, 4-23                      | matches() function 6-2                           |
| Input support function                              | Memory                                           |
| as cast function 7-6, 7-8, 9-11                     | iterator function 4-12                           |
| description of 10-7                                 | Memory allocation                                |
| example 10-8                                        | functions 10-18                                  |
| locale-sensitive data 10-25                         | Memory objects 4-28                              |
| parameter type 10-4                                 | mi_fp_request() routine 4-10                     |
| return type 10-4                                    | mi_fp_setisdone() routine 4-10, 4-12             |
| summary of 10-2                                     | mi_lvarchar data type                            |
| tasks 10-7                                          | defined 10-5                                     |
| 10-7                                                | locale-sensitive data 10-25                      |

| mi_real data type 9-8                       | Opaque data type (continued)                   |
|---------------------------------------------|------------------------------------------------|
| mi_sendrecv data type                       | external representation 10-6                   |
| locale-sensitive data 10-25                 | fixed-length 9-3, 9-7                          |
| mi_system() function 10-25, 13-13           | in sysxtdtypeauth table 9-12, 10-5             |
| mi_unsigned_integer data type 9-8           | indexes on 9-17                                |
| mi_unsigned_smallint data type 9-8          | internal structure 9-2                         |
| minus() function 6-2                        | locale-specific data 10-23                     |
| Modal routines 4-3                          | memory alignment of 9-7                        |
| Monitoring                                  | pass by value 10-9                             |
| stack size 13-27                            | privileges 9-19                                |
| Multirepresentational data 9-3              | registering 9-9                                |
| defined 9-3                                 | structure size 9-6                             |
| not hashable 9-15                           | system catalog table 9-12, 10-5                |
| N                                           | varying-length 9-7                             |
|                                             | Operating system 13-15                         |
| Name space                                  | Operation                                      |
| DataBlade-module objects 4-17               | built-in function 6-4                          |
| Named parameters 3-3                        | cast function.                                 |
| Named row data type defined 5-6             | See Cast.                                      |
|                                             | operator function 6-2                          |
| routine-resolution precedence 3-16          | Operator                                       |
| type hierarchy 3-12, 3-18<br>Named row type | arithmetic 6-2                                 |
| user-defined cast 7-2                       | binding 2-7, 6-2                               |
| Naming                                      | defined 5-9, 6-2<br>relational 6-3             |
| return parameters 4-8                       | text 6-2                                       |
| negate() operator function 6-2              |                                                |
| Negator function 2-10, 13-12                | Operator class                                 |
| NEGATOR keyword routine modifier 4-26, 4-27 | creating 11-10<br>defined 1-4, 2-8, 11-1, 11-3 |
| NODEFDAC environment variable 12-2          | dropping 11-14                                 |
| Noncursor function 4-9                      | privileges on 11-10                            |
| Nonvariant function 4-5                     | use for 2-8                                    |
| NOT VARIANT routine modifier 4-26           | Operator function                              |
| notequal() function 6-3                     | defined 5-9, 6-2                               |
| Null value                                  | opaque data type 9-4, 9-13                     |
| See also HANDLESNULL modifier.              | relational 6-3, 9-14                           |
| aggregate initialization 8-6                | text 6-2                                       |
| as wildcard argument 3-22                   | Optimization                                   |
| in statcollect() function 13-10             | functions 2-10                                 |
| in support functions 8-9                    | Optimization level 13-3                        |
| •                                           | OUT parameter 4-6                              |
| 0                                           | Output support function                        |
| Online help xxi                             | as cast function 7-6, 7-8, 9-11                |
| Online manuals xxi                          | defined 10-8                                   |
| Online notes xviii, xix                     | example 10-9                                   |
| onmode utility 13-16                        | locale-sensitive data 10-25                    |
| onstat utility 3-7, 13-16, 13-27            | parameter type 10-4                            |
| Opaque data type                            | return type 10-4                               |
| as parameter 9-8                            | summary of 10-2                                |
| casts for 7-2                               | tasks 10-9                                     |
| comparing 10-22                             | Owner                                          |
| constraints on 9-15                         | See Routine owner.                             |
| defined 1-3, 5-8, 9-2                       |                                                |
| dropping 9-19                               |                                                |
| extended identifier 9-10                    |                                                |

| P                                    | Query plan 3-5, 13-2                           |
|--------------------------------------|------------------------------------------------|
| P-code 13-28                         | R                                              |
| See also SPL p-code.                 | <del></del>                                    |
| defined 4-22                         | R-tree index                                   |
| size of 13-28                        | default operator class 11-5                    |
| SPL routine 3-7                      | uses of 11-2                                   |
| Parallel database query 4-12, 13-20  | Receive support function  cast function 9-11   |
| Parallel UDRs                        | defined 10-11                                  |
| defined 2-10                         | example 10-12                                  |
| enabling 13-23                       | locale-sensitive data 10-25                    |
| execution of 13-17                   | parameter type 10-4                            |
| GROUP BY 13-20                       | return type 10-4                               |
| INSERT 13-20                         | Registering a user-defined routine             |
| iterator functions 4-12              | privileges 4-20                                |
| joins 13-19                          | steps 4-19                                     |
| scans 13-19                          | Relational operator                            |
| SELECT list 13-19, 13-20             | defined 6-3                                    |
| sorts 13-22                          | opaque type 9-14                               |
| when use 13-18                       | Release Notes xix                              |
| PARALLELIZABLE routine modifier 4-27 | Resource privilege 4-21                        |
| Parameter                            | Restrictions                                   |
| INOUT 4-7, 4-8, 4-23                 | iterator function 4-12                         |
| OUT 4-6                              | Result set                                     |
| return 4-8                           | iterator function 4-11                         |
| Parameter.                           | Return parameters                              |
| See Routine parameter.               | naming 4-8                                     |
| PERCALL_COST routine modifier 4-26   | Return value                                   |
| Persistent external files 4-28       | See Routine return value.                      |
| Persistent memory objects 4-28       | RETURN WITH RESUME statement 4-13              |
| Platform portability 4-18            | REVOKE statement                               |
| POINTER data type 4-27               | Execute privilege 9-19, 12-2                   |
| Polymorphism 3-11, 4-2               | Usage privilege 4-21, 9-19                     |
| positive() function 6-2              | using specific name 3-13                       |
| Pound (#) sign                       | when granting privileges to register UDRs 4-19 |
| SLV indicator 4-7                    | Routine 1-1                                    |
| Primary key                          | Routine argument                               |
| using opaque UDT 9-15                | defined 4-3                                    |
| Printed manuals xxi                  | distinct data type 3-20                        |
| Privilege                            | in routine resolution 3-14                     |
| database-level 4-20                  | in routine-state space 3-9                     |
| DBA 4-21, 12-4                       | modal 4-3                                      |
| Execute 4-22, 12-1                   | named row type as 3-18                         |
| on a support function 10-5           | not matching parameter data type 3-19          |
| opaque type 9-10, 9-19               | registering 4-28<br>wildcard 3-22              |
| operator class 11-10                 | Routine identifier                             |
| Resource 4-21                        | defined 10-4                                   |
| routine-level 4-22, 10-5, 12-1       | Routine manager                                |
| support function 9-19                | creating a routine sequence 3-8                |
| type-level 9-12                      | loading a shared-object file 3-7               |
| user-defined routine 4-20            | managing routine execution 3-9                 |
| 0                                    | role of 3-7                                    |
| Q                                    | stack space and 13-27                          |
| Query optimizer 2-8, 3-5, 13-4       |                                                |
| Query parser 3-5, 3-14               |                                                |

| Routine modifier                     | Routine resolution (continued)           |
|--------------------------------------|------------------------------------------|
| CLASS 4-25, 4-26, 4-27, 13-14, 13-15 | type hierarchy 3-18                      |
| COSTFUNC 4-26                        | understanding 3-10                       |
| external routine 4-25                | Routine return value                     |
| HANDLESNULLS 4-26, 4-27              | in routine-state space 3-9               |
| INTERNAL 4-26                        | nonvariant 4-5                           |
| ITERATOR 2-13, 4-10, 4-26, 4-27      | using 4-5                                |
| NEGATOR 4-26, 4-27                   | Routine sequence 3-8                     |
| NOT VARIANT 4-26                     | Routine signature                        |
| PARALLELIZABLE 4-27                  | ANSI-compliance 3-11                     |
| PERCALL_COST 4-26                    | defined 3-10                             |
| SELCONST 4-26                        | in routine resolution 3-10, 3-14         |
| SELFUNC 4-26                         | registering 3-11                         |
| specifying 4-28                      | uniqueness 3-11                          |
| STACK 4-26, 13-27                    | Routine type 3-10, 4-28                  |
| VARIANT 4-5, 4-26                    | Routine-level privilege 4-22, 12-1       |
| Routine name                         | Routine-state space 3-8                  |
| ANSI-compliance 3-11                 | Row type                                 |
| candidate routines 3-15              | named                                    |
| choosing 4-2                         |                                          |
| component of routine signature 3-10  | See Named row type.<br>Runtime           |
| overloaded 3-10, 3-11                |                                          |
|                                      | setting collation order 10-23            |
| registering 4-28                     | S                                        |
| specific.                            | Sample-code conventions xvii             |
| See Specific routine name.           | Scans                                    |
| Routine overloading                  |                                          |
| aggregate functions 6-4              | parallel 13-25                           |
| assigning specific routine name 3-12 | Screen reader                            |
| built-in functions 6-4               | reading syntax diagrams A-1              |
| built-in SQL functions 3-14          | Secondary-access method<br>defined 11-2  |
| dedfined 3-11                        |                                          |
| defined 3-10, 4-2                    | defined by database server 11-2          |
| in operator binding 2-8              | defining new operator classes 11-14      |
| invoking overloaded routine 3-13     | user-defined 11-3                        |
| optical functions 6-5                | SELCONST routine modifier 4-26           |
| status functions 6-5                 | SELECT statement                         |
| using 6-1, 11-5                      | BETWEEN operator 10-23                   |
| Routine owner                        | DISTINCT keyword 9-16, 10-23             |
| ANSI-compliant database 3-11         | GROUP BY clause 9-15                     |
| component of routine signature 3-10  | ORDER BY clause 9-16, 10-22              |
| database not ANSI compliant 3-11     | UNION keyword 9-16, 10-23                |
| in specific routine name 3-12        | UNIQUE keyword 9-16, 10-23               |
| registering 4-28                     | SELECT statement, iterator function 4-11 |
| Routine parameter                    | Selectivity function 2-10                |
| component of signature 3-10          | SELFUNC routine modifier 4-26            |
| overloaded 3-11                      | Send support function                    |
| registering 4-28                     | as cast function 9-11                    |
| Routine resolution                   | defined 10-12                            |
| candidate list 3-14, 3-15            | example 10-13                            |
| defined 3-10, 3-14                   | locale-sensitive data 10-25              |
| effect of inheritance 3-18           | parameter type 10-4                      |
| effect of null value argument 3-22   | return type 10-4                         |
| order of arguments 3-19              | summary of 10-2                          |
| precedence 3-14, 3-16                | SENDRECV data type                       |
| purpose 11-6                         | casting from 9-11                        |

| SENDRECV data type (continued)        | SQL data type (continued)                        |       |
|---------------------------------------|--------------------------------------------------|-------|
| casting to 9-11                       | in registration 4-27                             |       |
| locale-sensitive data 10-25           | POINTER 4-27                                     |       |
| return value in send function 10-4    | SQL Explain output, iterator function            | 4-12  |
| SERVER_LOCALE environment variable    |                                                  |       |
| SET COLLATION statement 10-23         | execution plan 4-22                              |       |
| SET EXPLAIN                           | invoking a UDR 3-2                               |       |
| parallel scans 13-25                  | optimizing 3-5, 4-22, 13-2                       |       |
| serial scans 13-25                    | parsing 3-5, 4-22                                |       |
| SET OPTIMIZATION statement 13-3       | query optimizer 3-5                              |       |
| setUDTExtName 9-9                     | query parser 3-5                                 |       |
| Setup argument, aggregates 8-6        | query plan 3-5                                   |       |
| Shared library                        | specific name 3-13                               |       |
| See Shared-object file.               | statement-local variable 4-6                     |       |
| Shared object file                    | where invalid 4-5                                |       |
| loading 3-7                           | SQL-invoked function                             |       |
| reloading 12-5                        | built-in functions 6-4                           |       |
| unloading 12-5, 12-6                  | cast functions 7-5                               |       |
| Signature                             | definition of 6-1                                |       |
|                                       |                                                  |       |
| See Routine signature.                | opaque data types 9-13<br>operator functions 6-2 |       |
| SIGUSR1 signal 13-25<br>SLV.          | Stack                                            |       |
|                                       |                                                  |       |
| See Statement-local variable.         | monitoring stack size 13-27                      |       |
| Smart large object 9-3, 10-14         | STACK routine modifier 4-26, 13-27               |       |
| aggregates 8-4                        | Stack space 13-26                                | 12 27 |
| not in functional index 4-5           | STACKSIZE configuration parameter                | 13-27 |
| SPECIFIC keyword 3-12                 | Statement-local variable 4-6                     |       |
| Specific routine name                 | declaring 4-7                                    |       |
| assigning 3-12                        | defined 4-6                                      |       |
| defined 3-12                          | OUT parameters and 4-6                           |       |
| registering 4-28                      | referencing in function 4-6                      |       |
| SPL iterator function example 4-13    | scope of 4-6                                     |       |
| SPL procedure 4-7                     | Statement-local variables                        |       |
| SPL routine                           | iterator functions 4-13                          |       |
| caching sysprocedures 13-28           | Statistics function 2-10                         |       |
| default virtual-processor class 13-14 | stores_demo database xi                          |       |
| defined 2-2                           | Strategy function                                |       |
| dependency list 3-7, 4-22             | defined 11-3                                     |       |
| designing 4-1                         | for generic B-tree 11-4                          |       |
| executing 3-6                         | streamread() support function                    |       |
| execution plan 13-2                   | as cast function 9-11                            |       |
| FOREACH loop 4-10                     | streamwrite() support function                   |       |
| invoking a UDR 3-4                    | as cast function 9-11                            |       |
| optimization level 13-3               | Structured Query Language                        |       |
| optimizing 13-2                       | See SQL statement.                               |       |
| p-code 3-7, 4-22                      | Subtype.                                         |       |
| registering 4-22                      | See Named row type.                              |       |
| SPL cache 13-28                       | superstores_demo database xi                     |       |
| updating statistics 13-4              | Supertype                                        |       |
| SPL UDR, return parameters 4-8        | See Named row type.                              |       |
| SQL code xvii                         | Support function                                 |       |
| SQL data type                         | as casts 9-10                                    |       |
| built-in 3-17                         | bulk copy 10-14                                  |       |
| IMPEXP 10-15                          | defined 11-3                                     |       |
| IMPEXPBIN 10-16                       | dropping 9-20                                    |       |

| Support function (continued)                             | System catalog table (continued)                       |
|----------------------------------------------------------|--------------------------------------------------------|
| export 10-2                                              | sysprocplan 4-22, 4-28, 13-3, 13-5, 13-29              |
| exportbinary 10-3                                        | sysroutinelangs 2-3                                    |
| for generic B-tree 11-4                                  | systables 13-4                                         |
| IBM Informix GLS API 10-24                               | systrigbody 13-29                                      |
| import 10-2                                              | systriggers 13-29                                      |
| importbinary 10-2                                        | sysxtdtypeauth 5-5, 9-12                               |
| input 10-2                                               | sysxtdtypes 5-5, 9-10                                  |
| lohandles() 10-3                                         | systrigbody system catalog table 13-29                 |
| naming 10-3                                              | systriggers system catalog table 13-29                 |
| output 10-2                                              | sysxtdtypeauth system catalog table 5-5, 9-12, 9-19    |
| privileges 9-19                                          | sysxtdtypes system catalog table 5-5, 9-10, 9-20, 10-5 |
| registering 10-4                                         | _                                                      |
| routine identifier 10-4                                  | T                                                      |
| send 10-2                                                | Text operator                                          |
| summary 10-2                                             | defined 6-2                                            |
| Syntax diagrams                                          | for an opaque type 9-13                                |
| conventions for xiv                                      | Thread                                                 |
| keywords in xvii                                         | defined 13-13                                          |
| reading in a screen reader A-1                           | insert 13-20, 13-22                                    |
| variables in xvii                                        | join 13-19                                             |
| Syntax segment xvi                                       | primary 13-25                                          |
| sysams system catalog table 11-14                        | scan 13-19, 13-20, 13-25                               |
| syscasts system catalog table 7-3, 7-9, 9-11, 9-19       | secondary 13-25                                        |
| syscolumns system catalog table 13-4                     | sort 13-22                                             |
| sysindices system catalog table 13-4                     | sqlexec 13-25                                          |
| syslangauth system catalog table 2-3                     | Thread-safe UDRs 13-23                                 |
| sysopclasses system catalog table 11-14                  | times() function 6-2                                   |
| sysprocauth system catalog table 2-3, 4-22, 9-19, 10-5,  | TOC Notes xix                                          |
| 12-2, 13-29                                              | Transport functions 10-10                              |
| sysprocbody system catalog table 2-3, 3-6, 4-22, 4-28,   | Triggered action statement 2-12                        |
| 13-29                                                    | Type hierarchy 3-12, 3-16, 3-18                        |
| sysprocedures system catalog table 10-4                  | Type inheritance 3-18                                  |
| cached in memory 13-28                                   | Typographical conventions xii                          |
| candidate routines 3-15                                  | ,, o ,                                                 |
| columns of 4-28                                          | U                                                      |
| contents of 13-28                                        | UDR                                                    |
| defined 2-3, 9-20                                        | See User-defined routine.                              |
| I/O considerations 13-29                                 | UDREnv interface 4-10                                  |
| path column 3-7, 12-6                                    | UDREnv.setSetIterationIsDone() method 4-12             |
| UDR information 4-22                                     | UNIX operating system                                  |
| sysprocplan system catalog table 4-22, 4-28, 13-3, 13-5, | default locale x                                       |
| 13-29                                                    | Unnamed row type                                       |
| sysroutinelangs system catalog table 2-3                 | aggregates 8-4                                         |
| systables system catalog table 13-4                      | UPDATE STATISTICS statement 3-13, 13-4                 |
| System catalog table  System catalog table               | update() support function 10-18, 10-20, 10-22          |
| isolating 13-29                                          | User state                                             |
| sysams 11-14                                             | SPL routine 3-7                                        |
| syscasts 7-3, 9-11                                       | User-defined aggregate                                 |
| syscolumns 13-4                                          | defined 2-7, 8-1                                       |
| sysindices 13-4                                          | dropping 8-14                                          |
| syslangauth 2-3                                          | parallel execution 13-18, 13-21                        |
| sysprocauth 2-3, 4-22, 10-5, 12-2, 13-29                 | User-defined cast                                      |
| sysprocbody 3-6, 4-22, 4-28, 13-29                       | See also Cast.                                         |
| sysprocedures 2-3, 4-22, 13-28                           | cast function 7-5                                      |
| -,-,                                                     |                                                        |

| User-defined cast (continued)     | User-defined routine (continued)             |  |  |
|-----------------------------------|----------------------------------------------|--|--|
| creating 7-3                      | registering 4-19                             |  |  |
| definition of 7-2                 | registration privileges 4-20                 |  |  |
| dropping 7-9                      | reloading 12-5                               |  |  |
| implicit 7-3                      | return value.                                |  |  |
| kinds of 7-3                      | See Routine return value.                    |  |  |
| straight 7-5                      | returning a value 4-5                        |  |  |
| User-defined function             | routine resolution 3-14                      |  |  |
| See also User-defined routine.    | routine sequence for 3-8                     |  |  |
| cursor 4-9                        | routine-level privileges 4-22                |  |  |
| defined 2-1                       | routine-state space 3-8, 3-9                 |  |  |
| invoking in an expression 3-3     | signature.                                   |  |  |
| invoking with CALL 3-4            | See Routine signature.                       |  |  |
| iterator 4-9                      | size maximum 4-2                             |  |  |
|                                   |                                              |  |  |
| negator 13-12                     | tasks 2-3                                    |  |  |
| noncursor 4-9                     | unloading 12-5, 12-6                         |  |  |
| nonvariant 4-5                    | updating statistics 13-4                     |  |  |
| variant 4-5                       | user state 3-9                               |  |  |
| User-defined procedure 2-1        | well-behaved 13-14, 13-15                    |  |  |
| See also User-defined routine.    | wildcard argument 3-22                       |  |  |
| invoking with CALL 3-4            | User-defined virtual processor               |  |  |
| registering 4-19                  | adding 13-16                                 |  |  |
| User-defined procedure. ix        | dropping 13-16                               |  |  |
| User-defined routine              | Users, types of x                            |  |  |
| See also User-defined function    | W                                            |  |  |
| altering 12-7                     | V                                            |  |  |
| argument.                         | Variables, in syntax diagrams xvii           |  |  |
| See Routine argument.             | Variant function 4-5                         |  |  |
| assigning privileges to 4-20      | VARIANT routine modifier 4-5, 4-26           |  |  |
| choosing a VP class 13-13         | Virtual processor                            |  |  |
| coding standards for 4-17         | choosing for UDR 13-13                       |  |  |
| database-level privileges 4-20    | classes 13-13                                |  |  |
| DBA tasks on 3-11                 | CPU 13-14                                    |  |  |
| default VP class 13-14            | defined 13-13                                |  |  |
| defined 1-1                       | monitoring 13-16                             |  |  |
| designing 4-1                     | setting number of 13-24                      |  |  |
| dropping 4-21, 12-7               | user-defined 13-15                           |  |  |
| enabling parallel execution 13-23 | using 13-13                                  |  |  |
| 0 I                               | VP classes 13-13                             |  |  |
| executing 3-4, 3-6, 3-9, 13-17    | Virtual table                                |  |  |
| executing across databases 3-5    | iterator function 4-11                       |  |  |
| HDR 4-28                          | Visual disabilities                          |  |  |
| invoking 3-2                      |                                              |  |  |
| loading 3-7                       | reading syntax diagrams A-1                  |  |  |
| location of 4-28                  | VP.                                          |  |  |
| managing 12-1                     | See Virtual processor.                       |  |  |
| memory considerations 13-26       | VPCLASS configuration parameter 13-16, 13-24 |  |  |
| modal 4-3                         | W                                            |  |  |
| naming 4-2                        |                                              |  |  |
| nonmodal 4-3                      | Wildcard, argument for a routine 3-22        |  |  |
| optimizing 13-2                   | Windows, default locale for x                |  |  |
| overloaded.                       |                                              |  |  |
| See Routine overloading.          |                                              |  |  |
| parallelizable 2-10, 13-17        |                                              |  |  |
| performance considerations 13-2   |                                              |  |  |
| privileges 12-1                   |                                              |  |  |

# IBW.

Printed in USA

G251-2301-00

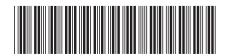

IBM Informix User-Defined Routines and Data Types Developer's Guide